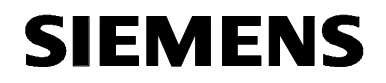

# **MICROMASTER 420**

**Lista de Parámetros Edición 06/04** 

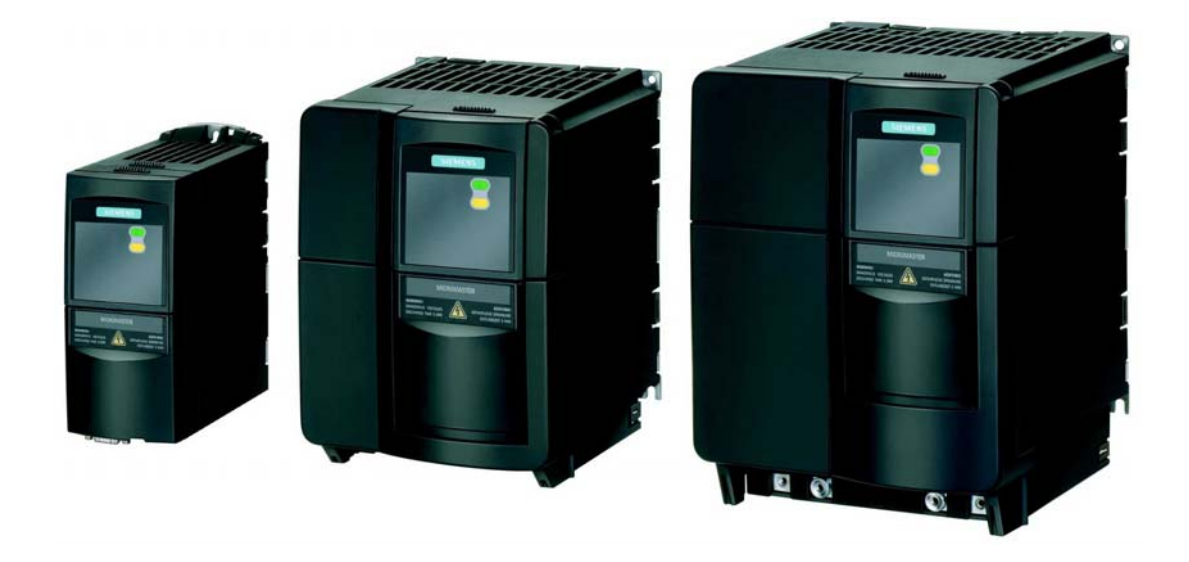

### **Documentazione MICROMASTER 420**

#### **Guía rápida**

Está pensada para una puesta en servicio rápida con SDP y BOP.

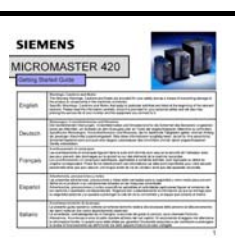

MICROMASTER 41

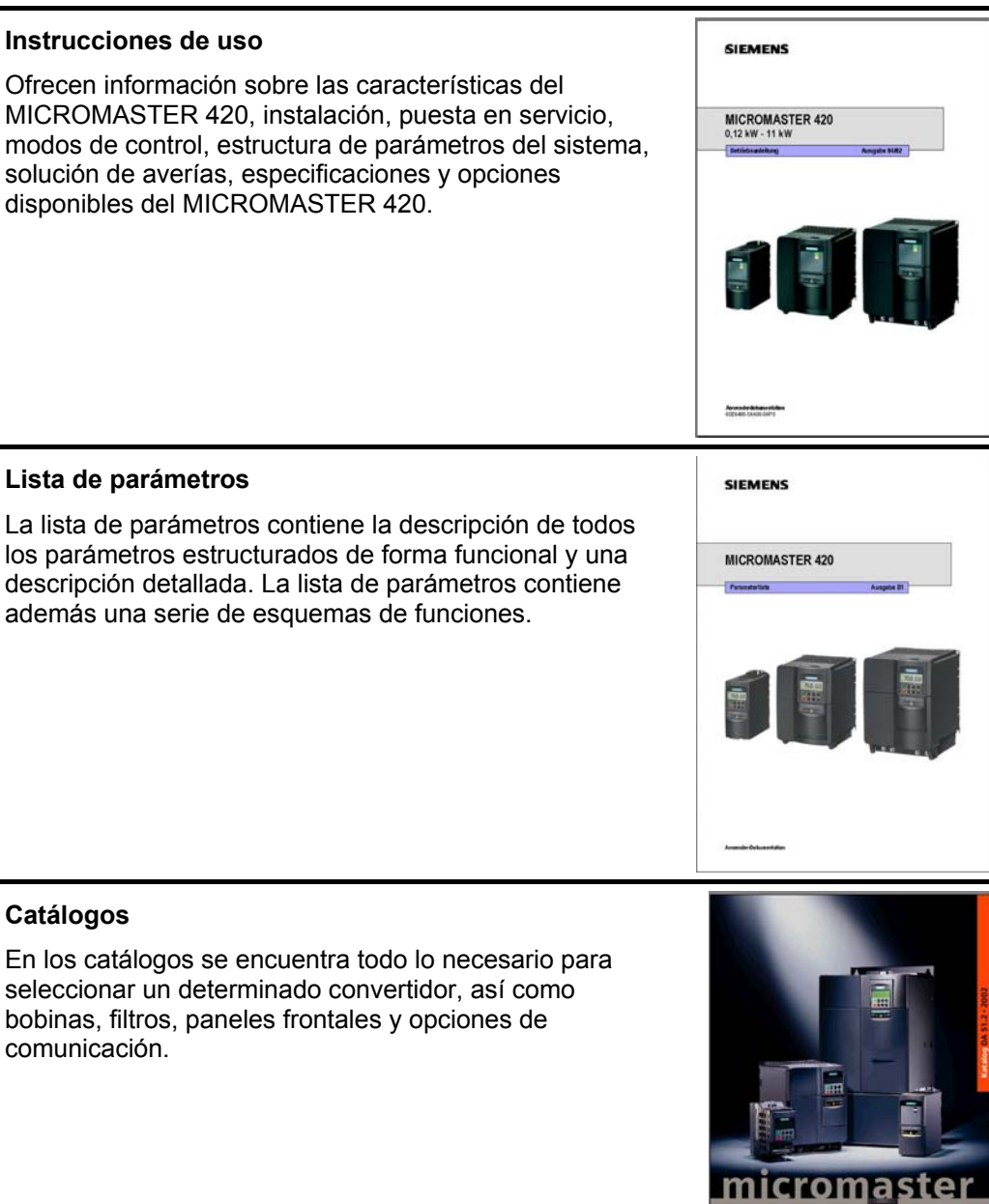

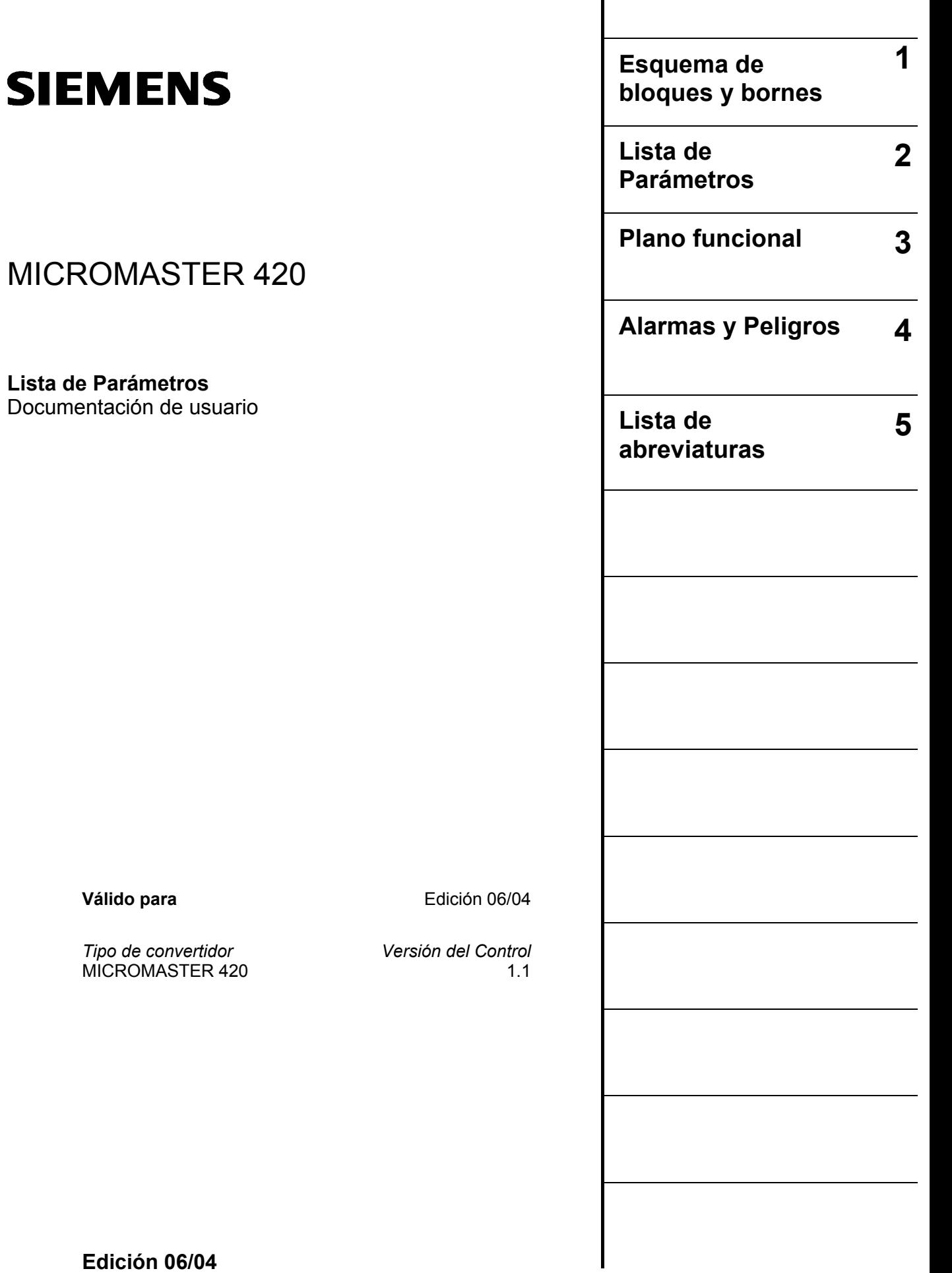

 $\overline{\phantom{a}}$ 

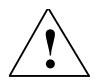

#### **Alarma**

Por favor consulte todas las Definiciones y Alarmas contenidas en las Instrucciones de Uso. Encontrará las Instrucciones de Uso en el CD Docu suministrado con el convertidor. Si ha perdido el CD, puede pedirlo a través de su oficina Siemens bajo la referencia 6SE6400-5AB00-1AP0.

Puede obtener más información en la página Web de Internet: http://www.siemens.de/micromaster

Calidad Siemens aprobada para software y formación

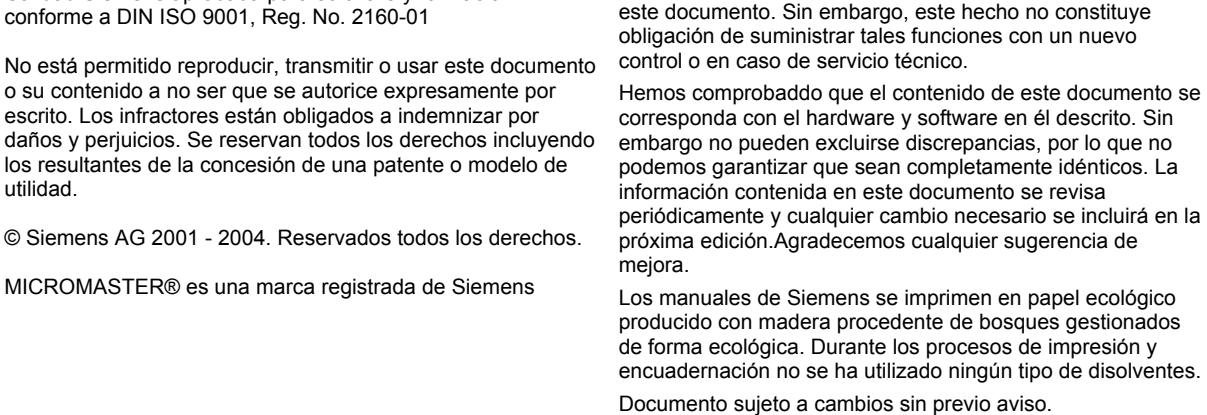

Impreso en la República Federal de Alemania Siemens Aktiengesellschaft

Pueden estar disponibles otras funciones no descritas en

# **Parámetros MICROMASTER 420**

Esta Lista de Parámetros se debe utilizar únicamente junto con las Instrucciones de Uso del MICROMASTER 420. Por favor dedique una atención especial a los Peligros, Advertencias, Precauciones y Notas contenidos en estos manuales.

## **Índice**

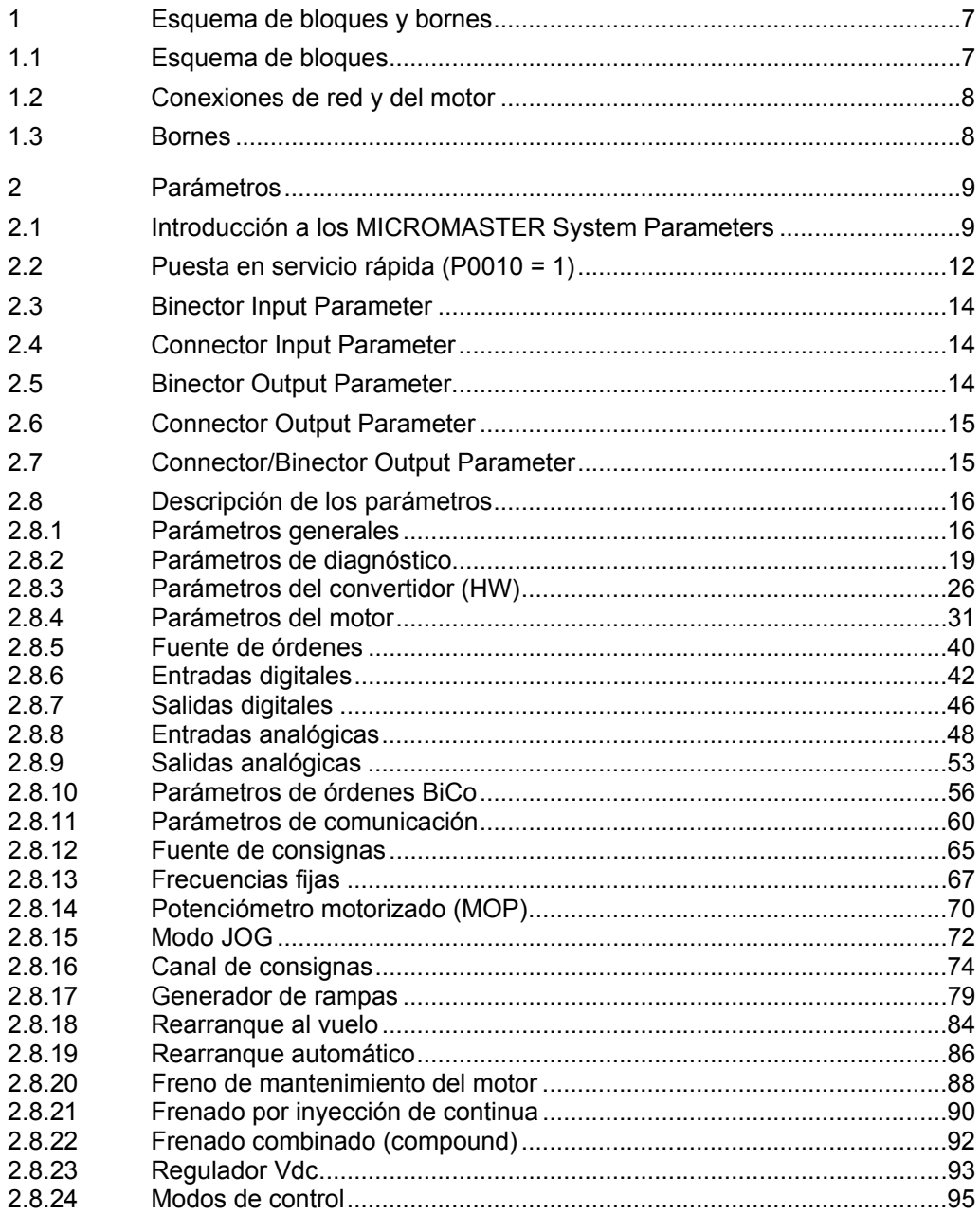

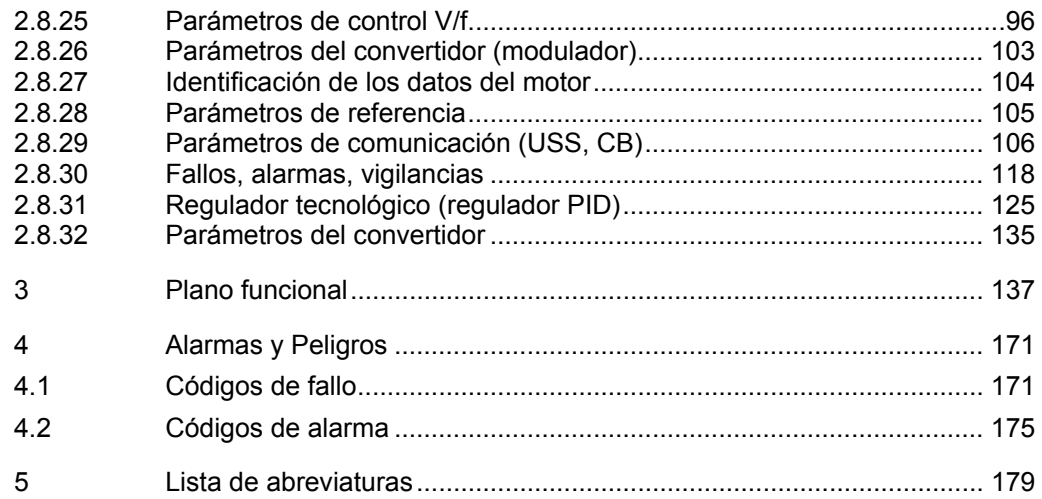

## <span id="page-6-0"></span>**1 Esquema de bloques y bornes**

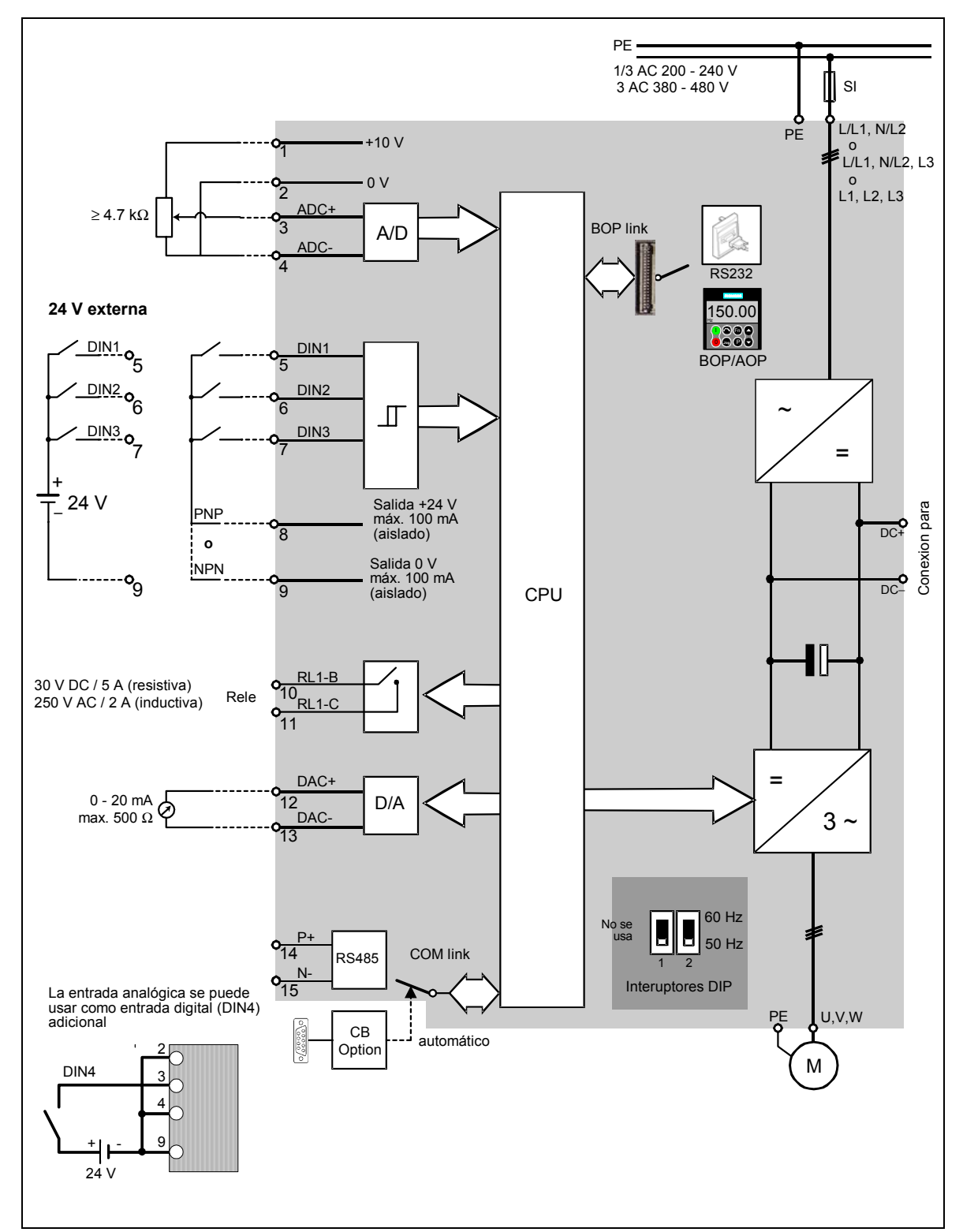

### **1.1 Esquema de bloques**

### <span id="page-7-0"></span>**1.2 Conexiones de red y del motor**

Retirando las tapas se accede a los bornes de red y del motor

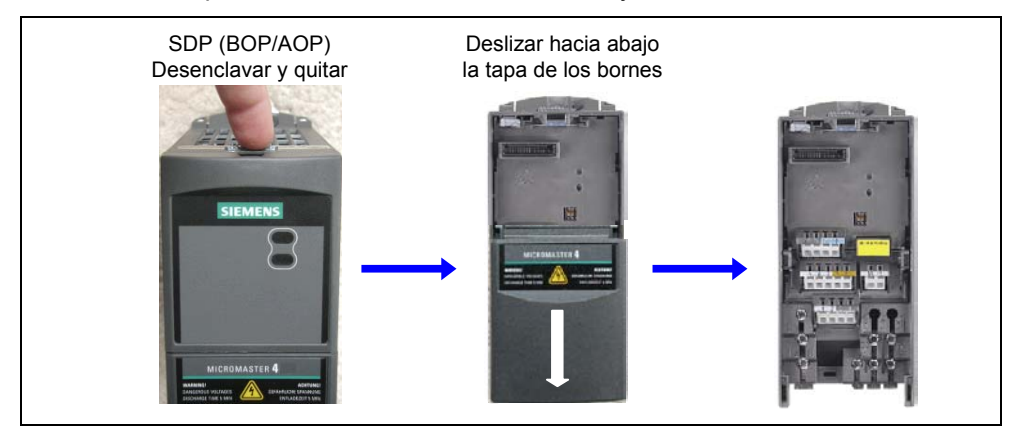

Figura 1-1 Sacar las tapas

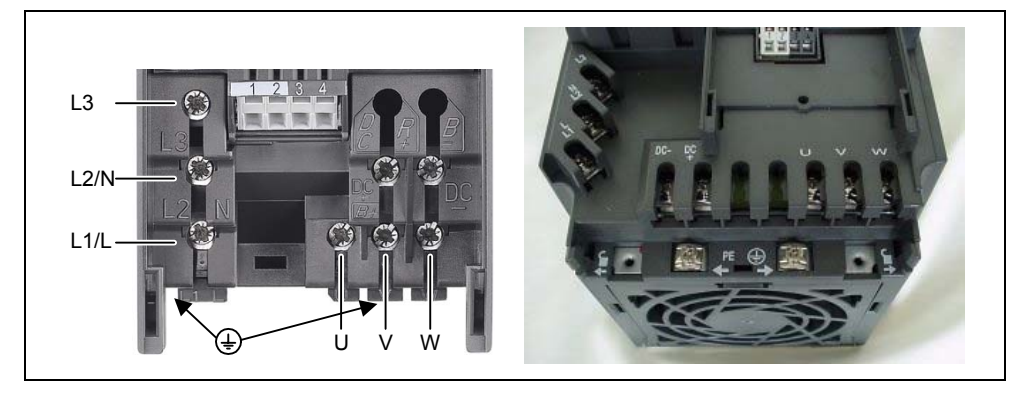

Figura 1-2 Bornes de red y del motor

### **1.3 Bornes**

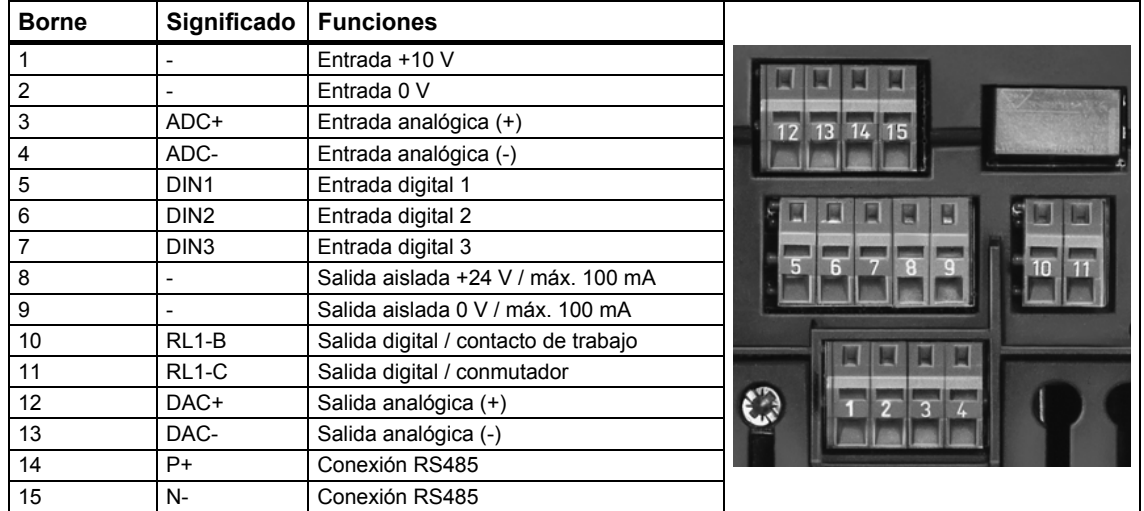

## <span id="page-8-0"></span>**2 Parámetros**

### **2.1 Introducción a los MICROMASTER System Parameters**

El esquema de la descripción de parámetros es como se indica a continuación:

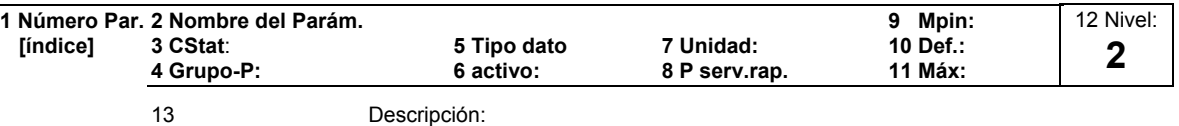

#### 1. **Número de parámetro**

Indica el número de parámetro pertinente. Los números usados son números de 4-dígitos en el margen de 0000 a 9999. Los números con el prefijo "r" indican que el parámetro es de "lectura", que visualiza un valor determinado pero que no puede ser cambiado directamente especificando un valor distinto a través de este número de parámetro (en estos casos, las comillas "-" aparecen en los lugares "Unit", "Min", "Def" y "Max" en la cabecera de la descripción de los parámetros). Todos los demás parámetros van precedidos de la letra "P". Los valores de estos parámetros se pueden cambiar directamente en el margen indicado por "Min" y "Max" ajustados en la cabecera.

**[índice]** indica que el parámetro es un parámetro indexado y especifica el número de índices posibles.

#### 2. **Nombre del parámetro**

Indica el nombre del parámetro pertinenter

Algunos nombres de parámetros incluyen los siguientes prefijos abreviados: BI, BO, CI, y CO seguidos de dos puntos.

Estas abreviaturas tienen los siguientes significados:

- Entrada binector, es decir el parámetros seleccionan la fuente de una señal binaria (0) P9999  $B<sub>l</sub>$
- Salida binector, es decir el parámetro conecta como una señal binaria r9999  $B<sub>O</sub>$
- Entrada conector, es decir el parámetro selecciona la fuente de una señal analógica (999:9) r9999  $C<sub>l</sub>$
- Salida conector, es decir el parámetro conecta como una señal analógica r9999 [99]  $CO$

```
Salida Conector/Binector, es decir el parámetro conecta 
                       como una señal analógica y/o una señal binaria 
           r9999
CO/BO = \frac{r9999}{r2000}
```
Para hacer posible el uso de los BiCo necesitará acceso a toda la lista de parámetros. En este nivel son posibles nuevos ajustes para los parámetros, incluida la funcionalidad BiCo. La funcionalidad BiCo es un modo diferente, un modo más flexible de ajustar y combinar funciones de entrada y salida. Puede usarse en la mayoría de los casos en unión con los ajustes sencillos del nivel 2.

El sistema BiCo permite programar funciones complejas. Se pueden ajustar relaciones booleanas y matemáticas entre entradas (digitales, analógicas, serie etc.) y salidas (corriente del convertidor, frecuencia, salida analógica, relés, etc.).

#### 3. **EstC**

Estado de servicio de los parámetros. Son posibles tres estados:

- Servicio C
- En marcha U

Listo para la marcha T

 Esto indica cuando se pueden cambiar los parámetros. Deben especificarse uno, dos o los tres estados. Si se especifican los tres estados, significa que es posible cambiar el ajuste de los parámetros en los tres estados.

#### 4. **Grupo-P**

Indica el grupo funcional de un parámetro en particular.

#### **Nota**

El parámetro P0004 (Filtro de parámetros) actúa como un filtro y enfoca el acceso a los parámetros de acuerdo con el grupo funcional escogido.

#### 5. **Tipo dato**

Los tipos de datos disponibles se muestran en la tabla de abajo.

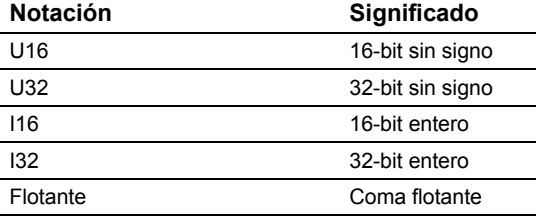

#### 6. **Activo**

Indicasi

- ♦ Inmediatamente los cambios en los valores de los parámetros tienen efecto inmediatamente después de que han sido introducidos, o
- ♦ Tras Confirmacion el botón "P" en el panel de operador ((BOP o AOP) debe ser presionado para que los cambios tengan efecto.

#### 7. **Unidades**

Indica las unidades de medida aplicables a los valores de los parámetros

#### 8. **P serv.rap. (Puesta en servicio)**

Indica si es o no (Si o No) posible cambiar un parámetro durante la puesta en servicio, es decir cuando el P0010 (grupo de parámetros para el servicio) está ajustado a 1 (puesta en servicio).

#### 9. **Mín**

Indica el valor mínimo al que se puede ajustar el parámetro.

#### 10. **Def**

Indica el valor por defecto, es decir el valor ajustado si el usuario no especifica un valor determinado para el parámetro.

#### 11. **Máx**

Indica el valor máximo al que se puede ajustar el parámetro.

#### 12. **Nivel**

Indica el nivel de acceso de usuario. Hay cuatro niveles de acceso: Estándar, Ampliado, Experto y Servicio. El número de los parámetros que aparece en cada grupo funcional depende del nivel de acceso ajustado en el P0003 (nivel de acceso de usuario).

#### 13. **Descripción**

La descripción de los parámetros consta de las secciones y contenidos listadas a continuación. Algunas de estas secciones y contenidos son opcionales y se omitirán en una base caso-a-caso sino es aplicable.

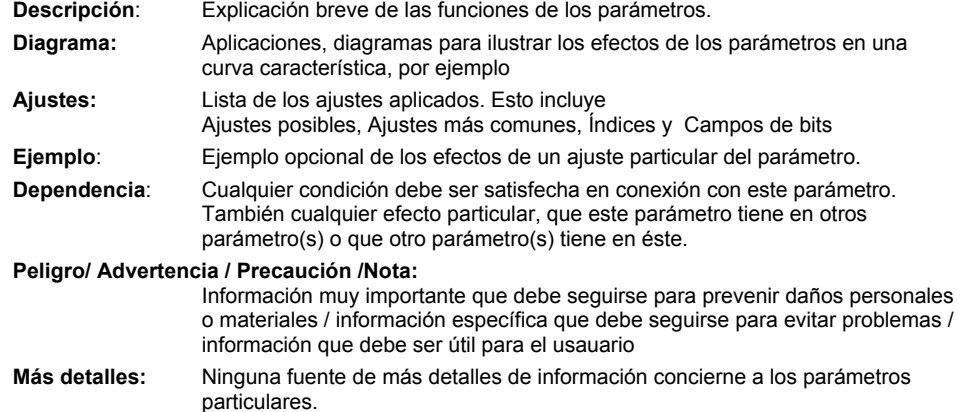

#### **Operadores**

En la lista de parámetros se utilizan los siguientes operadores para representar diversas relaciones matemáticas:

#### **Operadores aritméticos**

- + Adición
- Substracción
- \* Multiplicación
- / División

#### **Operadores de relación**

- > Mayor
- >= Mayor o igual
- < Menor
- <= Menor o igual

#### **Operadores de equivalencia**

- $==$  Igual
- != Desigual

#### **Operadores lógicos**

- && función Y
- || función O

### <span id="page-11-0"></span>**2.2 Puesta en servicio rápida (P0010 = 1)**

Para la puesta en servicio rápida (P0010 = 1) se requieren los parámetos siguientes: Puesta en servicio rápida (P0010 = 1)

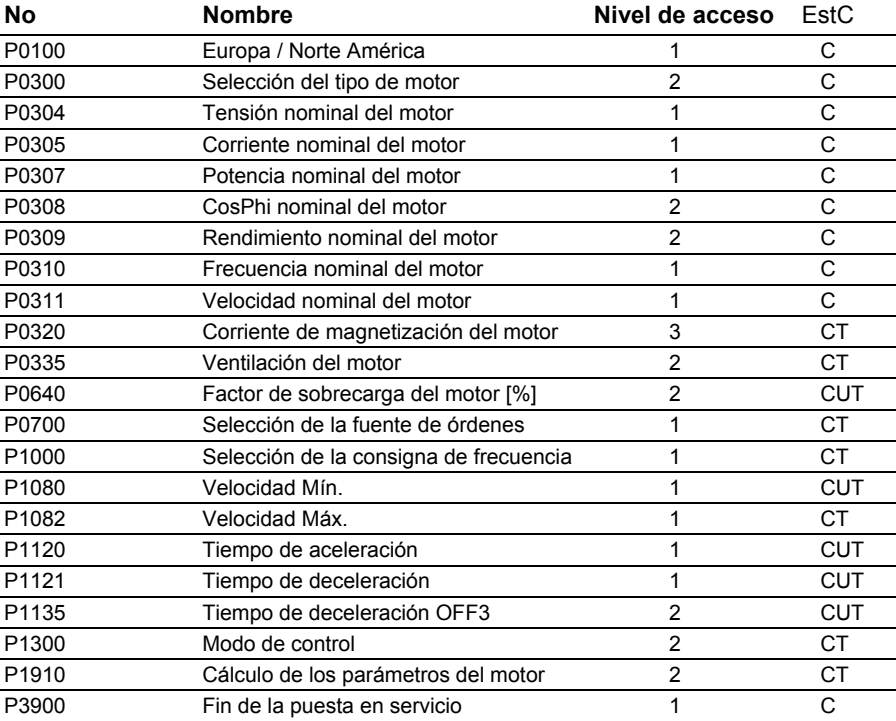

Cuando se escoge el P0010 = 1, el P0003 (nivel de acceso de usuario) se puede usar para seleccionar los parámetros a los que se accede. Este parámetro también permite la selección de una lista de parámetros definada por el usuario para la puesta en servicio.

Al final de la secuencia de puesta en servicio, ajuste el P3900 = 1 para llevar a cabo los cálculos del motor y borrar todos los demás parámetros (no incluidos en el P0010 = 1) a sus valores por defecto.

#### **Nota**

Esto se aplica sólo al modo de puesta en servicio.

#### **Reset a los ajustes de fábrica**

Para reponer todos los parámetros a los ajustes de fábrica, se deben ajustar los siguientes parámetros como se indica:

Ajuste el P0010 = 30

Ajuste el P0970 = 1

#### **Nota**

El proceso de reset tarda aproximadamente 10 segundos en completarse. Reset a los ajustes de fábrica

### **Visualizador de siete segmentos**

El visualizador de siete segmentos se estructura como se indica a continuación:

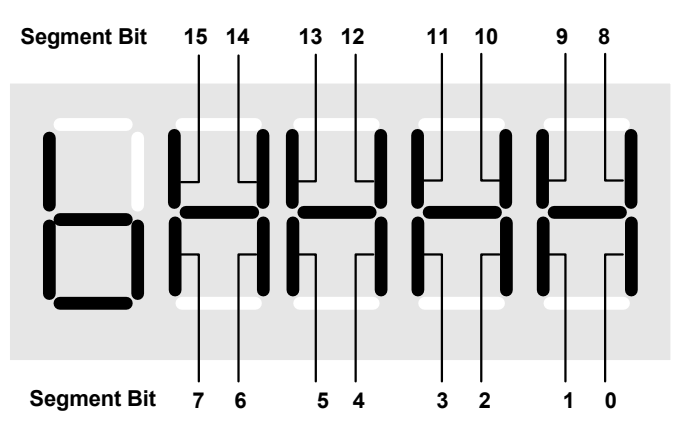

El significado de los bits pertinentes del visualizador se describen en los parámetros de las palabras de control y estado.

### <span id="page-13-0"></span>**2.3 Binector Input Parameter**

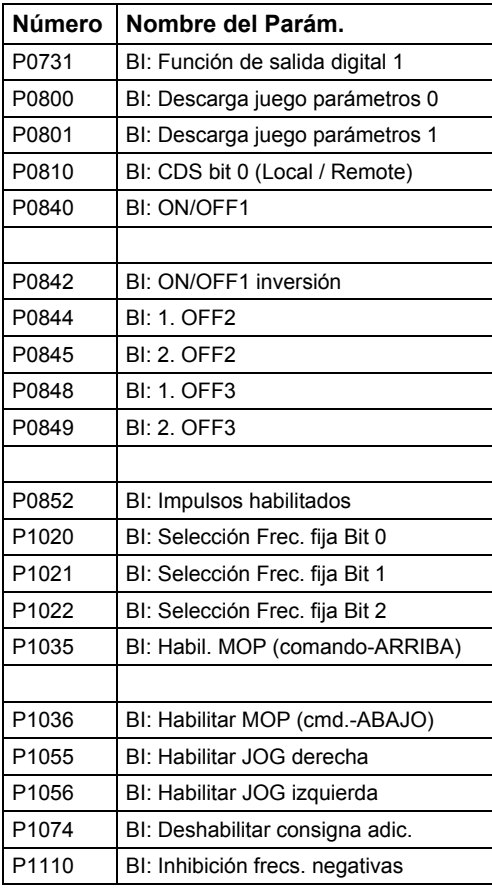

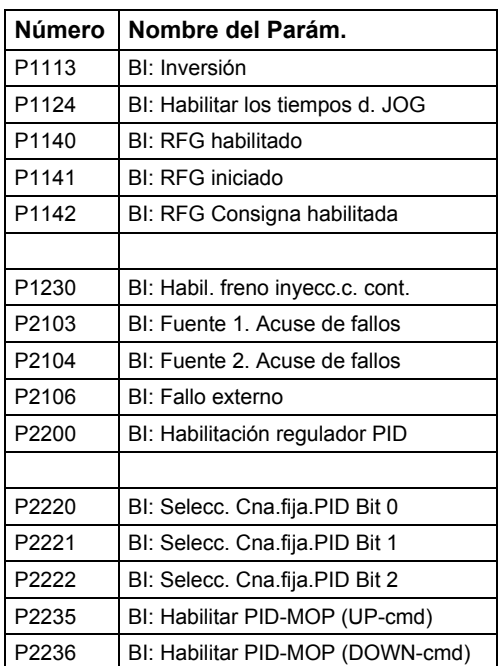

### **2.4 Connector Input Parameter**

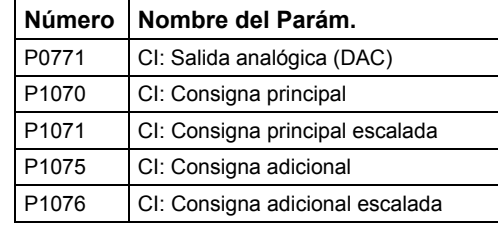

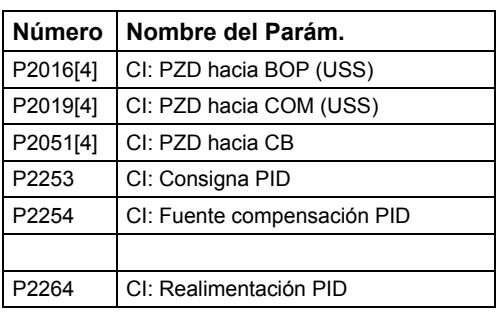

### **2.5 Binector Output Parameter**

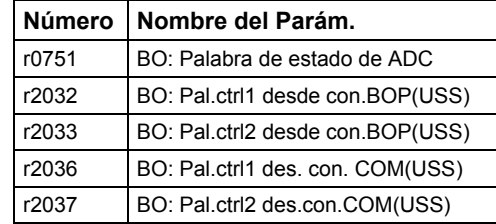

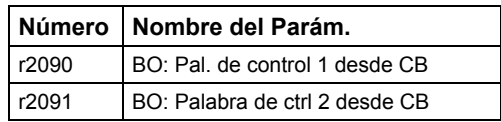

### <span id="page-14-0"></span>**2.6 Connector Output Parameter**

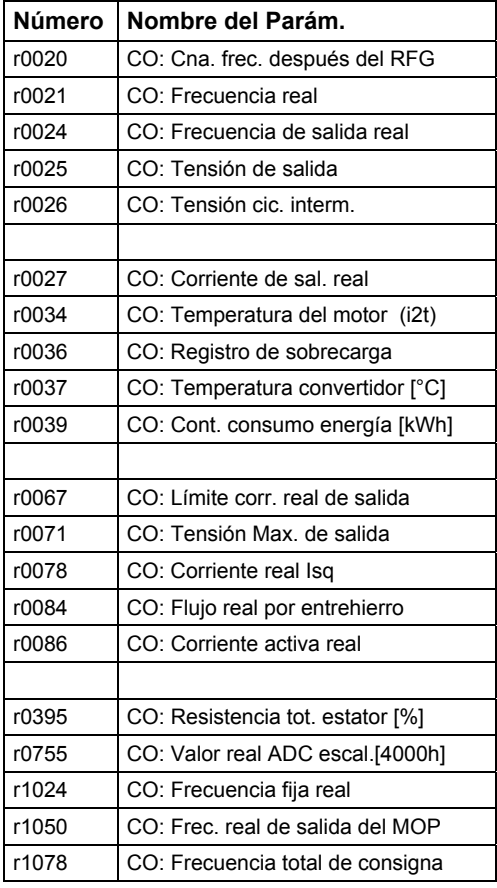

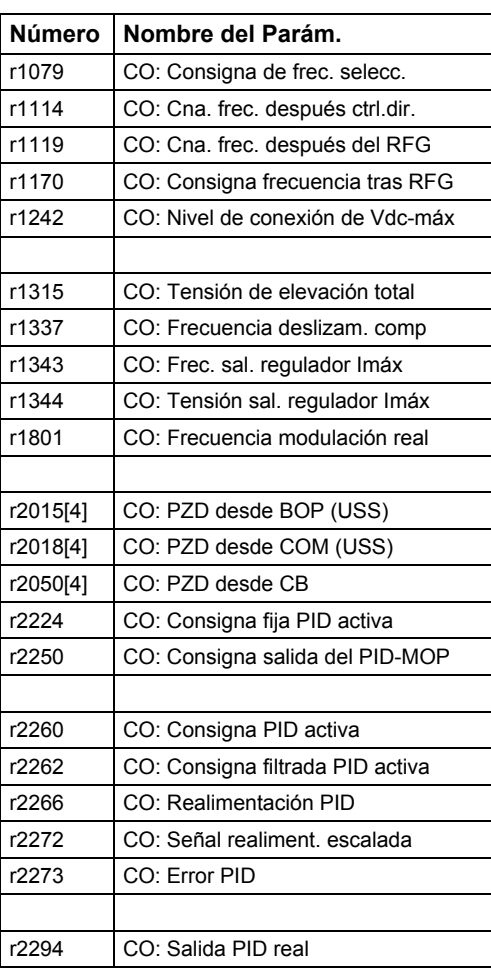

### **2.7 Connector/Binector Output Parameter**

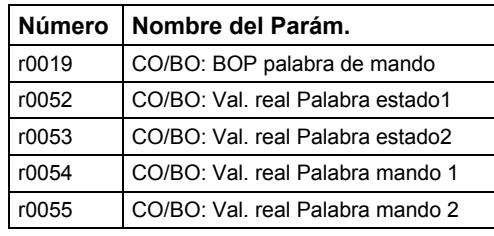

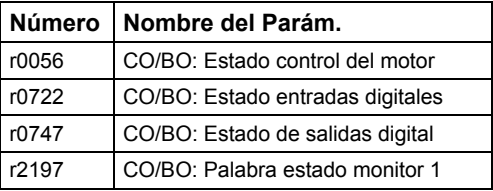

### <span id="page-15-0"></span>**2.8 Descripción de los parámetros**

#### **Nota**

Los parámetros de nivel 4 no son visibles con paneles BOP o AOP.

### **2.8.1 Parámetros generales**

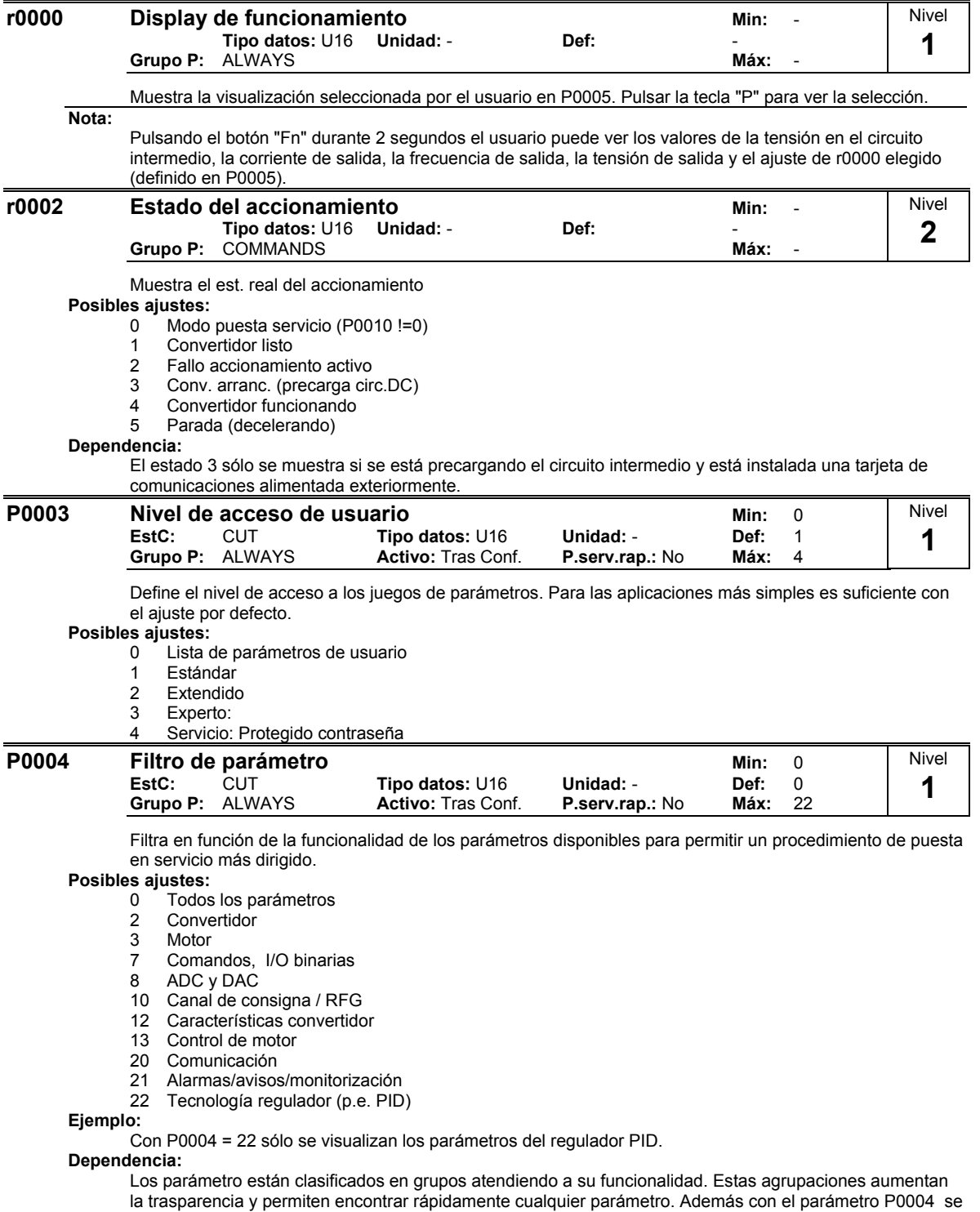

puede seleccionar el grupo que se desee visualizar en el OP.

 $\overline{1}$ 

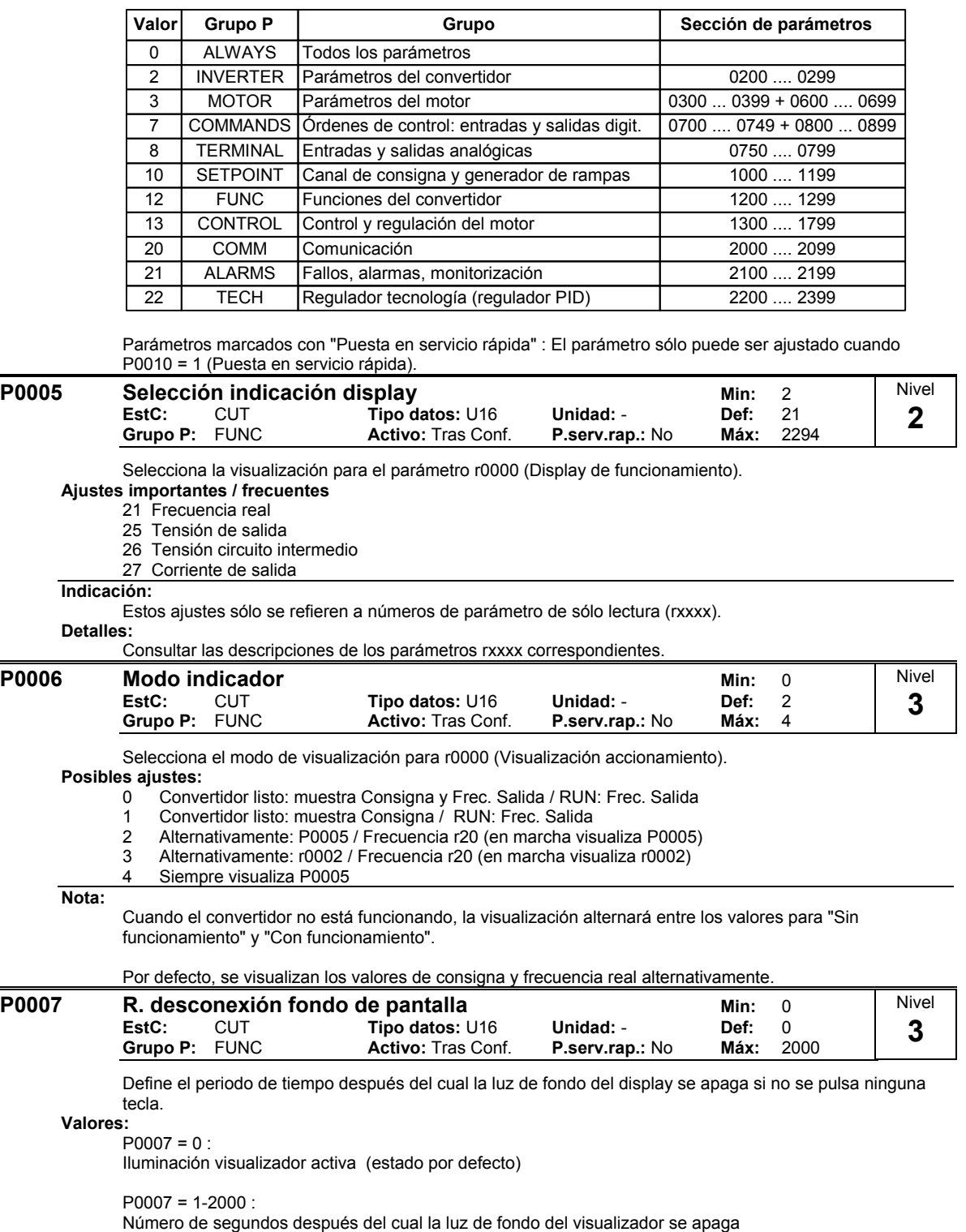

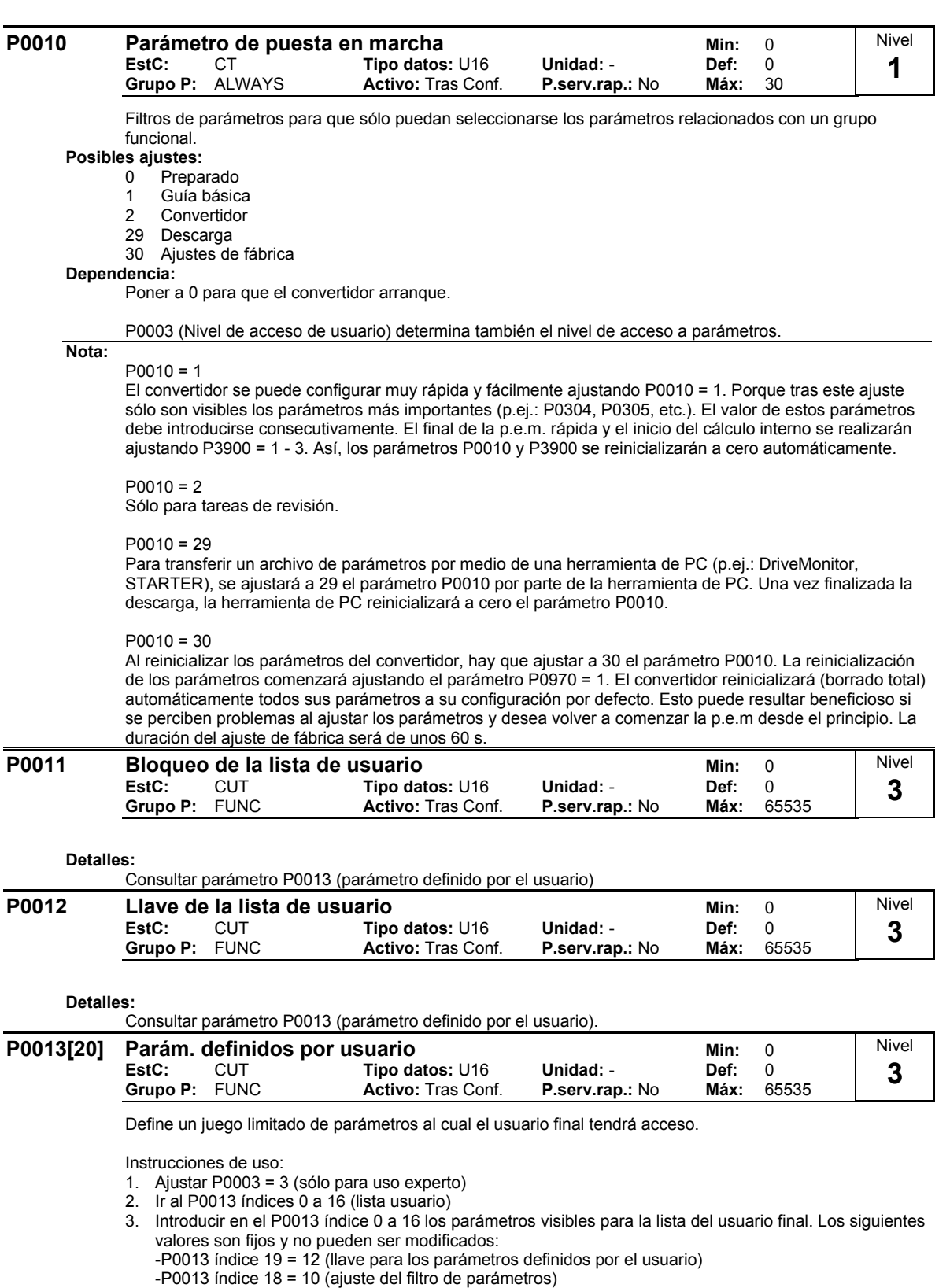

- P0013 índice 17 = 3 (nivel de acceso de usuario)
- 4. Ajustar P0003 = 0 para activar los parámetros definidos para el usuario.

<span id="page-18-0"></span>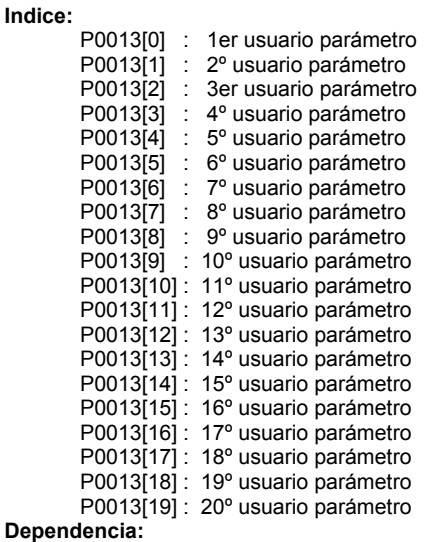

Primero, ajustar P0011 ("bloqueo") a un valor diferente del P0012 ("llave") para prevenir de los cambios en los parámetros del usuario. Entonces, ajustar P0003 a 0 para activar la lista definida para el usuario.

Cuando esté bloqueado y la lista definida de usuario activada, la única forma de salir de la lista definida de usuario (y visualizar otros parámetros) es ajustar P0012 ("llave") al valor de P011 ("bloqueo").

**Nota:**

Alternativamente, ajustar P0010 = 30 (ajuste filtro de parámetros = ajuste de fábrica) y P0970 = 1 (reset fábrica) para conseguir un ajuste de fábrica completo.

Los valores por defecto de P0011 ("bloqueo") y P0012 ("llave") son los mismos.

### **2.8.2 Parámetros de diagnóstico**

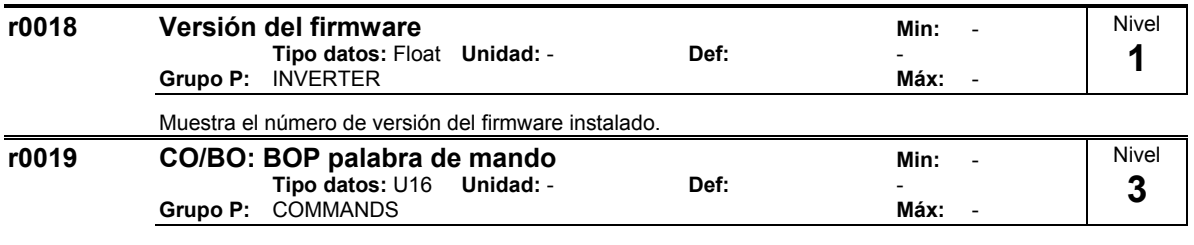

Muestra el estado de las ordenes del panel operador.

Los ajustes siguientes se utilizan como código "fuente" para el control del teclado cuando se conecten a los parámetros de entrada BICO.

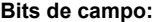

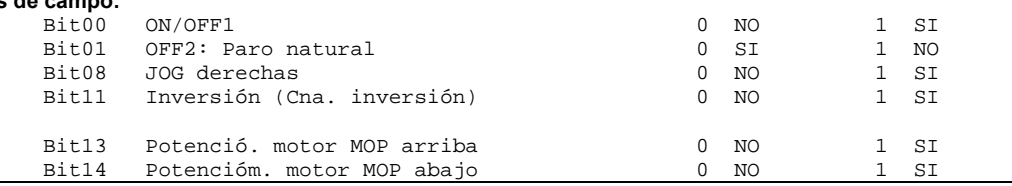

#### **Nota:**

Este parámetro muestra el estado real de las ordenes más importantes, cuando se utiliza la tecnología BICO para configurar las funciones de los botones del panel.

Las funciones siguientes pueden ser "conectadas" a botones individuales:

- ON/OFF1.
- OFF<sub>2</sub>,
- JOG,
- INVERSIÓN,
- SUBIR FRECUENCIA,
- BAJAR FRECUENCIA
- 

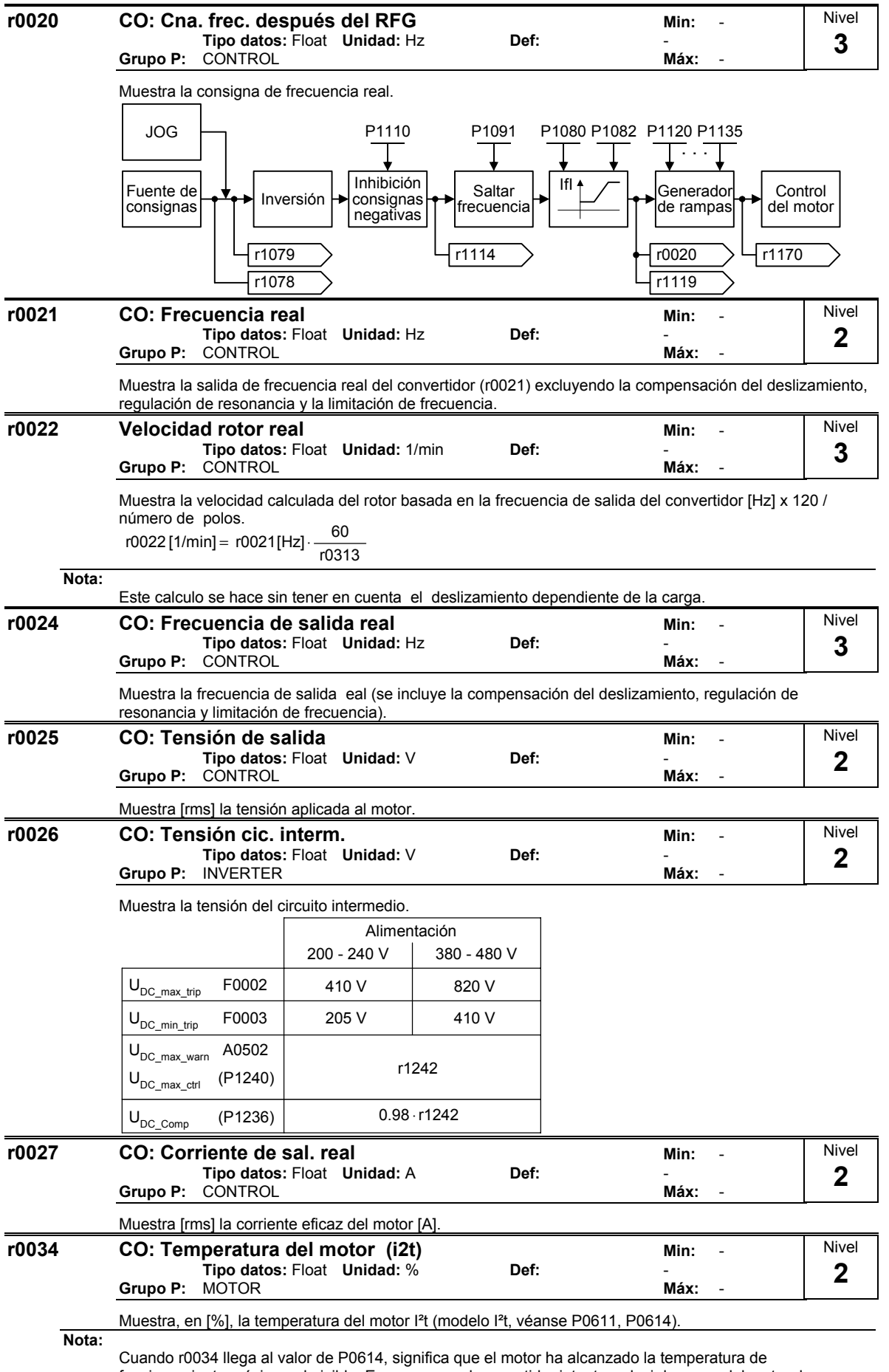

funcionamiento máxima admisible. En ese caso, el convertidor intenta reducir la carga del motor de acuerdo a lo estipulado en P0610 (reacción de protección del motor).

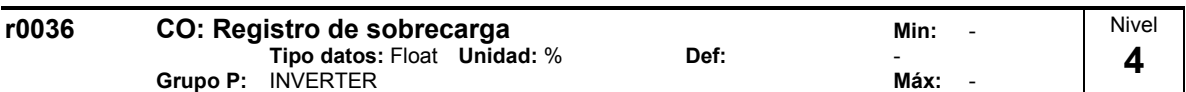

Muestra la sobrecarga de utilización del convertidor calculada por el modelo I²t .

El valor real I²t relativo al valor máximo posible I²t muestra la utilización en [%].

Si la intensidad excede del valor de intensidad umbral de P0294 (aviso de sobrecarga del convertidor I2t), se genera el aviso A0505 (convertidor I2t) y la intensidad de salida del convertidor se reduce según P0290 (reacción por sobrecarga del convertidor).

Si se excede la utilización del 100 %, se dispara la alarma F0005 (convertidor I²t). **Ejemplo:**

#### Corriente de salida normalizada

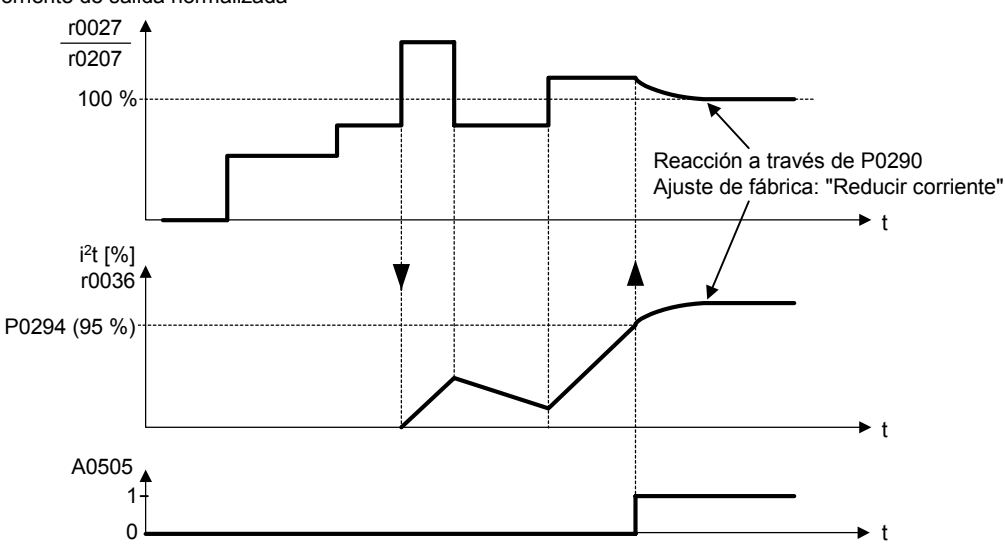

#### **Dependencia:**

r0036 > 0:

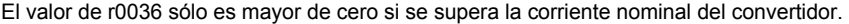

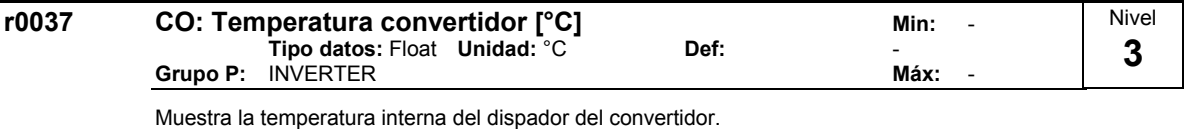

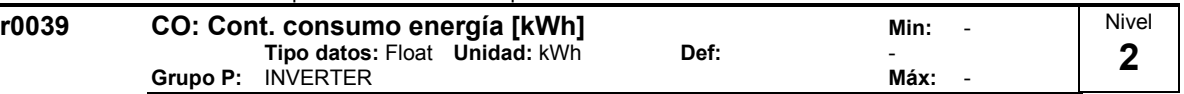

Muestra la energía consumida por el accionamiento desde que se puso la pantalla a cero (ver P0040 reset del medidor de energía consumida).

$$
r0039 = \small \begin{cases} t_{\text{act}} & t_{\text{act}}\\ \int\limits_{0}^{t_{\text{act}}} P_W \cdot dt = \small \begin{cases} \sqrt{3} \cdot u \cdot i \cdot \cos \phi \cdot dt\\ 0 \end{cases} \end{cases}
$$

**Dependencia:**

El valor se pone a 0 cuando P0040 = 1 puesta a cero del medidor de consumo de energía.

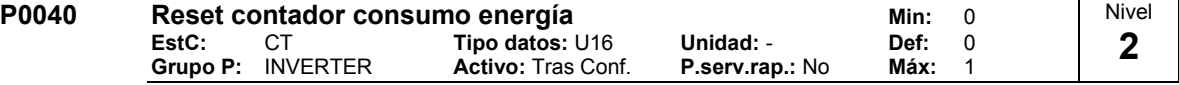

Pone a cero el valor del parámetro r0039 (medidor del consumo de energía).

0 Sin borrado

1 Borrar r0039 a 0

**Dependencia:**

La puesta a cero se produce al pulsar "P".

**Posibles ajustes:**

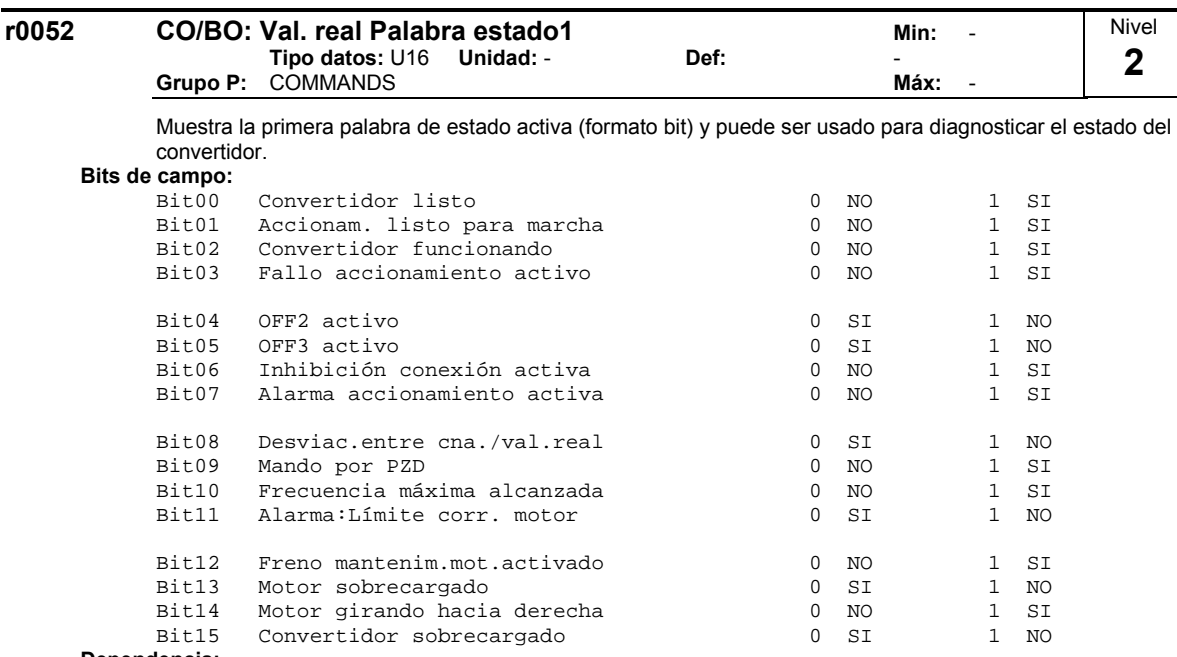

**Dependencia:**

r0052 Bit00 - Bit02:

Diagrama de estado después de conectar la red y orden ON/OFF1 ==> vaese abajo

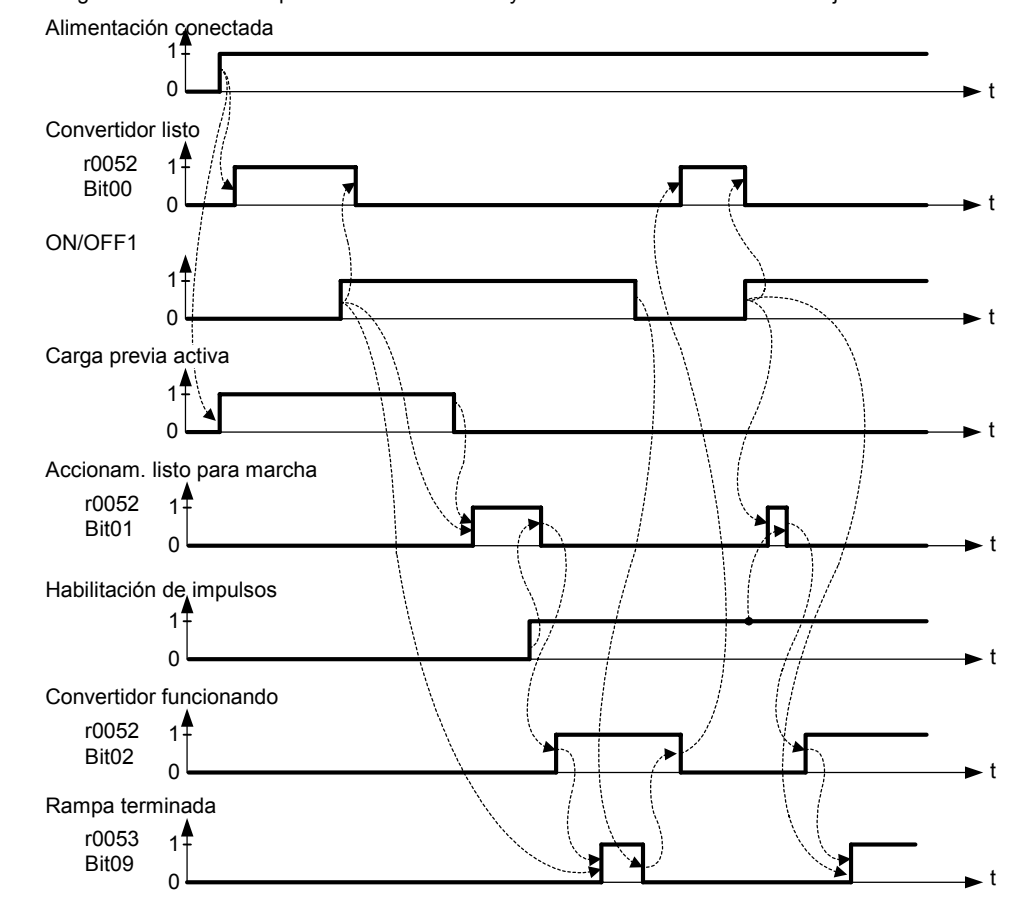

r0052 Bit03 "Fallo accionamiento activo":

La salida del Bit3 (Fallo) se invertirá en la salida digital (Bajo = Fallo, Alto = Sin fallo).

r0052 Bit08 "Desviac. entre cna. / val. real" ==> consultar P2164

r0052 Bit10 "f\_act >= P1082 (f\_max)" ==> consultar P1082

r0052 Bit12 "Freno mantenim. mot. activado" ==> consultar P1215

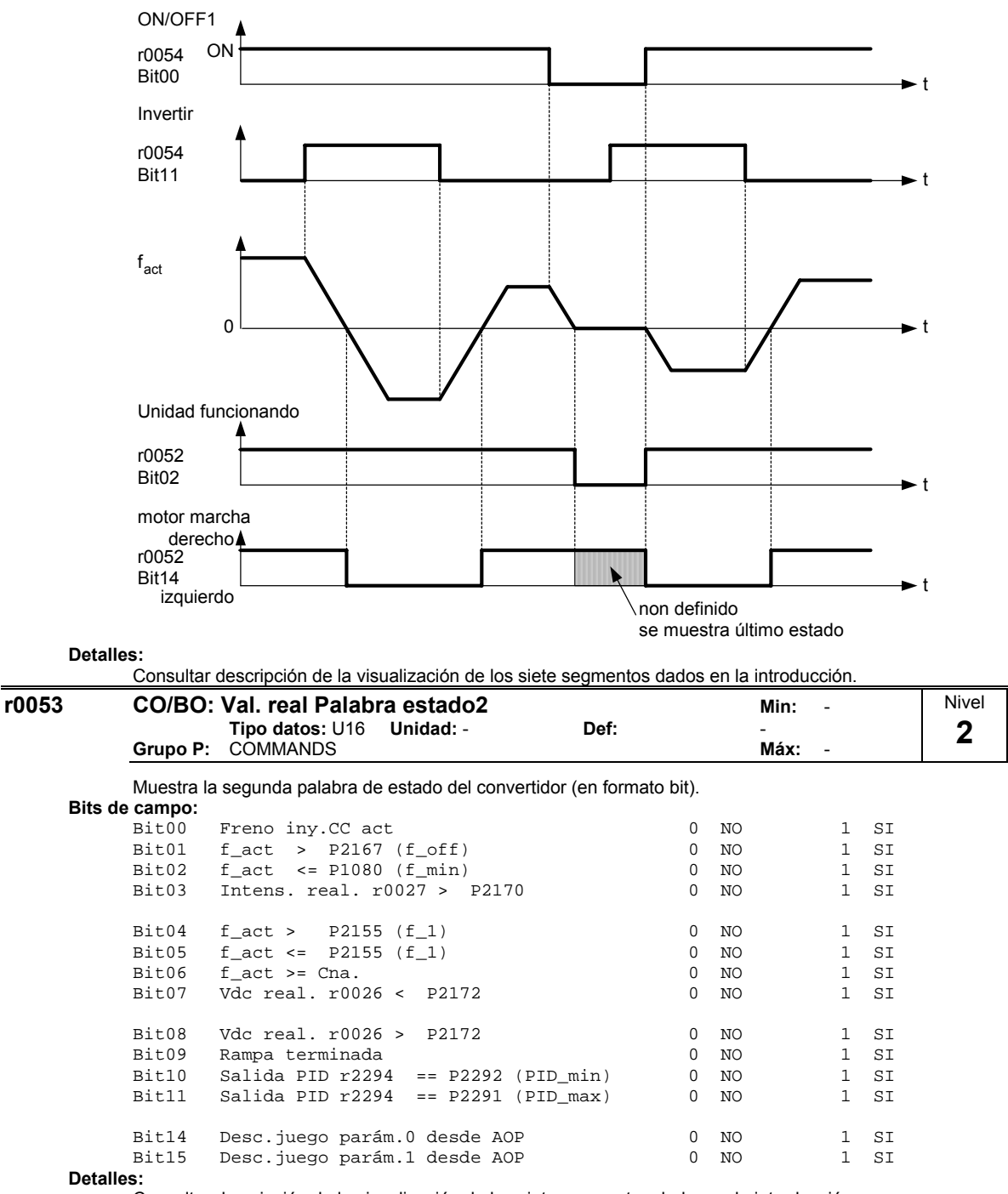

r0052 Bit14 "Motor girando hacia derecha": ==> vaese abajo

Consultar descripción de la visualización de los siete segmentos dados en la introducción.

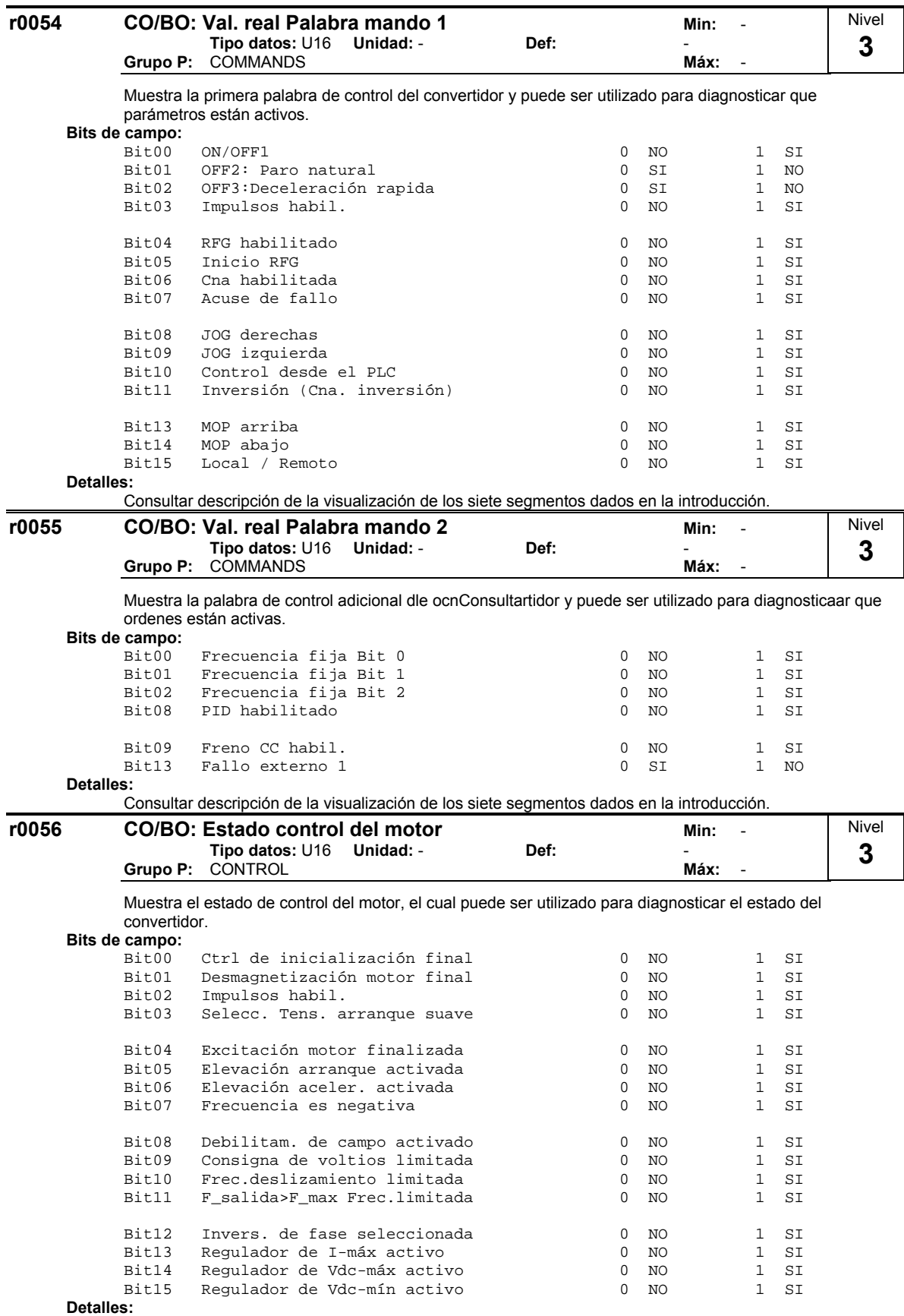

Consultar descripción de la visualización de los siete segmentos dados en la introducción.

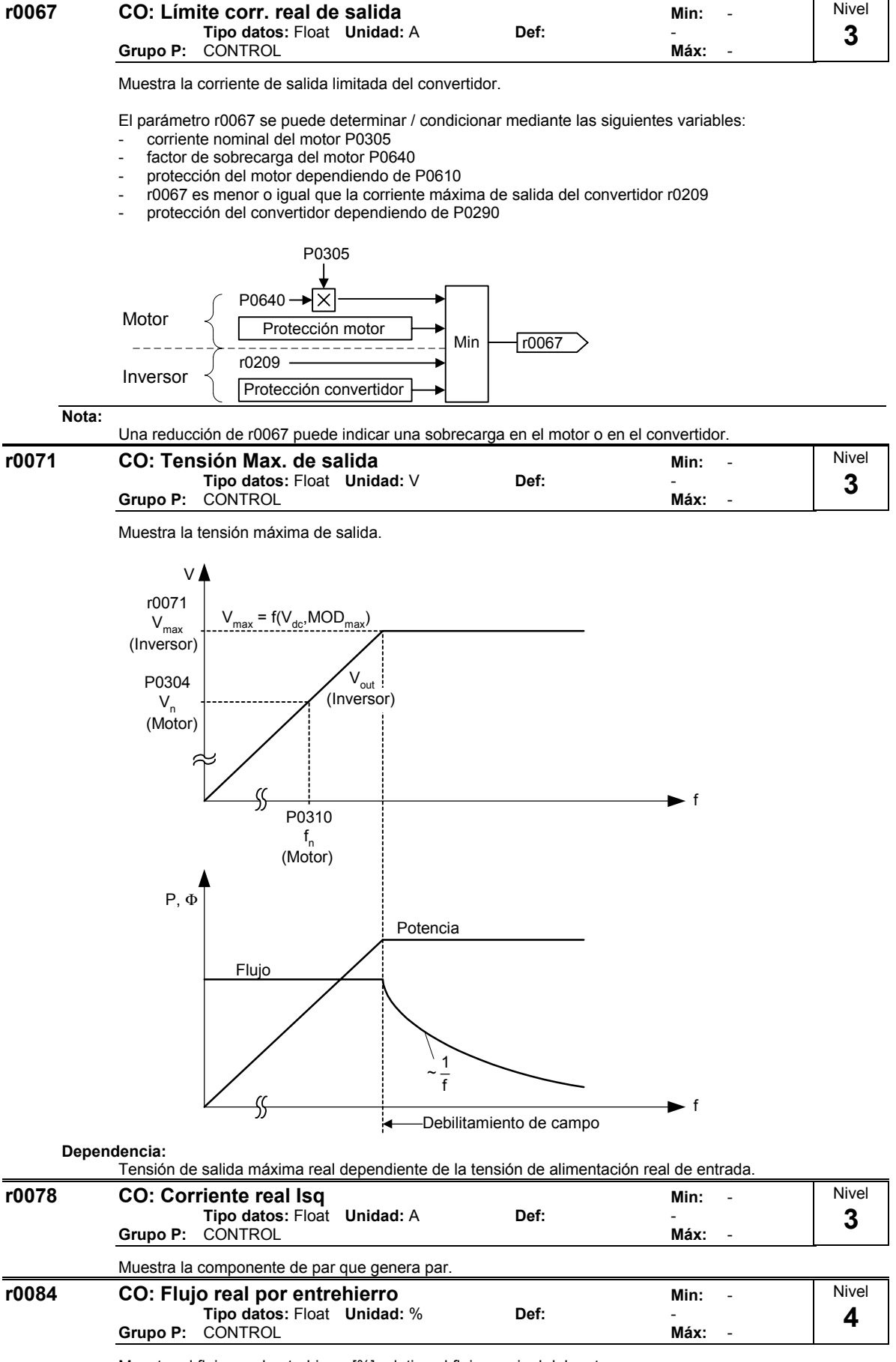

Muestra el flujo en el entrehierro [%] relativo al flujo nominal del motor.

<span id="page-25-0"></span>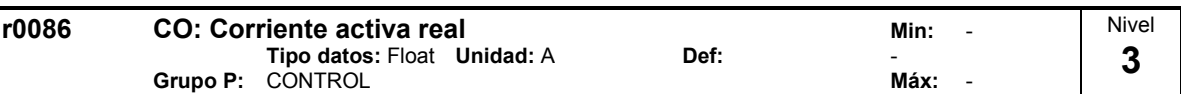

Pantallas active (real part) of motor current.

**Dependencia:**

Se aplica cuando se selecciona el control V/f en P1300 (modo de control); de otro modo, la pantalla muestra el valor cero.

### **2.8.3 Parámetros del convertidor (HW)**

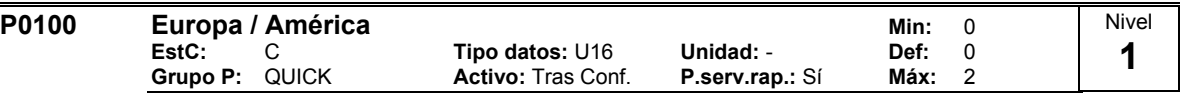

Determina si los ajustes de potencia (p.e. potencia nominal de la placa) se expresan en [kW] o [hp].

Los ajustes por defecto para la frecuencia nominal de la placa de características (P0310) y la frecuencia máxima del motor (P1082) se ajustan aquí automáticamente, además de la consigna de frecuencia (P2000).

**Posibles ajustes:**

- 0 Europa [kW], 50 Hz
- 1 Norte América [hp], 60 Hz<br>2 Norte América [kW], 60 Hz
- 2 Norte América [kW], 60 Hz

#### **Dependencia:** Donde:

- Parar convertidor (p.e. deshabilitación de todos los pulsos) antes del cambio de este parámetro.
- P0010 = 1 (modo puesta en servicio) permite que los cambios sean hechos.
- Cambiando P0100 se borran todos los parámetros nominales del motor así como otros parámetros que dependen de los parámetros nominales del motor (consultar P0340 - cálculo de parámetros del motor).

El ajuste de los interruptores DIP50/60 determina la validez de los ajustes 0 y 1 en P0100 de acuerdo a:

- 1. El parámetro P0100 tiene mayor prioridad que la posición del interruptor DIP50/60.
- 2. Si se desconecta y conecta la tensión de red del convertidor y P0100 < 2, la posición del interruptor DIP50/60 se registra en el parámetro P0100.
- 3. La posición del interruptor DIP50/60 no actúa si P0100 = 2.

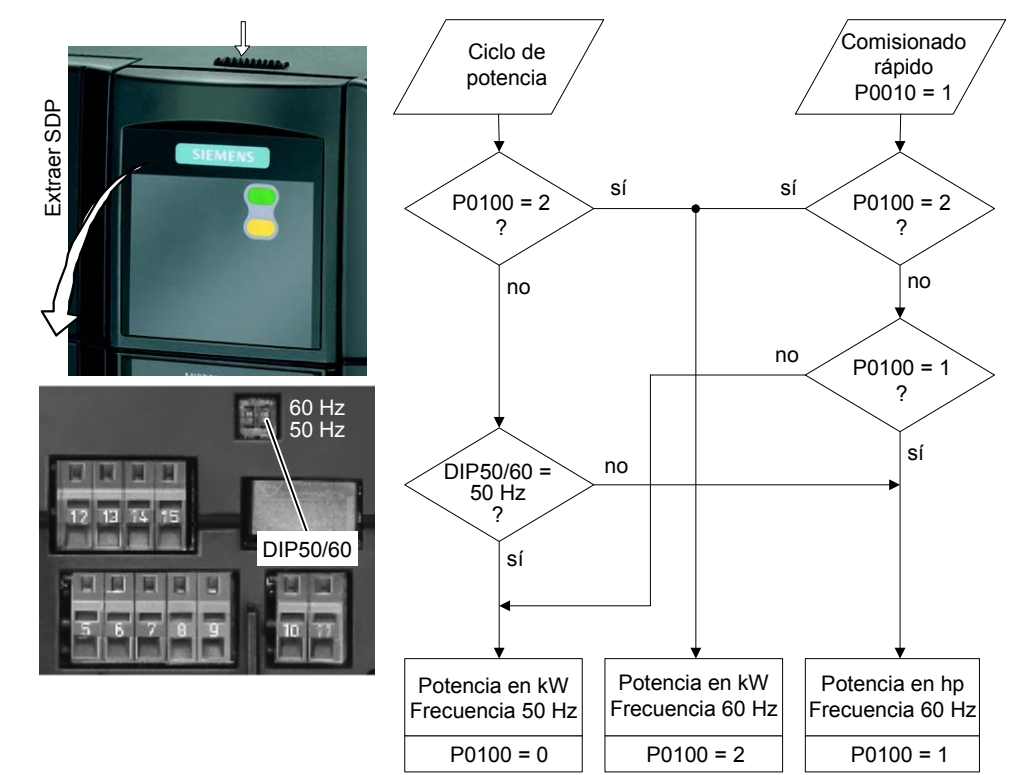

**Indicación:**

P0100 ajustado a 2 (==> [kW], frecuencia por defecto 60 [Hz]) no es sobreescrito por los ajustes de los 2 interruptores DIP (consultar diagrama de arriba).

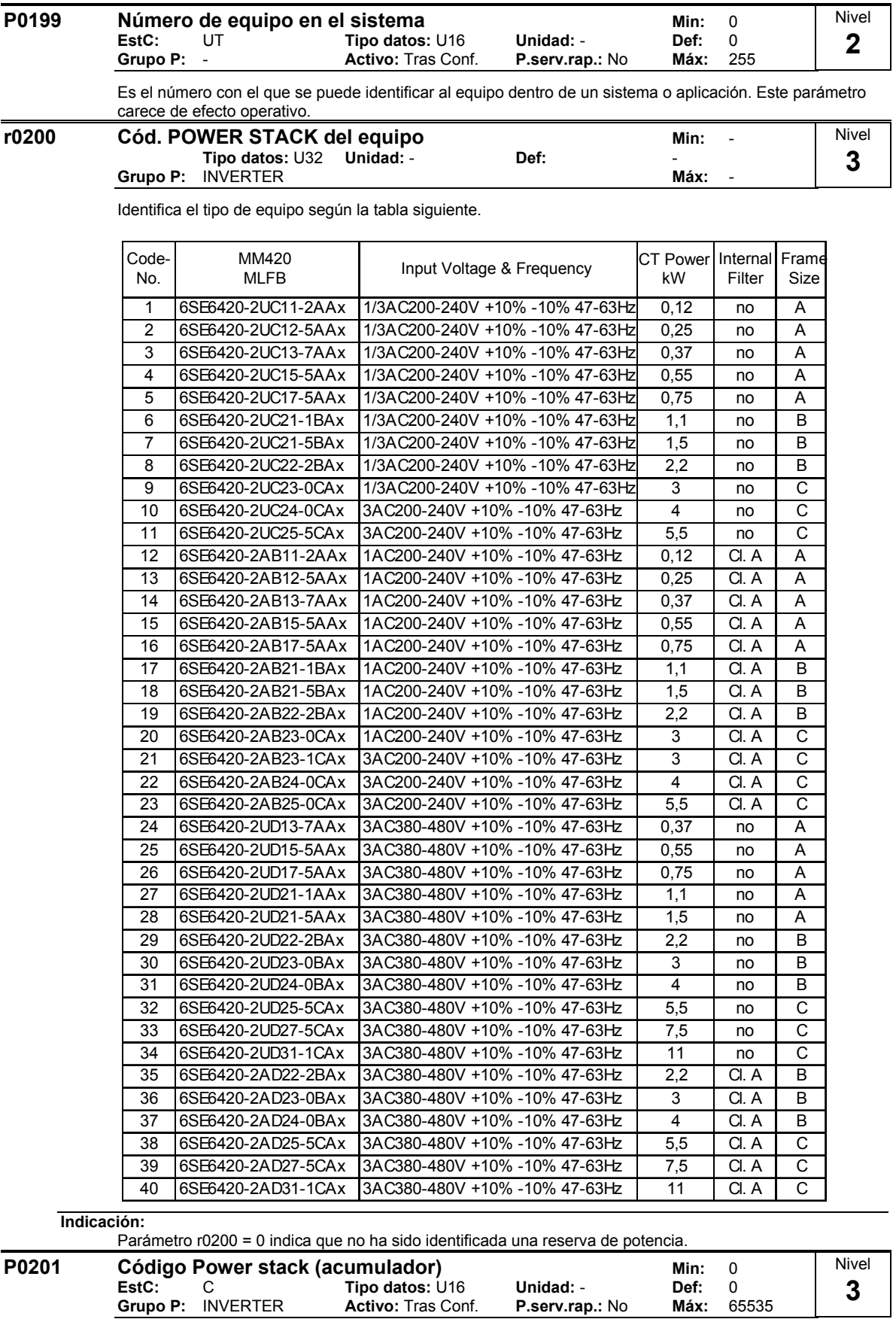

Confirma la reserva de potencia real identificada.

**Grupo P: INVERTER** 

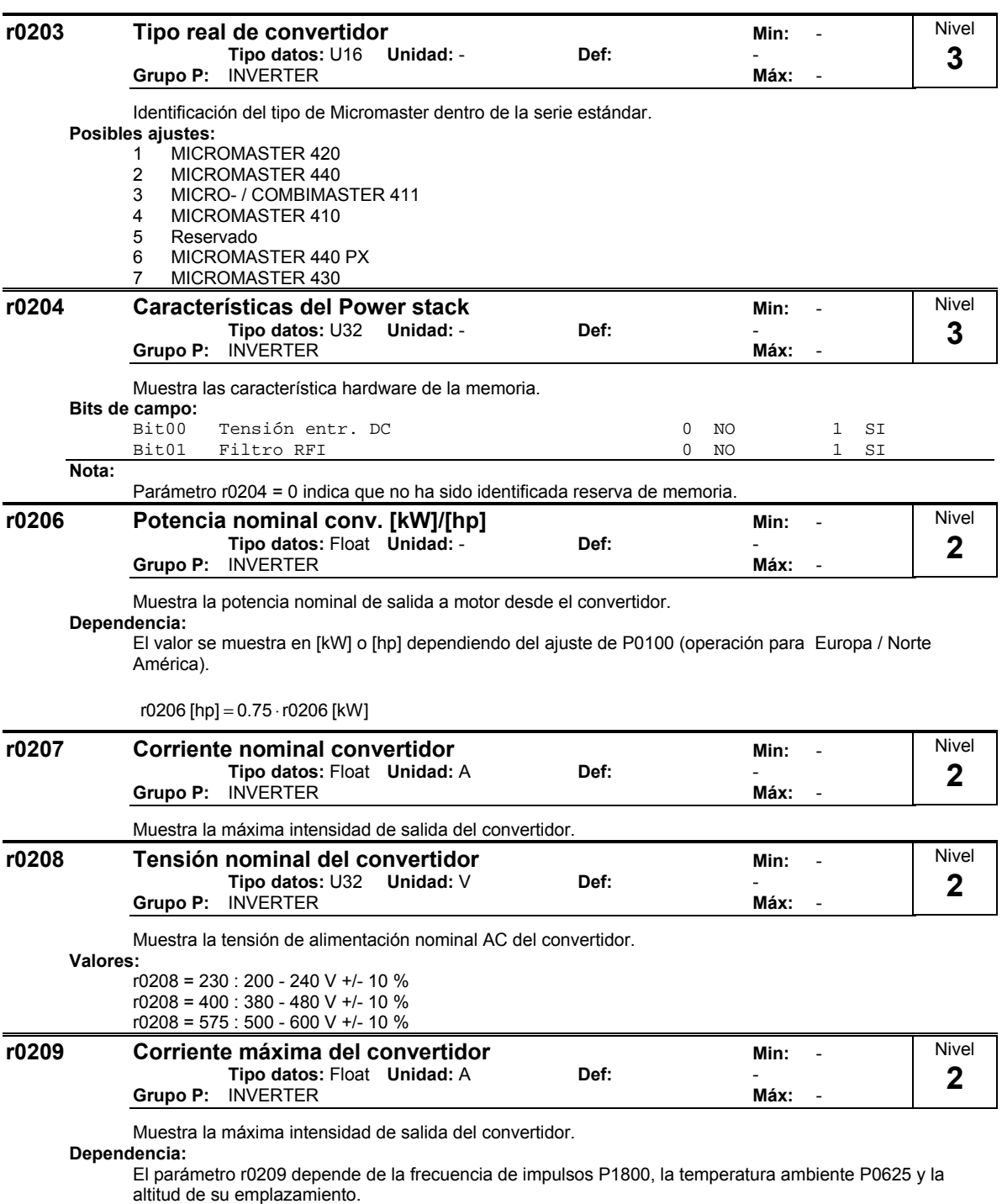

Los valores en los que se puede decrementar la Imax están contenidos en las Instrucciones de Servicio.

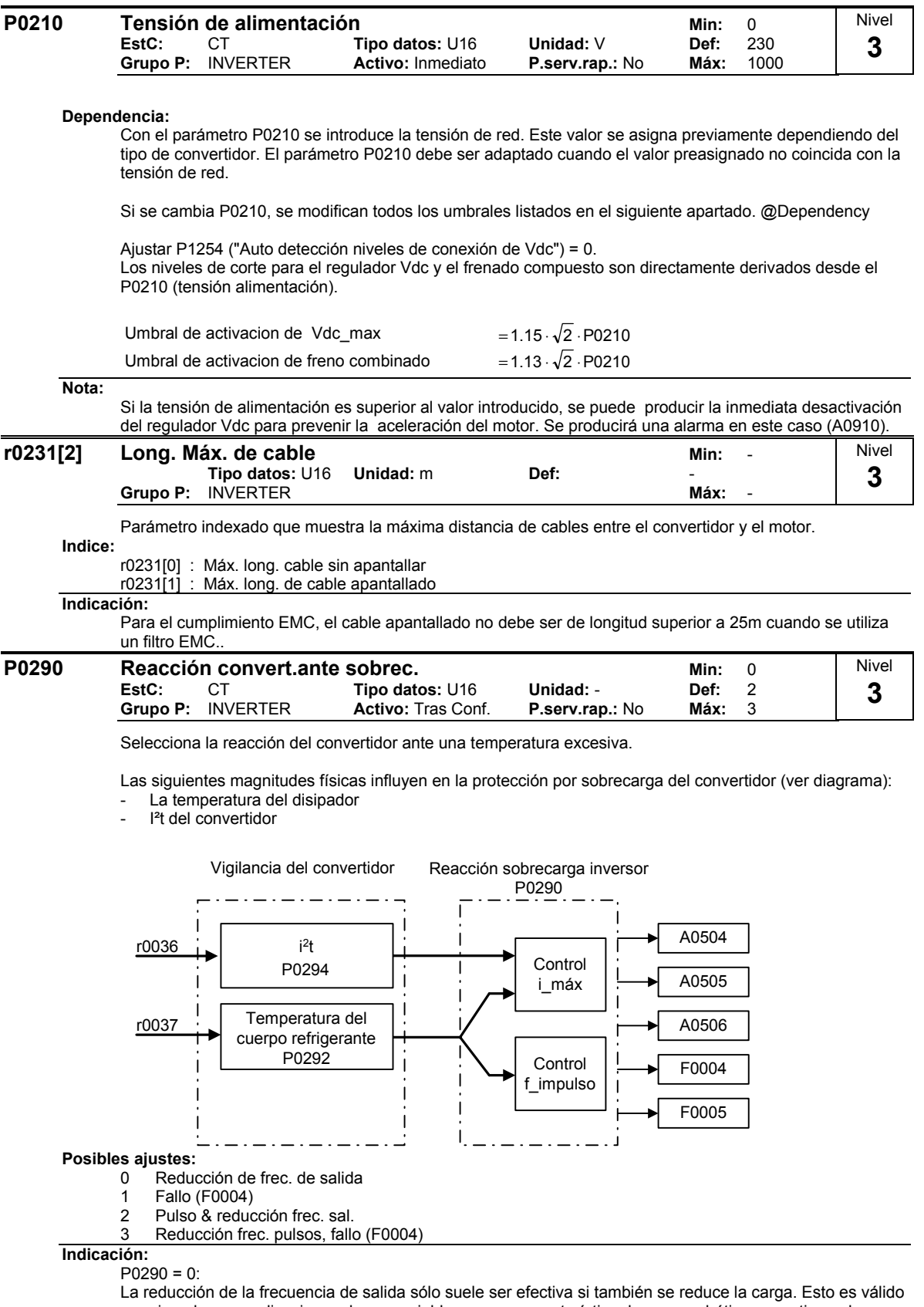

por ejemplo para aplicaciones de par variable con una característica de par cuadrático como tienen la gran mayoria de bombas o ventiladores.

Ocasionalmente puede producirse un fallo, si la acción tomada no reduce suficientemente la temperatura interna.

La frecuencia de pulsación P1800 es reducida normalmente sólo si es superior a 2 kHz.

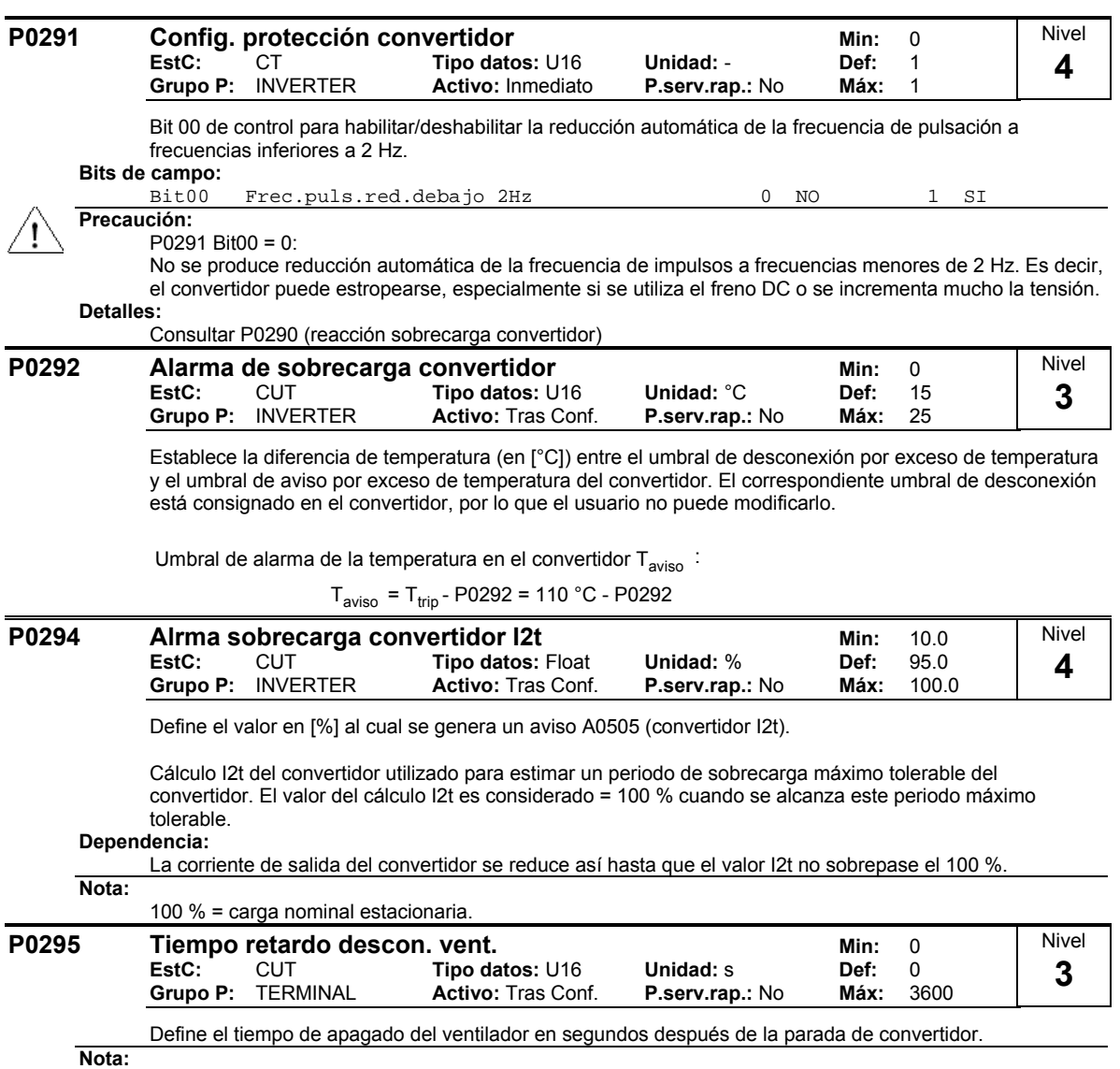

Ajustado a 0, el ventilador se parará cuando se pare el convertidor, sin retraso.

Nivel

#### <span id="page-30-0"></span>**2.8.4 Parámetros del motor**

#### **P0300** Selección del tipo de motor **Minites Selección** del tipo de motor **Minites Selección**

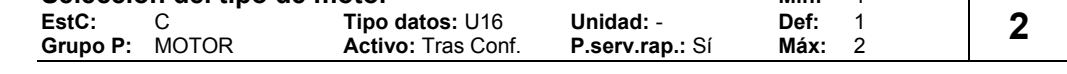

Selecciona el tipo del motor

Este parámetro es necesario durante la puesta en servicio para seleccionar el tipo de motor y optimizar el rendimiento del convertidor. La mayor parte de los motores son de tipo asíncrono; en caso de duda, utilice la fórmula siguiente.

 $x = P0310 \cdot \frac{60}{P0311}$ 

 $x = 1, 2, ..., n$ : Motor síncrono

 $x \neq 1, 2, ..., n$ : Motor asíncrono

Si el resultado es un número entero, el motor es de tipo síncrono.

#### **Posibles ajustes:**

- 1 Motor asíncrono
- 2 Motor síncrono

#### **Dependencia:**

Modificable sólo cuando P0010 = 1 (Guía básica).

Si se selecciona motor síncrono, dejarán de estar disponible las siguientes funciones:

- P0308 Factor de potencia
- P0309 Rendimiento del motor
- P0346 Tiempo magnetización
- P0347 Tiempo desmagnetización
- P1335 Compensación deslizamiento
- P1336 Límite deslizamiento
- P0320 Intensidad magnetización motor
- P0330 Deslizamiento nominal motor
- P0331 Intensidad magnetización nominal
- P0332 Factor de potencia nominal
- P0384 Constante tiempo rotor
- P1200, P1202, P1203 Rearranque al vuelo
- P1232, P1232, P1233 Frenado DC **P0304 Tensión nominal del motor del motor del motor del motor del minimial del motor del minimial del motor del minimial del motor del minimial del motor del minimial del minimial del minimial del minimial del minimial de EstC:** C **Tipo datos:** U16 **Unidad:** V **Def:** 230 **Grupo P:** MOTOR **Activo:** Tras Conf. **P.serv.rap.:** Sí **Máx:** 2000 Nivel **1**

Tensión nominal motor [V] de la placa de características. El siguiente diagrama muestra una placa de características típica con la localización de los datos más importantes del motor.

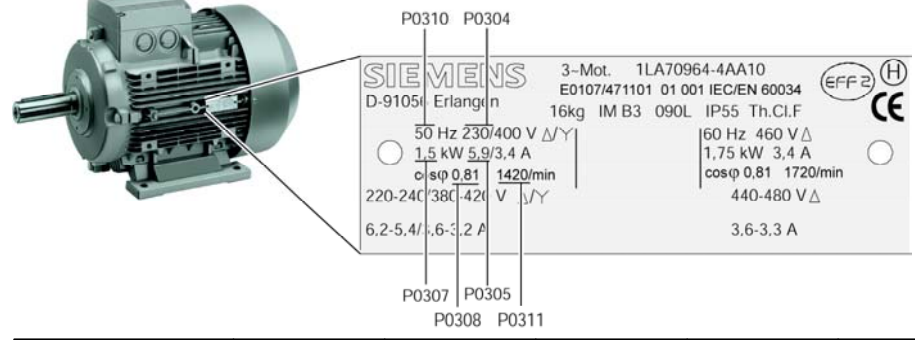

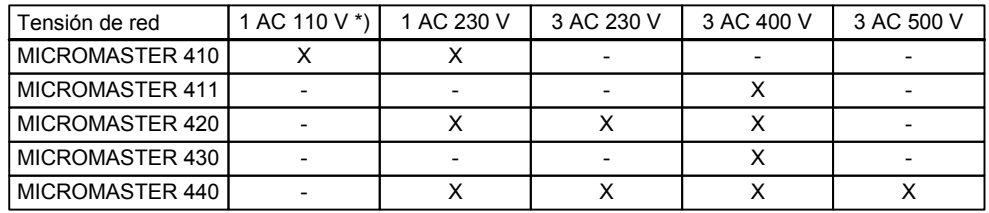

\*) Tensión de red 1 CA 110 V se transforma a --> tensión salida convertidor 3 CA 230 V

#### **Dependencia:**

Modificable sólo cuando P0010 = 1 (puesta en servicio básica).

#### **Precaución:**

La entrada de los datos de la placa de características tiene que corresponder al circuito del motor (en estrella / en triángulo). Es decir, con un circuitado directo del motor se anotan los datos de la placa de características "en triángulo".

#### **Motor IEC**

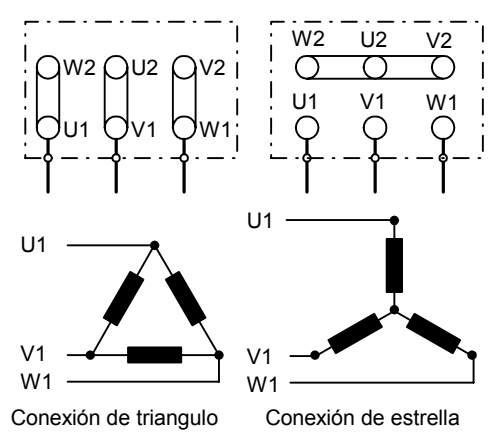

P. ej. : tensión 230 V (conexión en triángulo) / 400 V (conexión en estrella)

#### **Motor NEMA**

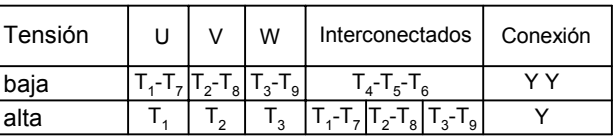

P. ej. : tensión 230 V YY (baja) / 460 V Y (alta)

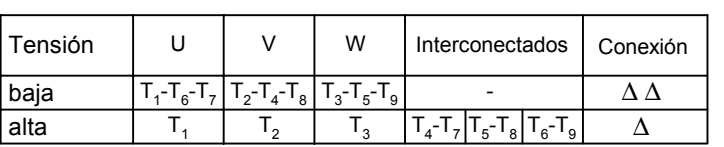

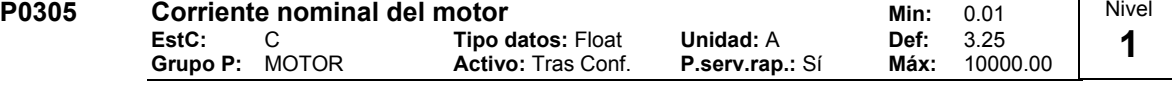

Intensidad nominal del motor [A] de la placa de características - ver diagrama en P0304.

#### **Dependencia:**

Modificable sólo cuando P0010 = 1 (puesta en servicio rápida).

Dependiente también de P0320 (intensidad magnetización motor).

**Nota:**

El valor máx. del parámetro P0305 depende como sigue de la corriente máxima del convertidor r0209 y del modelo de motor:

Motor asíncrono: P0305 max, asyn = r0209

Motor síncrono: P0305 max, syn = 2 ⋅r0209

Para el valor mínimo se recomienda que la relación entre P0305 (corriente nominal del motor) y r0207 (corriente nominal del convertidor) no sea menor de:

V/f: 
$$
\frac{1}{2} \le \frac{P0305}{2005}
$$

$$
8 - r0207
$$

El valor mínimo resulta de la relación de 1/32 entre la corriente nominal del motor y la corriente nominal del convertidor.

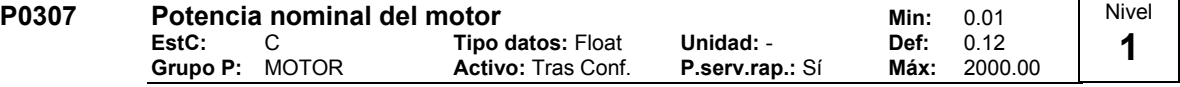

Potencia nominal del motor [kW/hp] de la placa de características.

**Dependencia:**

Si P0100 = 1, valor estará en [hp] - consultar diagrama P0304 (placa características).

- Modificable sólo cuando P0010 = 1 (puesta en servicio rápida).
- El ajuste de fábrica (Def: Default) depende del tipo de convertidor y de sus datos nominales.

 $T_{4}$ T,

 $T_9$   $T_8$ 

 $T'_{3}$ 

 $T^{\texttt{}}_5$ 

 $\mathsf{T}_4$ T,

 $\overline{\mathsf{T}}_{_{\mathsf{8}}}\overline{\mathsf{T}}_{_{\mathsf{5}}}$  and  $\overline{\mathsf{T}}_{_{\mathsf{2}}}$ 

 $T_{\cal A}$ 

 $\frac{{\mathsf Y}}{{\mathsf T}_6}$ 9

 $T_{2}$ 

Nivel

 $T_3$ 

 $\mathcal{I}_6$ 

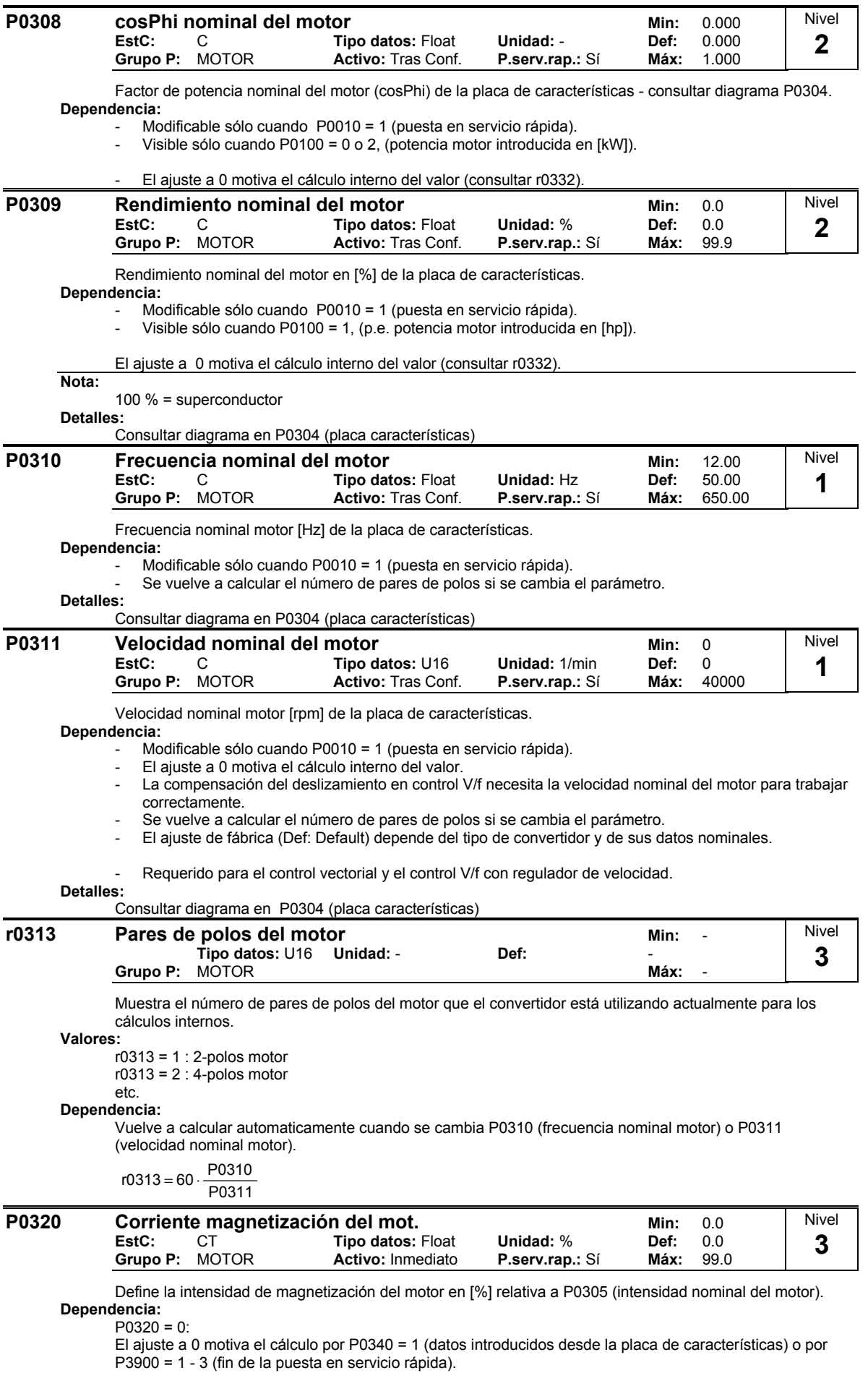

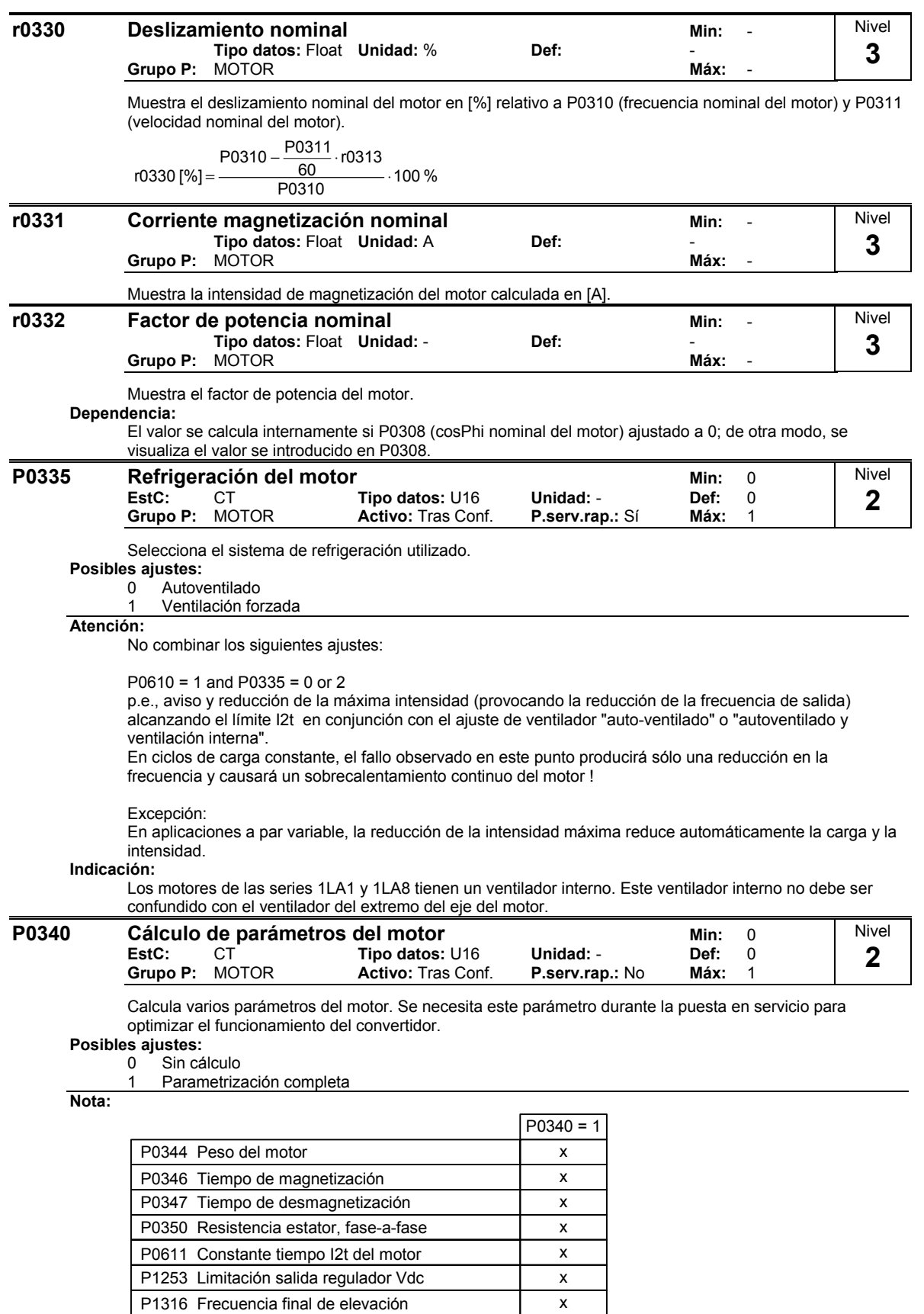

x x

P2002 Corriente de referencia P2000 Frecuencia de referencia

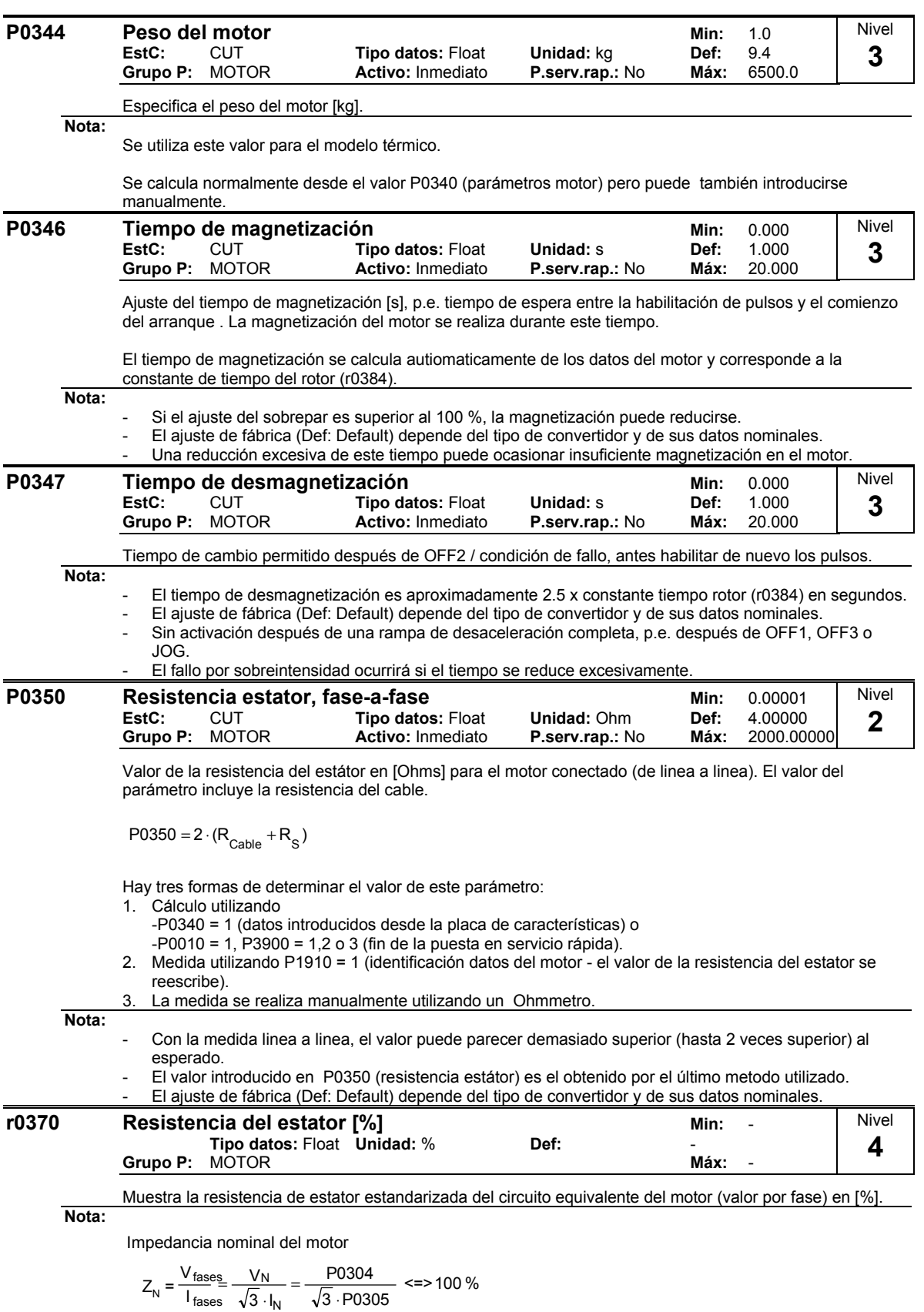

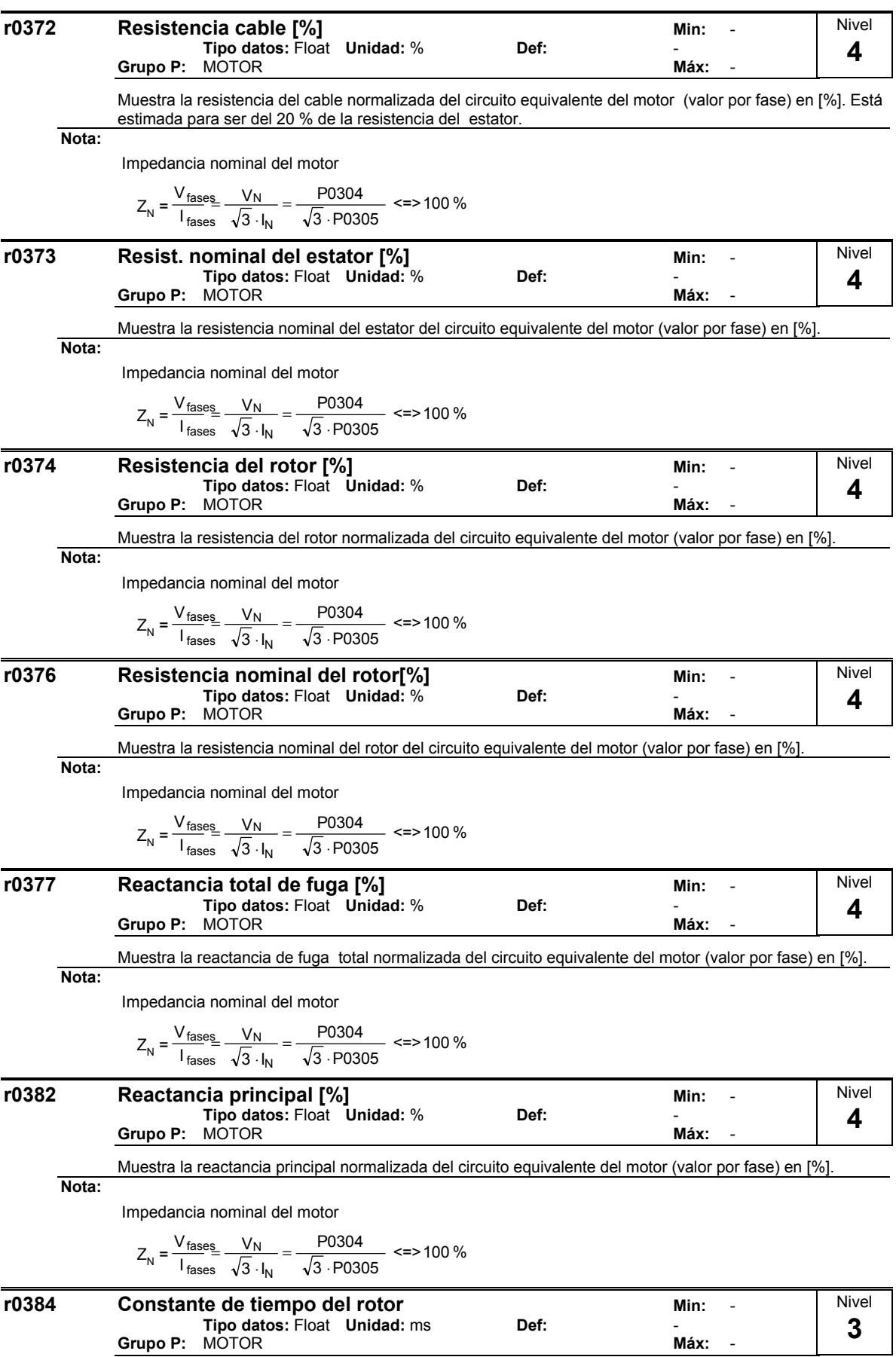

Muestra la constante de tiempo del rotor constante [ms].
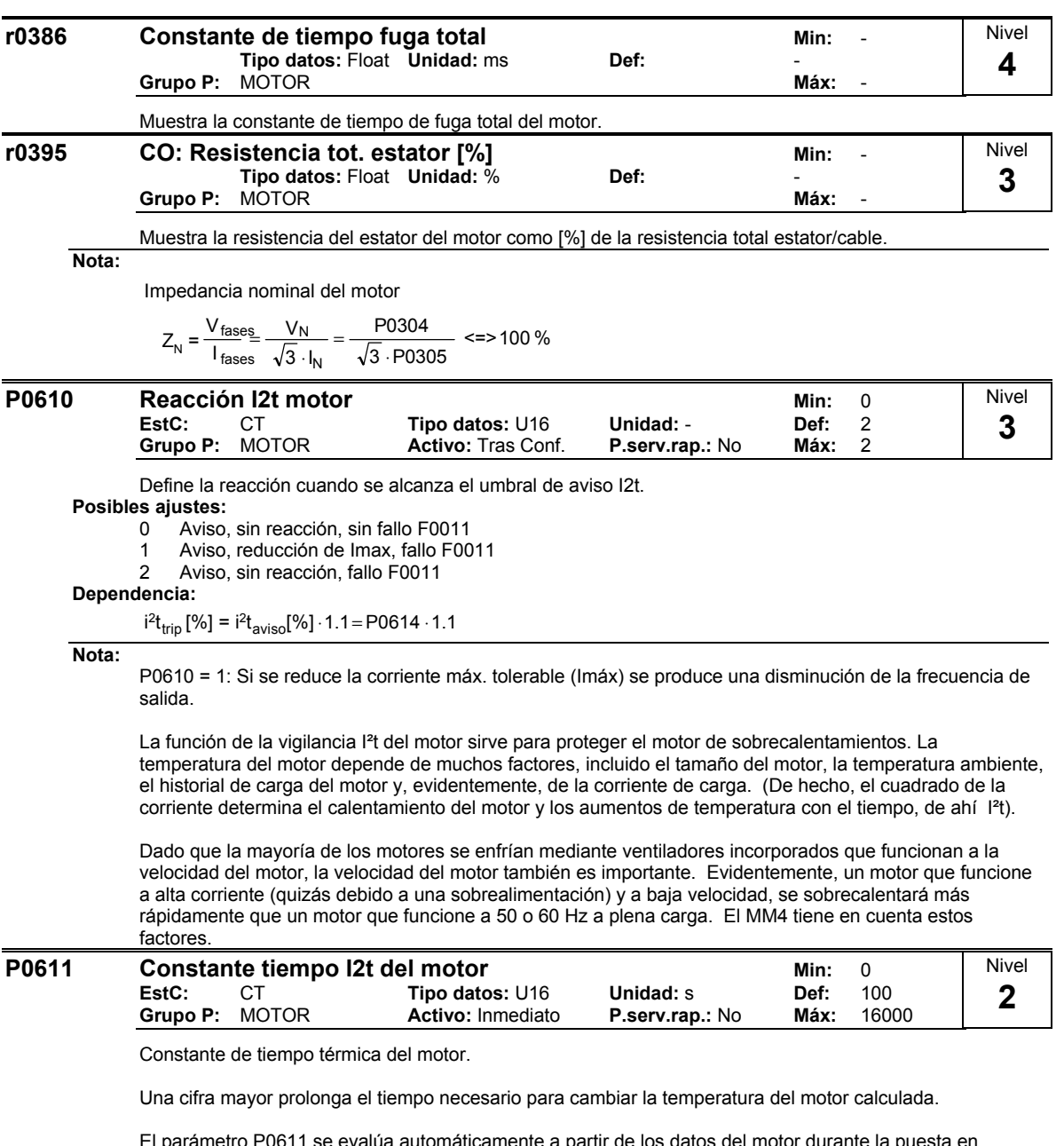

El parámetro P0611 se evalúa automáticamente a partir de los datos del motor durante la puesta en marcha rápida o durante el cálculo de los parámetros del motor P0340. Al término de la puesta en marcha rápida o del cálculo de los parámetros del motor, este valor se puede sustituir por el valor del fabricante del motor.

#### **Ejemplo:**

Para un motor 1LA7063 en modelo bipolar, el valor es de 8 min. (ver tabla). El valor para P0611 resulta de:

$$
P0611 = 8 \text{ min} \cdot 60 \frac{\text{s}}{\text{min}} = 480 \text{ s}
$$

En la siguiente tabla se indican las constantes de tiempo térmicas en minutos para motores de dimensiones normalizadas Siemens 1LA7:

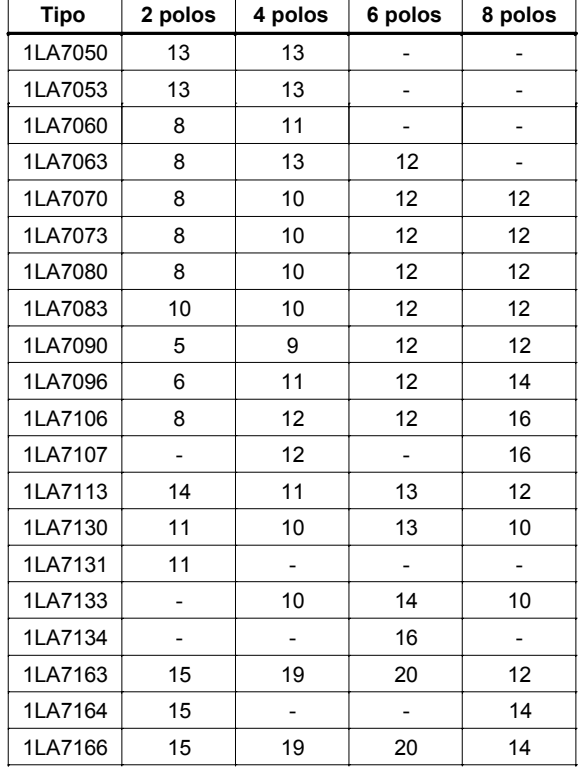

#### **Dependencia:**

P0611

 $< 99 s = 2$ 

I2t-Überwachung deaktiviert

La activación del cálculo I2t se realiza ajustando del valor del parámetro > 99 s.

### **Nota:**

I²t principio de operación:

El cuadrado de la corriente del motor normalizada (corriente del motor medida r0027 dividida por la corriente nominal del motor P0305) junto con la constante de tiempo térmica del motor, da por resultado el valor I²t del motor. Adicionalmente se implica en el cálculo la frecuencia de salida del motor (velocidad del motor) para tener en cuenta el enfriamiento del motor. Si se modifica el parámetro P0335 para un motor con ventilación forzada, también se produce el correspondiente cambio en el cálculo. El valor I²t representa una medida para el calentamiento y la temperatura del motor.

Si el usuario no introduce parámetros como el P0344 (peso del motor), el cálculo se realizará con un valor basado en un motor de Siemens. Si es necesario se puede modificar la constante de tiempo del motor con P0611, lo que significa que el valor calculado se reajusta automáticamente.

El resultado del cálculo I²t se muestra en el parámetro r0034. Si ese resultado alcanza el valor establecido en el parámetro P0614 (valor por defecto 100%), se emite el mensaje de alarma A0511 y dependiendo de P0610, se produce una reacción determinada o bien, al alcanzar el umbral de desconexión se genera un fallo.

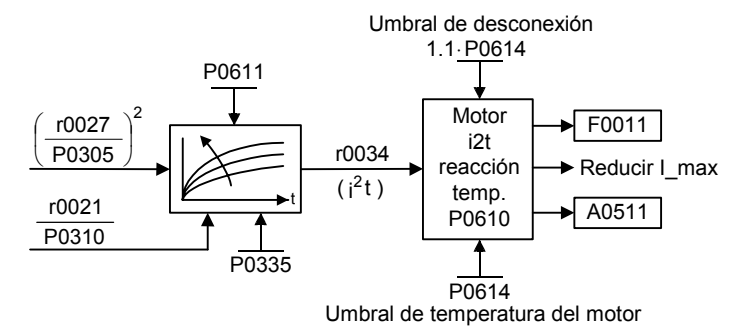

MICROMASTER 420 Lista de Parámetros 38 6SE6400-5BA00-0EP0

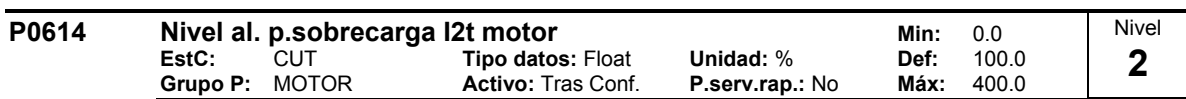

Define el valor [%] al cual se genera el aviso A0511 (sobretemperatura del motor).

La temperatura del motor depende de numerosos factores, entre otros el tamaño del motor, la temperatura ambiente, la carga del motor y, evidentemente, la corriente de carga. (El cuadrado de la intensidad de la corriente determina el calentamiento del motor y la temperatura aumenta con el tiempo P0611, de ahí I<sup>2</sup>t). Un valor l<sup>2</sup>t de 100 % significa que el motor ha alcanzado la máxima temperatura de funcionamiento tolerable. El valor actual del cálculo I²t se muestra en el parámetro r0034.

#### **Dependencia:**

El fallo por sobretemperatura en el motor (F0011) se activa cuando P0614 alcanza 110 %.

i<sup>2</sup>t<sub>trip</sub> [%] = i<sup>2</sup>t<sub>aviso</sub>[%] ⋅1.1= P0614 ⋅1.1

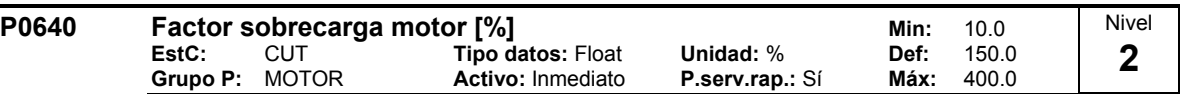

Define el límite de intensidad de sobrecarga del motore en [%] relativo a P0305 (intensidad nominal del motor).

#### **Dependencia:**

Limitado a la intensidad máxima del convertidor o al 400 % de la intensidad nominal del motor (P0305), el cual sea inferior.

$$
P0640\text{max} = \frac{\text{min (r0209, 4 \cdot P0305)}}{P0305} \cdot 100
$$

#### **Detalles:**

Consultar diagrama de función para la limitación de intensidad.

Nivel

Т

## **2.8.5 Fuente de órdenes**

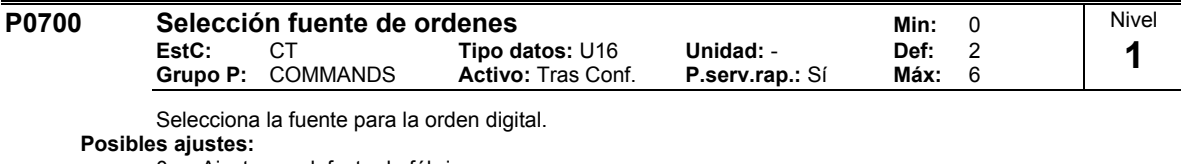

- 0 Ajuste por defecto de fábrica
- 1 BOP (teclado)<br>2 Terminal
- 2 Terminal<br>4 USS en c
- 4 USS en conexión BOP
- 5 USS en conexión COM
- 6 CB en conexión COM

#### **Ejemplo:**

Cambiando de P0700 = 1 a P0700 = 2 se resetean todas las entradas digitales de los ajustes por defecto.

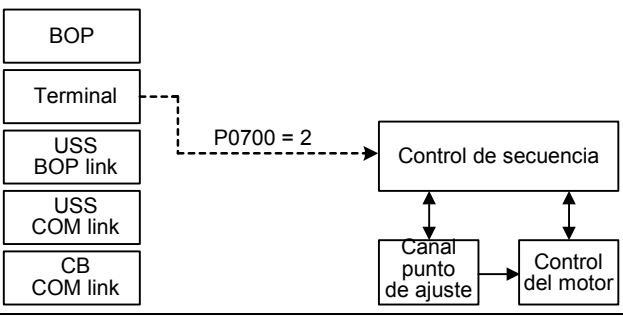

#### **Precaución:**

Si se cambia el parámetro P0700, todos los parámetros BI recuperan su configuración de fábrica (valores predeterminados) o en su caso los valores listados en la siguiente tabla.

Si se quiere controlar el convertidor a través de AOP, como fuente de comandos se elige USS con el interface correspondiente. Si AOP está conectado al interface BOP-Link, en el parámetro P0700 tiene que anotarse el valor 4 (P0700 = 4).

#### **Nota:**

Cambiando este parámetro se resetean (por defecto) todos los ajustes del punto seleccionado. PC con Drivemonitor emplea 2 PZDs. PC con Starter y los paneles AOP emplean 4 PZDs.

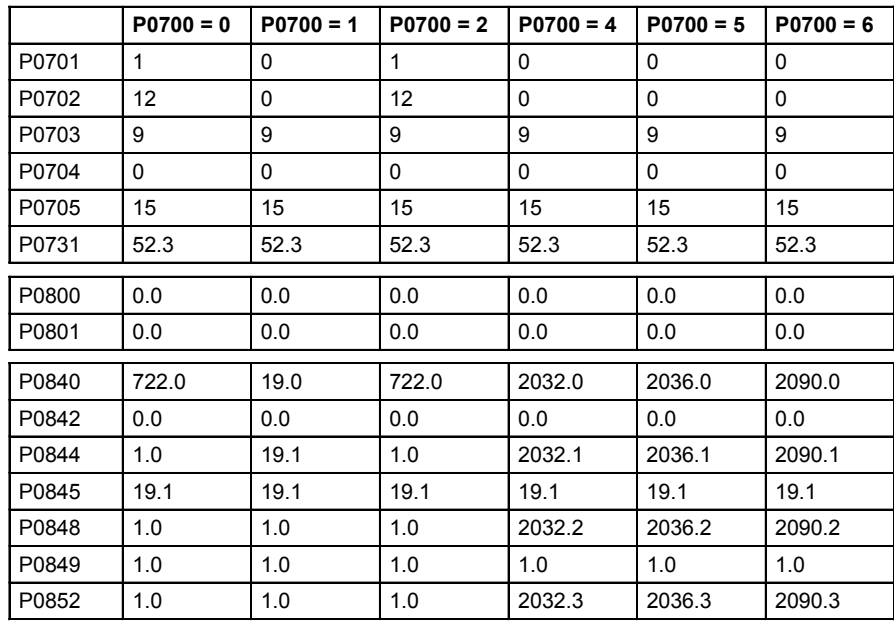

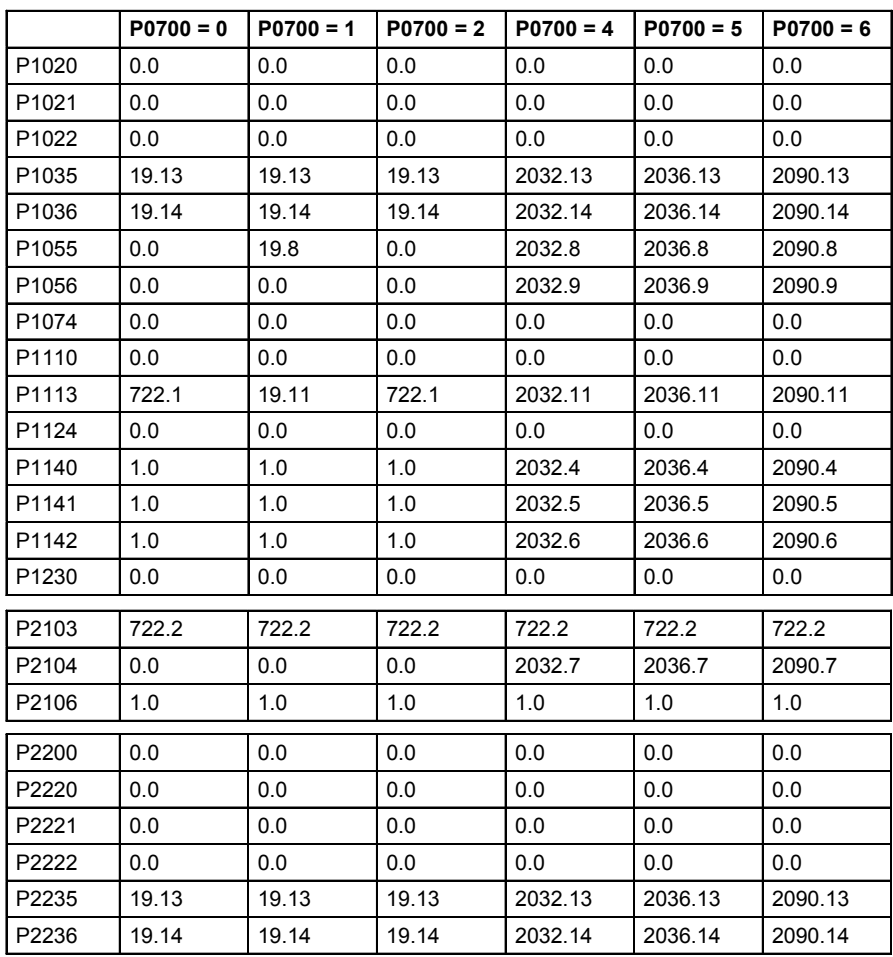

Los siguientes parámetros no se modifican al cambiar P0700: P0810

## **2.8.6 Entradas digitales**

**P0701** Función de la entrada digital 1 Min: 0

| 11 | Función de la entrada digital 1 |                          |                                              |                                     |              | Min: 0 | <b>Nivel</b> |
|----|---------------------------------|--------------------------|----------------------------------------------|-------------------------------------|--------------|--------|--------------|
|    | EstC:                           | <b>Grupo P: COMMANDS</b> | Tipo datos: U16<br><b>Activo: Tras Conf.</b> | Unidad: -<br><b>P.serv.rap.: No</b> | Def:<br>Máx: | - 99   |              |
|    |                                 |                          |                                              |                                     |              |        |              |

Selecciona la función de la entrada digital 1.

### **Canal DIN (p.ej. DIN1 - PNP (P0725 = 1))**

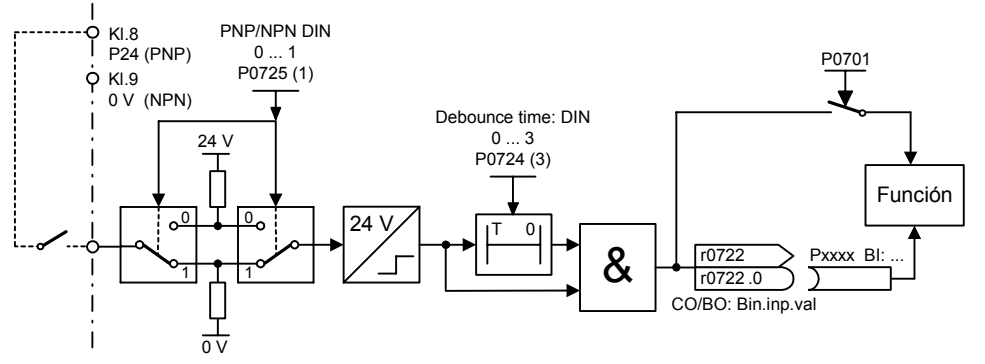

# **Posibles ajustes:**

- 0 Entrada digital deshabilitada<br>1 ON/OFF1
- ON/OFF1
- 2 ON inverso /OFF1
- 3 OFF2 parada natural
- 4 OFF3 deceleración rápida
- 
- 9 Acuse de fallo<br>10 JOG derechas
- 10 JOG derechas<br>11 JOG izquierda
- 11 JOG izquierda<br>12 Inversión Inversión
- 
- 13 MOP subida (incremento frec.)
- 14 MOP bajada (decremento frec.)
- 15 Frec. fija (selección directa)<br>16 Frec. fija (sel. dir. + MARCH
- 16 Frec. fija (sel. dir. + MARCHA)
- 17 Frec. fija (sel. bin. + MARCHA)
- 
- 21 Local/remoto<br>25 Act. freno inv Act. freno invecc.corr.continua
- 29 Fallo externo
- 
- 33 Deshabil. cna. frec. adicional<br>99 Habil. parametrización BICO 99 Habil. parametrización BICO
- **Dependencia:**
	- Ajustando 99 (habilita parametrización BICO) requiere
	- P0700 origen orden o
	- $P0010 = 1$ , P3900 = 1 3 fin de la puesta en servicio rápida o
	- P0010 = 30, P0970 = 1 reset fábrica para conseguir el reset.

**Indicación:**

Ajuste 99 (BICO) sólo para usuarios expertos.

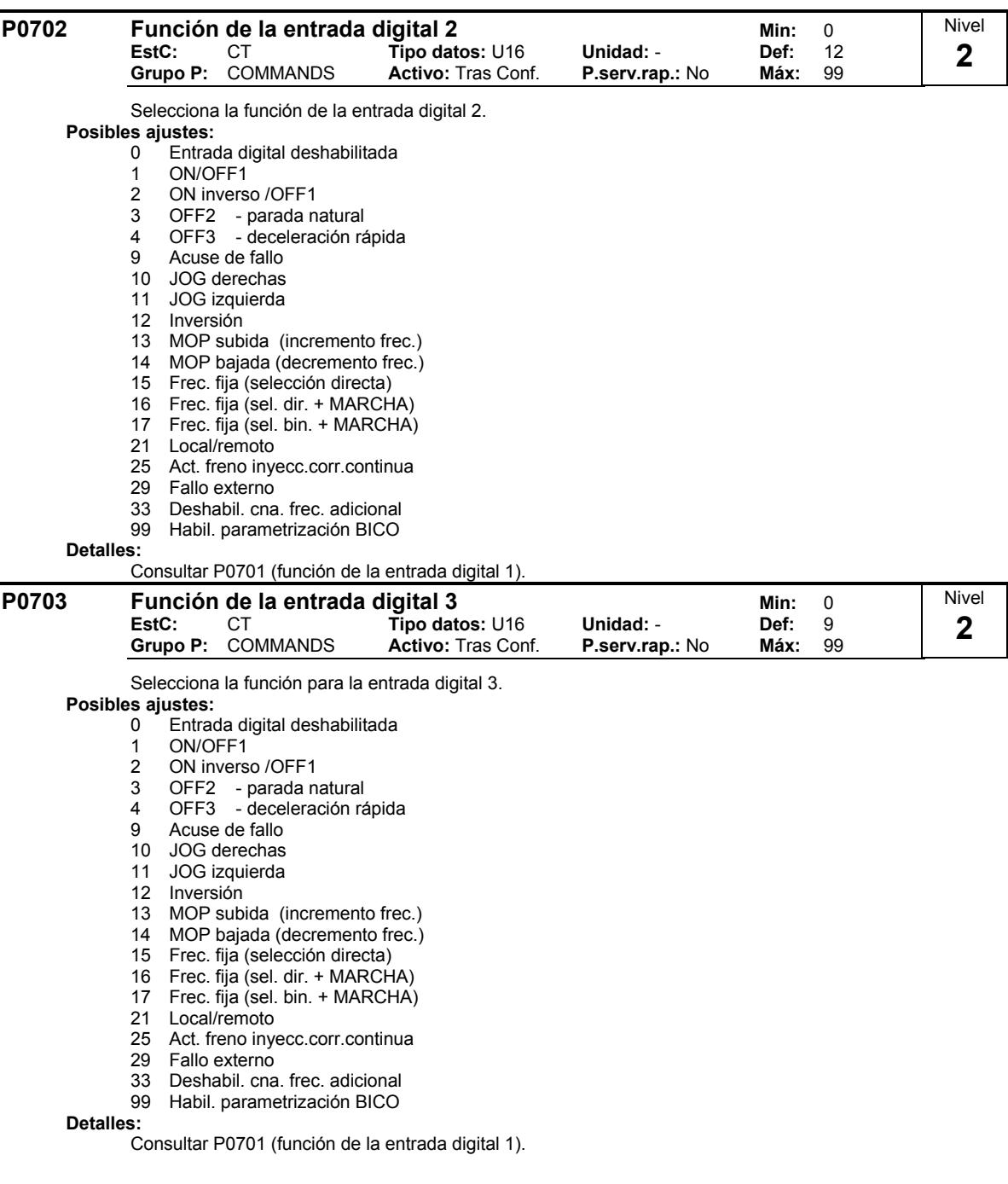

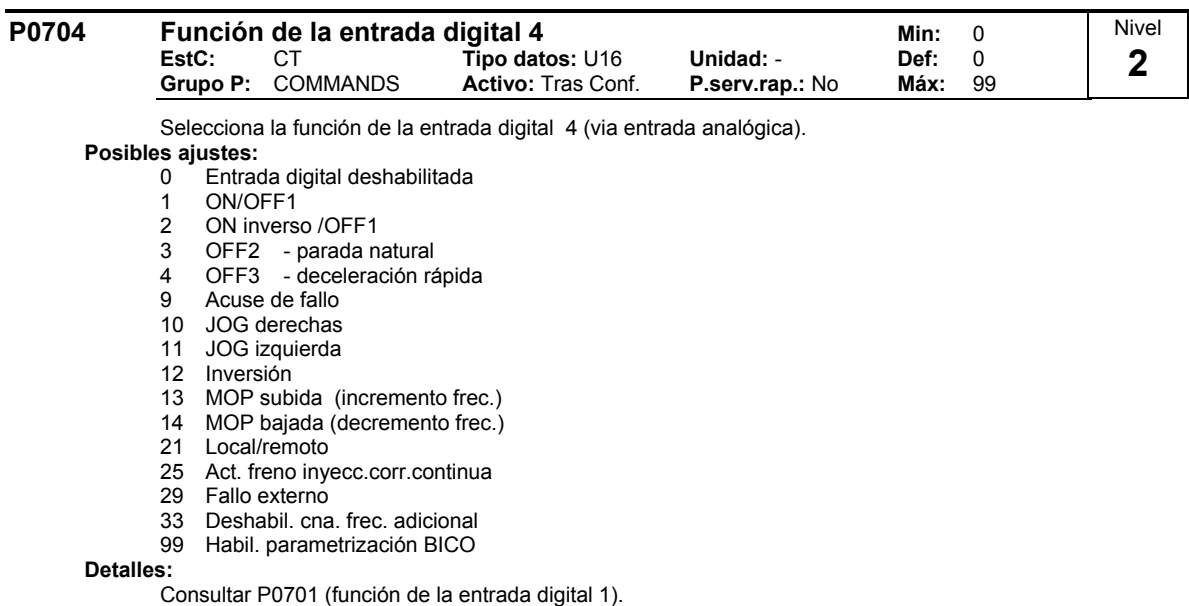

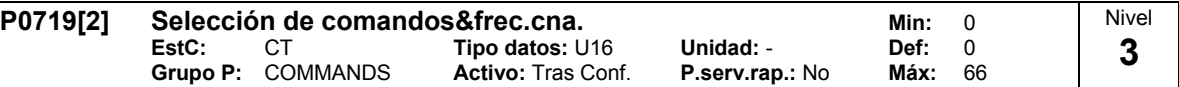

Interruptor central para seleccionar la fuente para la orden de control del convertidor.

Conmuta la orden y fuente de punto de ajuste entre parámetros BICO libremente programables y perfiles fijos de orden/punto de ajuste. Las fuentes de ordenes y consignas pueden ser cambiadas independientemente.

Los diez dígitos seleccionan la fuente de ordenes y los digitos de unidades seleccionan la fuente de consigna.

Los dos índices de este parámetro se utilizan para conmutar local/remoto. La señal local/remoto conmuta entres estos ajustes.

El ajuste por defecto es 0 para el primer índice (p.e. se activa la parametrización normal). El segundo índice es para el control via BOP (p.e. activando la señal local/remoto conmutará a BOP).

### **Posibles ajustes:**

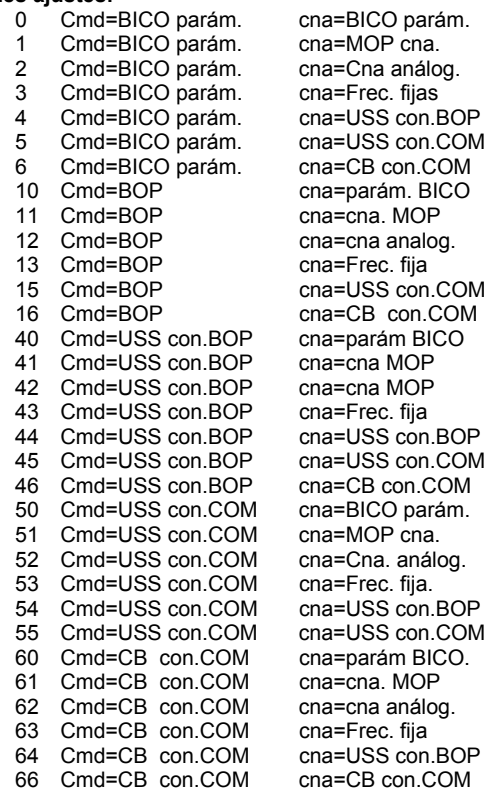

#### **Indice:**

P0719[0] : 1ra. Fuente de control (Remoto) P0719[1] : 2da. Fuente de control (Local)

**Nota:**

Con el parámetro P0719 se pueden seleccionar las fuentes de órdenes y consignas sin modificar los enlaces BICO (diferente de P0700 / P1000). No se puede cambiar la tabla de enlaces completa (véase P0700 ó P1000). Dependiendo del valor, con P0719 solo se modifican internamente los parámetros BICO que se incluyen en la siguiente tabla, o sea esos parámetros BICO están inactivos.

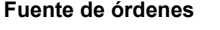

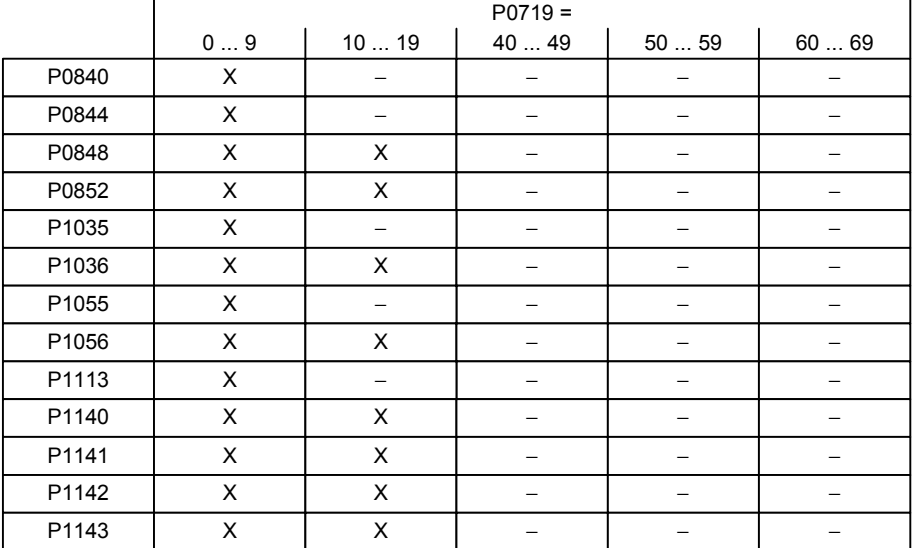

#### **Fuente de consignas**

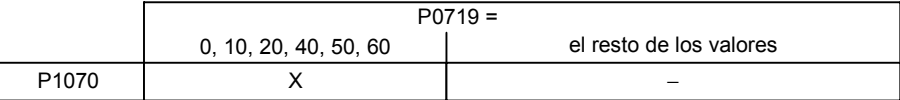

X = Parámetro BICO activo

− = Parámetro BICO inactivo

#### Las conexiones BICO realizadas previamente permanecen sin cambio.

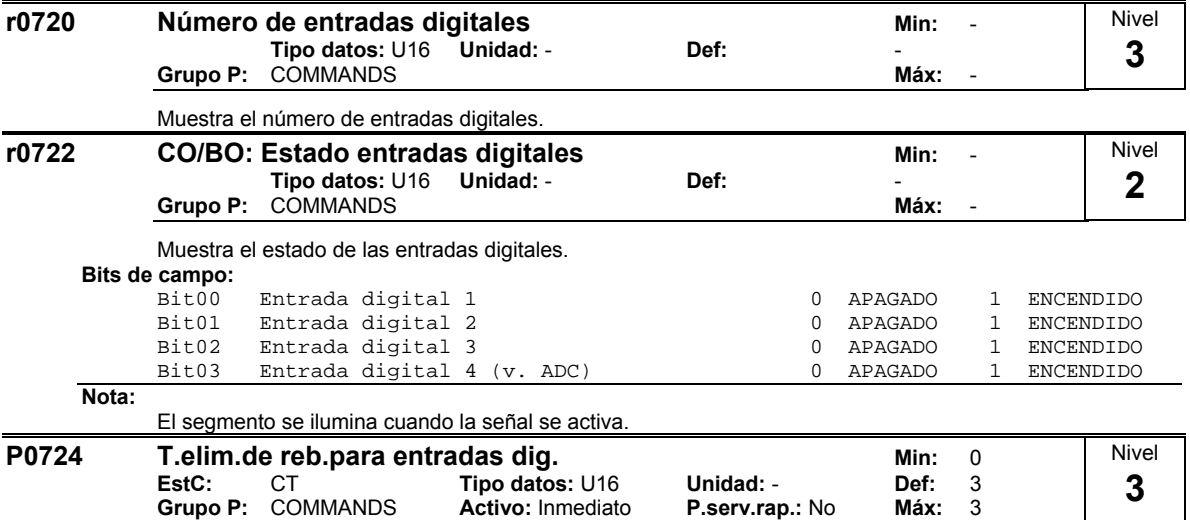

Define el tiempo de supersión rebote (tiempo de filtrado) usados para las entrada digitales. **Posibles ajustes:**

 $\overline{\mathsf{Active}}:$  **Inmediato** 

0 Sin tiempo de eliminación rebote<br>1 2.5 ms eliminación rebote

1 2.5 ms eliminación rebote<br>2 8.2 ms eliminación rebote

2 8.2 ms eliminación rebote

3 12.3 ms eliminación rebote

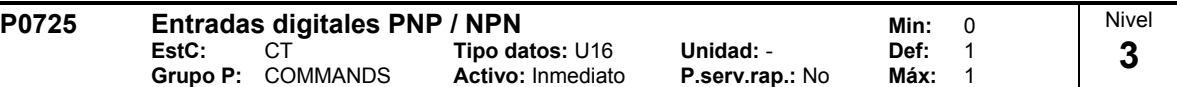

Conmuta entre activa en alto (PNP) y activo en bajo (NPN). Válido para todas las entradas digitales simultáneamente.

Los siguiente es válido utilizando la fuente de alimentación interna:

**Posibles ajustes:**

0 Modo NPN ==> activa en baja

1 Modo PNP ==> activa en alta

**Valores:**

NPN: Los terminales 5/6/7 deben ser conectados a través del terminal 9 ( 0 V). PNP: Los terminales 5/6/7 deben ser conectados a través del terminal 8 (24 V).

## **2.8.7 Salidas digitales**

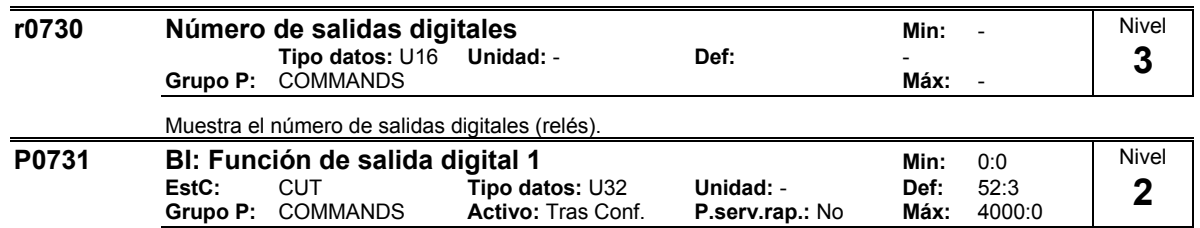

Define la fuente de la salida digital 1 (DOUT 1).

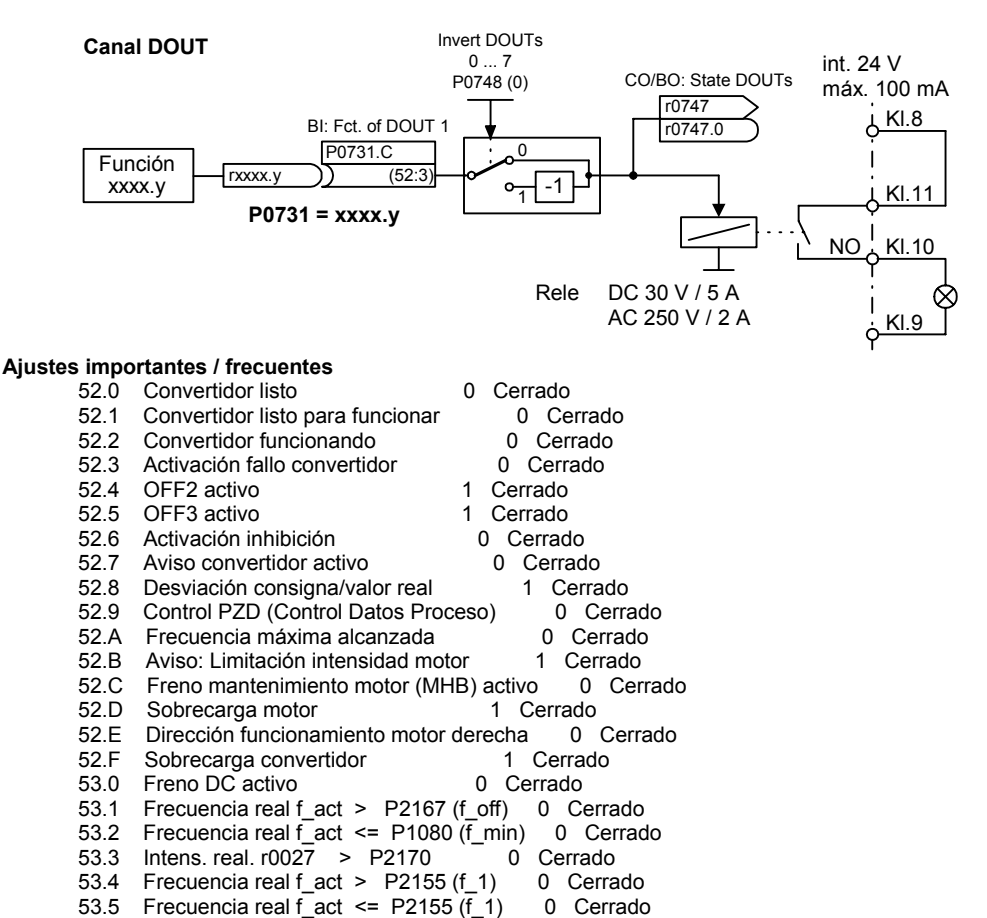

53.B Salida PID r2294 == P2291 (PID\_max) 0 Cerrado

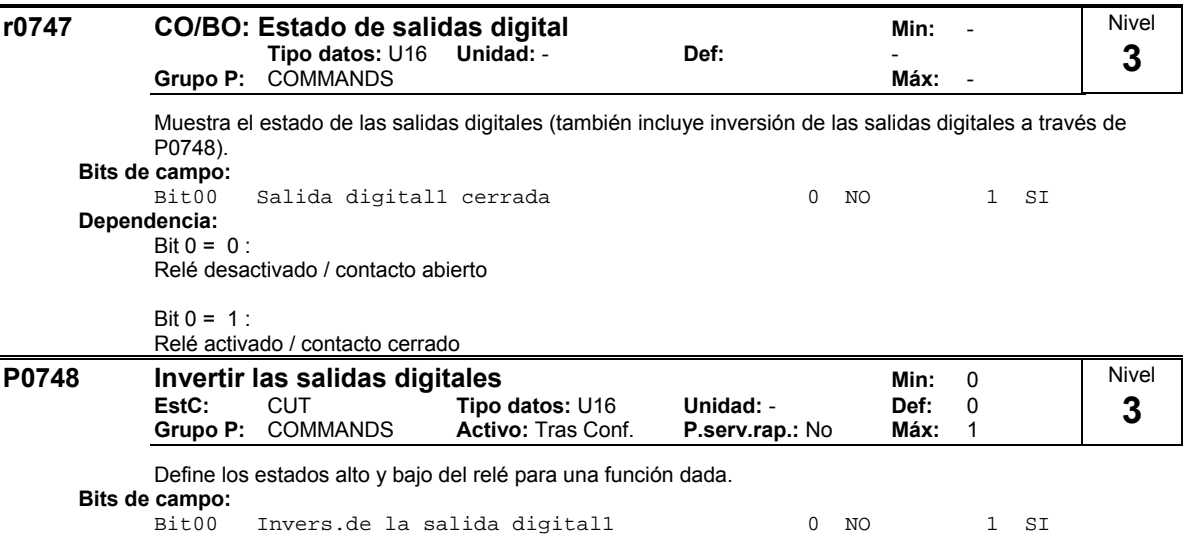

## **2.8.8 Entradas analógicas**

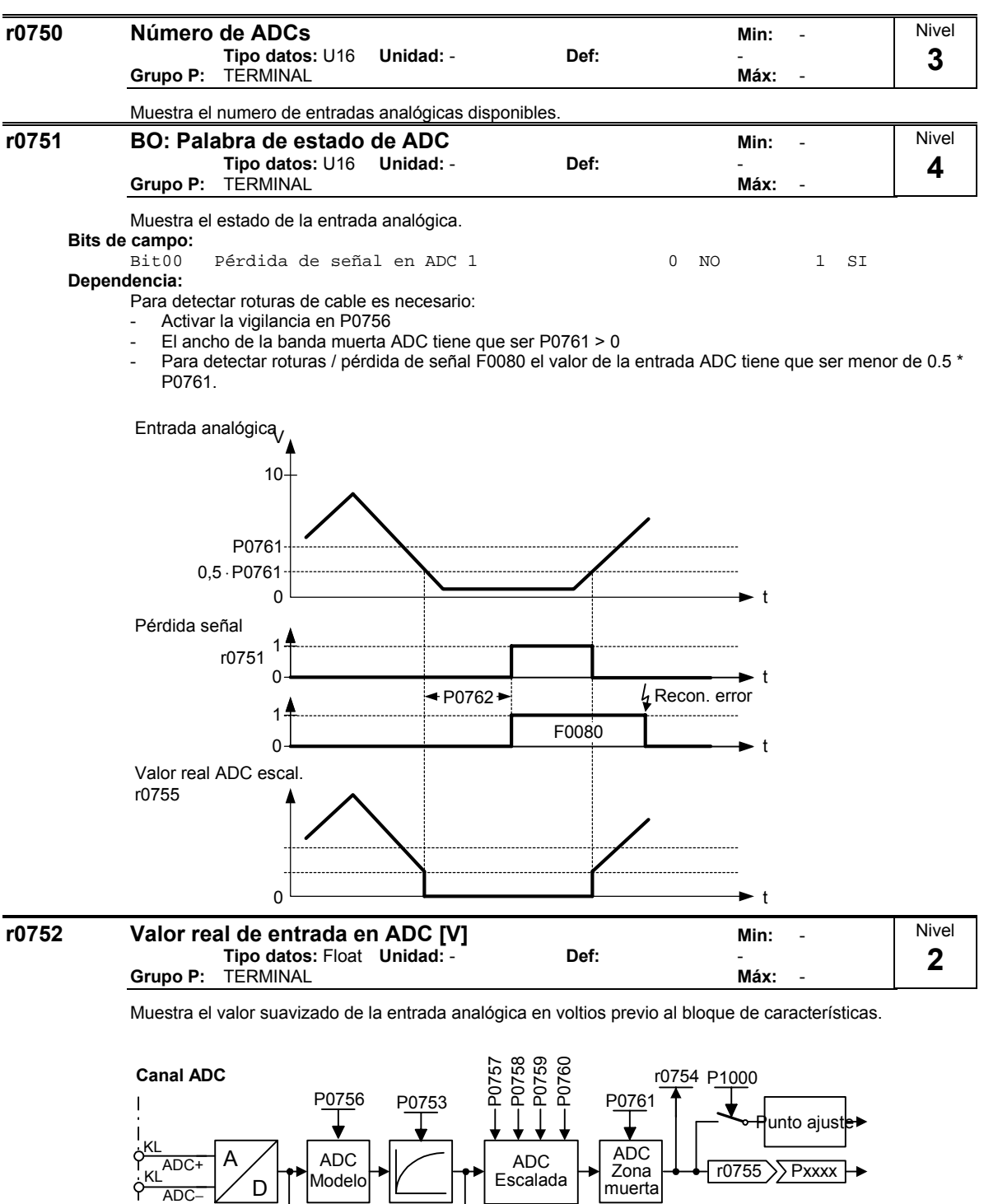

r0722

 $r = \frac{1}{2}$  Pxxxx

Detección rotura de cable

P0756 P0761

P0704

 $1 + \frac{1.7 \text{ V}}{}$ 

3.9 V

 $\big\}$ r0752

 $r0751$ F0080

Función

 $\overline{\phantom{a}}$ 

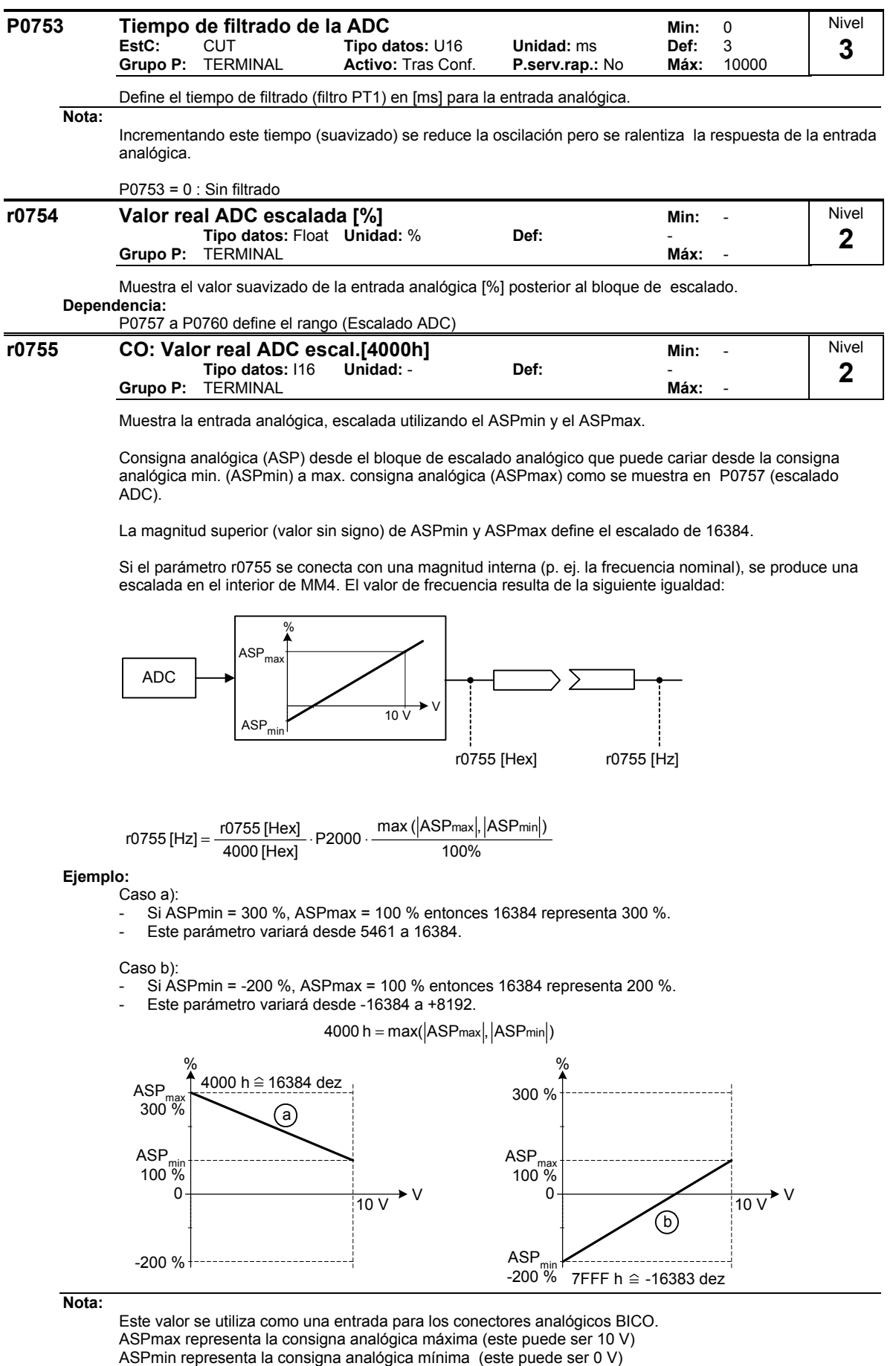

### **Detalles:**

Consultar parámetros P0757 a P0760 (escalado ADC)

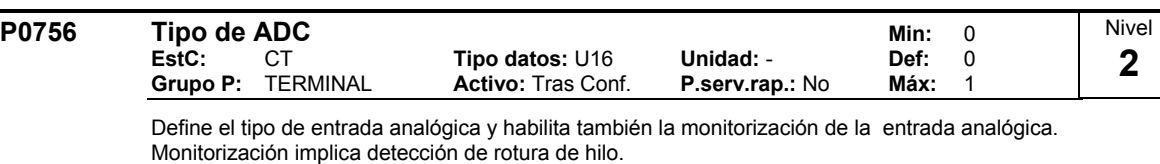

### **Posibles ajustes:**

- 0 Ent. tensión unip.  $(0 \text{ a } +10 \text{ V})$ <br>1 Ent. tensión unip. monitorizada
	- Ent. tensión unip. monitorizada

#### **Indicación:**

Cuando la monitorización está habilitada y se define una banda muerta (P0761), se generará una condición de fallo (F0080) si la entrada analógica cae por debajo del 50% de la tensión de la banda muerta. **Detalles:**

Consultar P0757 a P0760 (escalado ADC).

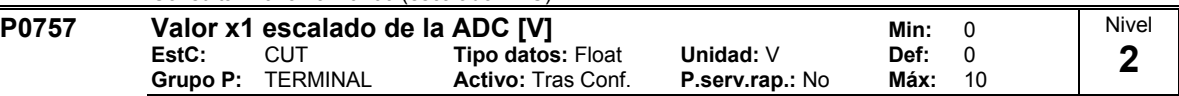

Los parámetros P0757 - P0760 configuran el escalado de la entrada como se muestra en el diagrama:

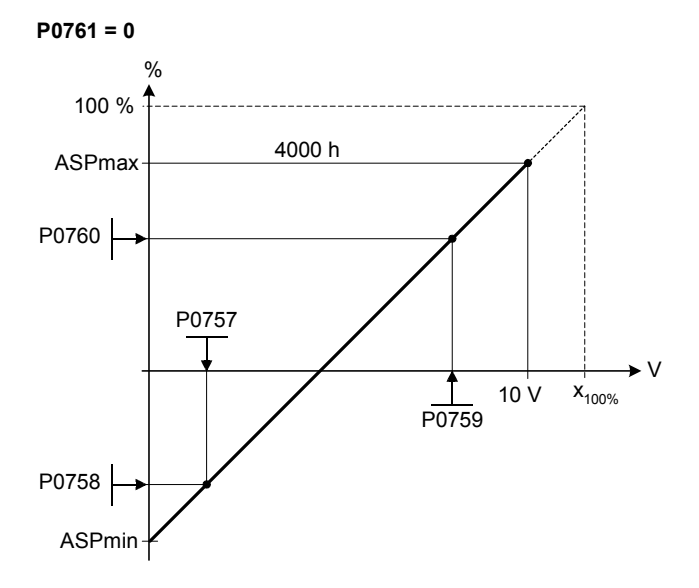

#### Donde:

- La consignas analógicas representan un [%] de la frecuencia normalizada en P2000.
- Las consignas analógicas pueden ser superiores al 100 %
- ASPmax representa la consigna analógica máxima (este puede ser 10 V).
- ASPmin representa la consigna analógica mínima (este puede ser 0 V).
- Los valores por defecto proporcionan un escalado de 0  $V = 0$  %, y 10  $V = 100$  %.

#### **Nota:**

La línea característica ADC se describe por 4 coordenadas mediante la ecuación de 2 puntos:  $\frac{y - P0758}{P0775} = \frac{P0760 - P0758}{P0775}$ 

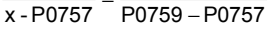

Para calcular los valores es más favorable la ecuación lineal compuesta de pendiente y offset:  $y = m \cdot x + y0$ 

La transformación entre estas dos formas se tiene mediante las ecuaciones a saber:

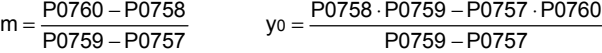

Los puntos angulares de la línea característica y\_máx. y x\_mín. pueden determinarse con las ecuaciones a saber:

y

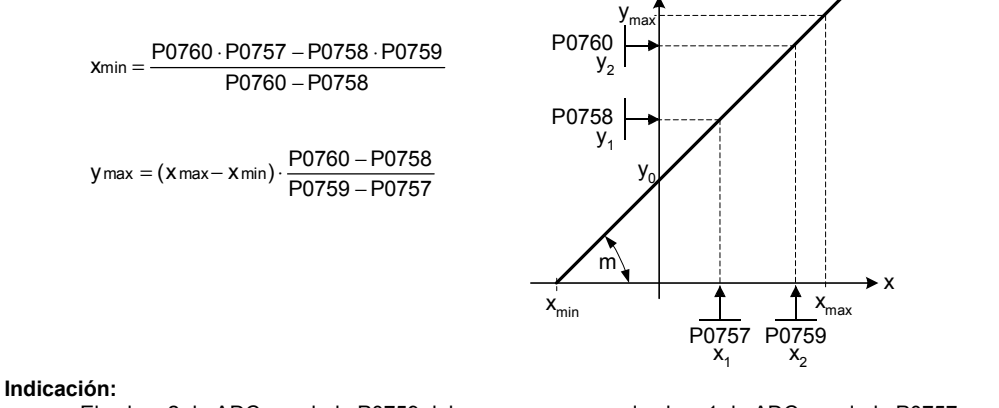

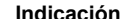

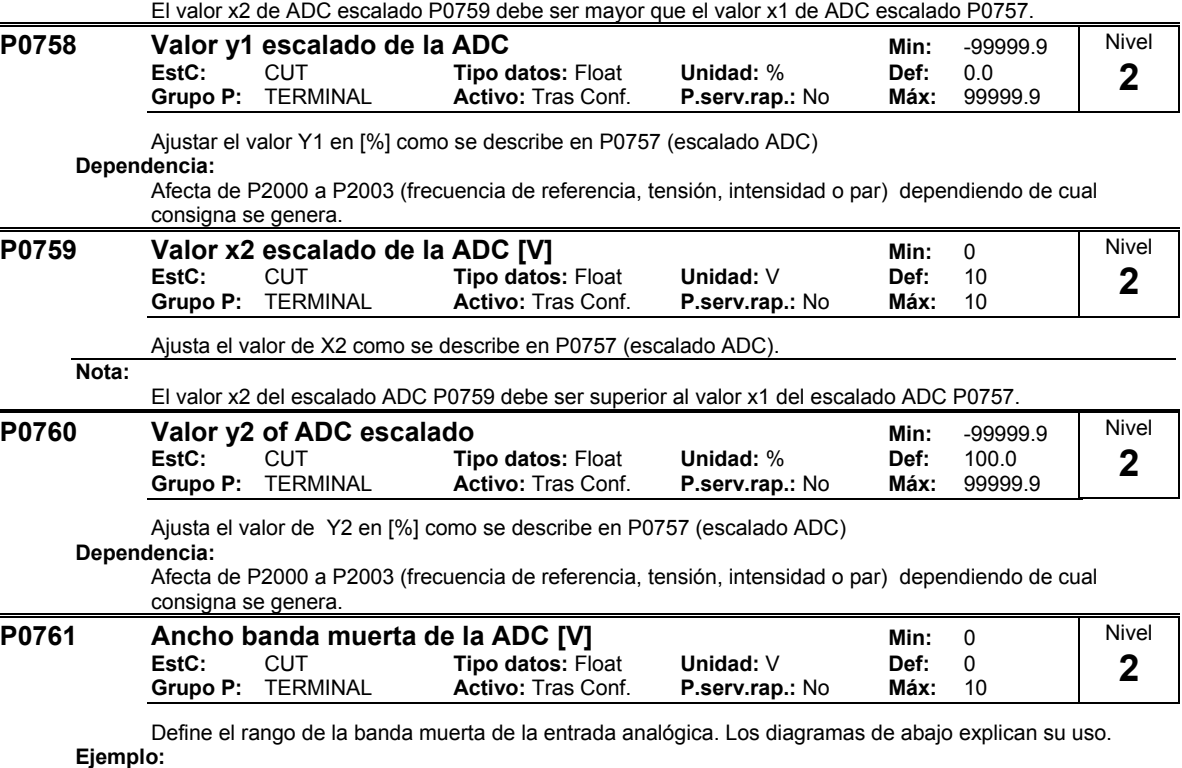

El ejemplo de arriba genera una entrada analógica de 2 a 10 V, 0 a 50 Hz (Valor ADC de 2 a 10 V, 0 a 50 Hz):

- $-$  P0759 = 8 V P0760 = 75 %
- $P0757 = 2 \text{ V}$   $P0758 = 0 \%$
- $P0761 = 2 V$
- $20756 = 0$  or 1

 $-$  P2000 = 50 Hz

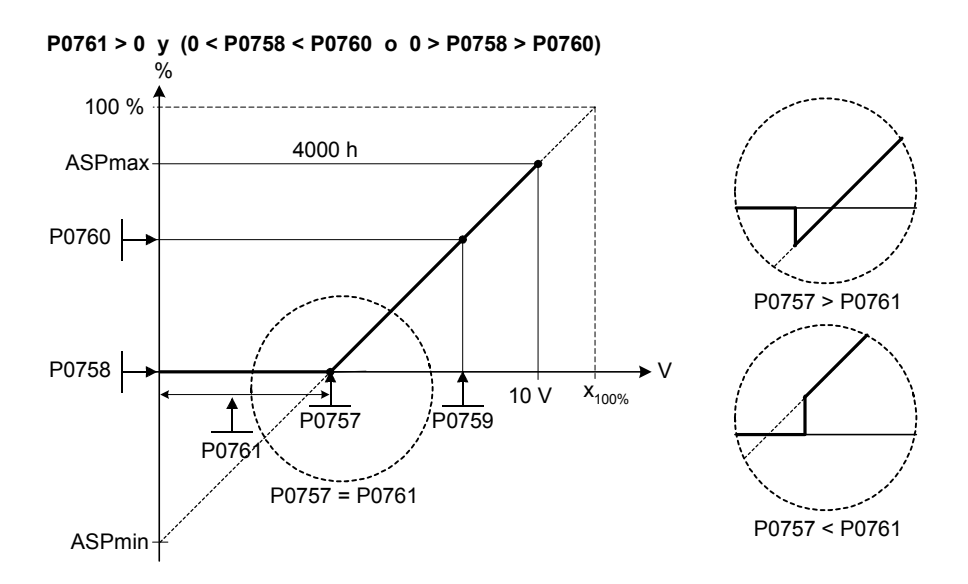

El ejemplo de arriba genera una entrada analógica de 0 a 10 V (-50 a +50 Hz) con centro en cero y un "punto de mantenimiento" de anchura 0.2 V (Valor ADC de 0 a 10 V, -50 a +50 Hz):

- $P2000 = 50$  Hz
- $P0759 = 8 \text{ V}$   $P0760 = 75 \%$
- $P0757 = 2 V$   $P0758 = -75 %$
- $-$  P0761 =  $-$  1 V (0.1 V a cada lado del centro)
- $P0756 = 0$  or 1

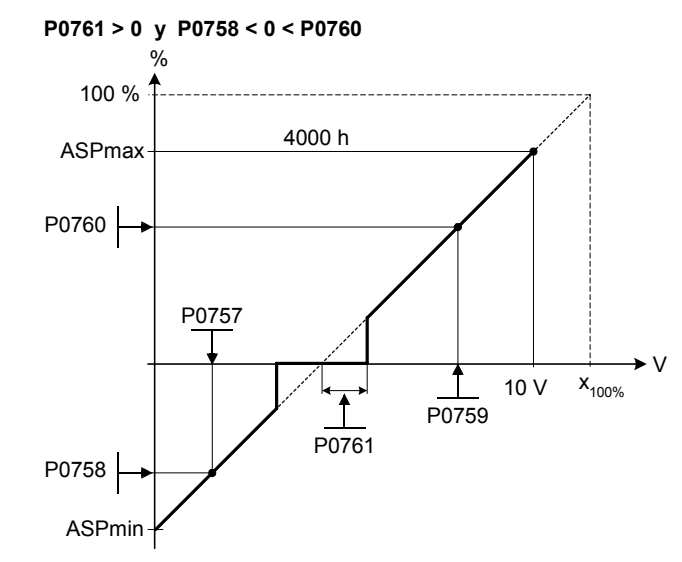

#### **Nota:**

P0761[x] = 0 : Banda muerta desactivada.

La banda muerta comienza desde 0 V al valor de P0761, si ambos valores de P0758 y P0760 (coordenada y del escalado ADC) son positivos o negativos respectivamente. Sin embargo, la banda muerta está activa en ambas direcciones desde el punto de intersección (eje x con curva escalado ADC), si la señal de P0758 y P0760 son opuestas.

Fmin (P1080) sería cero cuando se utilice el ajuste del cero. No hay histéresis al final de la banda muerta.

| P0762 | Retardo perd. entrada analógica                                                                                    | Min: | 0                                    | <b>Nivel</b>                                |              |             |   |  |  |  |
|-------|----------------------------------------------------------------------------------------------------|------|--------------------------------------|---------------------------------------------|--------------|-------------|---|--|--|--|
|       | EstC:<br><b>Grupo P: TERMINAL</b>                                                                                  | CUT  | Tipo datos: U16<br>Activo: Inmediato | <b>Unidad:</b> ms<br><b>P.serv.rap.: No</b> | Def:<br>Máx: | 10<br>10000 | 3 |  |  |  |
|       | Define el tiempo de retraso entre la pérdida de la consigna analógica y la aparición del código de fallo<br>F0080. |      |                                      |                                             |              |             |   |  |  |  |

**Nota:**

Los usuarios expertos pueden escoger la reacción deseada de F0080 (OFF2 por defecto).

# **2.8.9 Salidas analógicas**

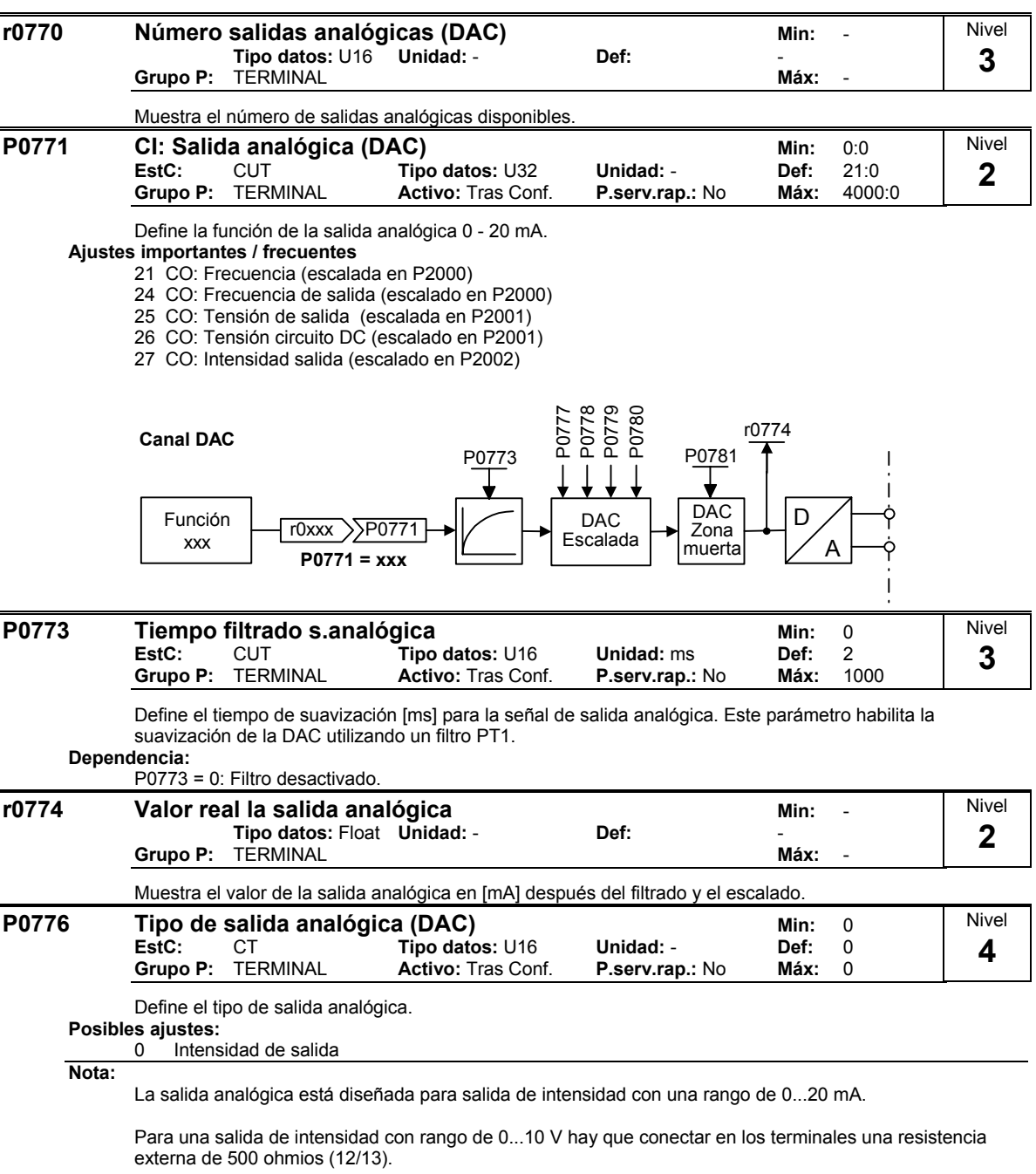

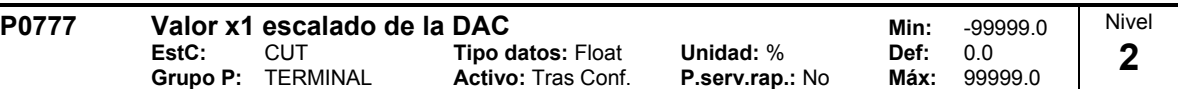

Define la característica de salida x1 en [%]. El escalado del bloque es responsable del ajuste del valor de salida definido en P0771 (entrada conector DAC).

Los parámetros del bloque de escalado de DAC (P0777 ... P0781) funciona de la siguiente forma:

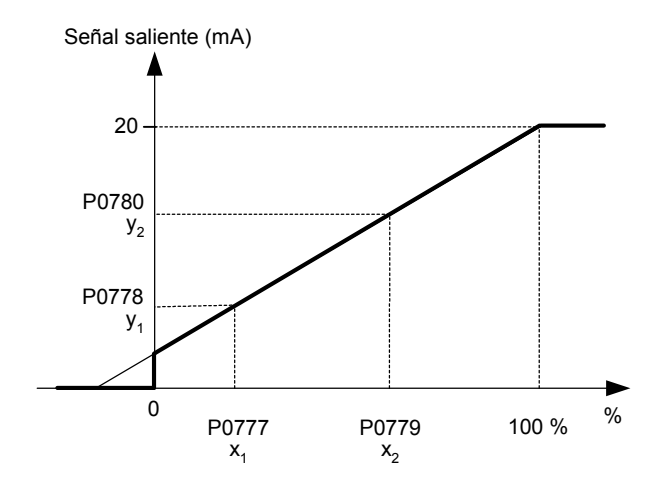

Donde: Puntos P1 (x1, y1) y P2 (x2, y2) pueden ser libremente escogidos. **Ejemplo:**

Los valores por defecto del bloque de escalado produce el escalado de

P1:  $0.0 \% = 0 mA$ 

P2: 100.0 % = 20 mA

#### **Dependencia:**

Afecta P2000 a P2003 (frecuencia de referencia, tensión, intensidad o par) dependiendo de la consigna la cual es generada.

**Nota:**

La línea característica DAC se describe por 4 coordenadas mediante la ecuación de 2 puntos:

P0779 P0777 x -P0777 −  $=\frac{P0780 - P0778}{P0770 - P0777}$ y -P0778

Para calcular los valores es más favorable la ecuación lineal compuesta de pendiente y offset:

 $y = m \cdot x + y0$ 

La transformación entre estas dos formas se tiene mediante las ecuaciones a saber:

$$
m = \frac{P0780 - P0778}{P0779 - P0777} \qquad \qquad y_0 = \frac{P0778 \cdot P0779 - P0777 \cdot P0780}{P0779 - P0777} \le \Big| 200 \, \% \Big|
$$

Los puntos angulares de las líneas características y\_máx. y x\_mín. pueden determinarse con las ecuaciones a saber:

y

 $\overline{P0777}$ 

 $\overline{P0779}$ 

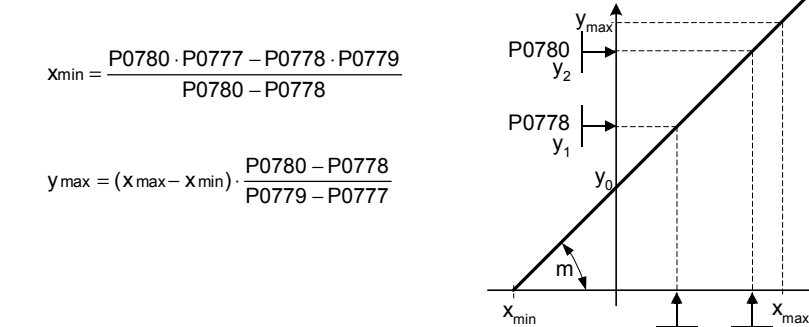

 $\mathbf{r}$ 

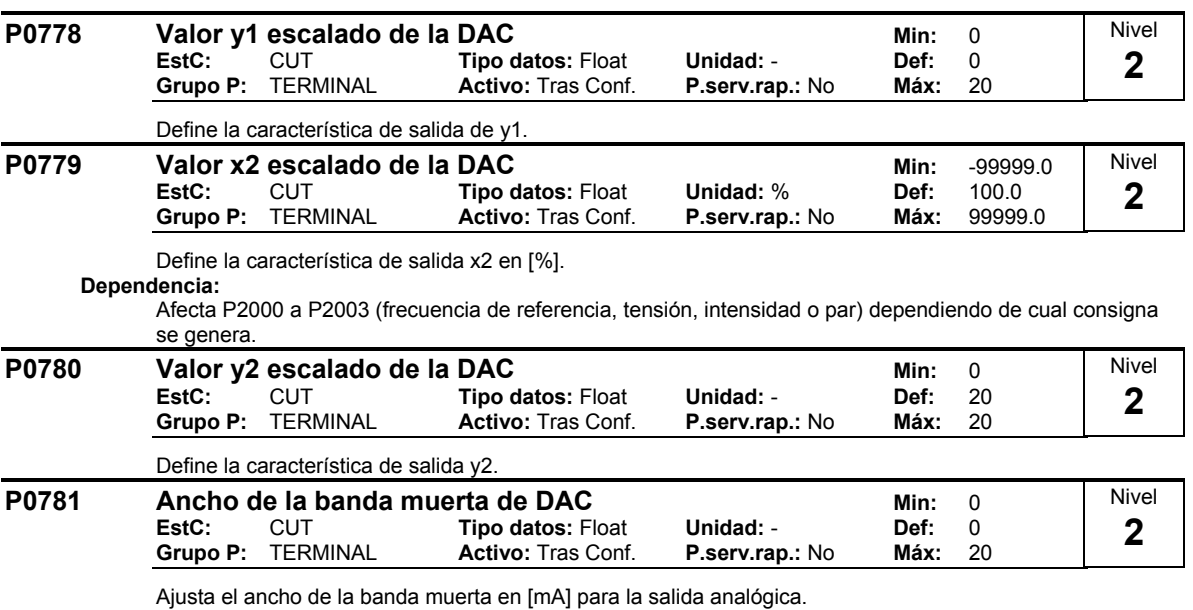

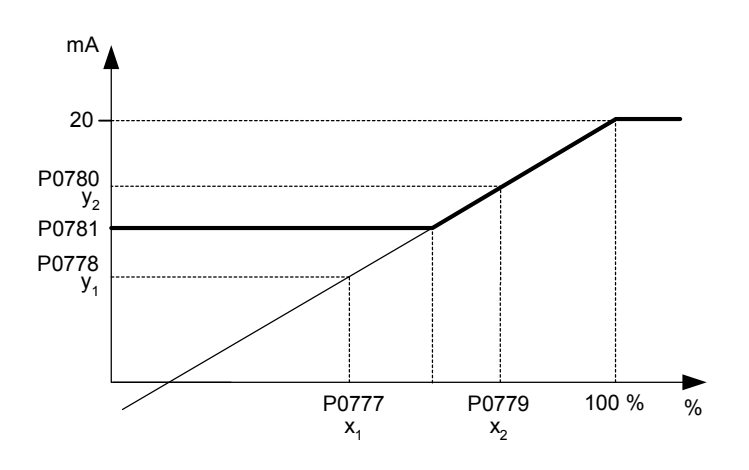

## **2.8.10 Parámetros de órdenes BiCo**

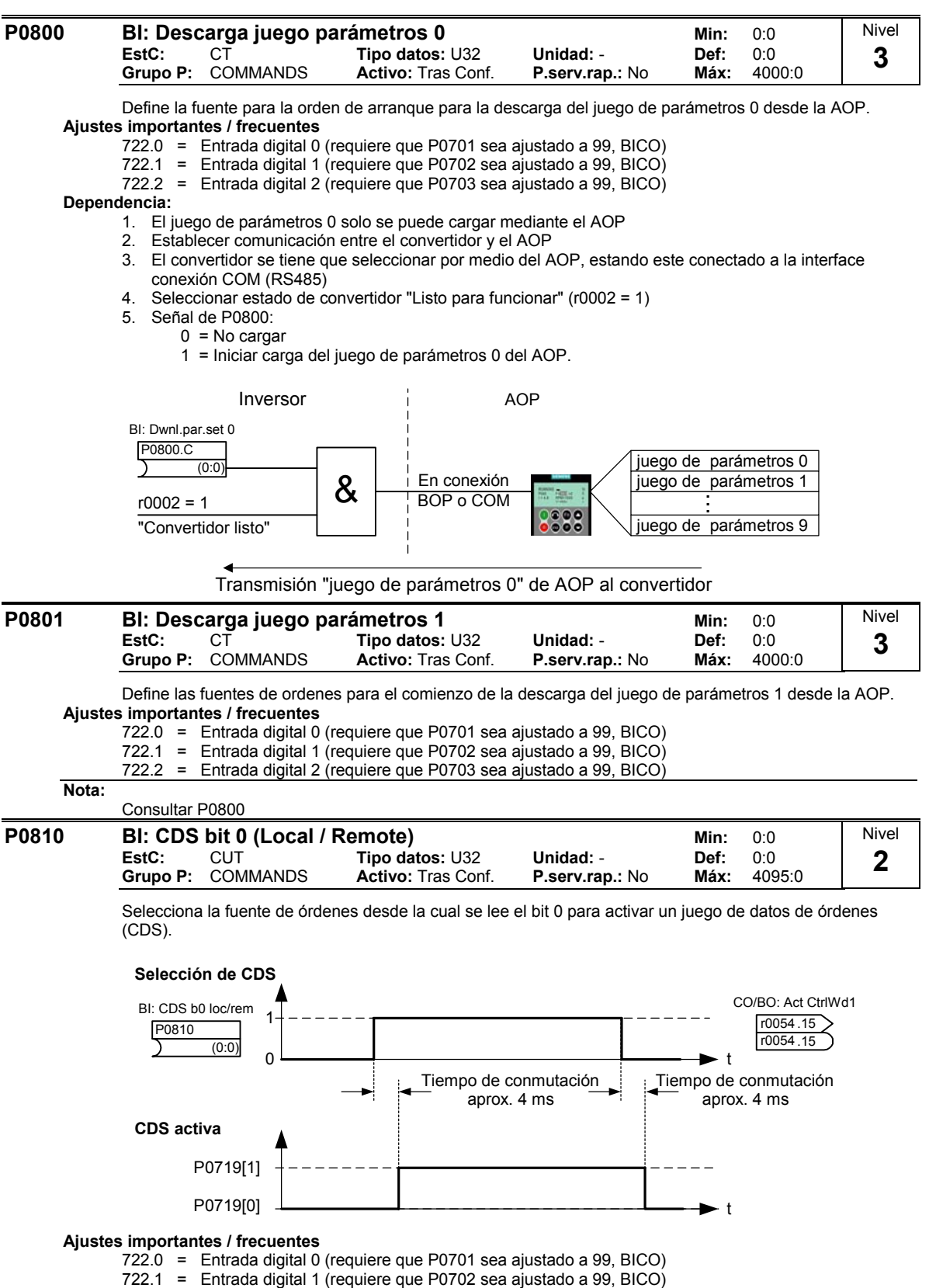

722.2 = Entrada digital 2 (requiere que P0703 sea ajustado a 99, BICO)

722.3 = Digital entrada 4 (vía entrada analógica, requiere que P0704 sea ajustado a 99)

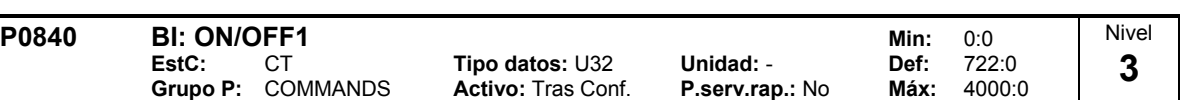

Habilita la fuente de orden ON/OFF1 para ser seleccionado utilizando BICO.

Los primeros tres dígitos describe el número de parámetro para la fuente de orden; el último dígito denota el ajuste del bit para ese parámetro. El ajuste por defecto (ON right) es la entrada digital 1 (722.0). La fuente alternativa es sólo posible cuando se cambia la función de la entrada digital 1 (via P0701) antes del cambio de valor de P0840.

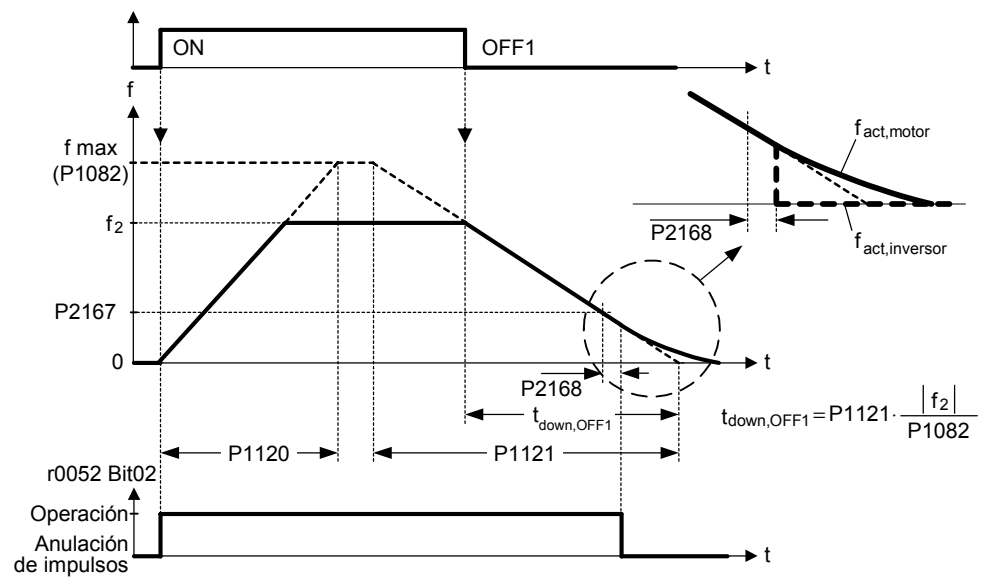

#### **Ajustes importantes / frecuentes**

722.0 = Entrada digital 0 (requiere que P0701 sea ajustado a 99, BICO)

722.1 = Entrada digital 1 (requiere que P0702 sea ajustado a 99, BICO)

722.2 = Entrada digital 2 (requiere que P0703 sea ajustado a 99, BICO)

722.3 = Digital entrada 4 (vía entrada analógica, requiere que P0704 sea ajustado a 99)

19.0 = ON/OFF1 via BOP

#### **Dependencia:**

Activa sólo cuando P0719 < 10. Consultar P0719 (selección la fuente de ordenes/consigna).

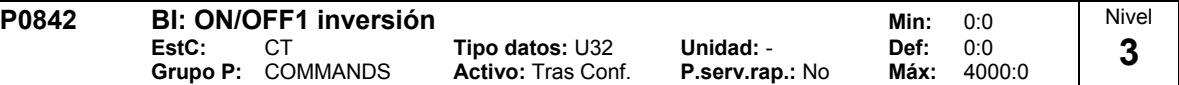

Habilita la fuente de orden de inversión ON/OFF1 para ser seleccionada utilizando BICO.

Los primeros tres dígitos describen el número de parámetro de la fuente de orden y el último dígito indica el ajuste del bit para ese parámetro.

#### **Ajustes importantes / frecuentes**

722.0 = Entrada digital 0 (requiere que P0701 sea ajustado a 99, BICO)

722.1 = Entrada digital 1 (requiere que P0702 sea ajustado a 99, BICO)

722.2 = Entrada digital 2 (requiere que P0703 sea ajustado a 99, BICO)

722.3 = Digital entrada 4 (vía entrada analógica, requiere que P0704 sea ajustado a 99)

19.0 = ON/OFF1 a través de BOP

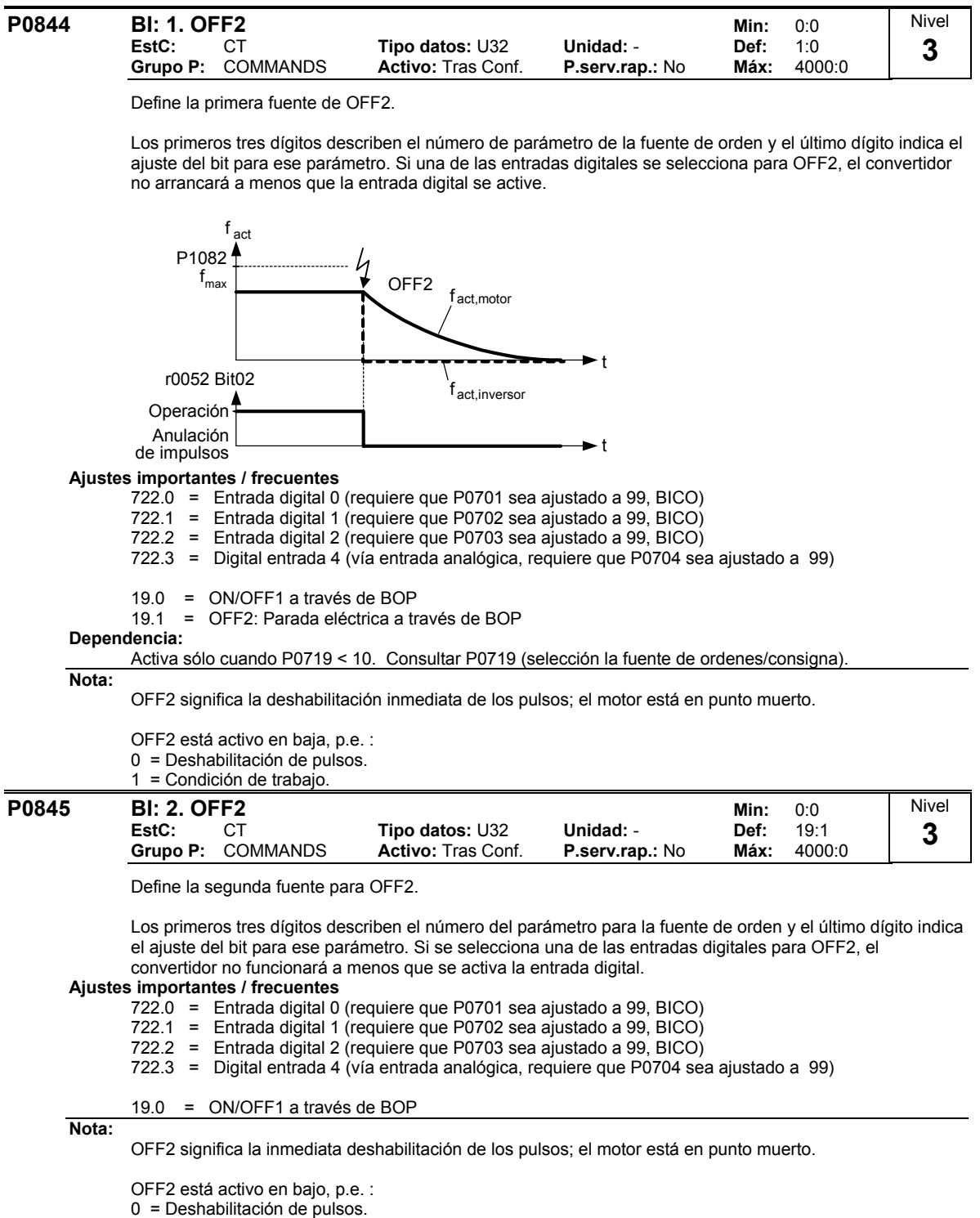

1 = Condición de trabajo.

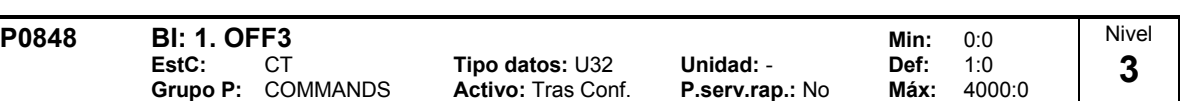

Define la primera fuente de OFF3.

Los primeros tres dígitos describen el número de parámetro para la fuente de orden y el último dígito indica el ajuste para ese parámetro. Si selecciona una de las entradas digitales para OFF3, el convertidor no funcionará a menos que se active una de las entradas digitales.

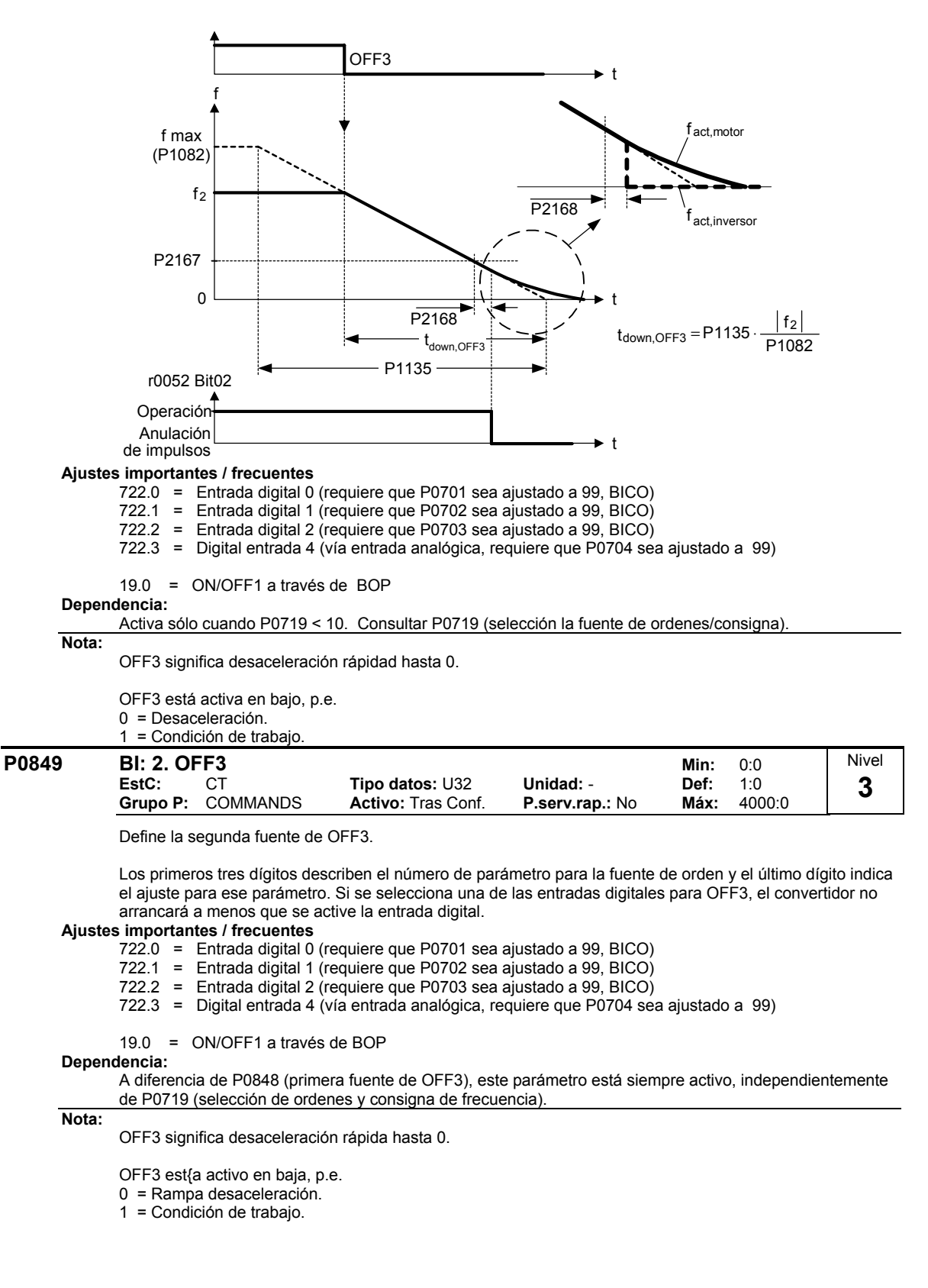

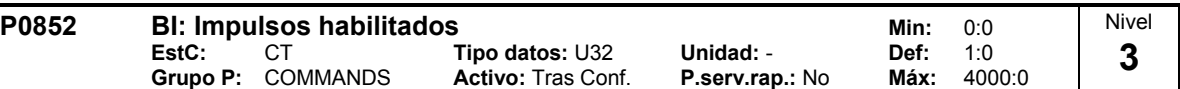

Define la fuente para la habilitación/deshabilitación de pulsos (valor 1 = habilitados, valor 0 = bloqueo). **Ajustes importantes / frecuentes**

722.0 = Entrada digital 0 (requiere que P0701 sea ajustado a 99, BICO)

722.1 = Entrada digital 1 (requiere que P0702 sea ajustado a 99, BICO)

722.2 = Entrada digital 2 (requiere que P0703 sea ajustado a 99, BICO)

722.3 = Digital entrada 4 (vía entrada analógica, requiere que P0704 sea ajustado a 99)

**Dependencia:**

Activa sólo cuando P0719 < 10. Consultar P0719 (selección la fuente de ordenes/consigna).

## **2.8.11 Parámetros de comunicación**

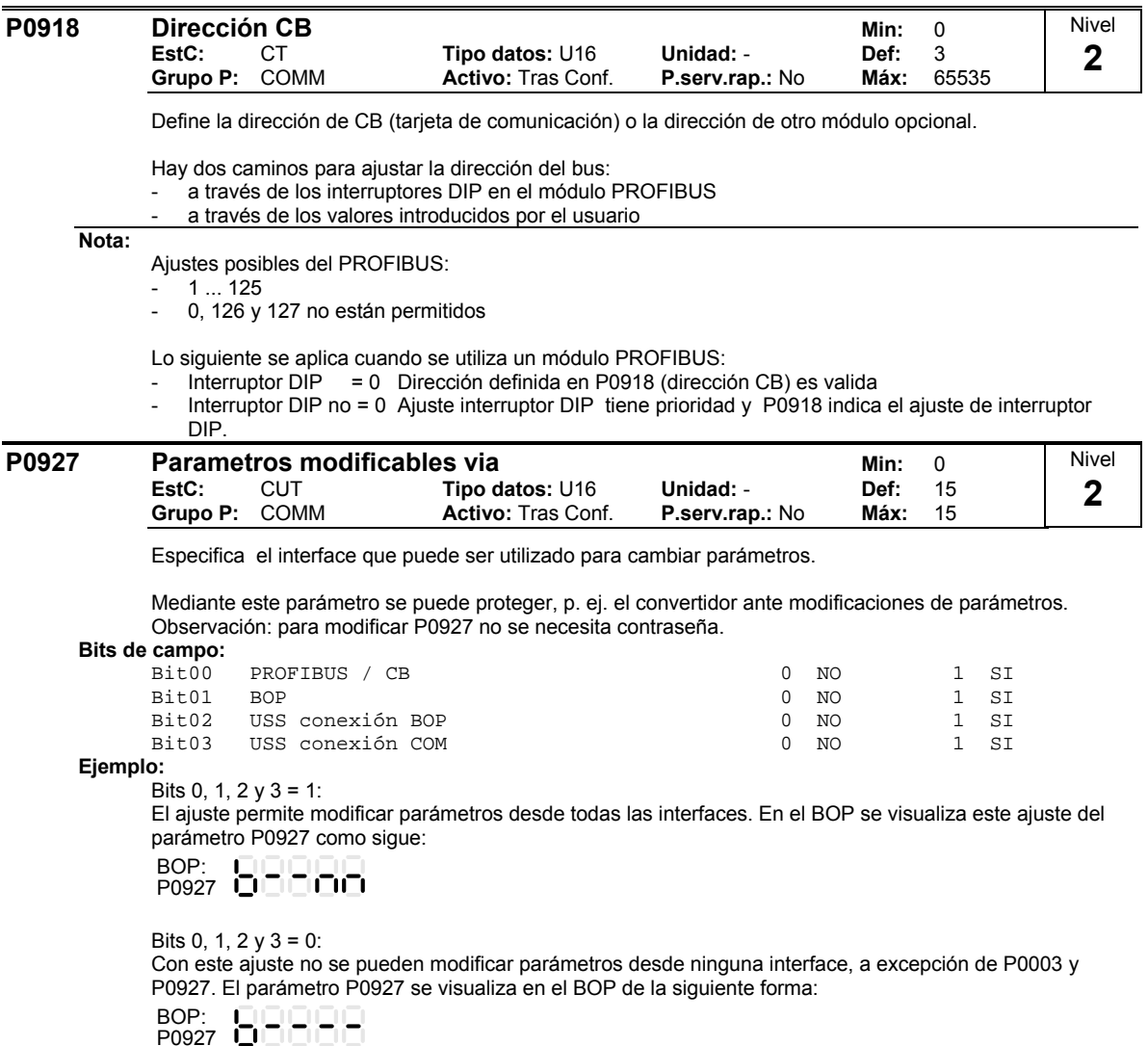

**Detalles:**

Se explica el visualizador de siete-segmentos en la "Introducción al Sistema de Parámetros MICROMASTER".

#### **r0947[8] Último codigo de fallo Minimic South Aries Advisor Minimic South Aries Aries Aries Aries Aries Aries A Tipo datos: U16 Unidad: - Produce Unidad: - Produce Unidad: - Crupo P:** ALARMS Máx: **Grupo P:** ALARMS **Máx:** - Muestra el histórico de fallos de acuerdo al diagrama siguiente donde: "F1" es el primer fallo activo (sin todavía acuse). "F2" es el segundo fallo activo (sin todavía acuse). - "F1e" es la ocurrencia del fallo acusado para F1 & F2. Esto mueve los valores en los 2 índices hacia abajo hacia el siguiente par de índices, donde se almacenan. Los índices 0 & 1 contienen los fallos activos. Cuando se acusan los fallos, los índices 0 & 1 se resetean a  $\Omega$  $F1e$ Más recientes códigos por defecto - 1 r0947[0] r0947[1] F1 F2 r0947[2] r0947[3] Activo códigos por defecto Más recientes códigos por defecto - 2 r0947[4] r0947[5] Más recientes códigos por defecto - 3 r0947[6] r0947[7]  $1e$  $F1e$   $F1e$  $F1e$   $F1e$ **Indice:** r0947[0] : Último fallo descon --, fallo 1<br>r0947[1] : Último fallo descon --, fallo 2 r0947[1] : Último fallo descon --, fallo 2<br>r0947[2] : Último fallo descon -1, fallo 3 r0947[2] : Último fallo descon.-1, fallo 3<br>r0947[3] : Último fallo descon.-1, fallo 4 r0947[3] : Último fallo descon.-1, fallo 4<br>r0947[4] : Último fallo descon.-2, fallo 5 r0947[4] : Último fallo descon.-2, fallo 5<br>r0947[5] : Último fallo descon.-2, fallo 6 Último fallo descon.-2, fallo 6 r0947[6] : Último fallo descon.-3, fallo 7 r0947[7] : Último fallo descon.-3, fallo 8 **Ejemplo:** Si el convertidor falla por subtensión y se recive entonces un fallo externo previo al acuse de la subtensión, se obtendrá:  $r0947[0] = 3$  Subtensión (F0003)  $r0947[1] = 85$  Fallo externo (F0085) Nivel **2**

Cada vez que sea acusado un fallo en el índice 0 (F1e), el hist´rico de fallos se desplaza como indica el diagrama de encima .

### **Dependencia:**

El índice 1 se utiliza sólo si el segundo fallo ocurre después de acusarse el primer fallo.

### **Detalles:**

Consultar Alarmas y Avisos.

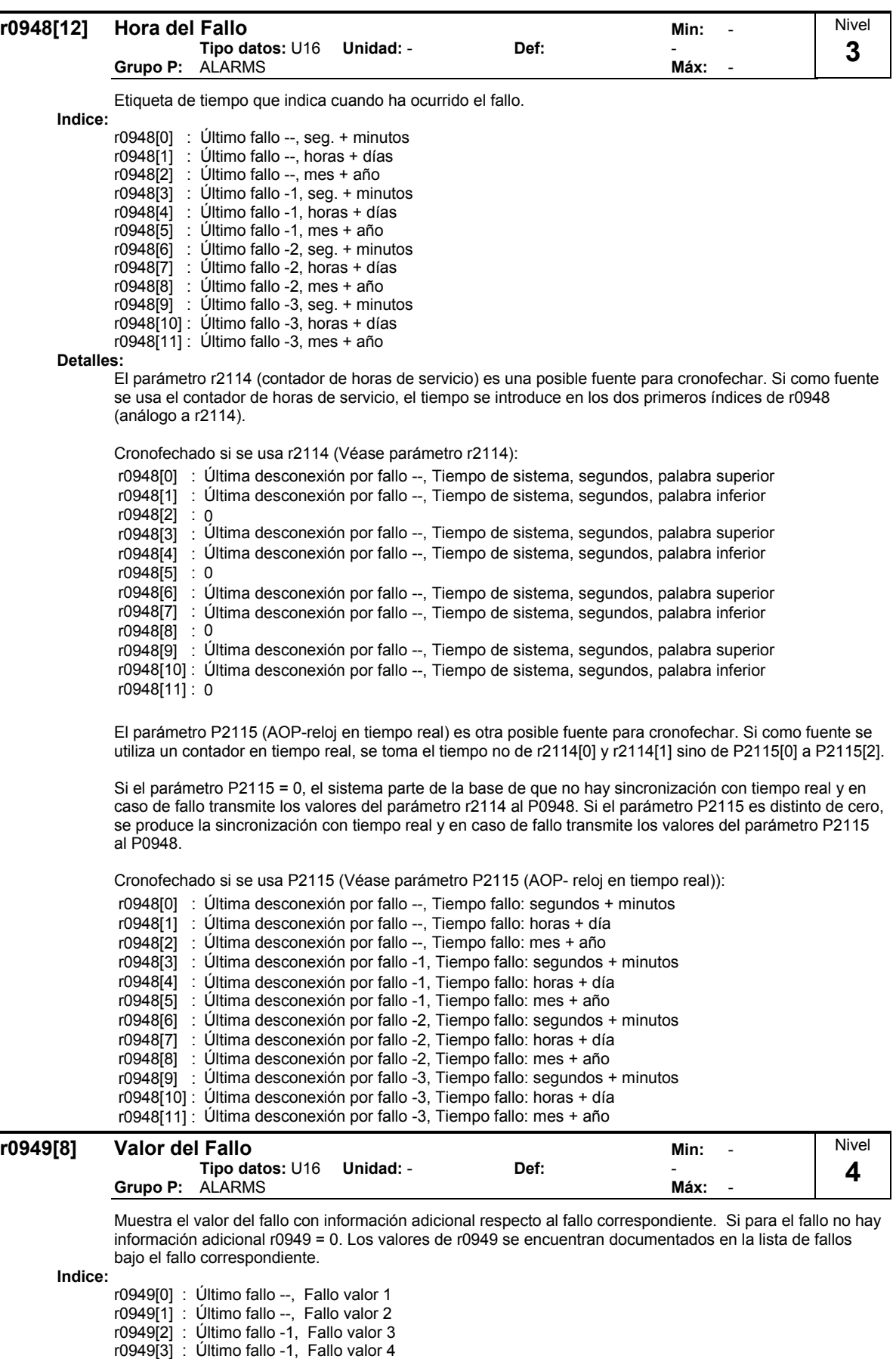

r0949[4] : Último fallo -2, Fallo valor 5 r0949[5] : Último fallo -2, Fallo valor 6 r0949[6] : Último fallo -3, Fallo valor 7 r0949[7] : Último fallo -3, Fallo valor 8

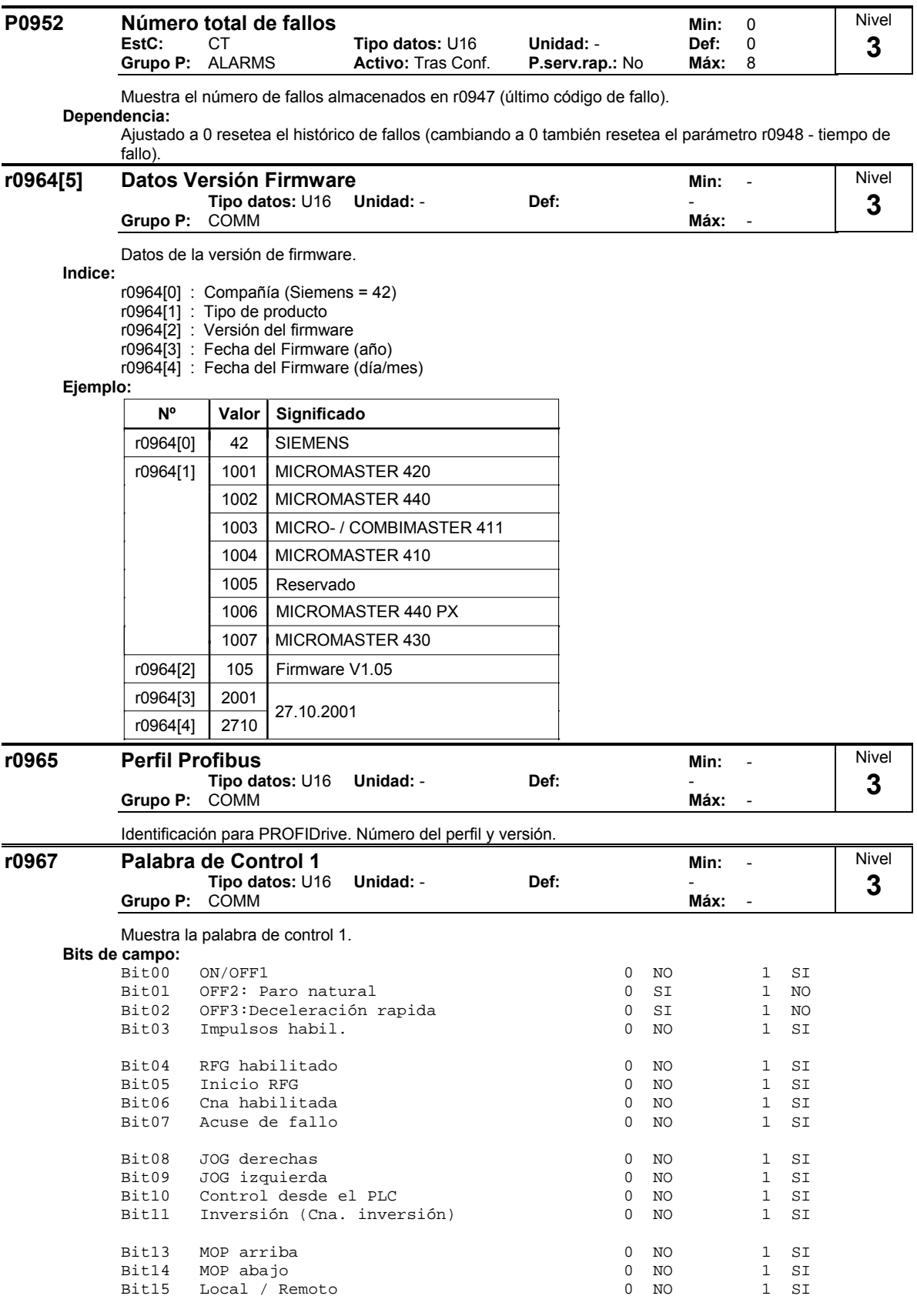

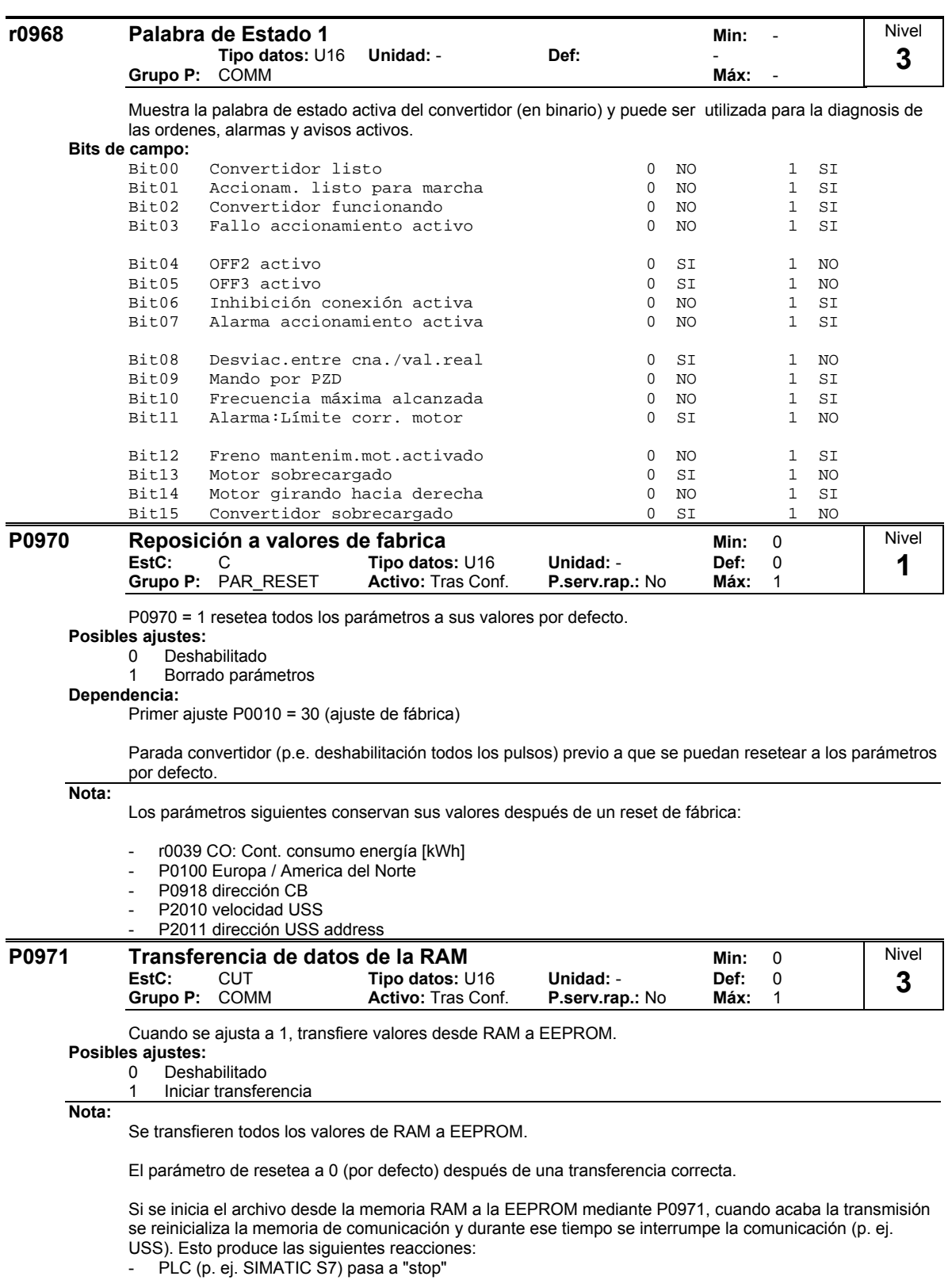

- Starter puentea la comunicación
- BOP muestra "busy"

Una vez finalizada la reinicialización se restablece la comunicación automáticamente entre el convertidor y la herramienta de PC (p. ej. Starter) o entre el convertidor y el BOP.

## **2.8.12 Fuente de consignas**

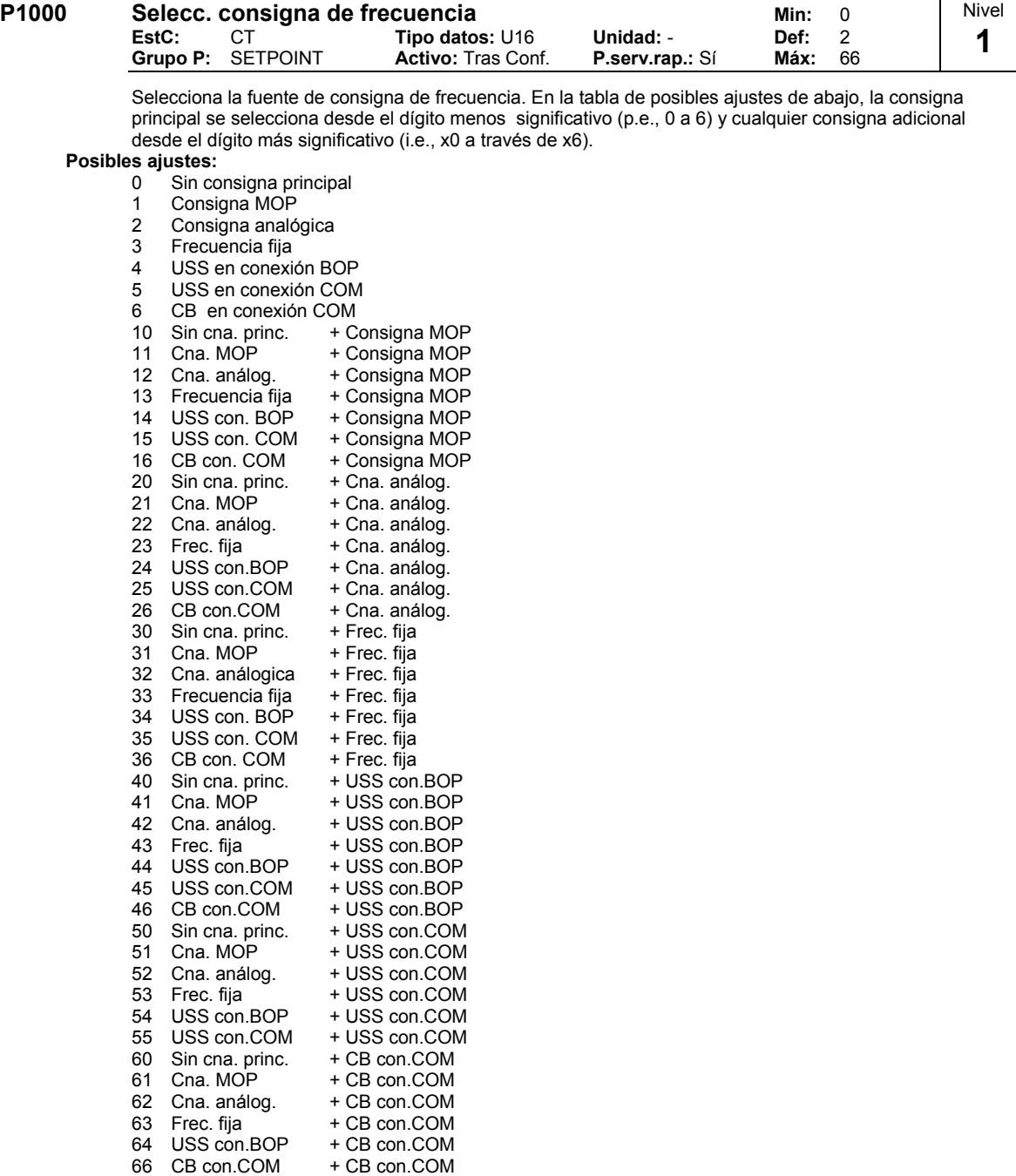

**Ejemplo:**

Ajustando a 12 se selecciona la consigna principal (2) derivada de la primera entrada analógica con la consigna adicional (1) tomada desde el potenciómetro motorizado (flechas de subir y bajar en teclado).

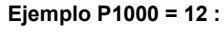

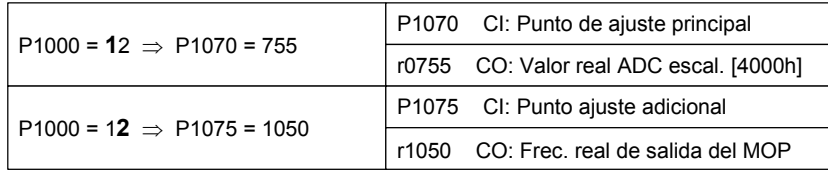

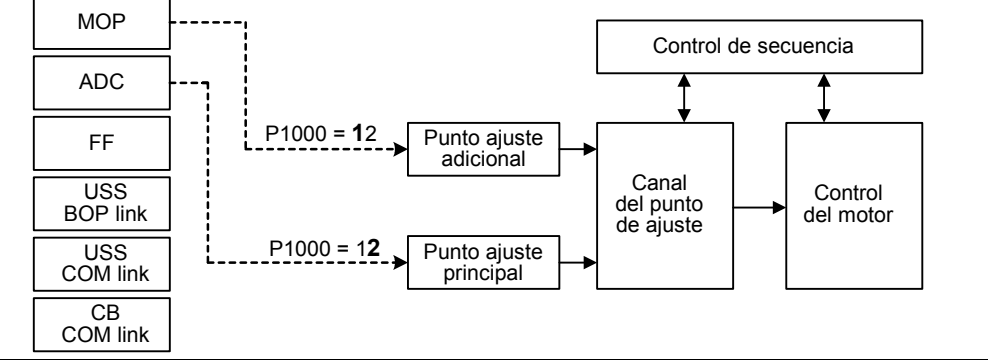

**Precaución:** 

Si se cambia el parámetro P1000, se modifican igualmente todos los parámetros BICO de la siguiente tabla.

#### **Nota:**

Ţ

Los dígitos individuales indican la consigna principal que no tienen consigna adicional.

Cambiando este parámetro se resetean (por defecto) todos los ajustes del punto seleccionado.

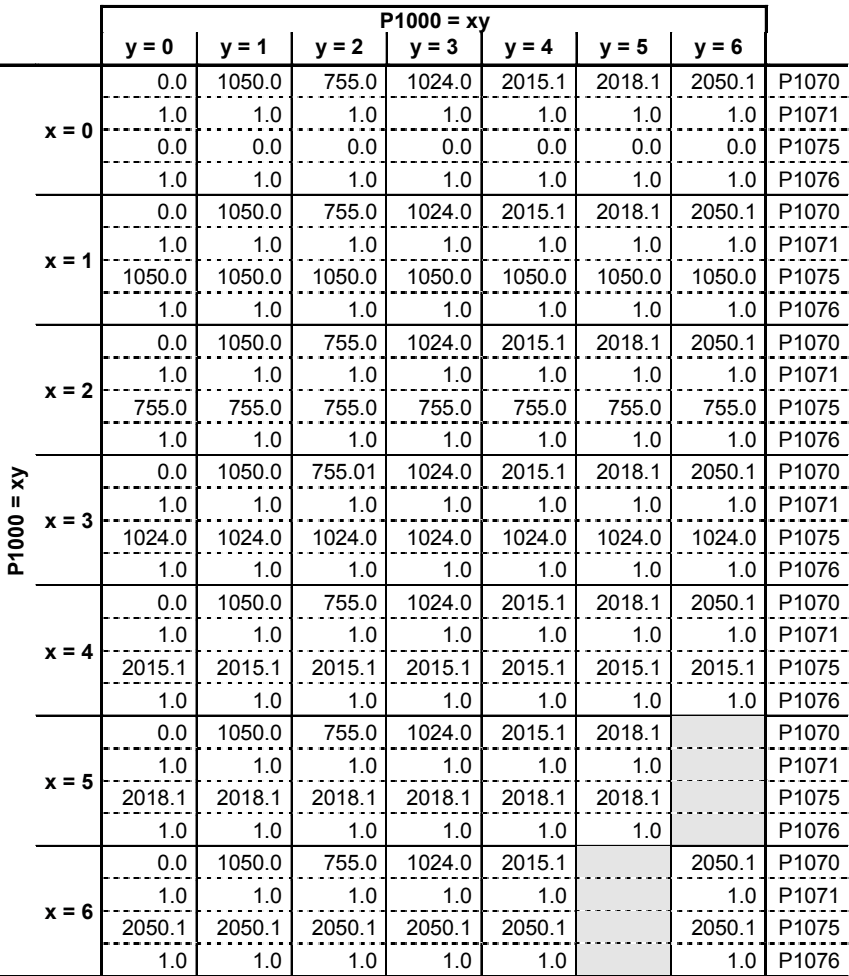

**Ejemplo:**

 $P1000 = 21 \rightarrow P1070 = 1050.0$  $P1071 = 1.0$  $P1075 = 755.0$  $P1076 = 1.0$ 

Nivel

Т

┑

## **2.8.13 Frecuencias fijas**

## **P1001 Frecuencia fija 1** Min: -650.00

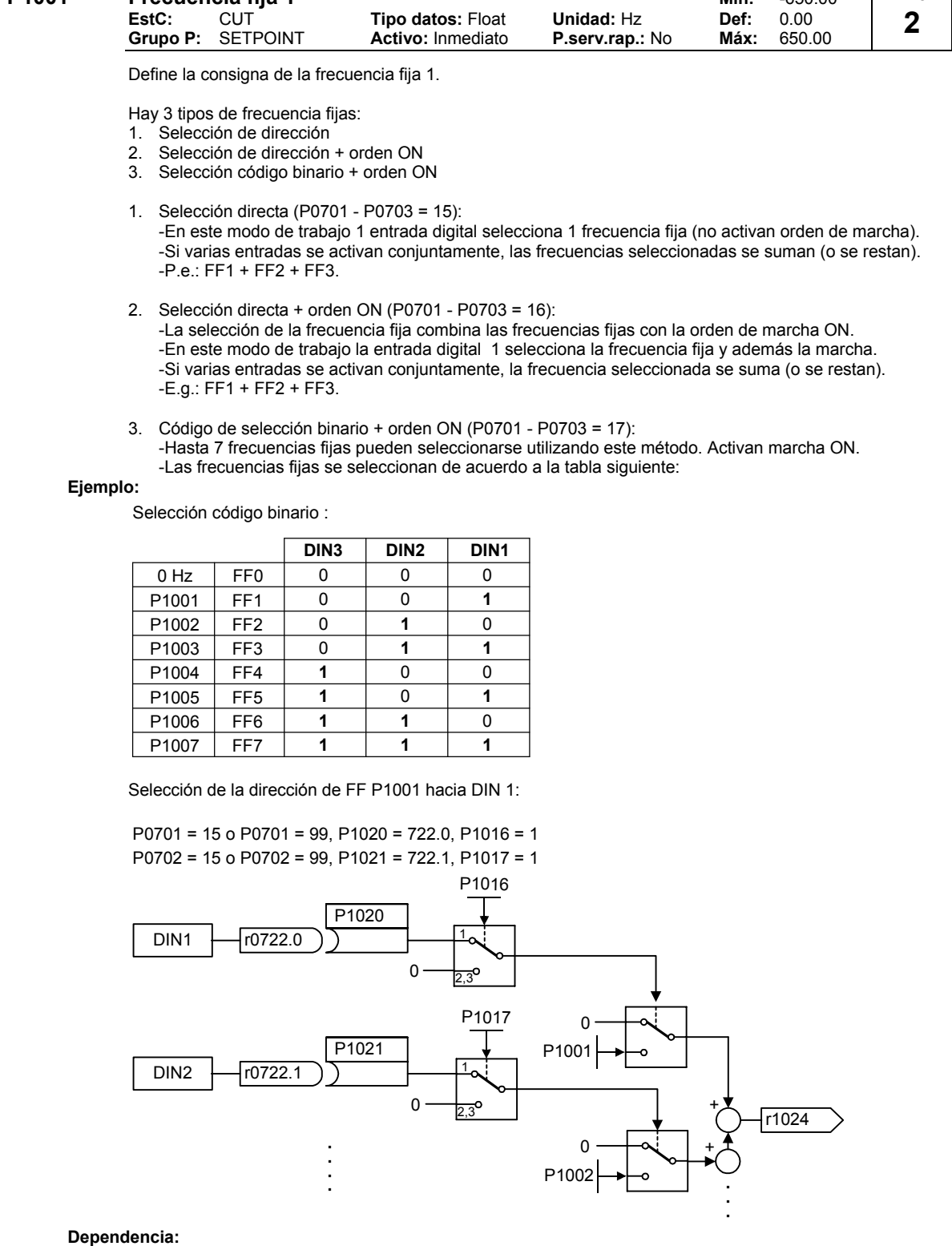

Selecciona la operación a frecuencia fija (utilizando P1000 = 3).

El convertidor necesita una orden de ON para arrancar en el caso de selección directa (P0701-P0703=15).

**Nota:**

Las frecuencias fijas pueden seleccionarse utilizando las entradas digitales; también pueden combinarse con una orden ON propia de la selección o externa adicional.

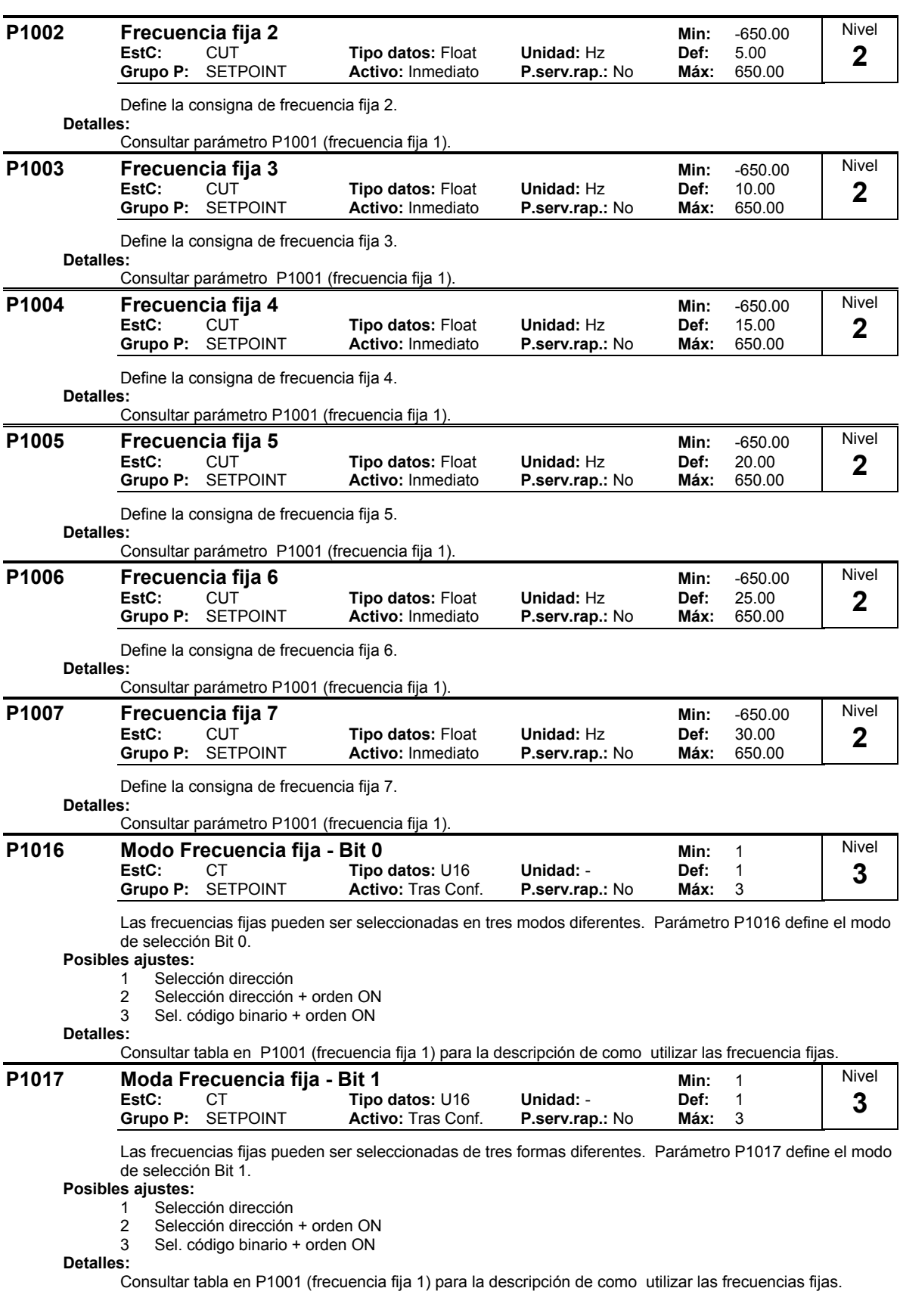

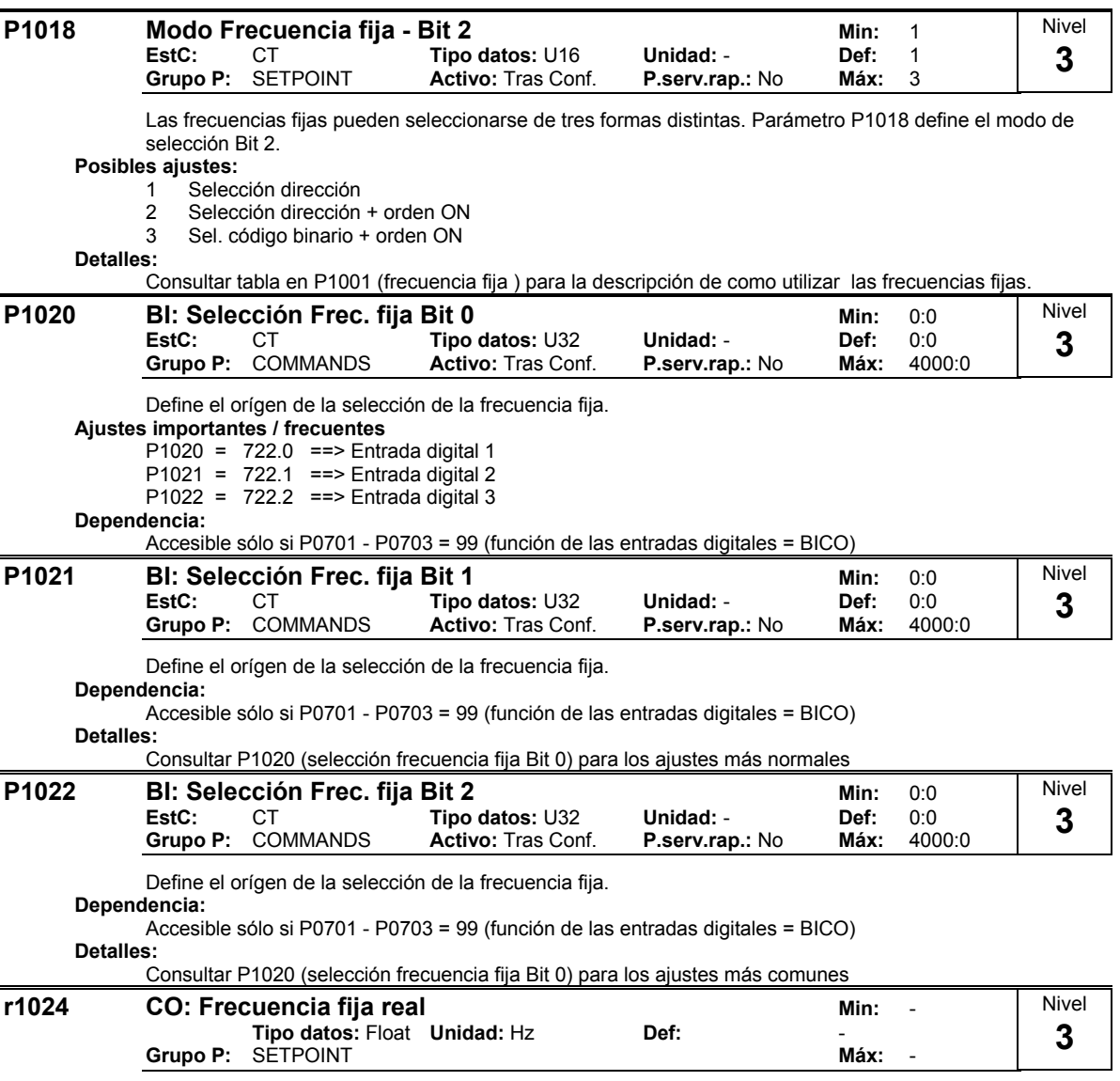

Muestra la suma total de las frecuencia fijas seleccionadas.

# **2.8.14 Potenciómetro motorizado (MOP)**

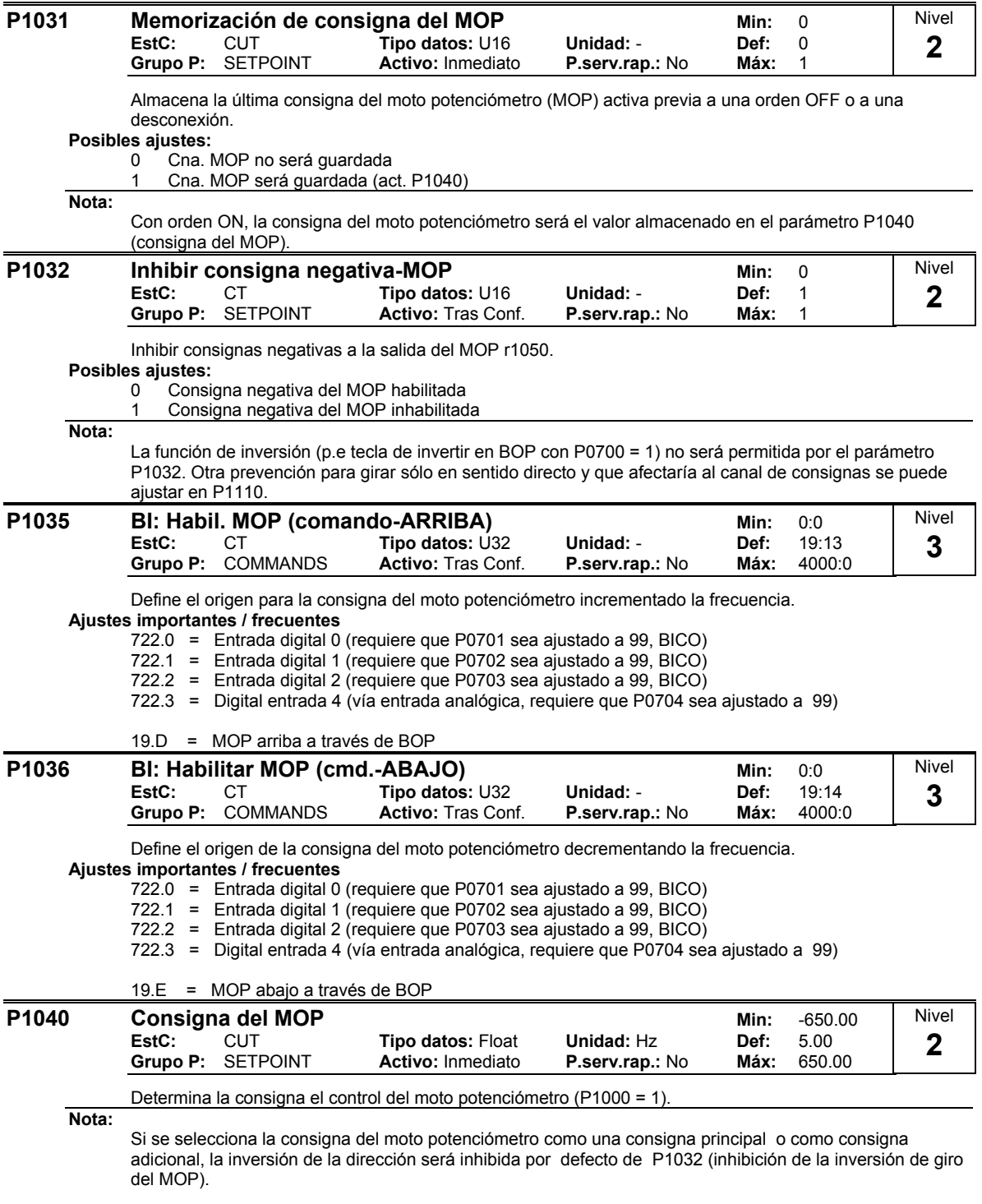

Para rehabilitar la inversión de dirección, ajustar P1032 = 0.

#### **r1050 CO: Frec. real de salida del MOP Min:** - **Tipo datos:** Float **Unidad:** Hz **Def:** - **Grupo P:** SETPOINT **Máx:** - Nivel **3**

Muestra la frecuencia de salida de la consigna del moto potenciómetro ([Hz]).

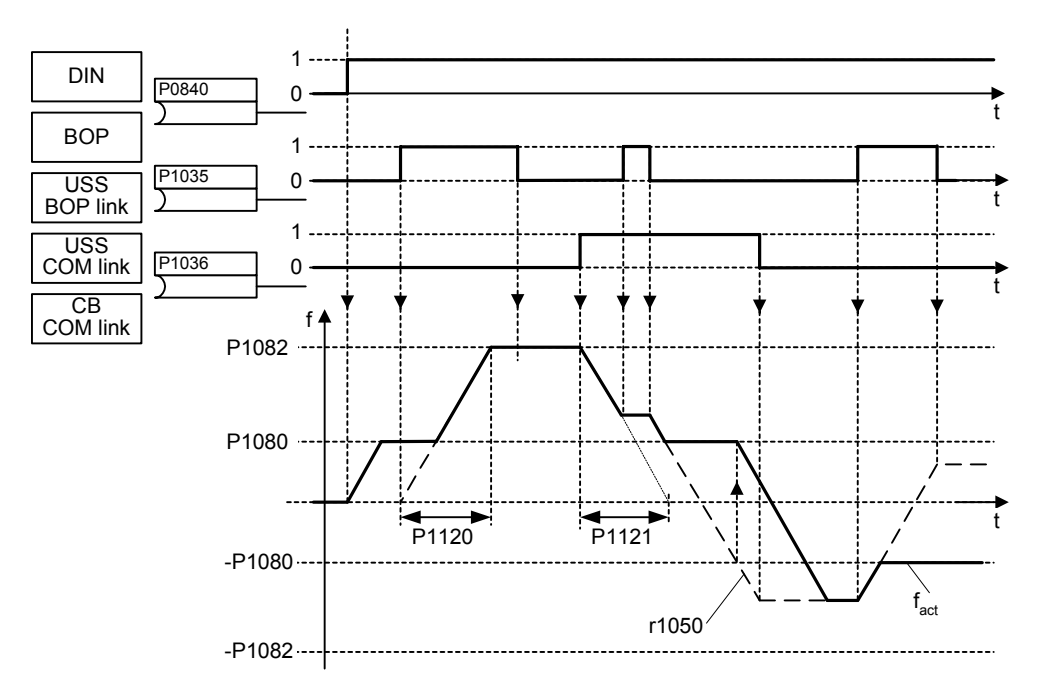

Posibles ajustes de parámetro para el potenciometro motorizado:

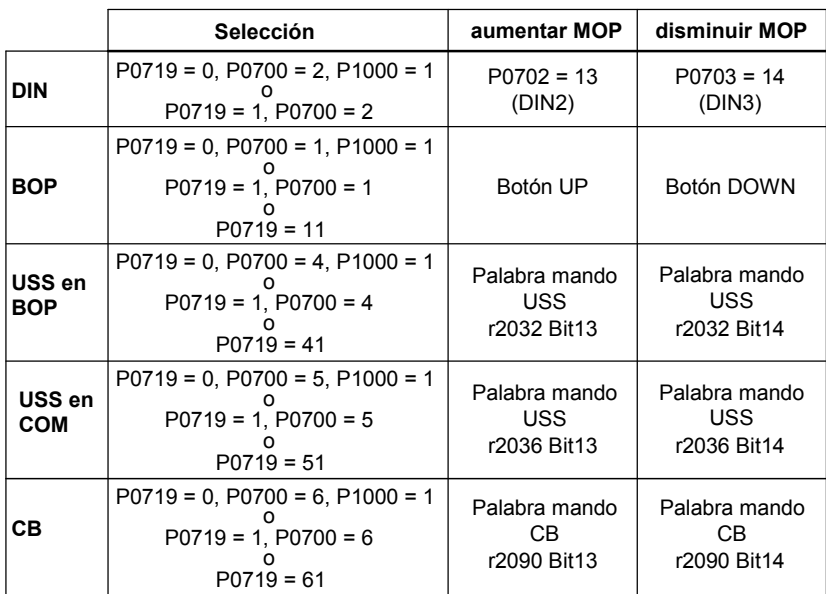

## **2.8.15 Modo JOG**

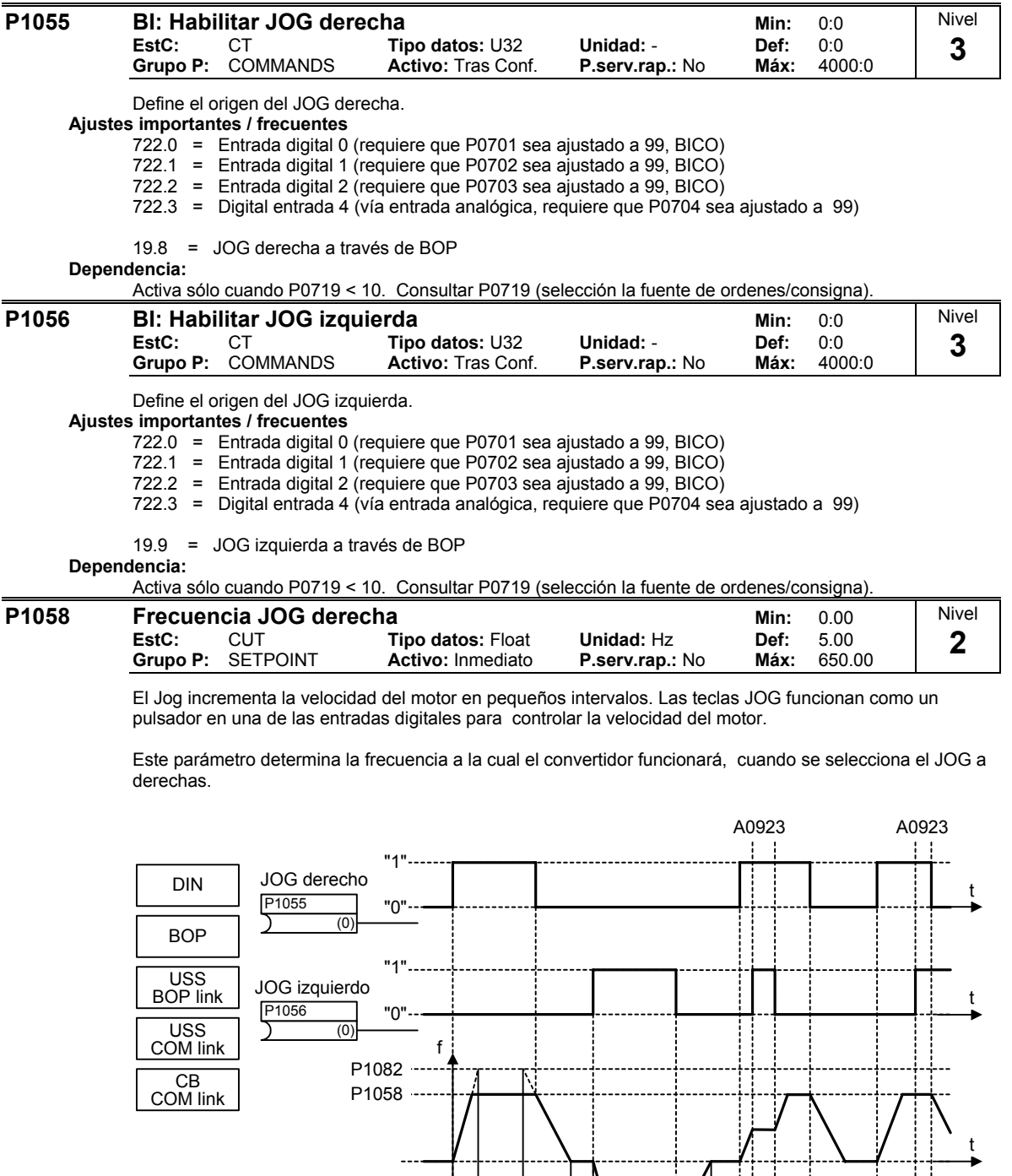

**Dependencia:**

P1060 y P1061 ajustan los tiempos de rampa de aceleración y desaceleración para el jog.

P1060

P1061

P1061

P1060

P1059

-P1082

╬┄
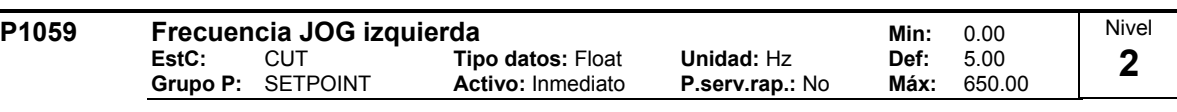

Este parámetro determina la frecuencia a la cual el convertidor funcionará, cuando se selecciona el JOG a izquierdas. **Dependencia:**

P1060 y P1061 ajustan los tiempos de rampa de aceleración y desaceleración para el jog.

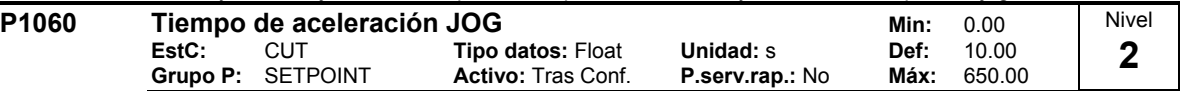

Ajusta el tiempo de aceleración. Este es el tiempo utilizado mientras el jog o el P1124 (habilitación tiempos de rampa JOG) está activo.

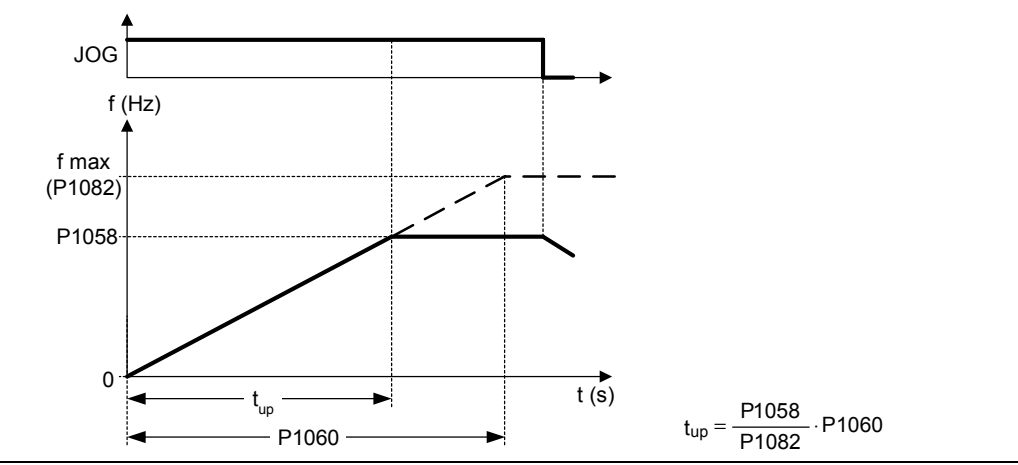

## **Indicación:**

Los tiempes de aceleración se aplican de la siguiente manera:

- P1060 / P1061 : Modo JOG activo
- P1120 / P1121 : Modo "normal" (ON/OFF) activo

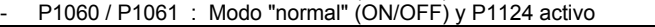

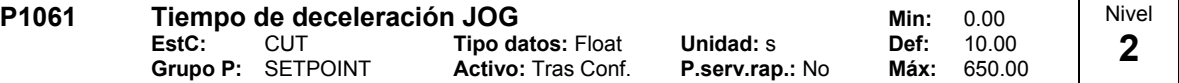

Ajustes tiempo desaceleración. Este es el tiempo utilizado mientras el jog o el P1124 (habilitación tiempos de rampa JOG) está activo.

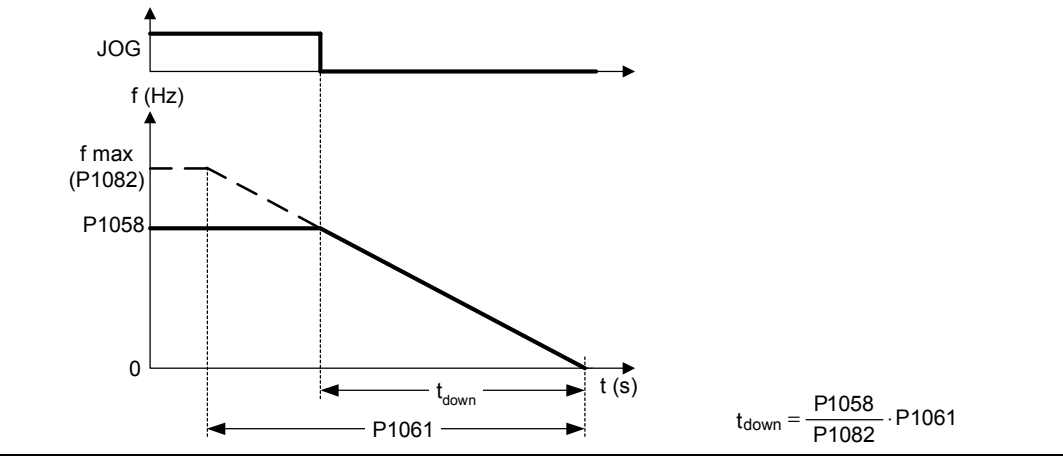

**Indicación:**

Los tiempes de aceleración se aplican de la siguiente manera:

- P1060 / P1061 : Modo JOG activo
- P1120 / P1121 : Modo "normal" (ON/OFF) activo
- P1060 / P1061 : Modo "normal" (ON/OFF) y P1124 activo

# **2.8.16 Canal de consignas**

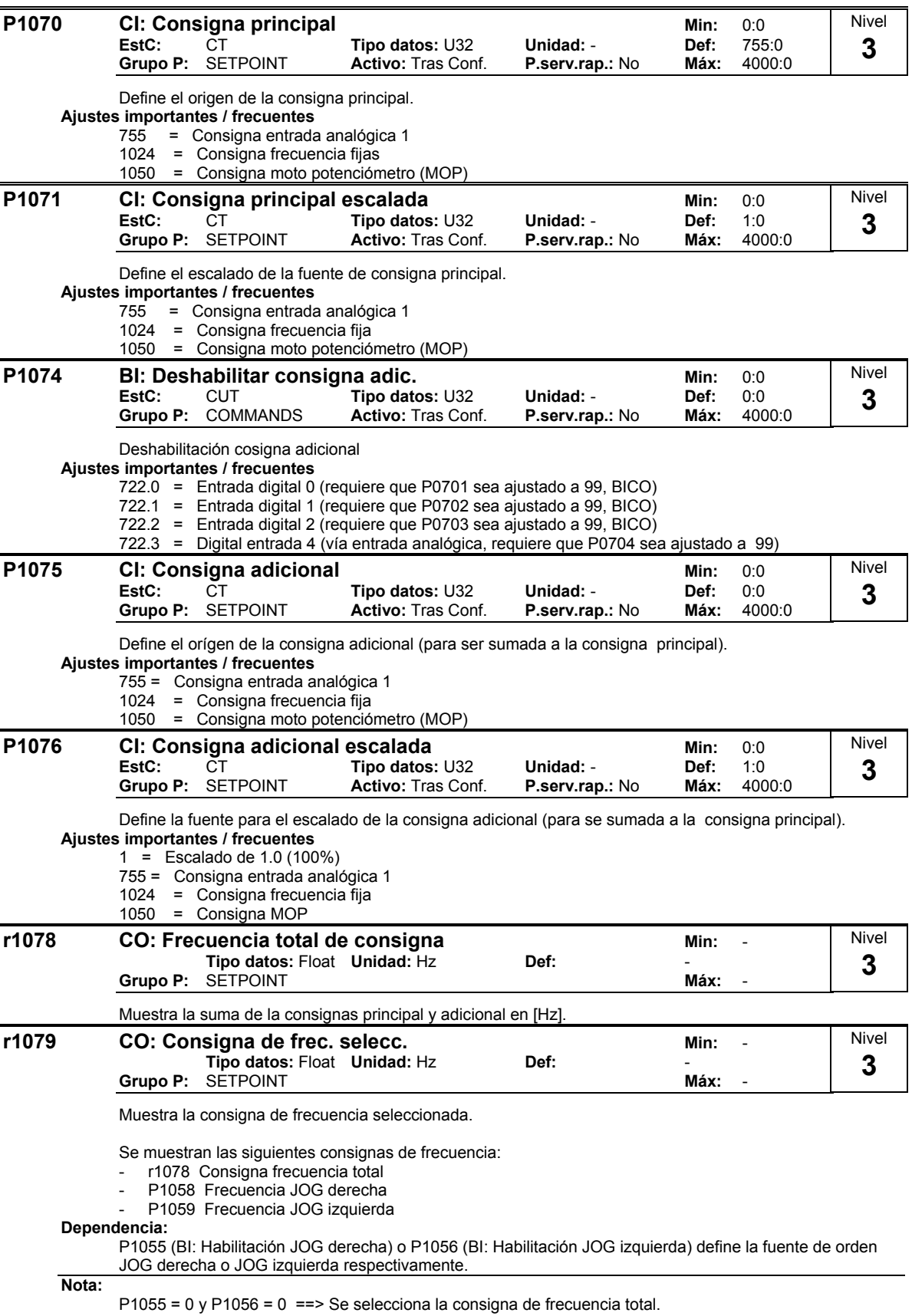

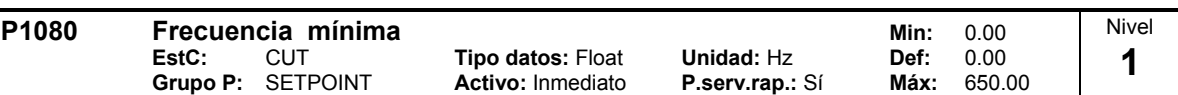

Ajusta la frecuencia mínima del motor [Hz] a la cual el motor funcionará independientemente de la consigna de frecuencia.

La frecuencia mínima P1080 representa una frecuencia de desvanecimiento alrededor de los 0 Hz para todas las fuentes de consigna de frecuencia (p.ej. ADC, MOP, FF, USS), excepto para la fuente de consigna de frecuencia JOG (análogo a P1091). Es decir que la franja de frecuencias +/- P1080 es traspasada a tiempo óptimo por medio de las rampas de subida y de bajada. No es posible permanecer dentro de la franja de frecuencias (ver el ejemplo).

Por lo demás, a través de la siguiente función de aviso, se indica frecuencia por debajo de P1080 mín. (es decir, que la frecuencia real f act supera o no a la fmin).

## **Ejemplo:**

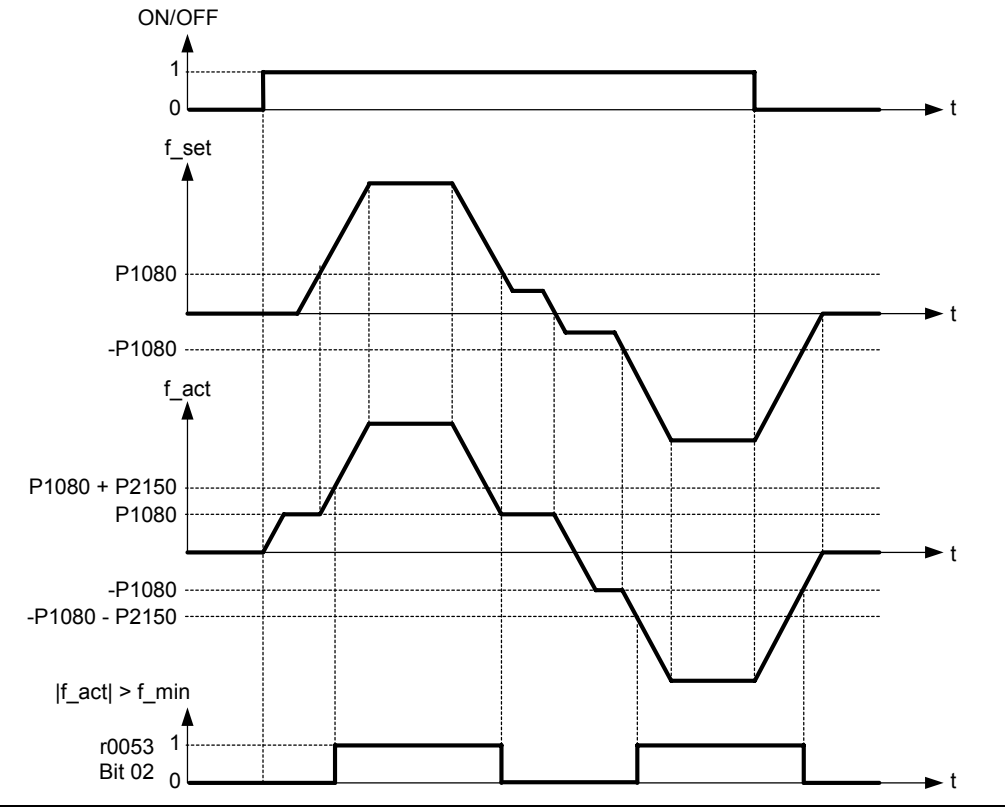

**Nota:**

El ajuste de este valor es válido para ambos sentidos de rotación horaria y antihoraria.

Bajo ciertas condiciones (p.e. aceleración, limitación intensidad, etc...), el motor puede arrancar por debajo de la frecuencia mínima.

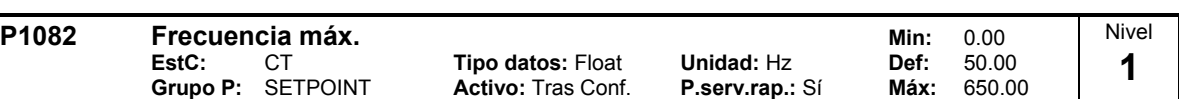

Ajusta la frecuencia de motor máxima [Hz] a la cual el motor funcionará independientemente de la consigna de frecuencia. El ajuste de este valor es válido para ambos sentidos de rotación horaria y antihoraria.

Este parámetro influye en la función de aviso |f\_act| >= P1082 (r0052 Bit10, véase ejemplo).

**Ejemplo:**

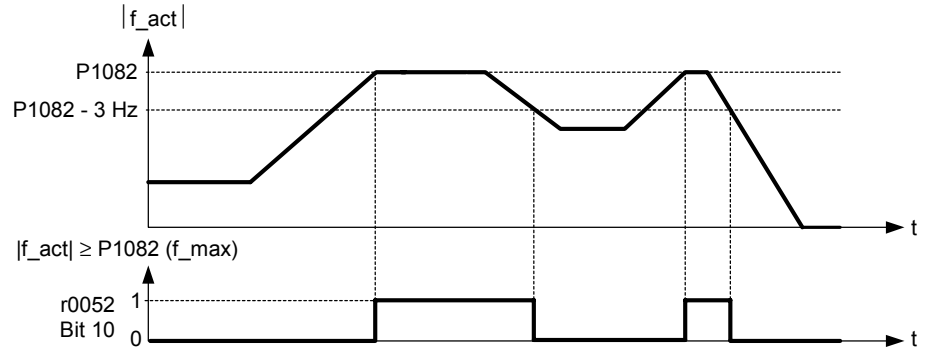

**Dependencia:**

El valor máximo de la frecuencia del motor P1082 está limitado a la frecuencia de pulsación P1800. P1082 depende de la característica de clasificación siguiente:

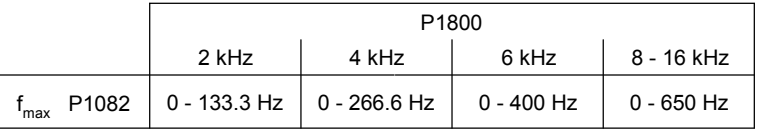

La máxima frecuencia de salida del convertidor puede ser sobrepasada si se activa algo de lo siguiente. Compensación de deslizamiento o rearranque al vuelo.

- P1335 ≠(**C**ompensación deslizamiento activa) :

$$
f_{max}(P1335) = f_{max} + f_{slip,max} = P1082 + \frac{P1336}{100} \cdot \frac{r0330}{100} \cdot P0310
$$

- P1200 ≠ 0(Reinicio en voladizo activo) :

$$
f_{max}(P1200) = f_{max} + 2 \cdot f_{slip,nom} = P1082 + 2 \cdot \frac{r0330}{100} \cdot P0310
$$

## **Nota:**

Si se utilizan las fuentes de consigna

entrada analógica

USS

- CB (p. ej. Profibus) se calcula la frecuencia de consigna (en [Hz]) ciclicamente, mediante el valor porcentual o hexadecimal (p. ej.: para la entrada analógica ==> r0754 o para USS ==> r2018[1]) y la frecuencia de referencia P2000.

Si, por ejemplo, P1082 = 80 Hz, P2000 = 50 Hz, P1000 = 2 y para la entrada analógica P0757 = 0 V, P0758 = 0 %, P0759 = 10 V, P0760 = 100 % , entonces resulta, para un valor de entrada de 10 V, una frecuencia de consigna de 50 Hz.

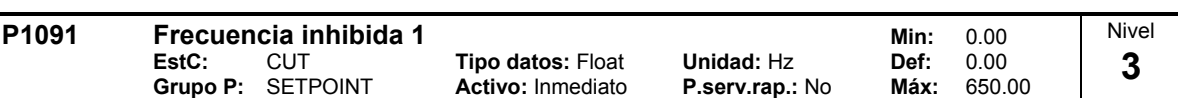

Evita los efectos de resonancia mecánica y suprime las frecuencia dentro +/-P1101 (ancho de la banda para frecuencia inhibida).

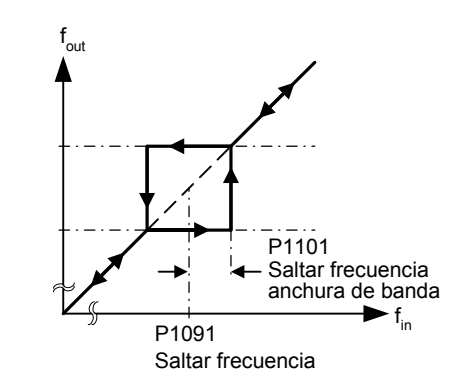

## **Indicación:**

No es posible el trabajo permanente dentro del rango de frecuencias inhibidas; la banda sólo es utilizada de paso (en la rampa).

Por ejemplo, si P1091 = 10 Hz y P1101 = 2 Hz, no será posible operar permanentemente entre 10 Hz +/- 2 Hz (p.e. entre 8 y 12 Hz).

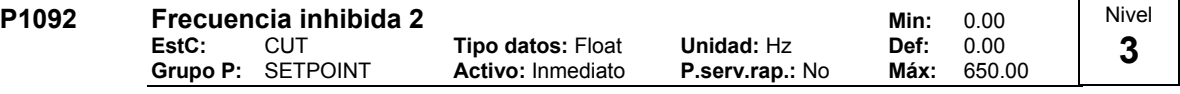

Evita los efectos de resonancia mecánica y suprime las frecuencia dentro +/-P1101 (ancho de la banda para frecuencia inhibida).

#### **Detalles:**

Consultar P1091 (banda de frecuencia 1).

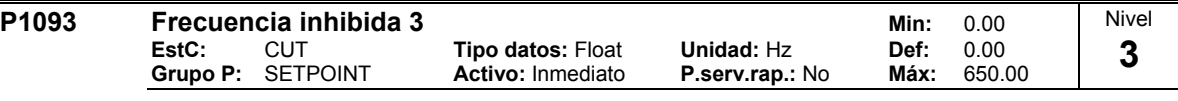

Evita los efectos de resonancia mecánica y suprime las frecuencia dentro +/-P1101 (ancho de la banda para frecuencia inhibida).

#### **Detalles:**

Consultar P1091 (banda de frecuencia 1).

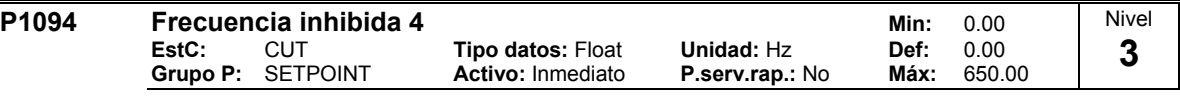

Evita los efectos de resonancia mecánica y suprime las frecuencia dentro +/-P1101 (ancho de la banda para frecuencia inhibida).

## **Detalles:**

Consultar P1091 (banda de frecuencia 1).

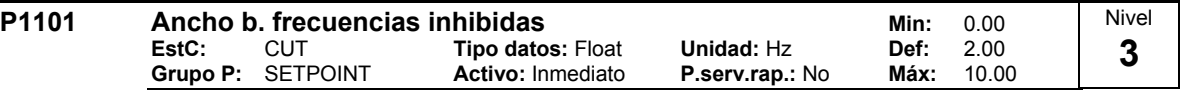

Muestra la banda de frecuencia muerta para ser aplicada en las frecuencia inhibidas (en [Hz]).

**Detalles:**

Consultar P1091 (banda muerta 1).

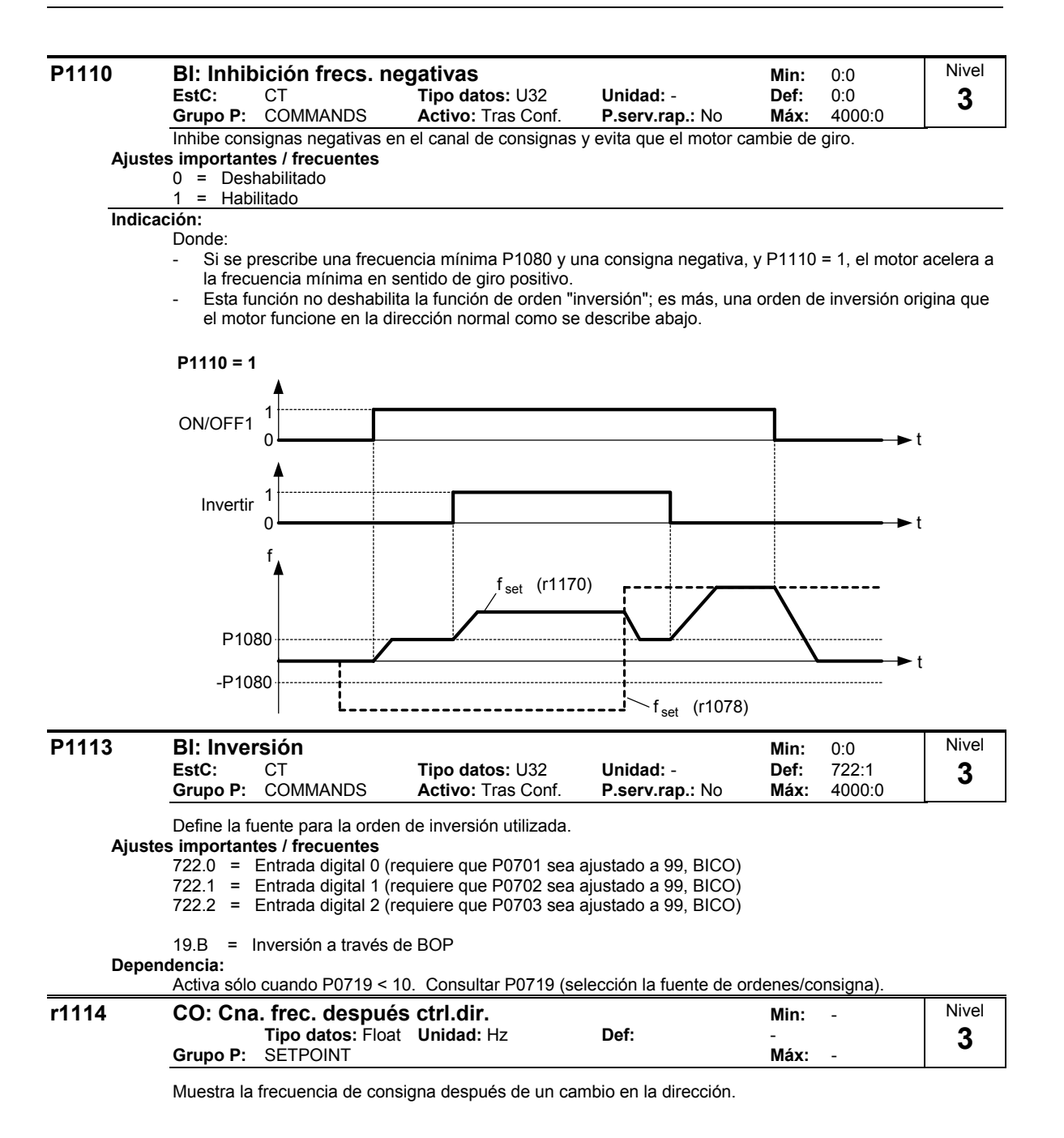

# **2.8.17 Generador de rampas**

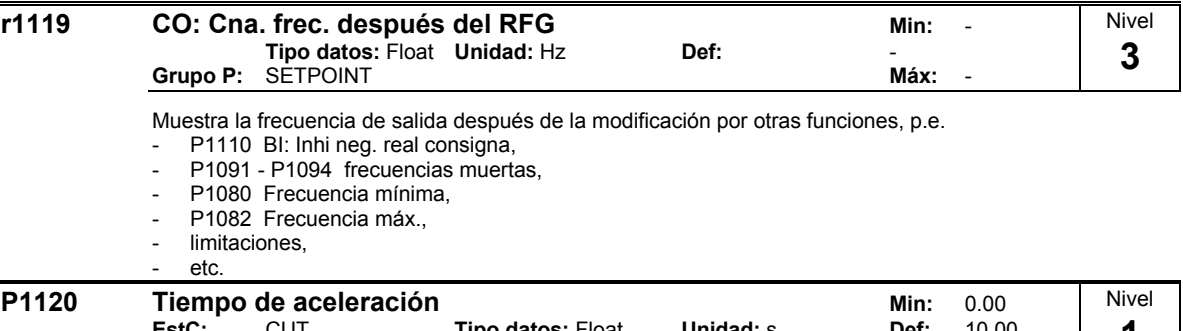

**EstC:** CUT **Tipo datos:** Float **Unidad:** s **Def:** 10.00 **Grupo P:** SETPOINT **Activo:** Tras Conf. **P.serv.rap.:** Sí **Máx:** 650.00 **1** 

Tiempo utilizado por el motor para acelerar desde el punto muerto hasta la frecuencia máxima del motor (P1082) cuando no se utiliza el redondeo.

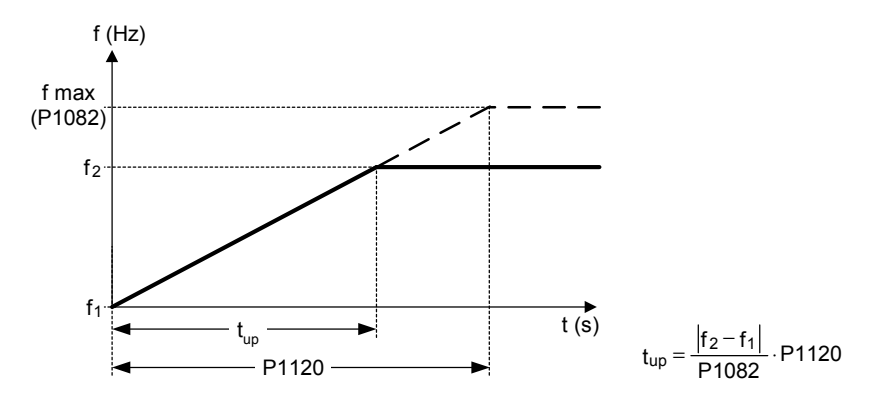

El ajuste demasiado corto del tiempo de desaceleración puede ocasionar el fallo del convertidor (sobrecorriente).

## **Nota:**

Si se utiliza una consigna de frecuencia externa con ajuste de rampas (p.e. desde un PLC), la mejor forma para conseguir un funcionamiento óptimo del convertidor es ajustar los tiempos de rampa en P1120 y P1121 ligeramente más cortos que los del PLC.

## **Indicación:**

- Los tiempes de aceleración se aplican de la siguiente manera:
- P1060 / P1061 : Modo JOG activo
- P1120 / P1121 : Modo "normal" (ON/OFF) activo
- P1060 / P1061 : Modo "normal" (ON/OFF) y P1124 activo

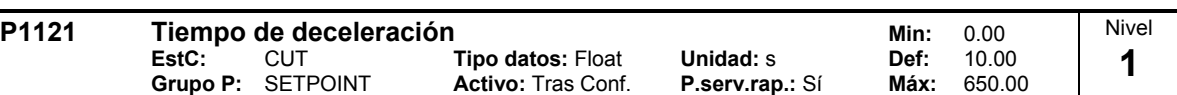

Tiempo utilizado por el motor para desacelerar desde la frecuencia máxima (P1082) hasta el punto muerto cuando no se utiliza el redondeo.

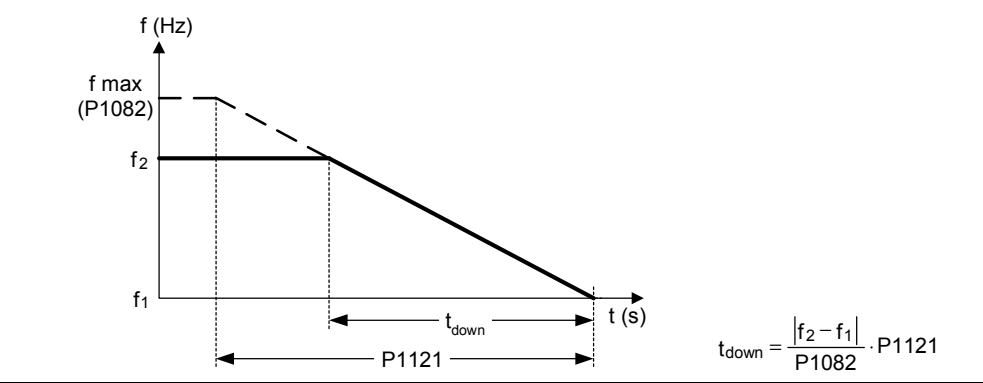

## **Indicación:**

El ajuste del tiempo de desaceleración demasiado corto puede causar el fallo del convertidor (sobrecorriente (F0001) / sobretensión (F0002)).

Los tiempes de aceleración se aplican de la siguiente manera:

- P1060 / P1061 : Modo JOG activo
- P1120 / P1121 : Modo "normal" (ON/OFF) activo

P1060 / P1061 : Modo "normal" (ON/OFF) y P1124 activo

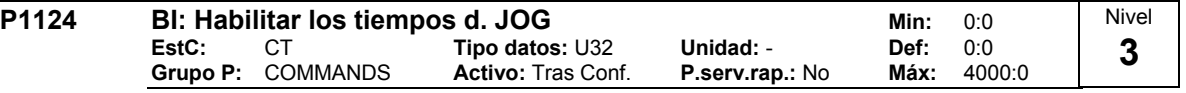

Define la fuente para la conmutación entre los tiempos de rampa jog y los tiempos de rampa normales. **Ajustes importantes / frecuentes**

722.0 = Entrada digital 0 (requiere que P0701 sea ajustado a 99, BICO)

722.1 = Entrada digital 1 (requiere que P0702 sea ajustado a 99, BICO)

722.2 = Entrada digital 2 (requiere que P0703 sea ajustado a 99, BICO)

**Indicación:**

P1124 no tiene ningún impacto si se ha seleccionado el modo JOG. En este caso, se usarán continuamente los tiempos de rampa de empuje.

Los tiempes de aceleración se aplican de la siguiente manera:

- P1060 / P1061 : Modo JOG activo
- P1120 / P1121 : Modo "normal" (ON/OFF) activo
- P1060 / P1061 : Modo "normal" (ON/OFF) y P1124 activo

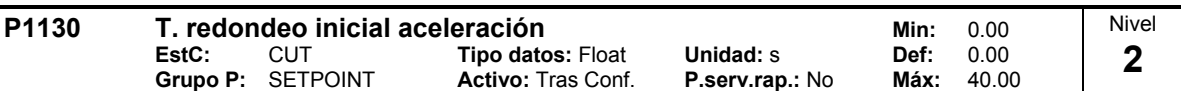

Define el tiempo de redondeo en segundos como se muestra en el diagrama siguiente.

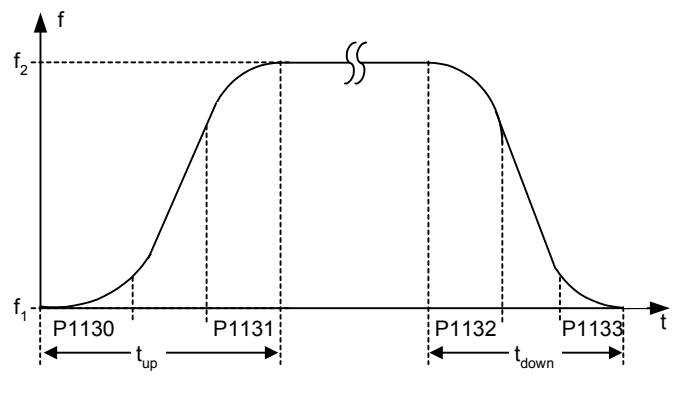

donde:

para

\n
$$
\frac{f_2 - f_1}{P1082} \cdot P1120 \ge \frac{1}{2} (P1130 + P1131)
$$
\n
$$
t_{up} = \frac{1}{2} (P1130 + P1131) + \frac{f_2 - f_1}{P1082} \cdot P1120
$$
\npara

\n
$$
\frac{f_2 - f_1}{P1082} \cdot P1121 \ge \frac{1}{2} (P1132 + P1133)
$$
\n
$$
t_{down} = \frac{1}{2} (P1132 + P1133) + \frac{f_2 - f_1}{P1082} \cdot P1121
$$

**Nota:**

Se recomienda el tiempo de redondeo, para prevenir ante respuestas bruscas, así que se eviten efectos en detrimento de la mecánica.

## **Indicación:**

Los tiempos de redondeo no son recomendables cuando se utilizan las entradas analógicas, ya que se producirían efectos de exceso/no alcance de la respuesta del convertidor.

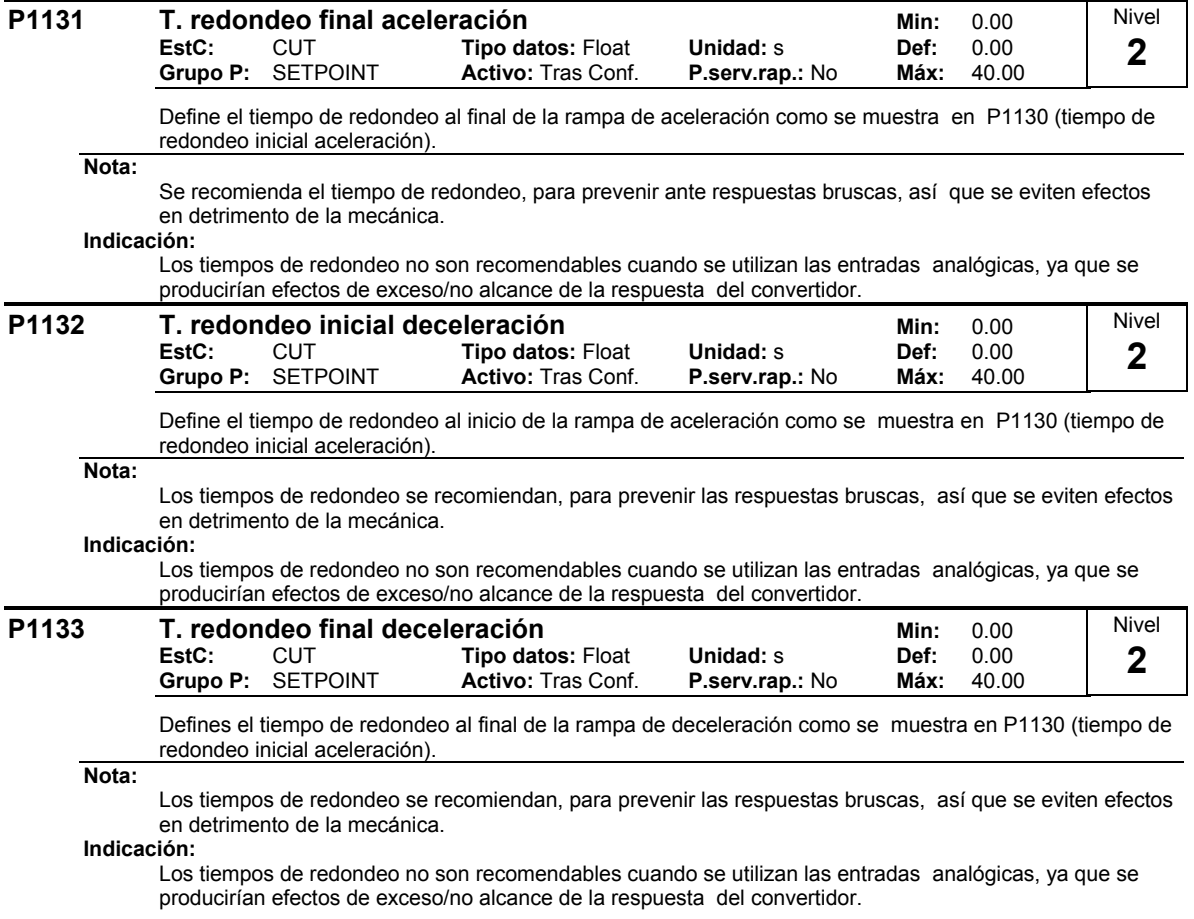

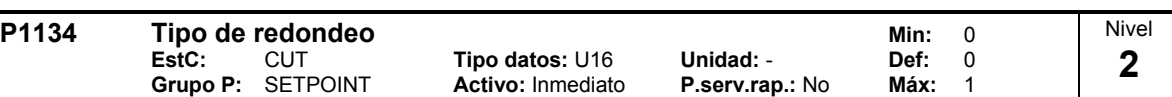

Define el redondeo de la consigna en fase de aceleración o deceleración (p. ej. nueva consigna OFF1, OFF3, INV).

Se hace un redondeo cuando el accionamiento está en fase de aceleración o deceleración y

- $-$  P1134 = 0,
- $P1132 > 0, P1133 > 0,$
- la consigna aún no ha sido alcanzada.

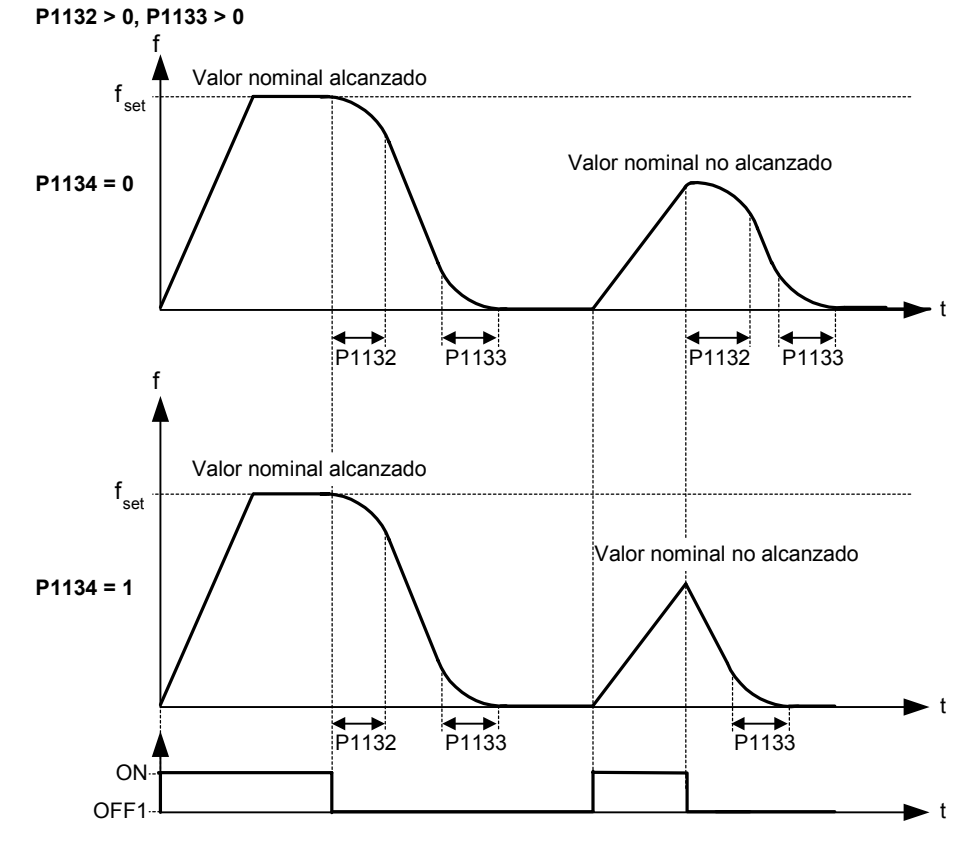

## **Posibles ajustes:**

0 Redondeo de rampa continua

1 Redondeo de rampa discontinua

## **Dependencia:**

Sin efecto hasta el tiempo de redondeo P1130 - P1133 > 0 s.

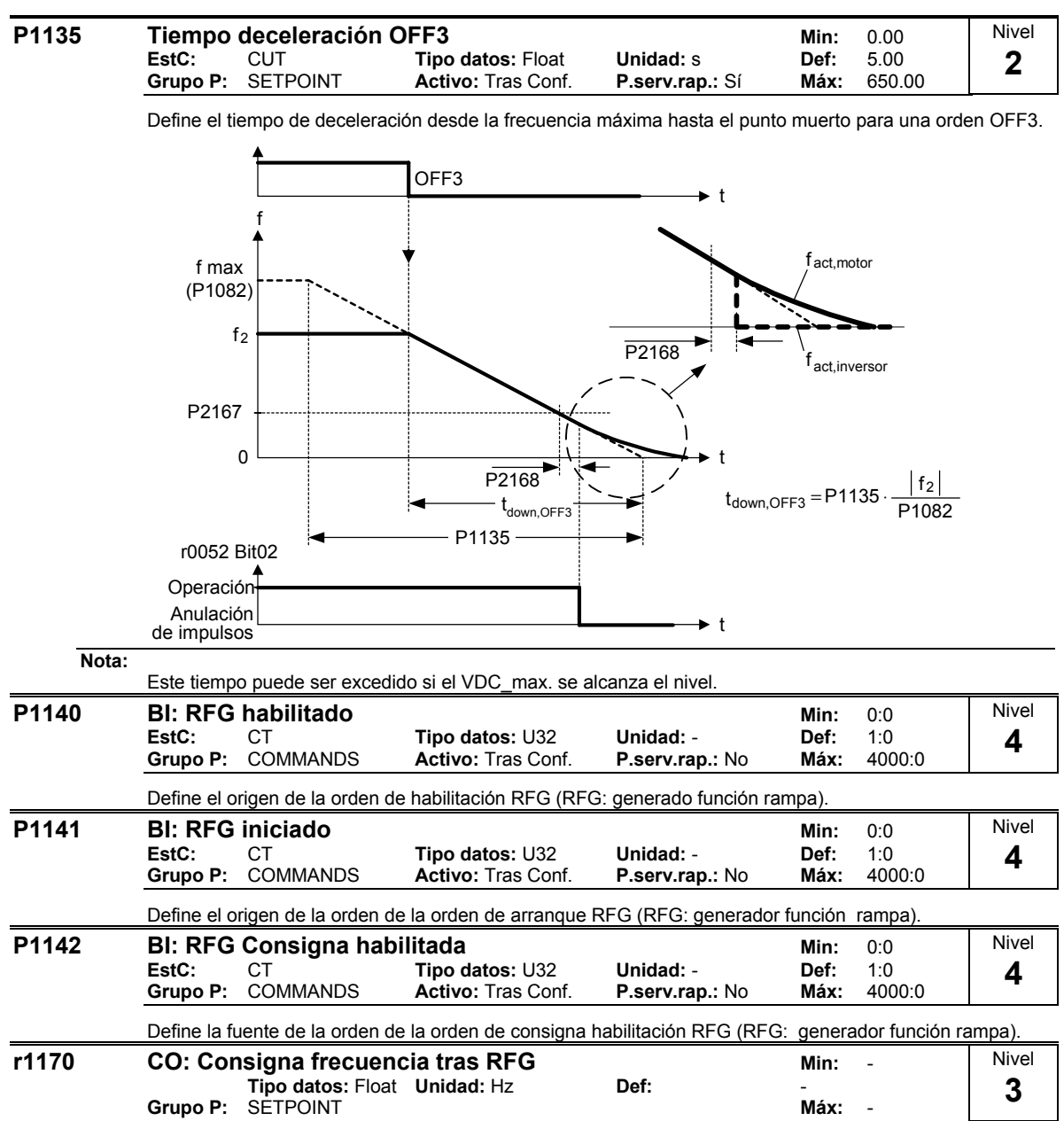

Muestra la consigna de frecuencia total posteior al generador rampa.

## **2.8.18 Rearranque al vuelo**

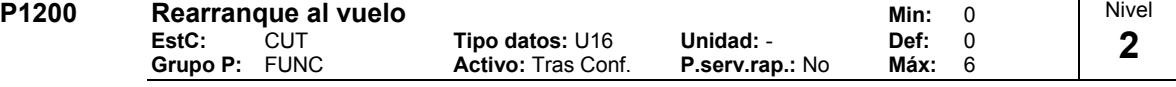

Arranca el convertidor sobre el motor en giro, cambiando la frecuencia de salida del convertidor hasta que se encuentra la velocidad real del motor. Entonces, el motor subirá hasta alcanzar la consigna utilizando el tiempo de rampa normal.

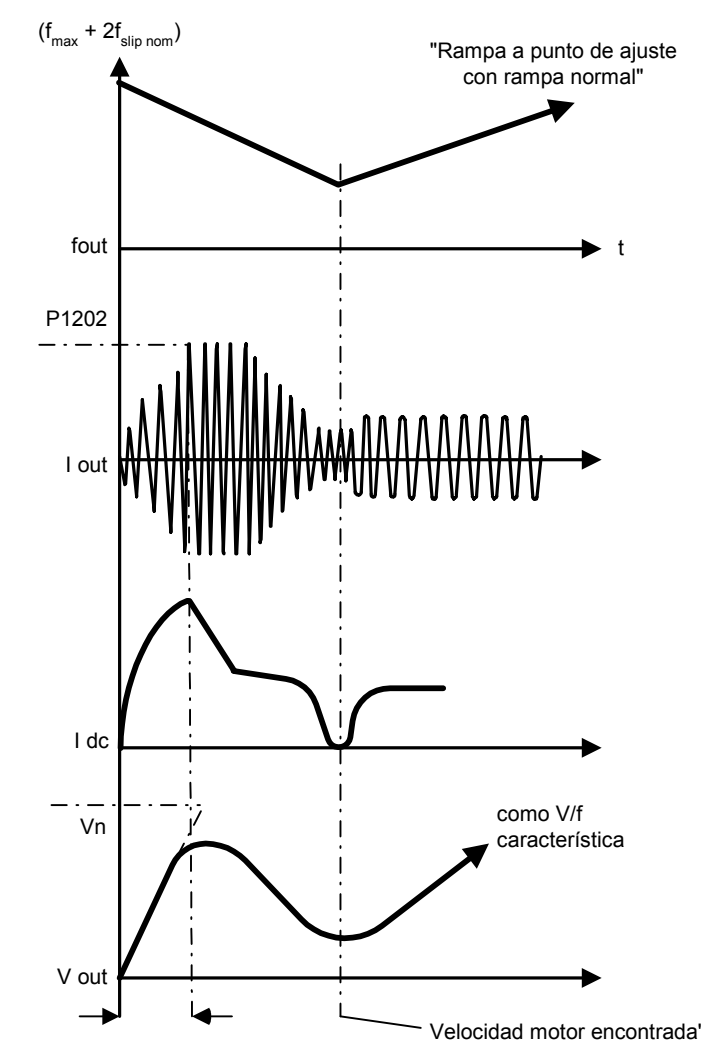

## **Posibles ajustes:**

0 Rearranque volante deshabilitado<br>1 Rearranque volante activo siempre

- 1 Rearranque volante activo siempre, arranque en la dirección de la consigna
- 2 Rearranque volante tras conexión de red, fallo, OFF2, arranque en la dirección de consigna
- 3 Rearranque volante activo tras fallo, OFF2, arranque en la dirección de consigna
- 4 Rearranque volante activo siempre, sólo en la dirección de consigna<br>5 Rearranque volante activo tras conexión de red. fallo. OFF2, sólo en
- 5 Rearranque volante activo tras conexión de red, fallo, OFF2, sólo en la dirección de consigna
- 6 Rearranque volante activo tras fallo, OFF2, sólo en la dirección de consigna

## **Nota:**

Útil para motores de gran inercia.

Si se ajusta 1 a 3 la búsqueda es en ambas direcciones.

Los ajustes de 4 a 6 buscan sólo en dirección de la consigna.

## **Indicación:**

El rearranque al vuelo debe ser utilizado en los casos donde el motor pueda estar todavía girando (p.e. después de una caída de alimentación breve) o pueda ser arrastrado por la carga. De otro modo, ocurrirán fallos por sobreintensidad.

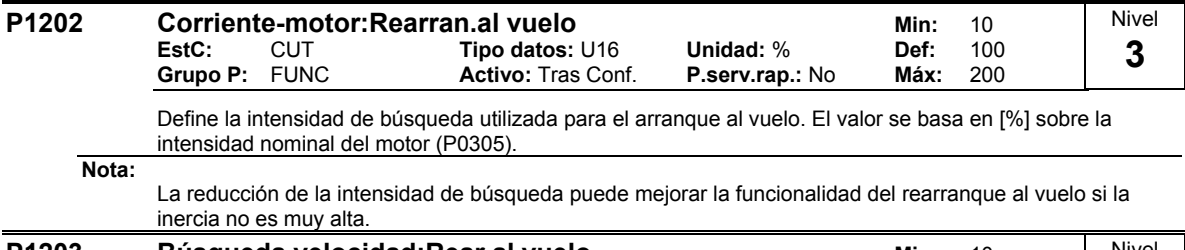

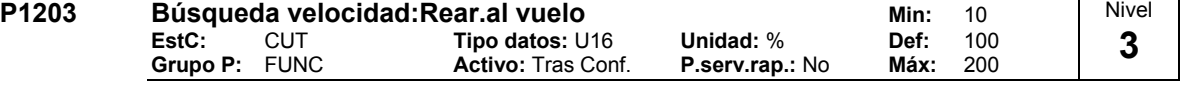

Ajusta el factor por el cual la frecuencia de salida cambia durante el rearranque al vuelo para sincronizarse con el motor que gira. Este valor es introducido en [%] y define el gradiante inicial recíproco en la curva de búsqueda (véase la curva siguiente). El Parámetro P1203 influye sobre el tiempo requerido para buscar la frecuencia de temperatura.

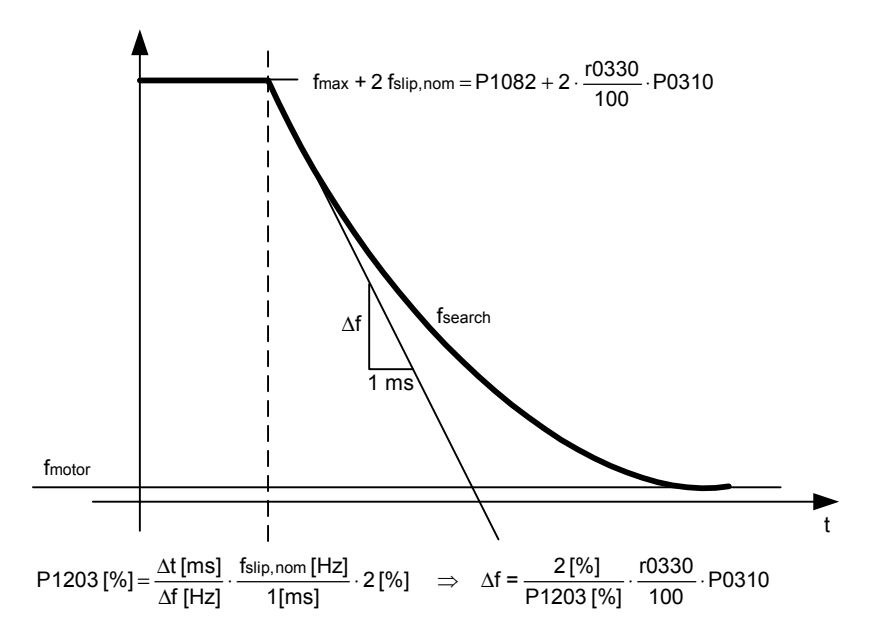

El tiempo de búsqueda es el tiempo tomado para buscar a través de todas las frecuencias entre f max + 2 x f\_slip a 0 Hz.

P1203 = 100 % es definido en función de 2 % de f\_slip,nom / [ms]

P1203 = 200 % resultaría en una función del cambio de frecuencia de 1 % de f\_slip,nom / [ms] **Ejemplo:**

Para un motor de 50 Hz, 1350 rpm, 100 % produciría una búsqueda de tiempo máxima de 600 ms. Si el motor está girando, la frecuencia del motor se encuentra en un tiempo más corto.

## **Nota:**

Un valor superior produce un gradiante más plano y, por lo tanto, un tiempo de búsqueda más largo. Un valor inferior tiene el efecto opuesto.

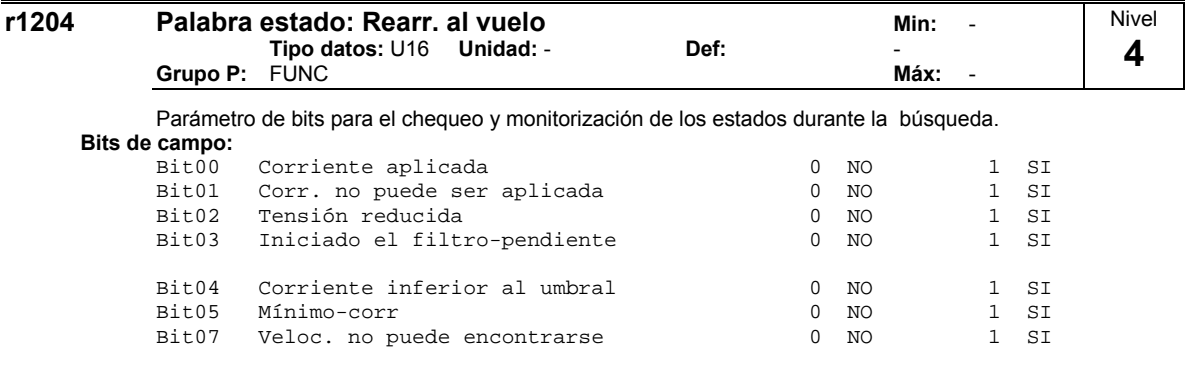

Nivel

## **2.8.19 Rearranque automático**

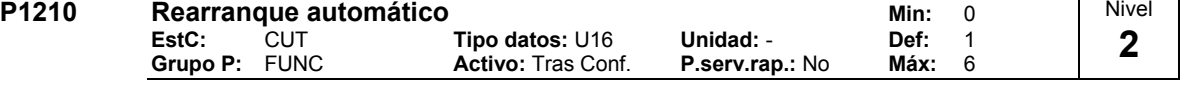

Habilita el rearranque después de un fallo principal o después de un fallo.

## **Posibles ajustes:**

- 0 Deshabilitado
- 1 Acuse de fallo tras conexión, P1211 deshabilitado<br>2 Beinicio tras anagón, P1211 deshabilitado
- 2 Reinicio tras apagón, P1211 deshabilitado<br>3 Reinicio tras corte apagón o fallo P1211 b
- Reinicio tras corte, apagón o fallo, P1211 habilitado
- 4 Reinicio tras corte, apagón o F0003, P1211 habilitado
- 5 Reinicio tras apagón y fallo, P1211 sólo deshabilitado si no se rearma tensión
- 6 Reinicio tras corte/apagón o fallo, P1211 habilitado

## **Dependencia:**

El rearranque automático requiere orden constante de MARCHA a través de "puente" en la entrada digital. Ver descripción, tabla adjunta y P1211.

## **Precaución:**

P1210 > = 2 puede provocar que el motor rearranque automáticamente SIN REARMAR MARCHA. **Indicación:**

Un "corte de red" es una interrupción de la corriente y su reaplicación antes de que la pantalla del BOP (si es que se ha puesto una al convertidor) se haya oscurecido (un corte de red muy breve en el que el enlace de CC no se ha colapsado del todo).

Se da un "apagón" cuando se oscurece la pantalla antes de volver a aplicar la corriente (una interrupción de red larga en la que el enlace de CC se ha colapsado del todo).

 $P1210 = 0$ 

El rearranque automático está deshabilitado.

## $P1210 = 1$ :

El convertidor acusará fallos, es decir, reiniciará un fallo al volver a aplicarse la tensión. Esto significa que el convertidor debe apagarse del todo si se quiere acusar el fallo y que no se ha dado un apagón o que el fallo persiste si es que aparece en pantalla. El convertidor no arrancará el motor hasta rearmar MARCHA.

## $P1210 = 2$

El convertidor acusará el fallo F0003 al conectarse después de un apagón y rearrancará la unidad. Es necesario que la orden de MARCHA esté cableada mediante entrada digital (DIN).

## $P1210 = 3$

Para estos ajustes es fundamental que la unidad sólo se vuelva a arrancar si ha estado antes en estado de FUNCIONAMIENTO en el momento del fallo (F0003, etc...). El convertidor acusará el fallo y rearrancará la unidad después de un corte o apagón. Es necesario que la orden de MARCHA esté cableada mediante entrada digital (DIN).

## $P1210 = 4$ :

Para estos ajustes es fundamental que la unidad sólo se vuelva a arrancar si ha estado antes en estado de FUNCIONAMIENTO en el momento del fallo (F0003). El convertidor acusará el fallo y rearrancará la unidad después de un corte o apagón. Es necesario que la orden de MARCHA esté cableada mediante entrada digital (DIN).

## $P1210 = 5$

El convertidor acusará los fallos F0003 etc. al conectarse después de un apagón y rearrancará la unidad. Es necesario que la orden de MARCHA esté cableada mediante entrada digital (DIN).

## $P1210 = 6$

El convertidor acusará los fallos F0003 etc. al conectarse después de un corte o apagón y rearrancará la unidad. Es necesario que la orden de MARCHA esté cableada mediante entrada digital (DIN). El ajuste 6 hace que el motor vuelva a arrancar inmediatamente incluso con ningún reintento ajustado en P1211 y activación de marcha sin tensión.

La tabla siguiente presenta un resumen del parámentro P1210 y su funcionalidad.

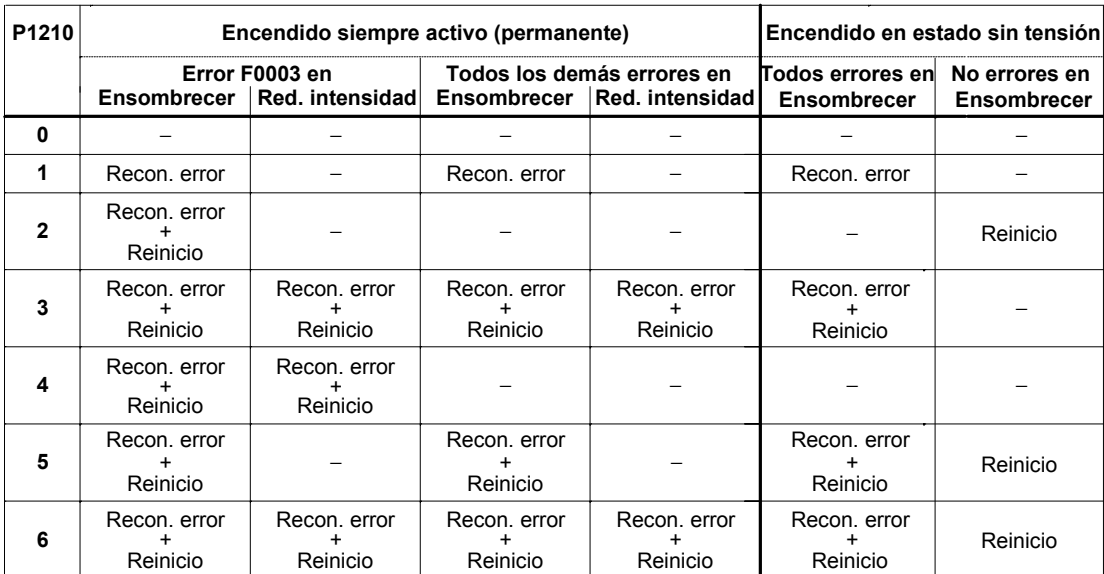

El rearranque volante o al vuelo se debe usar en los casos en que el motor pueda estar aún girando (p.ej. después de un breve corte de red) o en los que pueda ser impulsado por la carga (P1200).

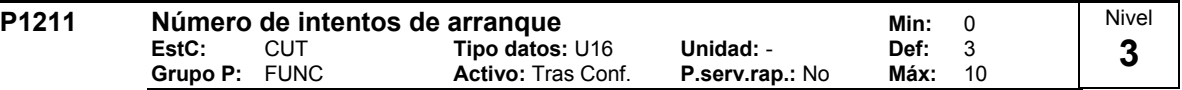

Especifica el número de veces que el convertidor arrancará si P1210 > 2 (rearranque automático activo).

P1211 se entiende habilitado cuando genera un cierto número de intentos de rearranque tras fallo sin que incluso resulte necesario desconexión de red.

Los casos indicados como "deshabilitado" para este parámetro P1211 en P1210 no conllevan reintento porque no hay rearranque (salvo si por tal entendemos que con P1210 = 2 al reconocer F0003 la reconexión conduce también al rearranque).

Si P1210 = 5 es válido P1211 (número definido de rearranques) pero siempre con reconexión de red tras desconexión, es decir tras un rearme (ver tabla).

# **2.8.20 Freno de mantenimiento del motor**

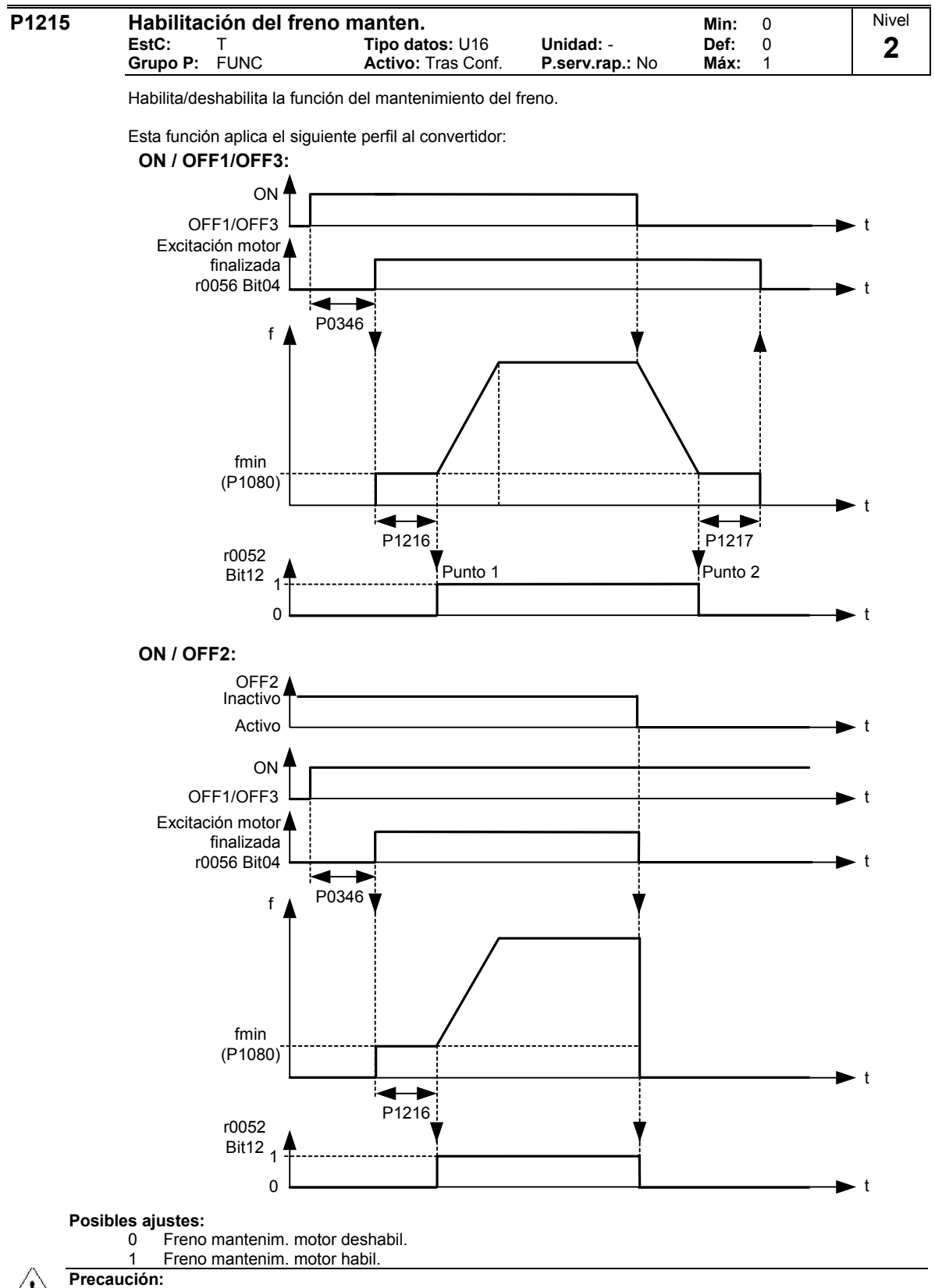

No está permitido utilizar el freno de parada del motor como freno de trabajo, pues en general estos frenos están diseñados sólo para un número limitado de frenadas de emergencia.

**Nota:**

El relé del freno abre en el punto 1, si se habilita utilizando P0731 (función de la salida digital), y se cierra en el punto 2.

Un valor típico de f\_min para este tipo de aplicación es la frecuencia de deslizamiento del motor r0330.

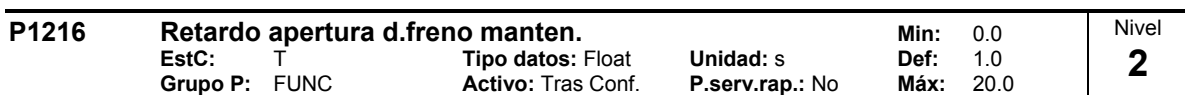

Define el periodo durante el cual el convertidor funciona a f\_min previo a la aceleración en el punto 1 (como se muestra en P1215 - habilitación freno mantenimiento). El convertidor arranca a f\_min en este perfil, p.e. no utiliza una rampa.

## **Nota:**

Un valor típico de f min para este tipo de aplicación es la frecuencia de deslizamiento del motor.

La frecuencia de deslizamiento del motor puede calcularse con la fórmula siguiente:

 $\text{fslip}[\text{Hz}] = \frac{\text{r0330}}{100} \cdot \text{P0310} = \frac{\text{nsyn} - \text{nn}}{\text{nsyn}} \cdot \text{fn}$ **n**syn

Si se utiliza para mantener el motor a una frecuencia determinada contra un freno mecánico (p.e. si se usa un relé para el control mecánico del freno), es importante que f\_min < 5 Hz; de otro modo, la intensidad consumida puede ser demasiado alta y el relé puede no abrirse.

## **Detalles:**

Consultar diagrama P1215 (habilitación mantenimiento freno).

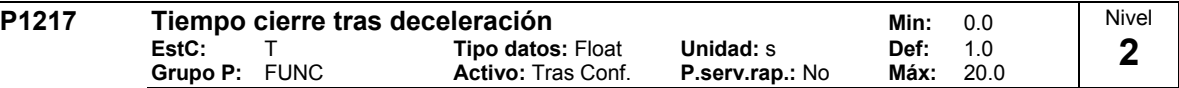

Define el tiempo durante el cual el convertidor funciona a la frecuencia mínima (P1080) después de la deceleración en el punto 2.

**Detalles:**

Consultar diagrama P1215 (habilitación mantenimiento freno)

## **2.8.21 Frenado por inyección de continua**

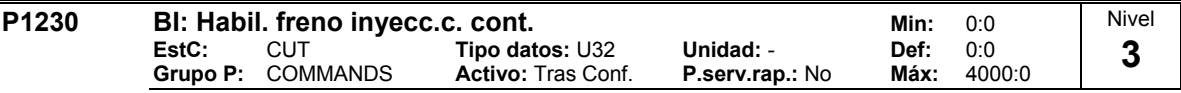

La habilitación freno c.c. a través de una señal aplicada desde una fuente externa. La función permanece activa mientras la señal de entrada externa está activa.

El frenado por c.c. hace que el motor pare rápidamente inyectando corriente continua (la corriente aplicada mantiene también el eje estacionario).

Cuando se aplica la señal del freno c.c., la salida de pulsos del convertidor se bloquea y la corriente continua no se aplica hasta que el motor ha sido suficientemente desmagnetizado.

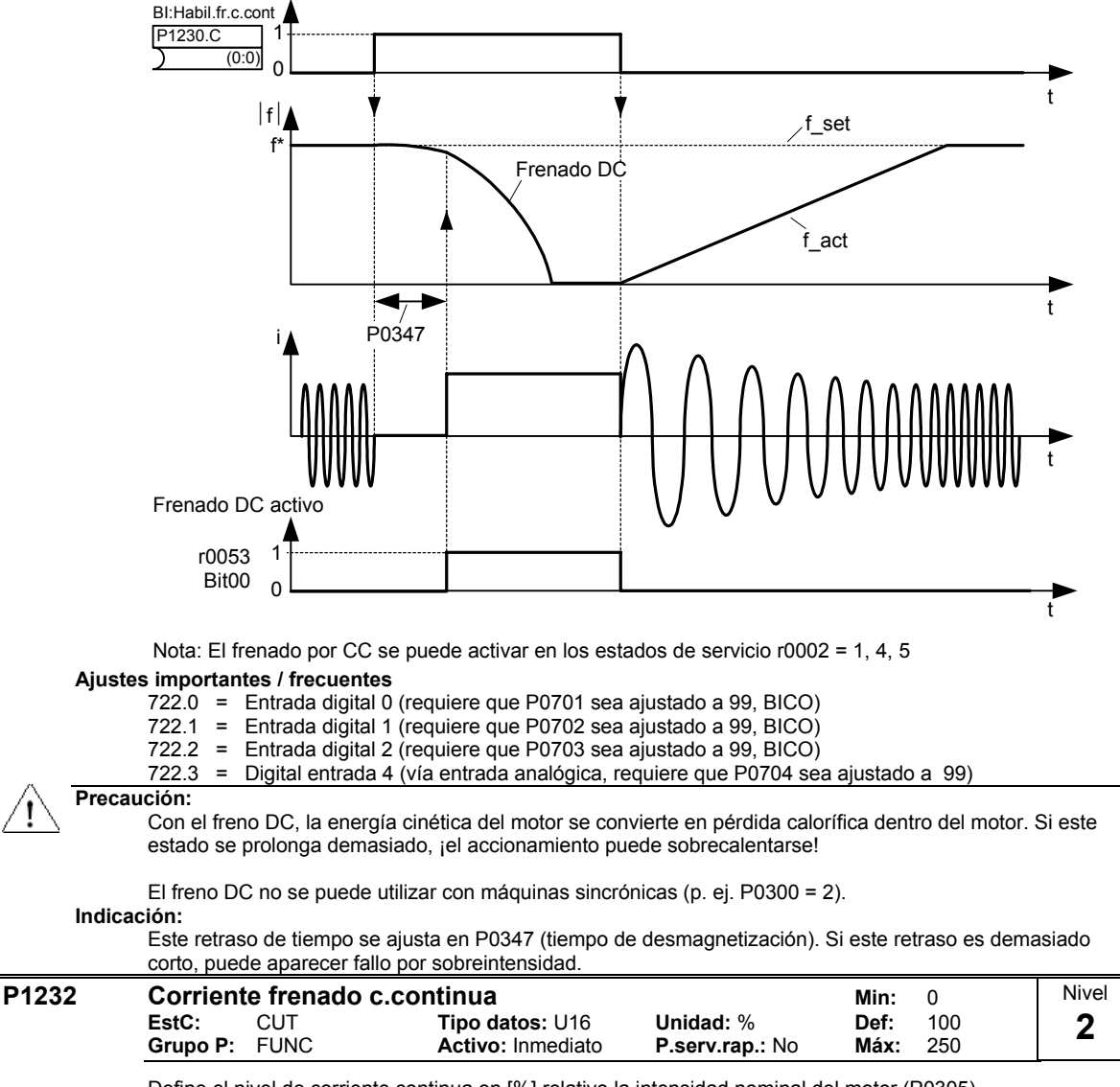

Define el nivel de corriente continua en [%] relativo la intensidad nominal del motor (P0305).

$$
r0027_{DC-Brake}[A] ≈ \frac{1}{\sqrt{2}} \cdot P0305 \cdot \frac{P1232}{100\%}
$$

La corriente del freno por CC se limita por medio de r0067.

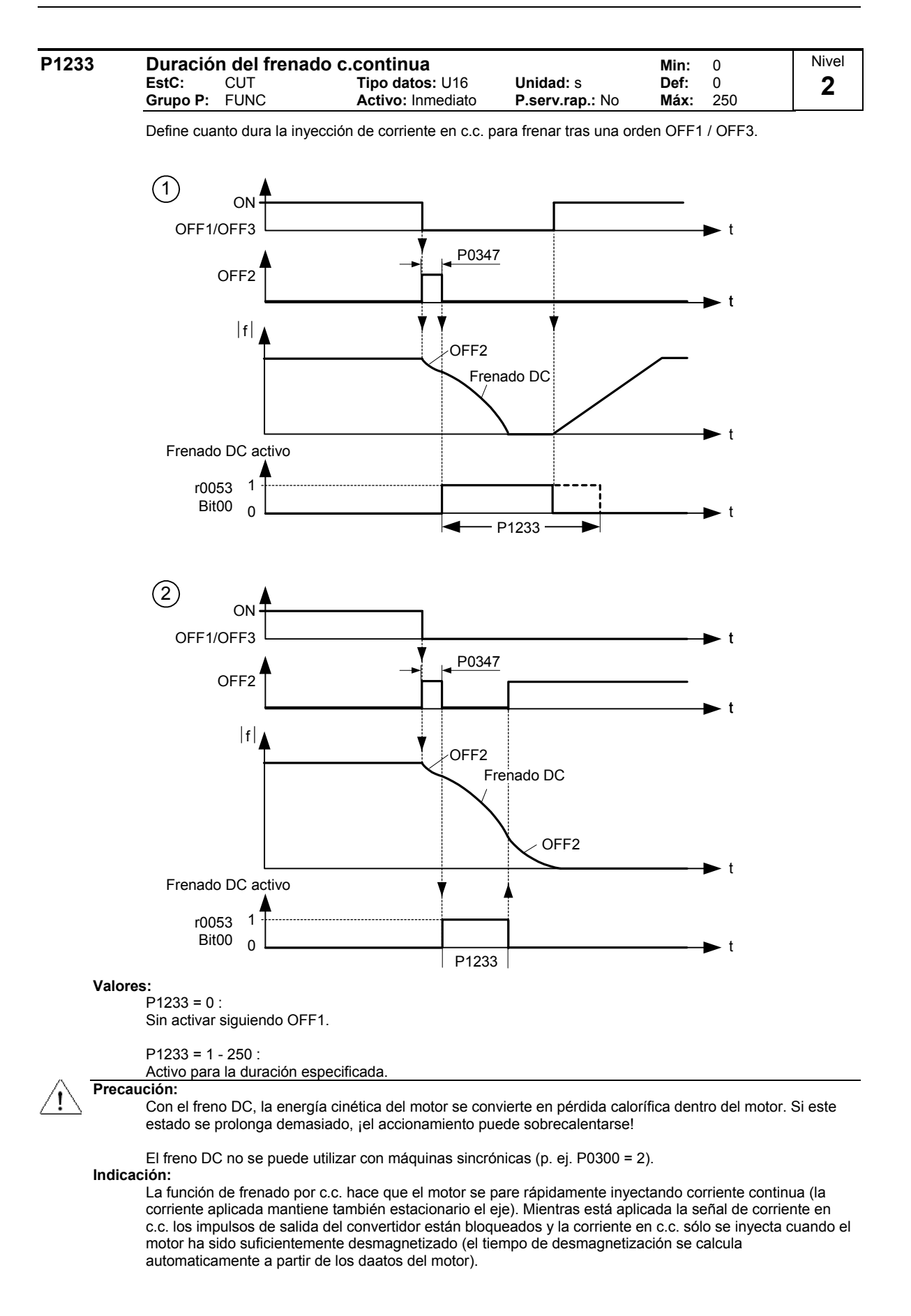

# **2.8.22 Frenado combinado (compound)**

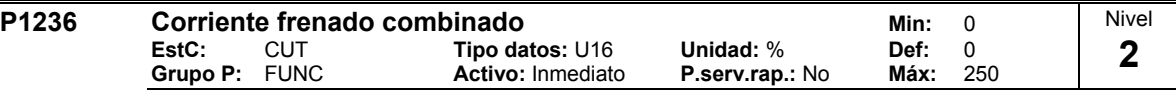

Define el nivel en c. c. superpuesto a la forma de onda de corriente alterna. El valor es introducido en [%] relativo a la intensidad nominal del motor (P0305).

Si P1254 = 0 :

Umbral de activacion de freno combinado por los demás:

$$
U_{\text{DC\_Comp}} = 1.13 \cdot \sqrt{2} \cdot V_{\text{mains}} = 1.13 \cdot \sqrt{2} \cdot P0210
$$

Umbral de activacion de freno combinado  $U_{_{\text{DC-Comn}}} = 0.98 \cdot r1242$ 

El freno compuesto es una superposición del freno DC con el freno generatriz (frenada por recuperación en la rampa). De este modo es posible frenar con la frecuencia del motor regulada y un retorno energético mínimo. Optimizando el tiempo de retorno en rampa y el freno compuesto se produce un frenado efectivo sin utilizar componentes del HW adicionales.

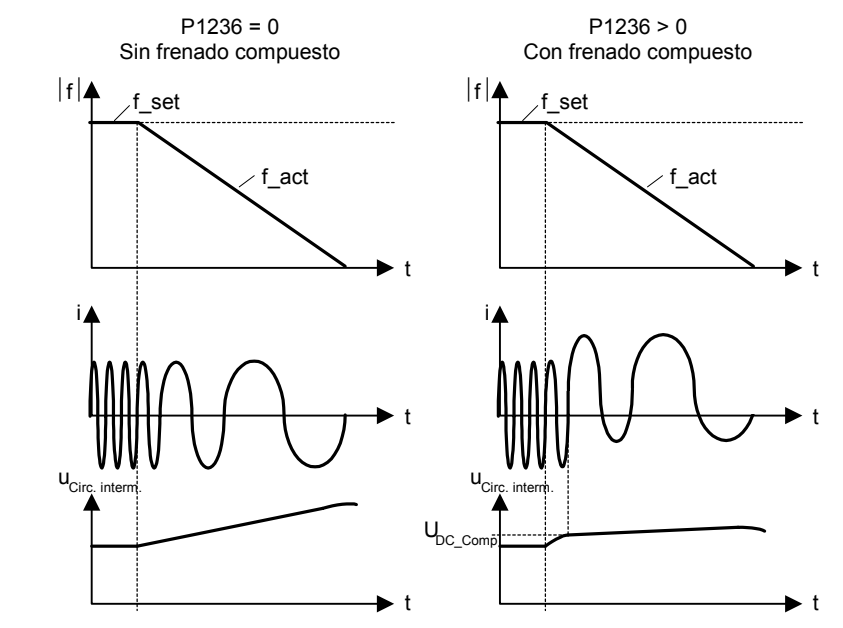

**Valores:**

 $P1236 = 0$ :

Freno compuesto deshabilitado.

 $P1236 = 1 - 250$ :

Nivel de frenado por corriente continua definido como un [%] de la intensidad nominal del motor (P0305).

**Dependencia:**

El corte compuesto depende solamente de la tensión del enlace de CC (ver umbral anterior).

Está deshabilitado si:

está activo el freno de CC

está activo el arranque volante

## **Indicación:**

El incremento del valor generará una mejora del frenado; sin embargo, si se ajusta un valor demasiado alto, se produce un fallo por sobreintensidad.

Si se usa con freno dinámico habilitado y compuesto, el freno tomará prioridad.

Si se usa con el controlador Vdc máx. habilitado, el comportamiento de la unidad durante la frenada puede empeorarse especialmente con altos valores de freno compuesto.

# **2.8.23 Regulador Vdc**

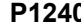

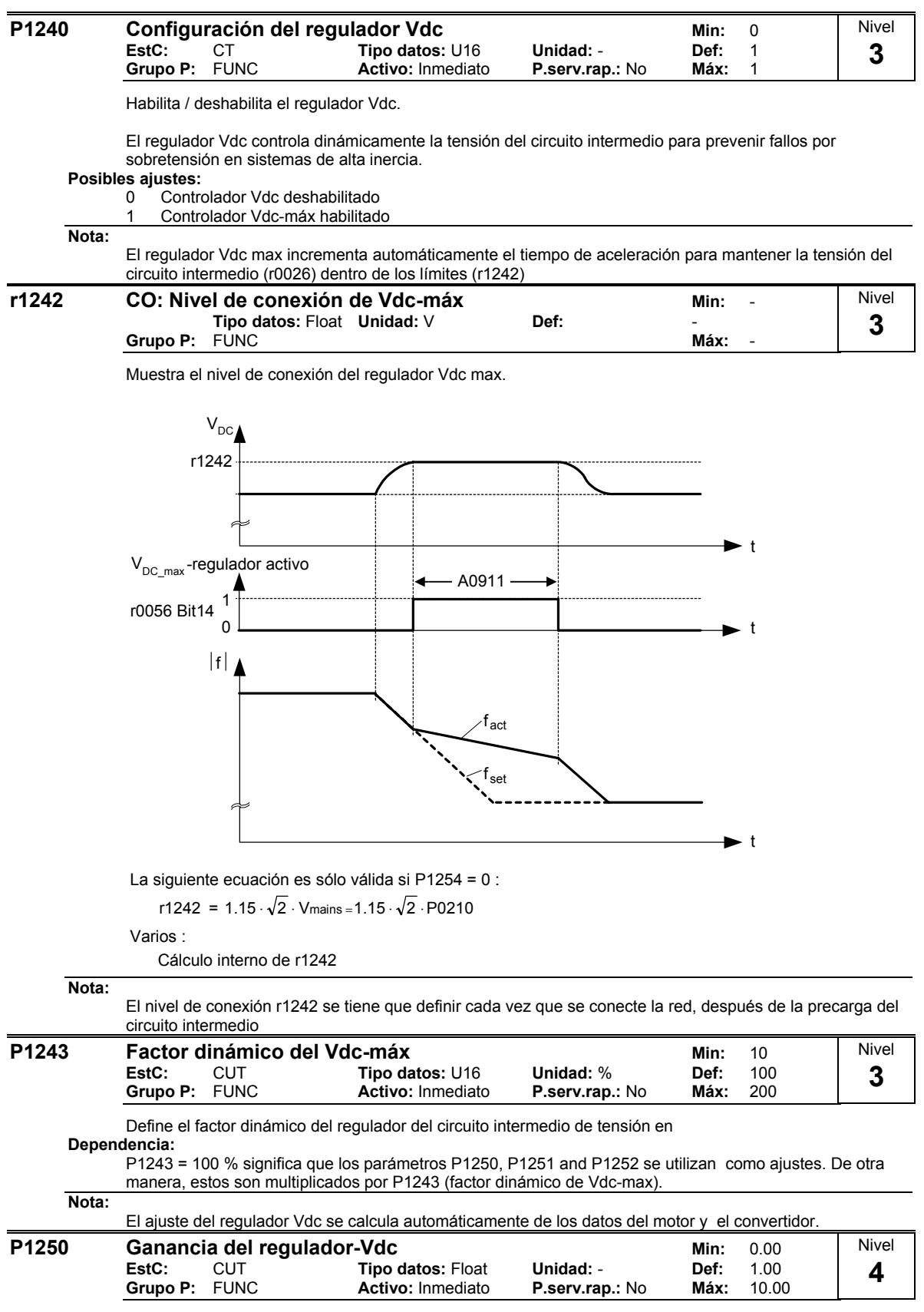

Introduce la ganacia proporcional Kp para el regulador Vdc.

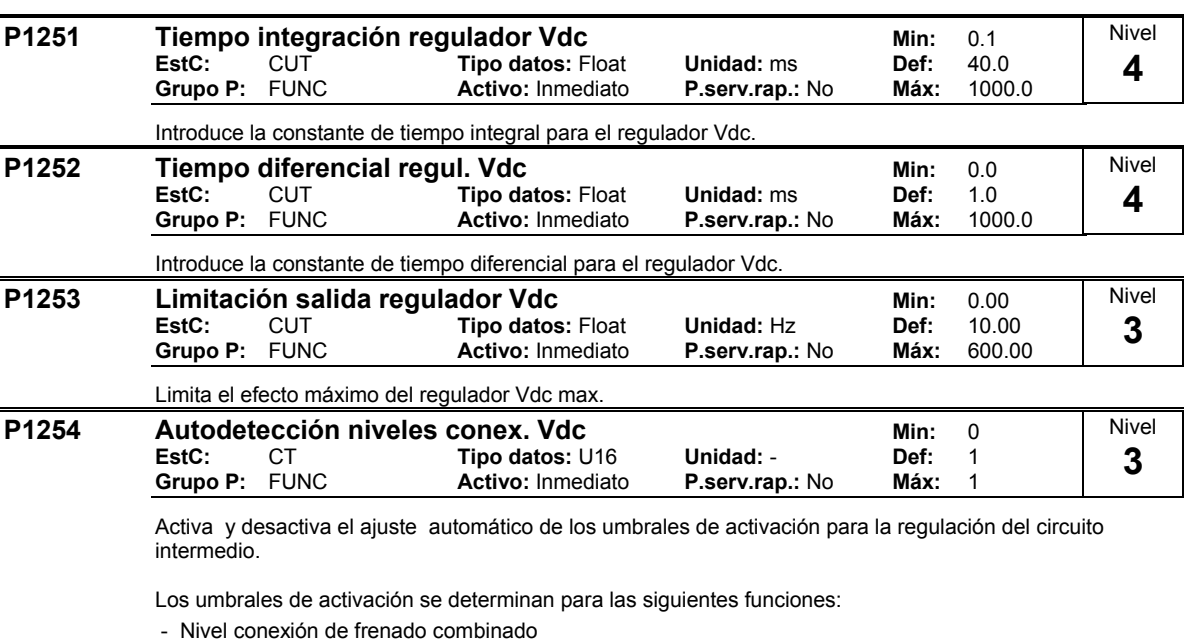

- Nivel conexión de Vdc-máx r1242

## **Posibles ajustes:**

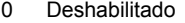

1 Habilitado

## **Nota:**

Los umbrales se calculan solo durante la aceleración del convertidor, después de conectada la tensión de red. No se lleva a cabo un reajuste durante el servicio. O sea, si se modifica el parámetro P1254, estando ya en servicio, carece de efecto inmediato y las fluctuaciones de la tensión de red no se toman en consideración.

P1254 = 0 (ajuste automático desactivado):

Cuando P1254 = 0, los umbrales de activación se calculan mediante el parámetro P0210.

## **2.8.24 Modos de control**

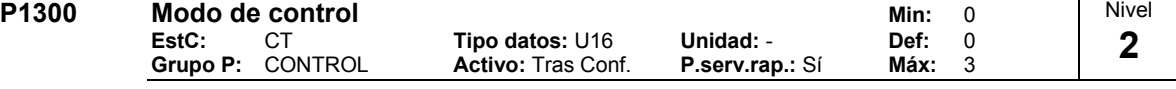

Con este parámetro se ajusta el tipo de regulación conforme a la aplicación. Por ejemplo, la relación entre la velocidad del motor y la tensión suministrada por el convertidor como se ilustra en el diagrama siguiente.

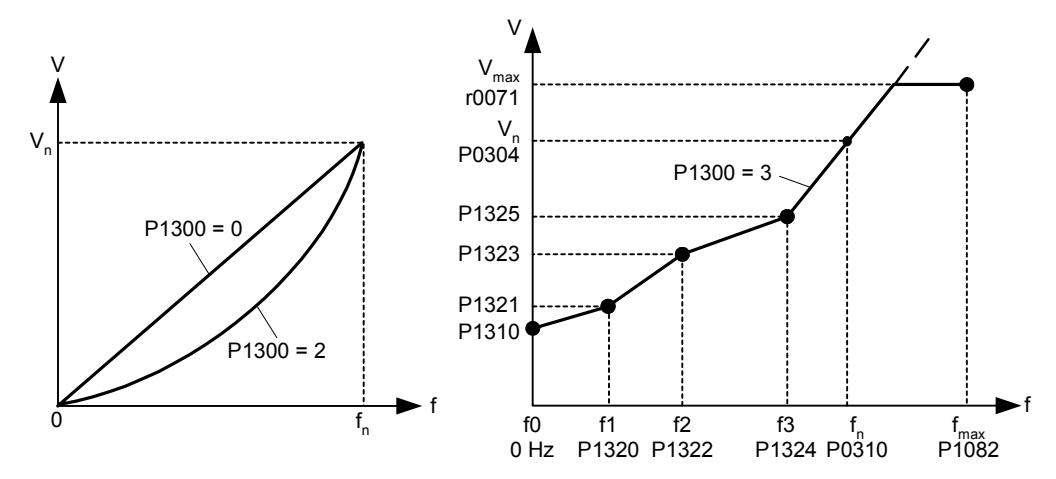

## **Posibles ajustes:**

- 0 V/f con característ. lineal<br>1 V/f con FCC
- 1 V/f con FCC<br>2 V/f con carae
- V/f con característ. parabólica
- 3 V/f con característ. programable

## **Nota:**

- P1300 = 1 : V/f con FCC
	- Mantiene la corriente de flujo en el motor para mejorar el rendimiento
	- Si se escoge FCC, la V/f lineal está activa a baja frecuencia.
- P1300 = 2 : V/f con curva cuadrática / parabólica
- Adecuado para la mayoría de ventiladores / bombas centrífugas
- P1300 = 3 : U/f con característica programable
- Característica definida por el usuario (ver P1320)
- Para motor sincrónico (p. ej. motor SIEMOSYN)

La tabla siguiente presenta un resumen de parámetros de control (V/f) que se pueden modificar en relación dependiente de P1300:

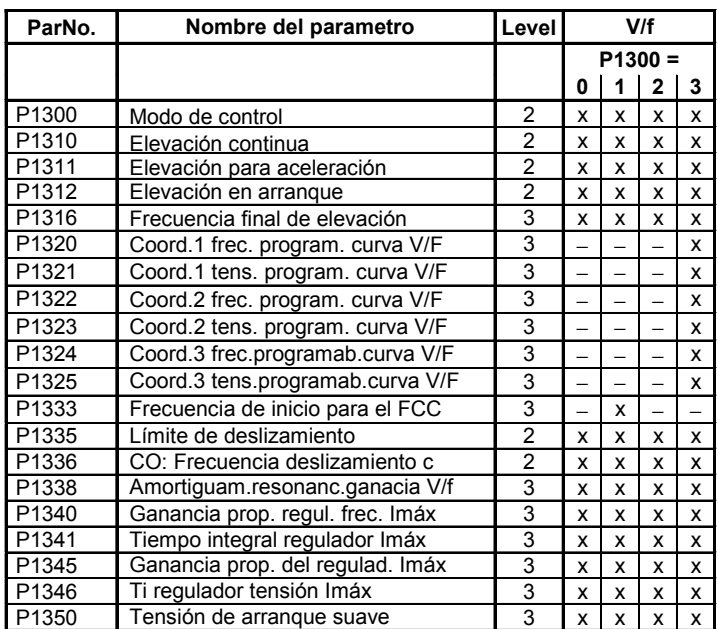

## **2.8.25 Parámetros de control V/f**

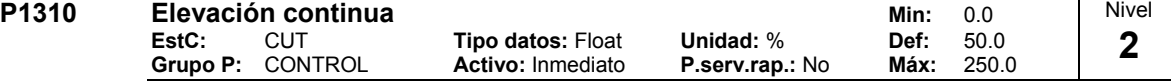

Cuando las frecuencias de salida son bajas, las resistencias óhmicas del devanado no se pueden despreciar para poder mantener el flujo necesario en el motor. La tensión de salida puede ser pequeña para:

mantener la magnetización en el motor asíncrono

mantener la carga

compensar pérdidas en el sistema.

Para evitar lo anterior se puede elevar la tensión con el parámetro P1310.

Define el nivel de elevación en [%] relativo a P0305 (intensidad nominal del motor) aplicable a ambas curvas V/f lineal y cuadrática de acuerdo al diagrama siguiente:

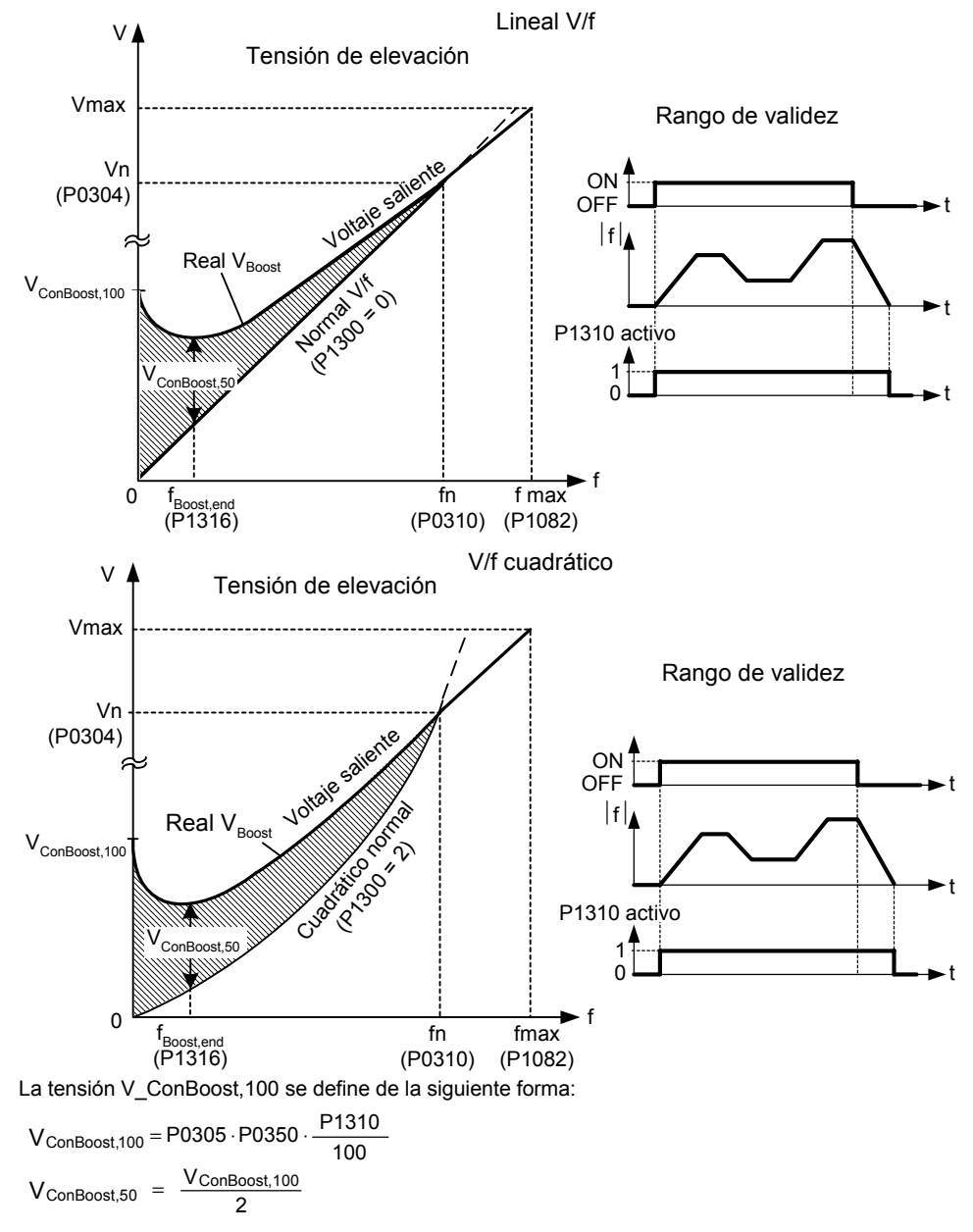

## **Nota:**

El aumento de los niveles de elevación aumenta el calentamiento del motor (especialmente en punto muerto).

Los valores de elevación se combinan cuando la elevación continua (P1310) se utiliza en conjunción con otros parámetros de elevación (elevación para aceleración P1311 y elevación en arranque P1312).

Sin embargo, los parámetros tienen asignada la siguiente prioridad: P1310 > P1311 > P1312

La suma de elevaciones de tensión se limitará al siguiente valor:

 $\Sigma$ V<sub>Boost</sub>  $\leq$  3 · R<sub>s</sub> · I<sub>Mot</sub> = 3 · P0305 · P0350

Ajustado en P0640 (factor de sobrecarga motor [%]) limita la elevación.

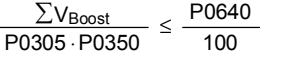

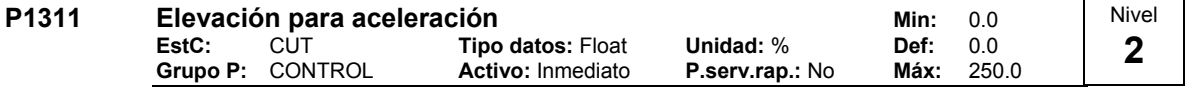

P1311 eleva la tensión y crea un par adicional al acelerar y frenar. El parámetro P1312, solo es activo al acelerar la primera vez después de una orden ON. El P1311 actúa en cada proceso de aceleración o deceleración. Esta elevación de tensión es activa si P1311 > 0 y se cumple el requisito abajo mencionado.

Aplica elevación en [%] relativo a P0305 (intensidad nominal del motor) tras un cambio positivo de consigna y retorna una vez que se alcanza la misma.

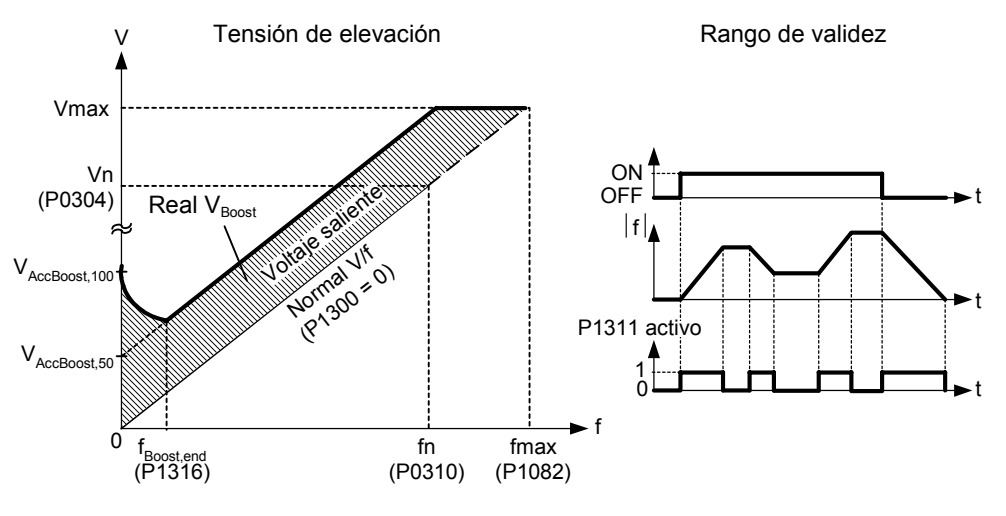

La tensión V AccBoost,100 se define de la siguiente forma:

 $\overline{100}$ P1311 VAccBoost,100 = P0305 ⋅P0350 ⋅  $V_{\text{AccBoost},50} = \frac{V_{\text{AccBoost},100}}{2}$ 

**Nota:**

Consultar nota en P1310 con respecto a las prioridades de elevación.

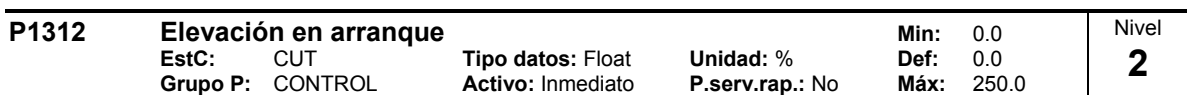

Aplica un Offset constante (en [%] de P0305 (intensidad nominal del motor)) a la característica V/f (lineal o parabólica) después de una orden ON y se mantiene activa hasta que 1) se alcanza por primera vez el valor de consigna o

2) la consiga se reduce a un valor menor que el valor actual en la salida del generador de rampas.

Favorable al arrancar con carga aplicada.

Si la elevación en arranque (P1312) se ajusta demasiado alta puede hacer que el convertidor alcance el límite de corriente lo cual, a su vez, limita la frecuencia de salida por debajo de la frecuencia de consigna.

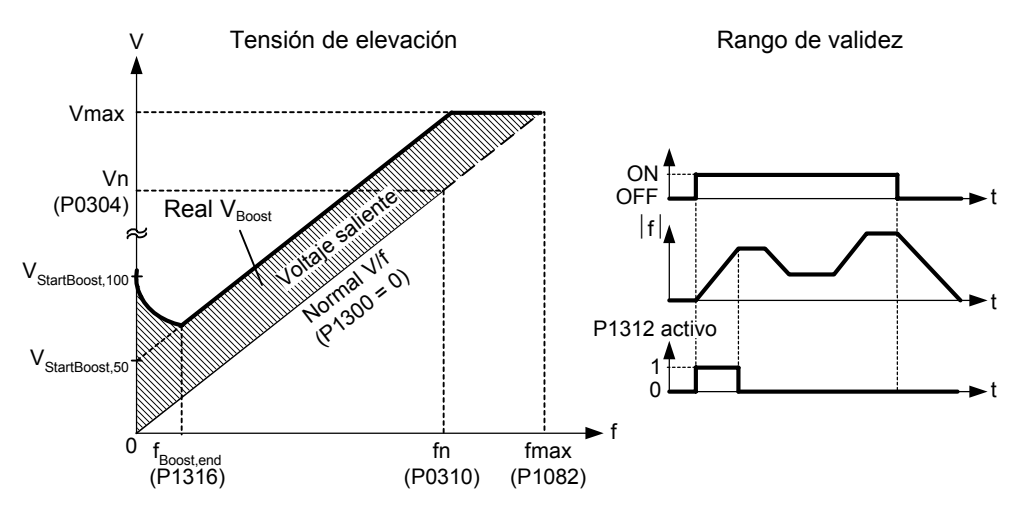

La tensión V\_StartBoost,100 se define de la siguiente manera:

$$
V_{\text{StartBoost},100} = P0305 \cdot P0350 \cdot \frac{P1312}{100}
$$

$$
V_{\text{StartBoost},50} = \frac{V_{\text{StartBoost},100}}{2}
$$

**Ejemplo:**

Se acelera al convertidor, mediante el generador de rampas, a la consigna = 50 Hz, con la elevación de tensión de arranque (P1312). Se reduce la consigna a 20 Hz durante la aceleración. Si la salida del generador de rampas es mayor que la nueva consigna, se desactiva la elevación de tensión.

## **Nota:**

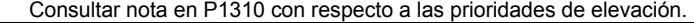

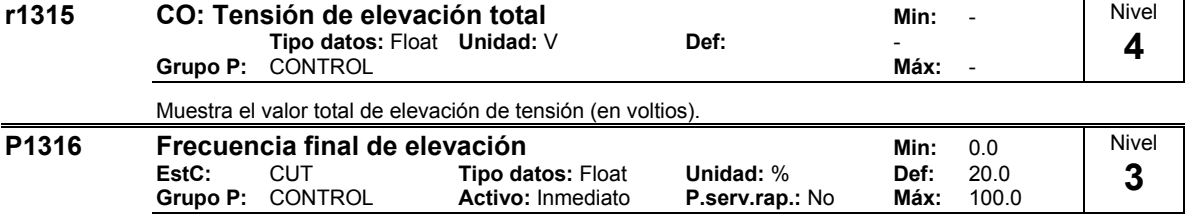

Define el punto a partir del cual la elevación programada alcanza el 50 % de su valor. Este valor se expresa en [%] relativo a P0310 (frecuencia nominal del motor).

Esta frecuencia se define como sigue:

$$
\text{fBoost min} = 2 \cdot \left(\frac{153}{\sqrt{\text{Pmotor}}} + 3\right)
$$

**Nota:**

El usuario experto puede cambiar este valor para alterar la forma de la curva, p.e. par incrementar el par a una frecuencia determinada.

- El ajuste de fábrica (Def: Default) depende del tipo de convertidor y de sus datos nominales.

**Detalles:**

Consultar diagrama en P1310 (elevación continua)

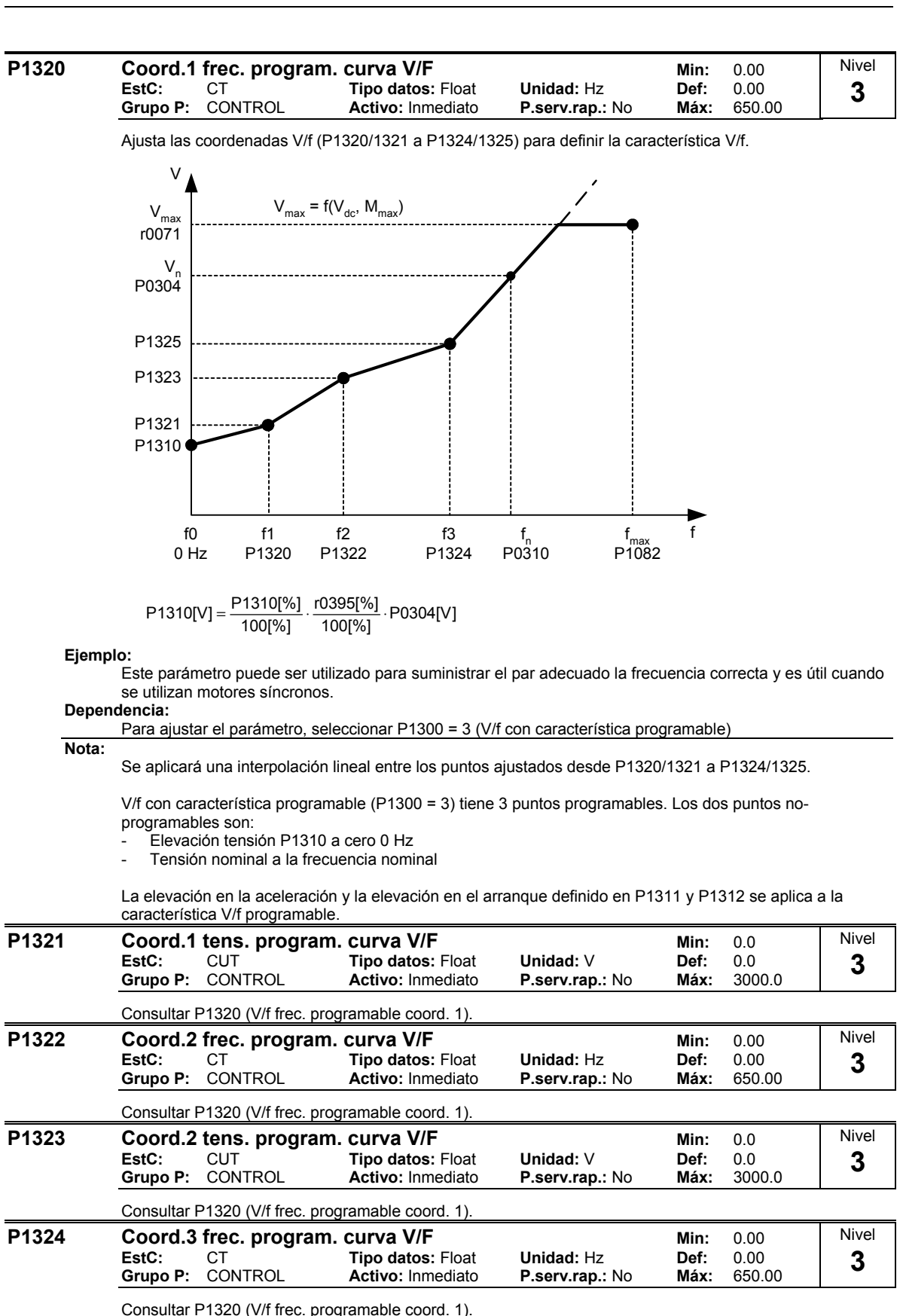

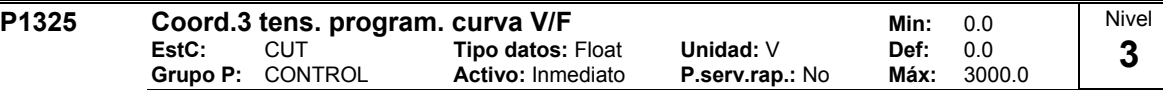

Consultar P1320 (V/f frec. programable coord. 1).

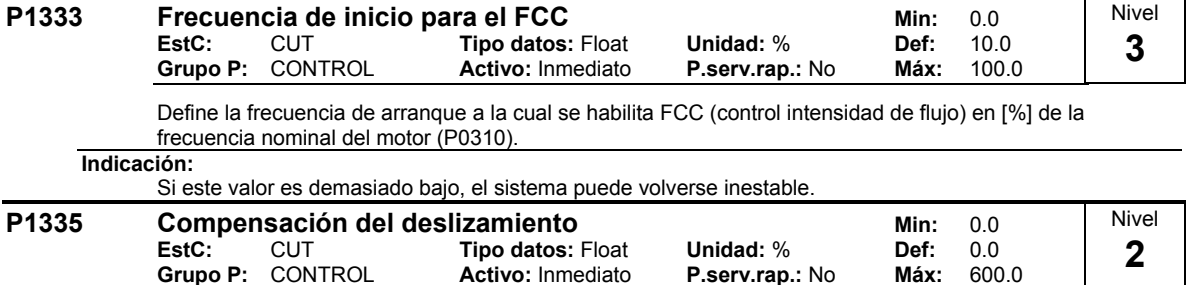

Ajuste dinámico de la frecuencia de salida del convertidor a fin de mantener constante la velocidad del motor con independencia de la carga del mismo.

En el modo de control con característica V/f la frecuencia del motor es menor que la frecuencia de consigna en la cantidad de la frecuencia de deslizamiento. Si se eleva la carga y la frecuencia de consigna permanece constante, disminuye la frecuencia del motor. Esto se puede corregir con la compensación de deslizamiento.

Aumentando la carga desde M1 hasta M2 (véase diagrama) aumentará la velocidad del motor desde f1 a f2 debido al deslizamiento. El convertidor puede compensarlo aumentando ligeramente la frecuencia de salida según aumenta la carga. El convertidor mide la intensidad y aumenta la frecuencia de salida para compensar el deslizamiento esperado.

Sin compensación de deslizamiento Con compensación de deslizamiento

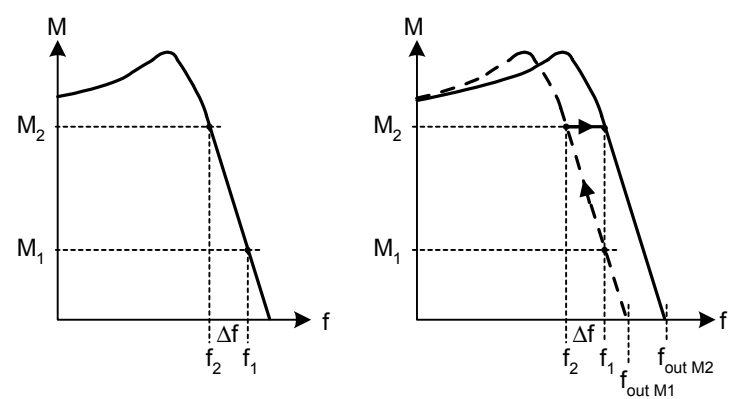

## **Valores:**

 $P1335 = 0$  % :

Compensación de deslizamiento bloqueada.

P1335 = 50 % - 70 % :

Compensación total del deslizamiento con motor frío (carga parcial).

 $P1335 = 100 \%$ :

Compensación total del deslizamiento con motor caliente (carga total).

Rango de la compensación de deslizamiento:

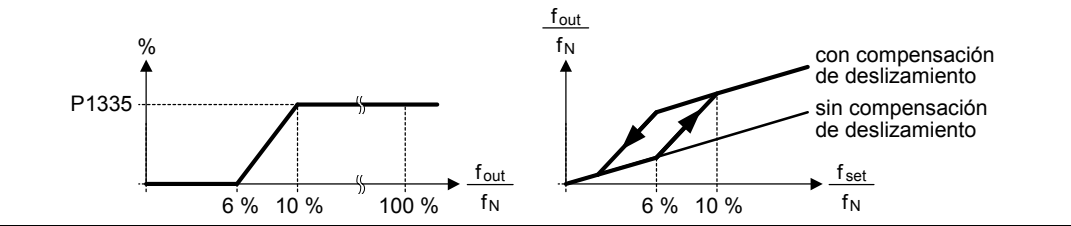

**Indicación:**

El valor calculado para la compensación de deslizamiento (escalado con P1335) se limita con la siguiente ecuación:

 $\frac{P1336}{122} \cdot 0.0330$ 100 f<sub>Slip\_comp\_max</sub>

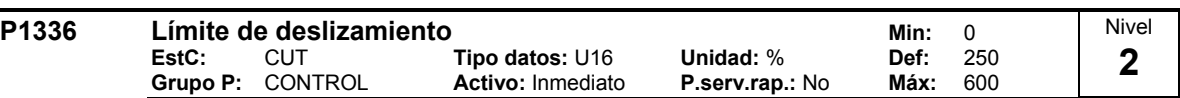

Compensación de deslizamiento en [%] relativo a r0330 (deslizamiento nominal del motor), el cual se suma la consigna de frecuencia.

**Dependencia:**

Compensación deslizamiento (P1335) activo.

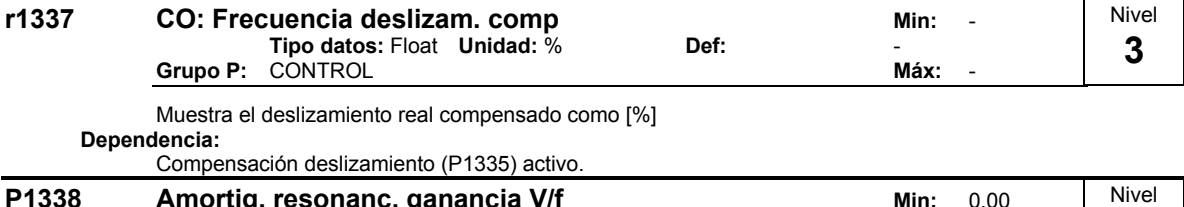

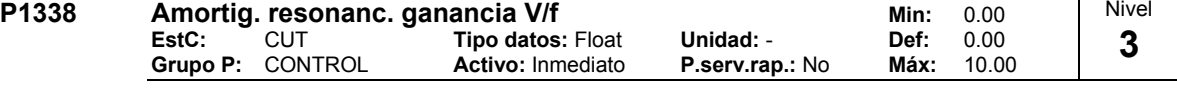

Define ganancia de resonancia para V/f. Según esto la di/dt de la corriente activa se escala mediante P1338 (véase el diagrama siguiente). Si di/dt aumenta, el circuito de amortiguación de resonancia disminuye la frecuencia de salida del convertidor.

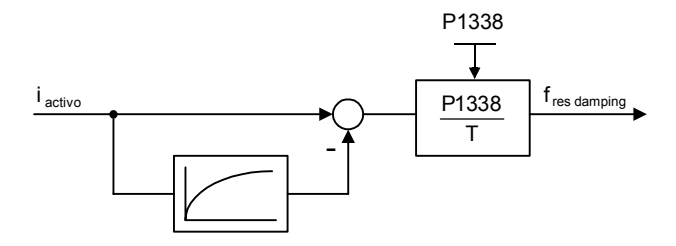

**Nota:**

El circuito de resonancia suaviza la oscilaciones de la intensidad real lo cual ocurre frecuentemente durante el trabajo en vacío.

En modo V/f (consultar P1300), el circuito de amortiguación de resonancia se activa en un rango desde aprox. 5 % a 70 % de la frecuencia nominal del motor (P0310).

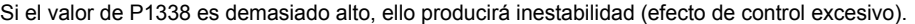

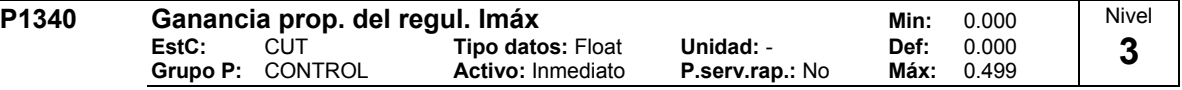

Ganancia proporcional del regulador Imáx.

Se regula dinámicamente el convertidor si la intensidad de salida sobrepasa la intensidad máxima del motor (P0067). Se hace esto por la primera limitación de la frecuencia de salida del convertidor (hacia un mínimo posible de la frecuencia de deslizamiento nominal del motor). Si esta acción no elimina convenientemente la condición de sobreintensidad, se reducirá la tensión de salida del convertidor. WCuando la condición de sobreintensidad ha sido eliminada convenientemente, la limitación de frecuencia de elimina utilizando el tiempo de aceleración ajustado en P1120.

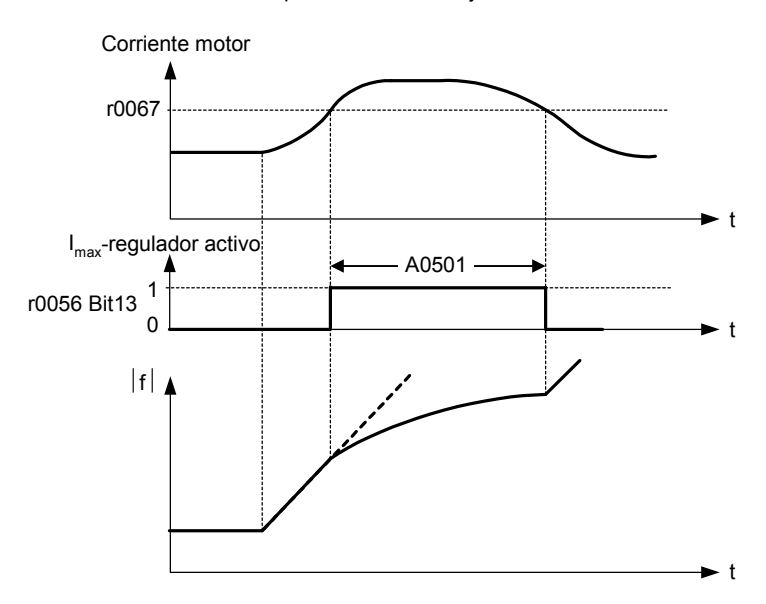

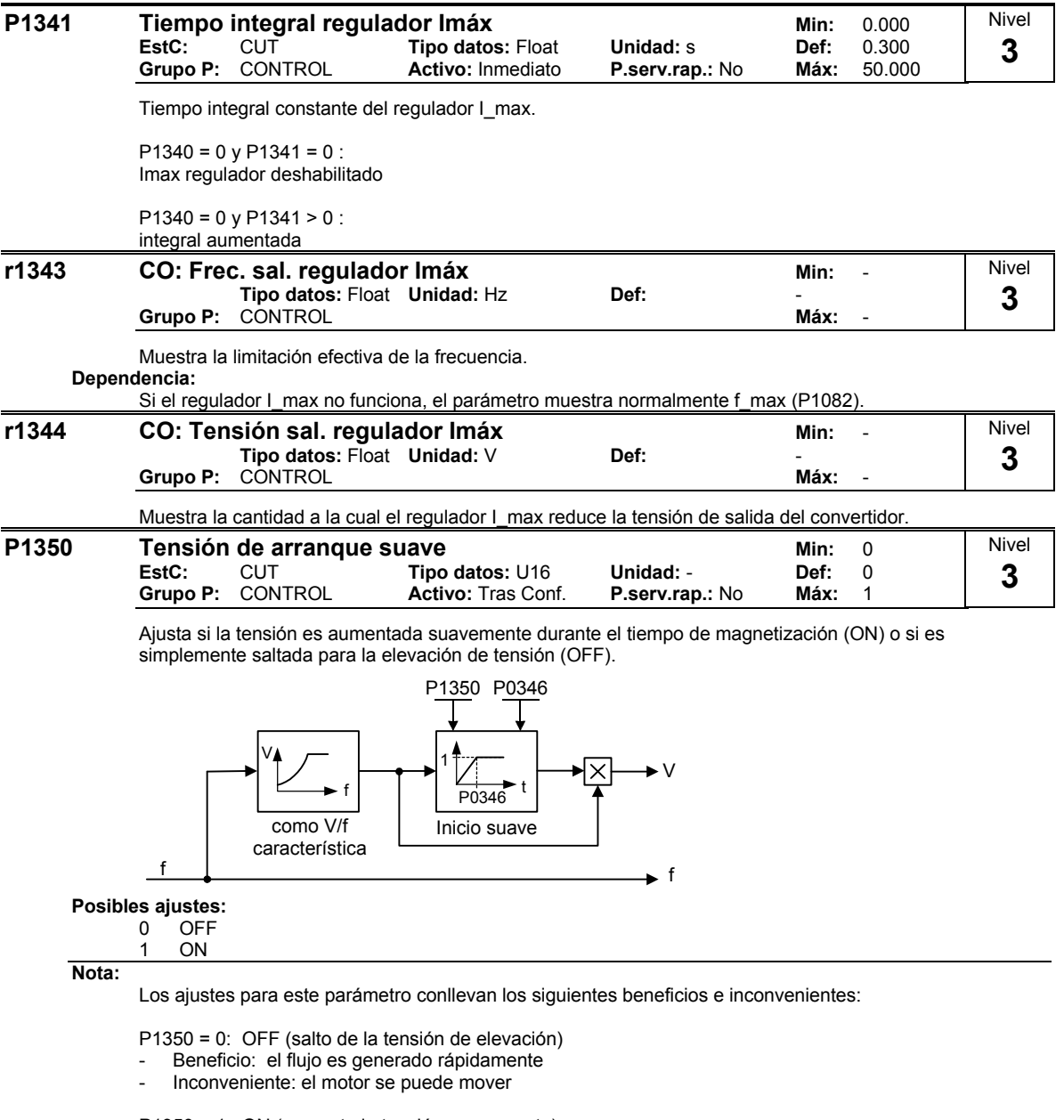

P1350 = 1: ON (aumenta la tensión suavemente)

- Beneficio: motor no se mueve
- Inconveniente: generación de flujo tarda más

# **2.8.26 Parámetros del convertidor (modulador)**

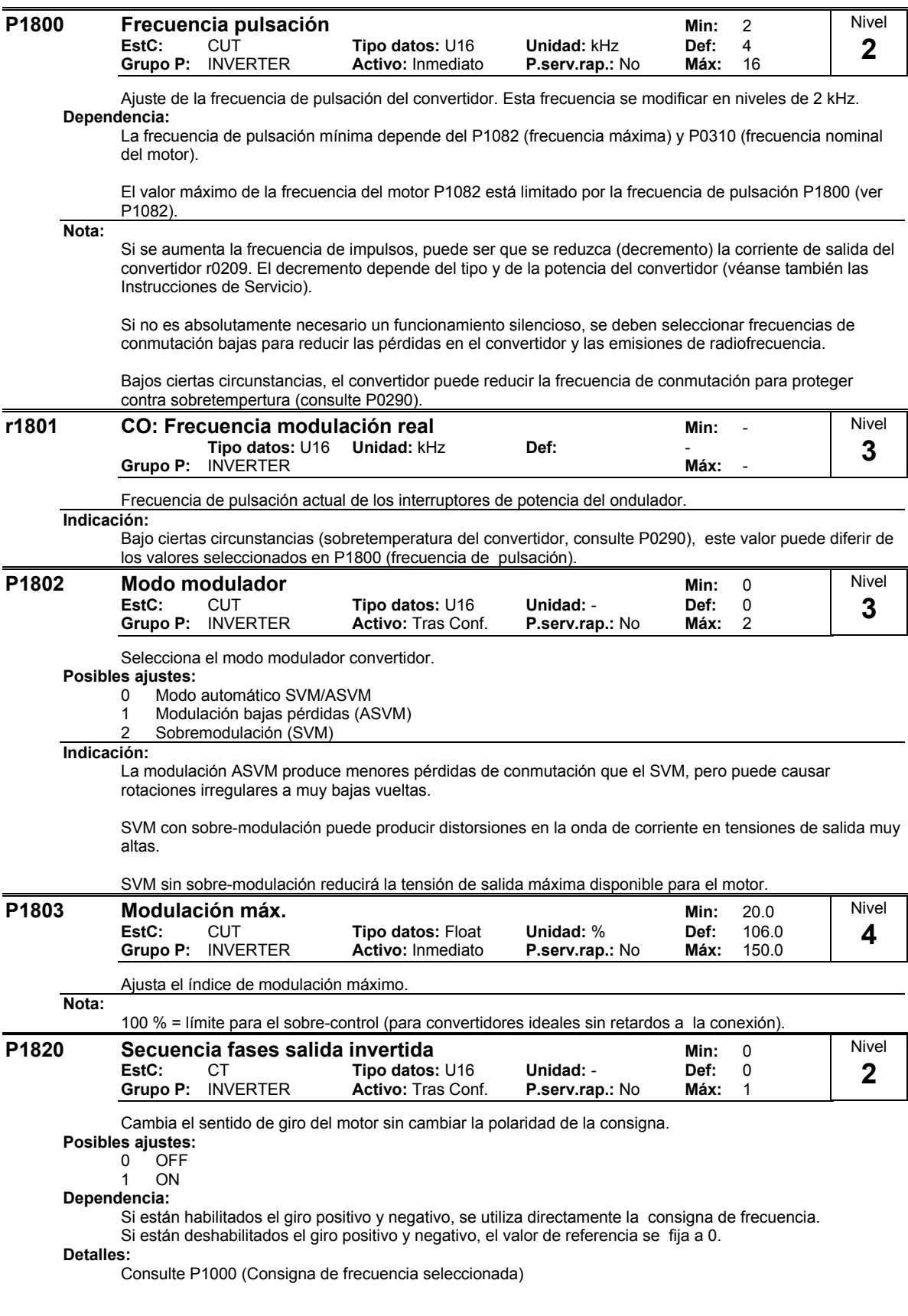

# **2.8.27 Identificación de los datos del motor**

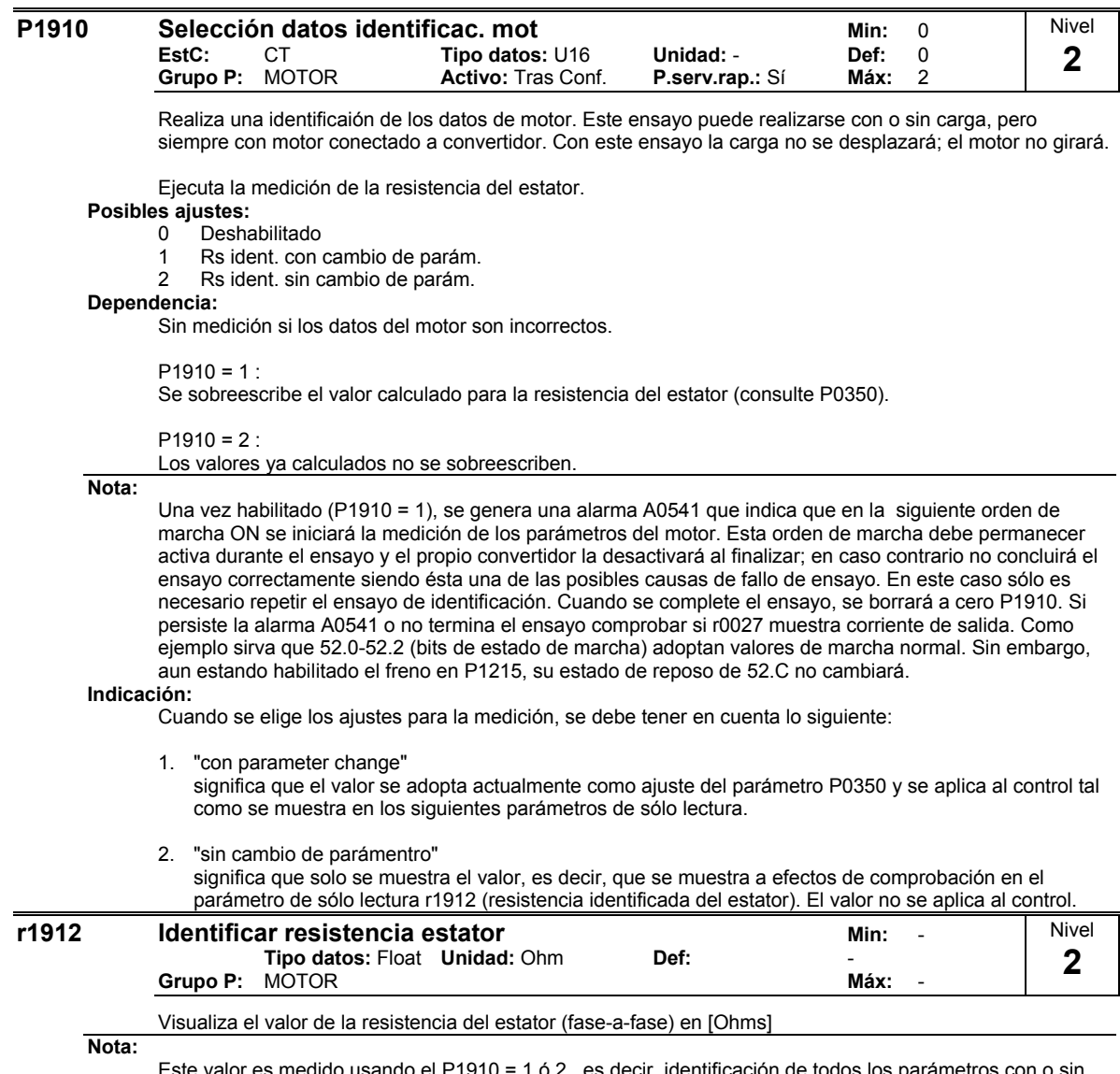

alor es medido usando el P1910 = 1 ó 2 , es decir, identificación de todos los parámetros con o sin cambio.

## **2.8.28 Parámetros de referencia**

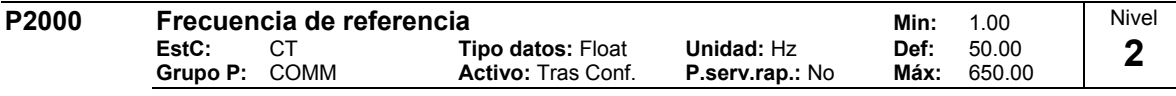

El parámetro P2000 es la frecuencia de referencia para representar / transmitir valores porcentuales o hexadecimales:<br>- hexadecimal

 $4000$  H ==> P2000 (p. ej.: USS-PZD)

porcentual  $100 \% == > P2000 (p. ej.: ADC)$ 

## **Ejemplo:**

Si se establece un enlace entre dos parámetros BiCo (o por medio de P0719 o P1000) que posean una normalización (Hex) o una magnitud (Hz) diferente, el valor de entrada es convertido internamente a la normalización que posee el valor de salida.

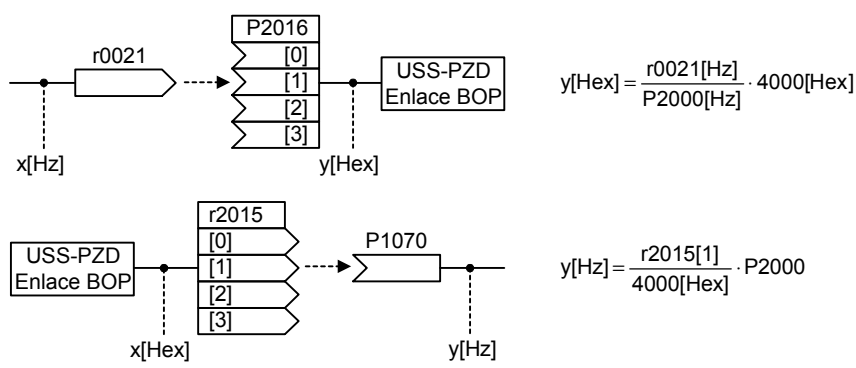

**Precaución:** 

El parámetro P2000 representa la frecuencia de referencia para las interfaces arriba indicadas (¡parámetros de interfaz!). A través de la correspondiente interfaz se puede predefinir como máximo un valor nominal de la frecuencia de 2\*P2000. El parámetro P1082 (máx. frecuencia), por el contrario, limita la frecuencia en el convertidor independientemente de la frecuencia de referencia. ¡Así pues, si se cambia P2000 se deberá adaptar en correspondencia el parámetro P1082!

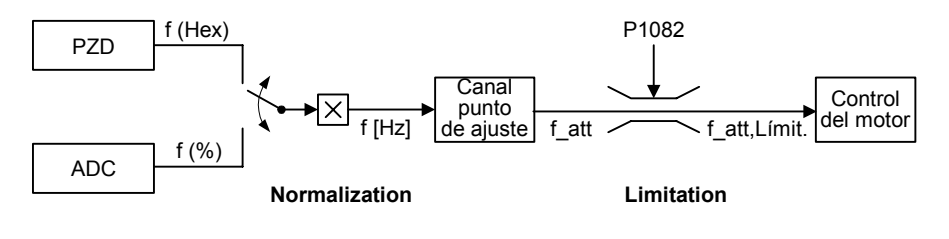

$$
f[Hz] = \frac{f(Hex)}{4000(Hex)} \cdot P2000 = \frac{f(\%)}{100\%} \cdot P2000
$$
 f\_at, Limit. = min(P1082, f\_at)  
f

**Indicación:**

Las variables referenciales se entienden como una ayuda para presentar de manera uniforme el punto de ajuste y las señales de los valores actuales. Esto es también de aplicación a los ajustes establecidos que se han tecleado en forma de porcentaje. Un valor del 100 % (USS / CB) corresponde a un valor de datos del proceso de 4000H, ó 4000 0000H en el caso de valores dobles.

En este aspecto, se dispone de los siguientes parámetros:

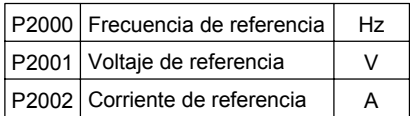

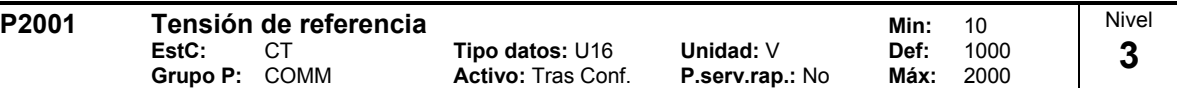

Escala-total de la tensión de salida (es decir 100 % ) utilizada para el bus serie (corresponde a 4000H).

**Ejemplo:**

P0201 = 230 especifica que el valor 4000H recibido via USS significa 230 V.

Si se establece un enlace entre dos parámetros BiCo que posean una normalización (Hex) o una magnitud (V) diferente, el valor de entrada es convertido internamente a la normalización que posee el valor de salida.

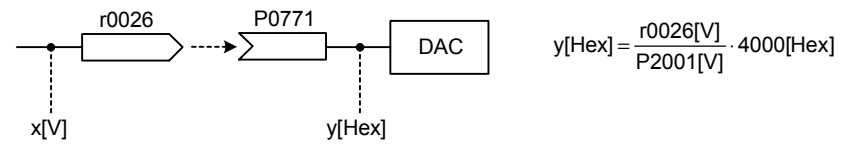

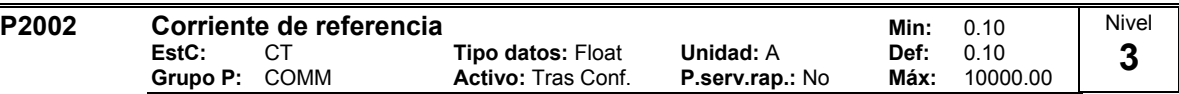

Escala-total de la corriente de salida utilizada para el bus serie (corresponde a 4000H).

## **Ejemplo:**

Si se establece un enlace entre dos parámetros BiCo que posean una normalización (Hex) o una magnitud (A) diferente, el valor de entrada es convertido internamente a la normalización que posee el valor de salida.

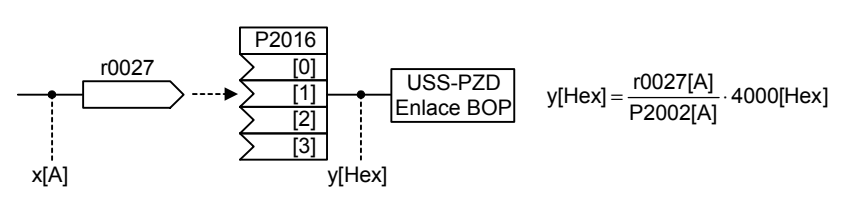

## **2.8.29 Parámetros de comunicación (USS, CB)**

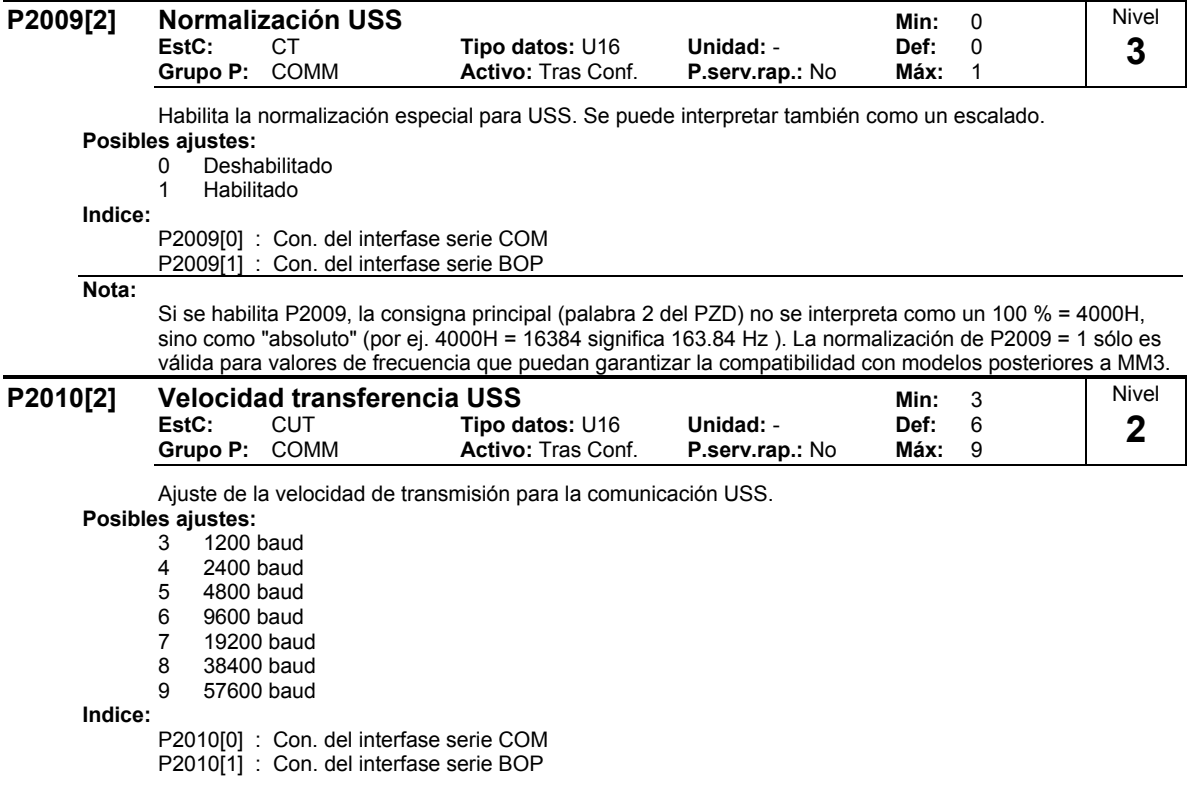

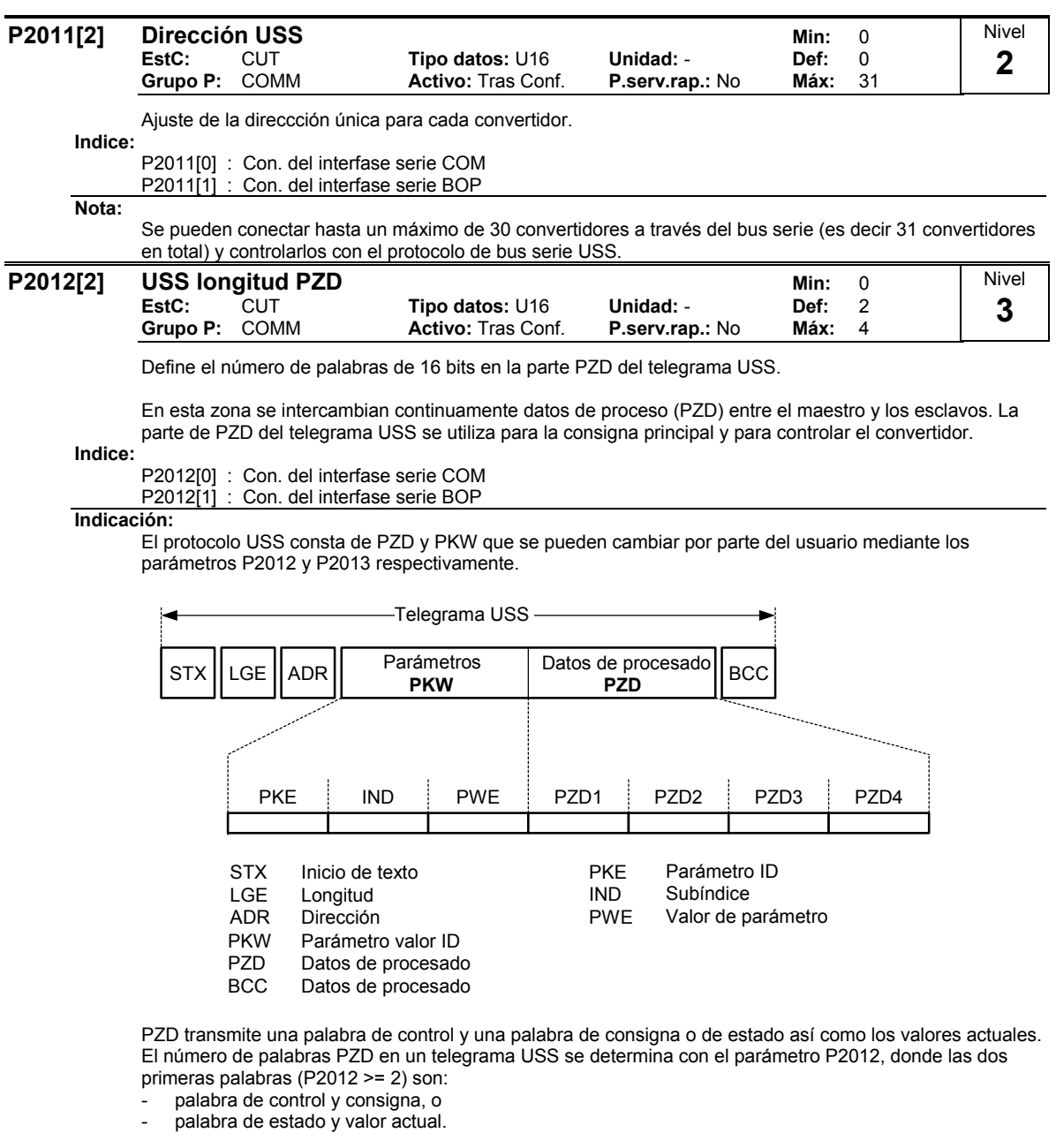

Restricciones:

- Si el convertidor se controla mediante la interface arriba mencionada, la primera palabra de control (STW1) se tiene que transmitir como primera palabra PZD (P0700 ó P0719).
- Si la interface arriba mencionada se determina mediante los parámetros P1000 ó P0719, la consigna principal (HSW) se tiene que transmitir como segunda palabra PZD.
- Si P2012 = 4 y el convertidor se controla mediante la interface arriba mencionada, la palabra de control adicional (STW2) se tiene que transmitir como cuarta palabra PZD (P0700 ó P0719).

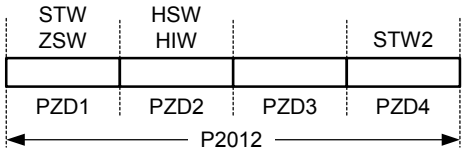

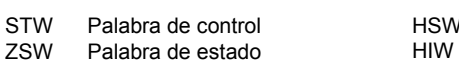

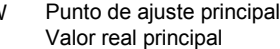

#### **P2013[2] USS longitud PKW Min:** 0 **EstC:** CUT **Tipo datos:** U16 **Unidad:** - **Def:** 127 **Activo: Tras Conf.** Nivel **3**

Define el número de de palabras de16-bit en la parte PKW del telegrama USS. La parte PKW del telegrama USS se utiliza para leer y escribir valores de los parámetros individualmente. La zona PKW admite variaciones. Dependiendo de las necesidades concretas, se pueden parametrizar longitudes de 3, 4 o diferente número de palabras.

## **Posibles ajustes:**

0 Sin PKW

- 3 3 Palabras 4 4 Palabras
- 127 Variable
- 

**Indice:**

P2013[0] : Con. del interfase serie COM

P2013[1] : Con. del interfase serie BOP

## **Ejemplo:**

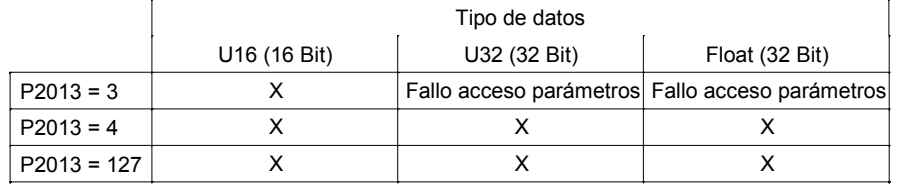

#### **Indicación:**

El protocolo USS consta de PZD (véase P2012) y PKW. La longitud la define el usuario. El parámetro P2013 determina la cantidad de palabras PKW en el telegrama USS.

El parámetro P2013 determina el número de palabras PKW en un telegrama USS. Ajustando P2013 = 3 ó 4 se determinará el número de palabras PZD que se fijan. Si P2013 = 127 la longitud cambiará (será variable) automáticamente.

 $P2013 = 3$ 

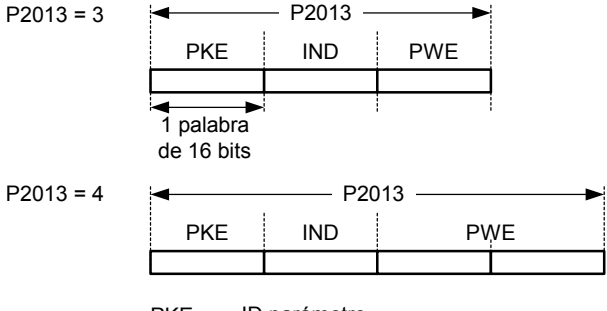

- PKE ID parámetro
- IND Subíndice
- PWE Valor de parámetro

Si se selecciona una cantidad fija de palabras, solo se puede transmitir un valor. Esto se tiene que considerar cuando se trata de parámetros indexados. La longitud PKW variable permite transmitir el parámetro indexado completo en un solo telegrama. En la fija se tiene que seleccionar la longitud PKW de modo que el valor del parámetro entre en el telegrama.

## $P2013 = 3$

fija la longitud PKW pero no permite el acceso a muchos valores de parámetros. Se genera fallo de parámetro si se utiliza un valor situado fuera de la gama en cuyo caso no será aceptado ese valor si bien no se verá afectado el estado del convertidor. Útil para aplicaciones en las que no se cambian los parámetros, incluso aunque también participen MM3s. No es posible el modo de "Broadcast" con esta configuración (comunicación simultanea con todos los participantes en la red).

#### $P2013 = 4$

fija la longitud de PKW. Permite el acceso a todos los parámetros, pero los parámetros indexados sólo se pueden leer por índices individuales. El orden de las palabras para cada uno de los valores de palabra es diferente para la configuración de 3 ó 127, véase ejemplo.

## $P2013 = 127$

configuración muy útil. La longitud de respuesta PKW varía dependiendo de la cantidad de información que se necesita. Puede leer la información de fallos y todos los índices de un parámetro mediante un telegrama sencillo como el de esta configuración.

## Ejemplo:

Ajustar P0700 al valor 5 (0700 = 2BC (hex))

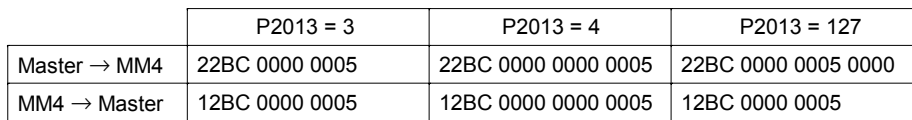
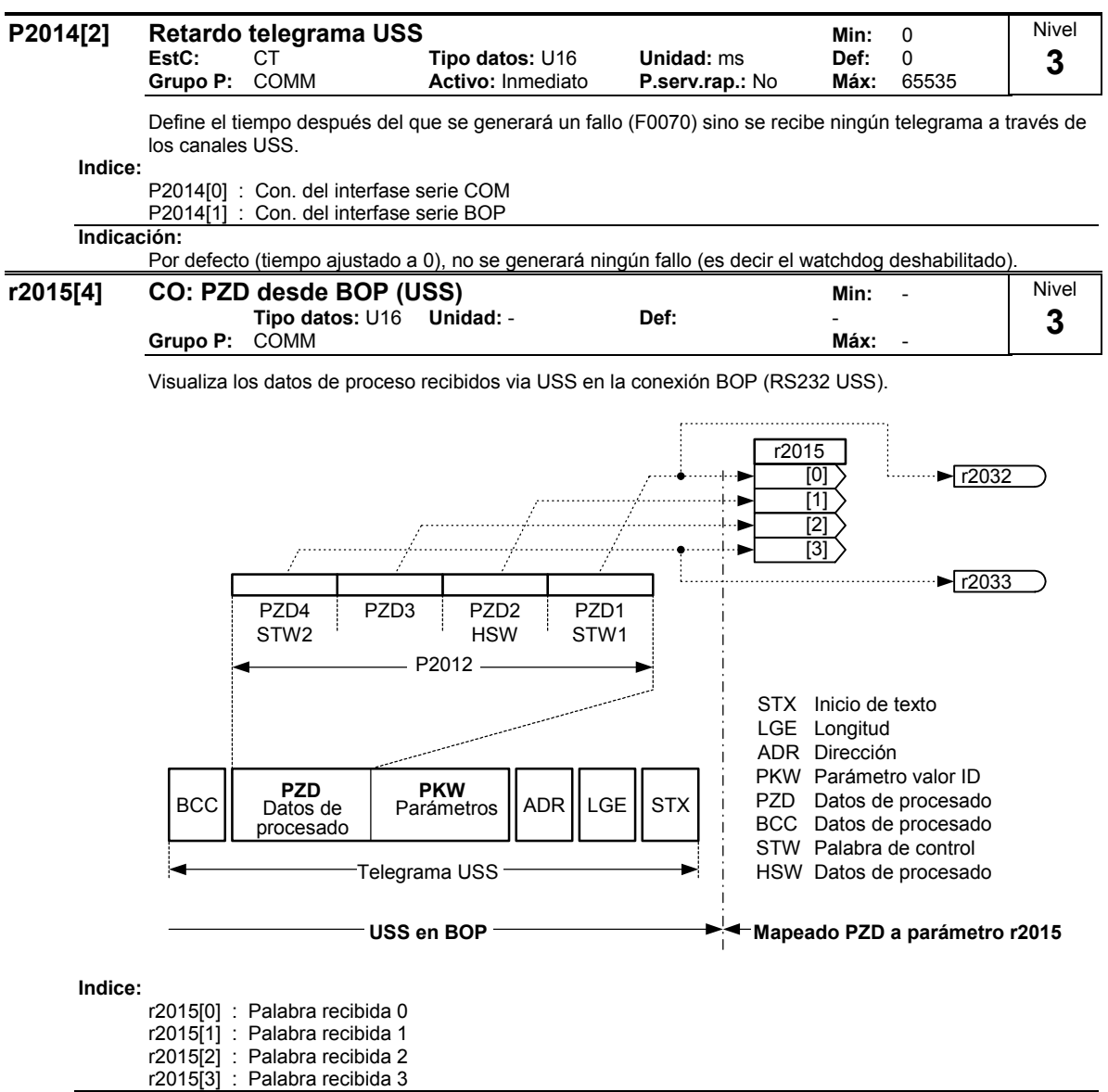

## **Nota:**

Las palabras de control pueden consultarse como bits en los parámetros r2032 y r2033.

#### Restricciones:

- Si el convertidor se controla mediante la interface arriba mencionada (USS en conexión BOP-Link), la primera palabra de control (STW1) se tiene que transmitir como primera palabra PZD (P0700 ó P0719).
- Si la interface arriba mencionada (USS en conexión BOP-Link) se determina mediante los parámetros P1000 ó P0719, la consigna principal (HSW) se tiene que transmitir como segunda palabra PZD.
- Si P2012 = 4 y el convertidor se controla mediante la interface arriba mencionada (USS en conexión BOP-Link), la palabra de control adicional (STW2) se tiene que transmitir como cuarta palabra PZD (P0700 ó P0719).

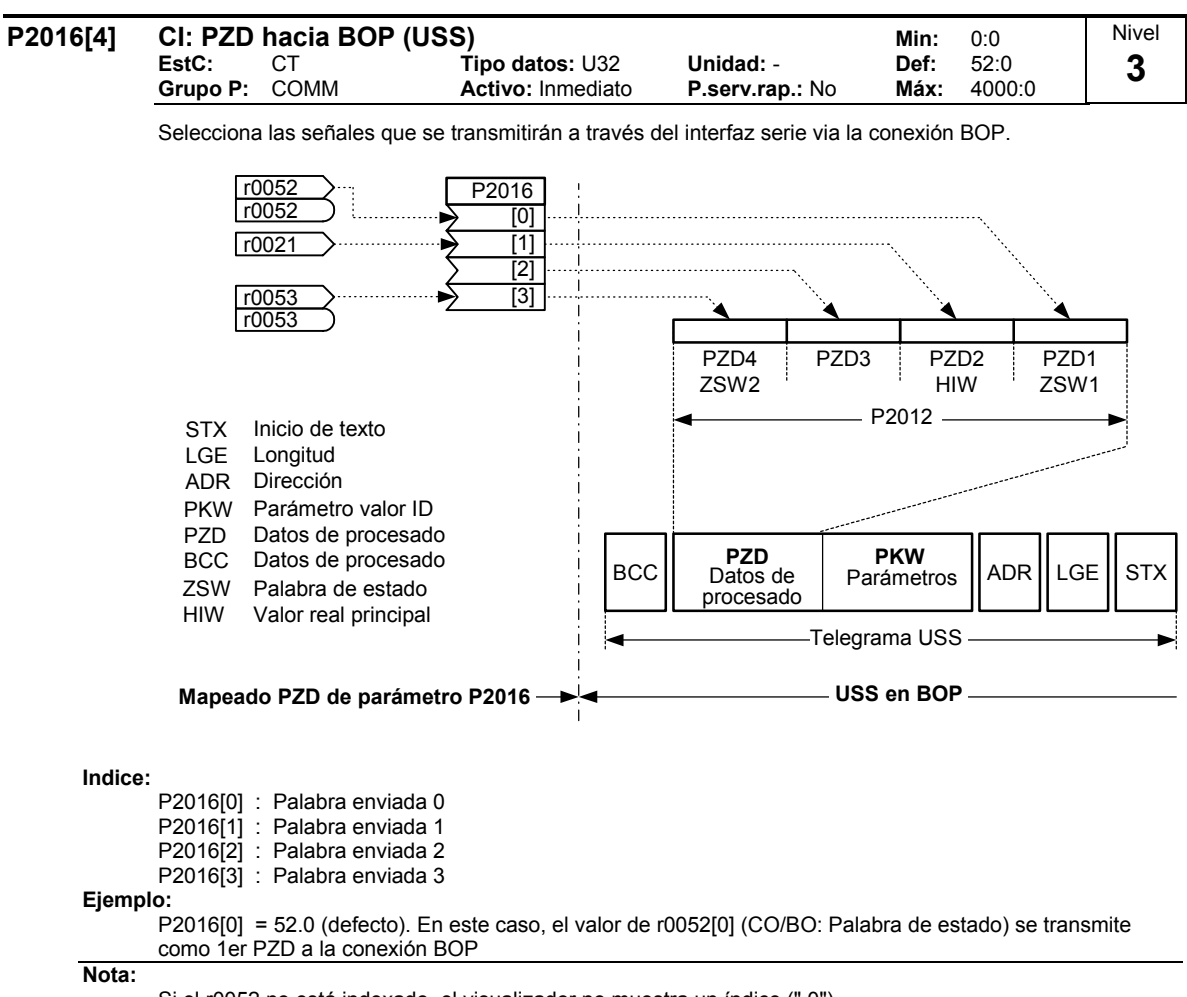

Si el r0052 no está indexado, el visualizador no muestra un índice (".0").

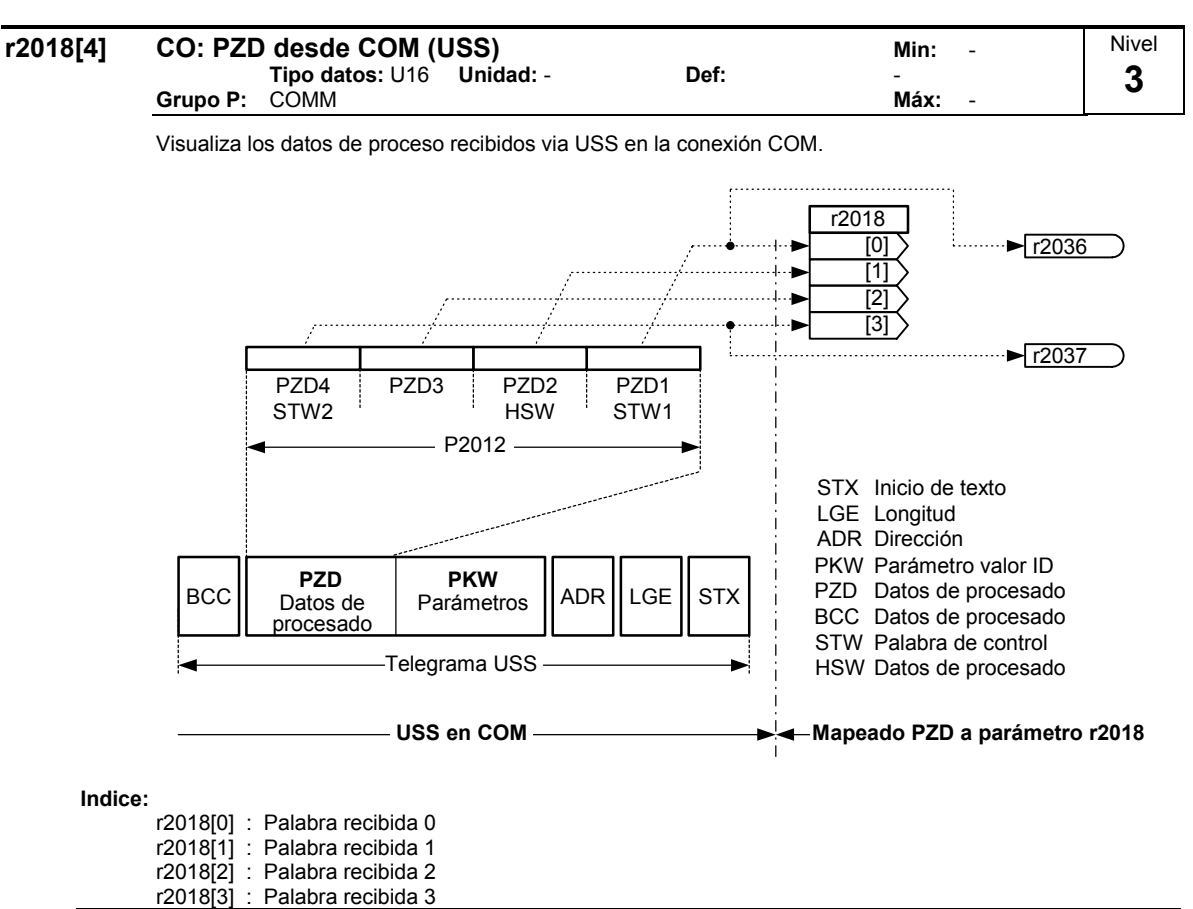

#### **Nota:**

Las palabras de control pueden consultarse como bits en los parámetros r2036 y r2037.

Restricciones:

- Si el convertidor se controla mediante la interface arriba mencionada (USS en conexión COM-Link), la primera palabra de control (STW1) se tiene que transmitir como primera palabra PZD (P0700 ó P0719).
- Si la interface arriba mencionada (USS en conexión COM-Link) se determina mediante los parámetros P1000 ó P0719, la consigna principal (HSW) se tiene que transmitir como segunda palabra PZD.
- Si P2012 = 4 y el convertidor se controla mediante la interface arriba mencionada (USS en conexión COM-Link), la palabra de control adicional (STW2) se tiene que transmitir como cuarta palabra PZD (P0700 ó P0719).

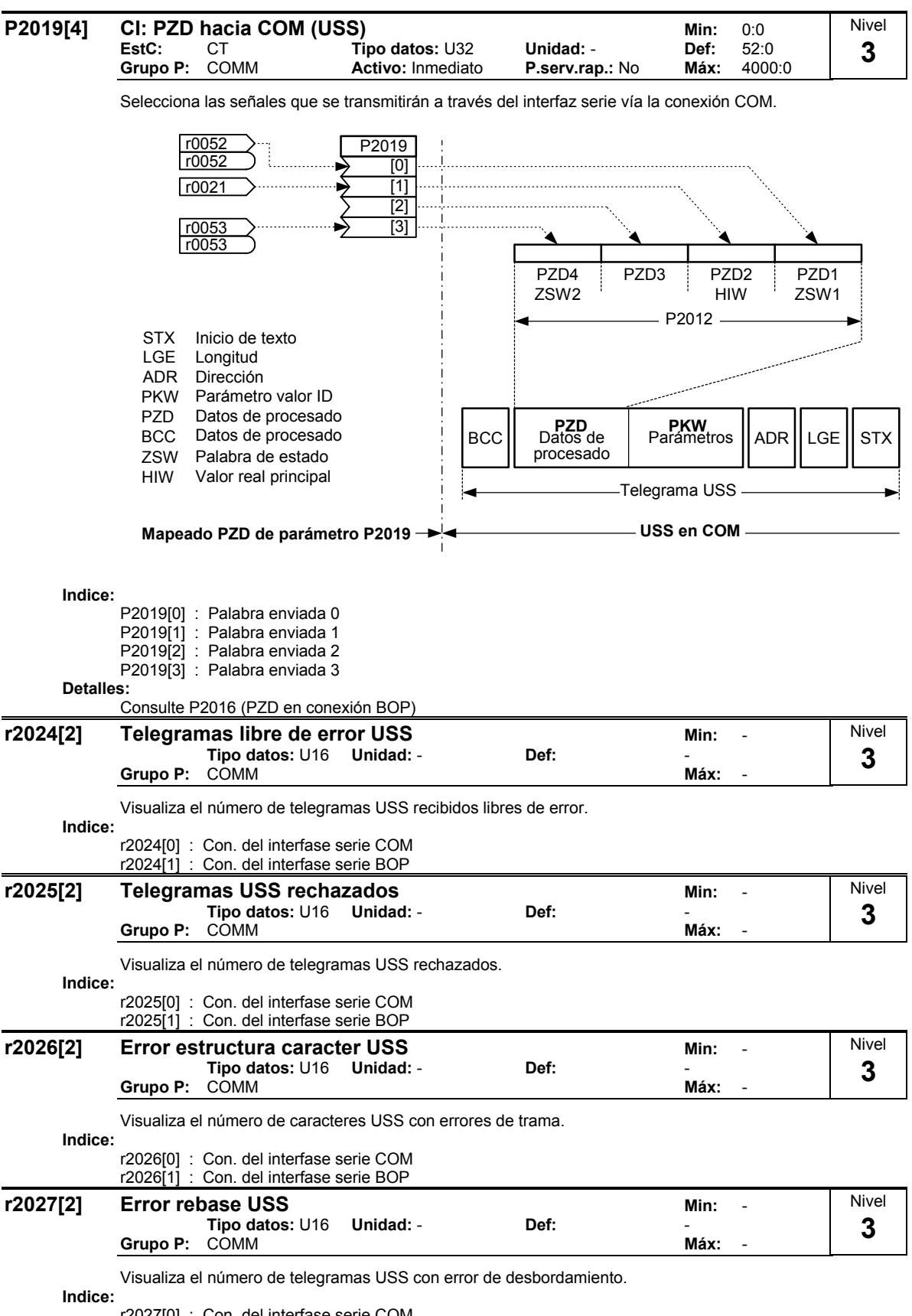

r2027[0] : Con. del interfase serie COM r2027[1] : Con. del interfase serie BOP

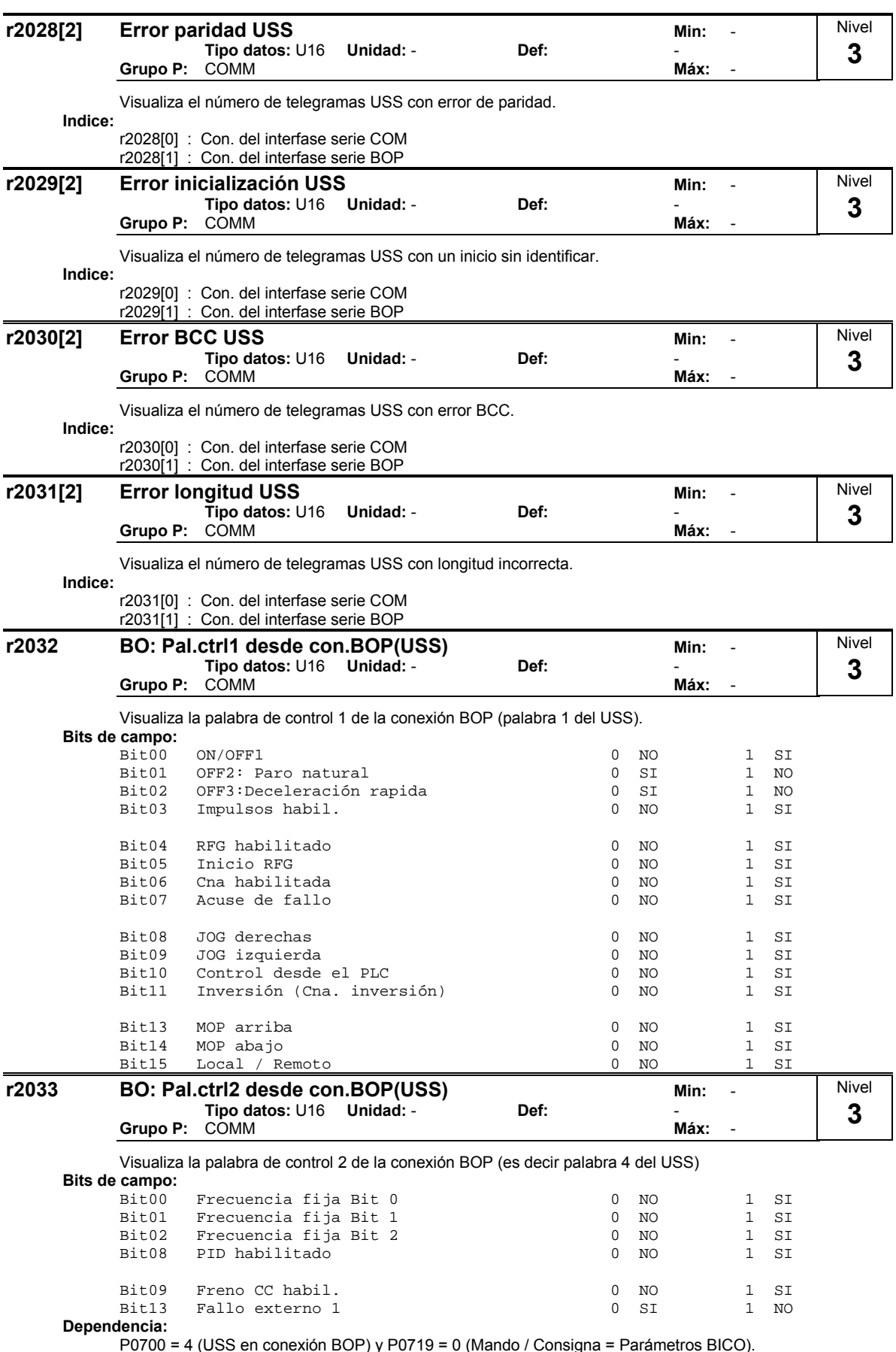

4 (USS en conexión BOP) y P0719 = 0 (Mando / Consigna = Parámetros BICO)

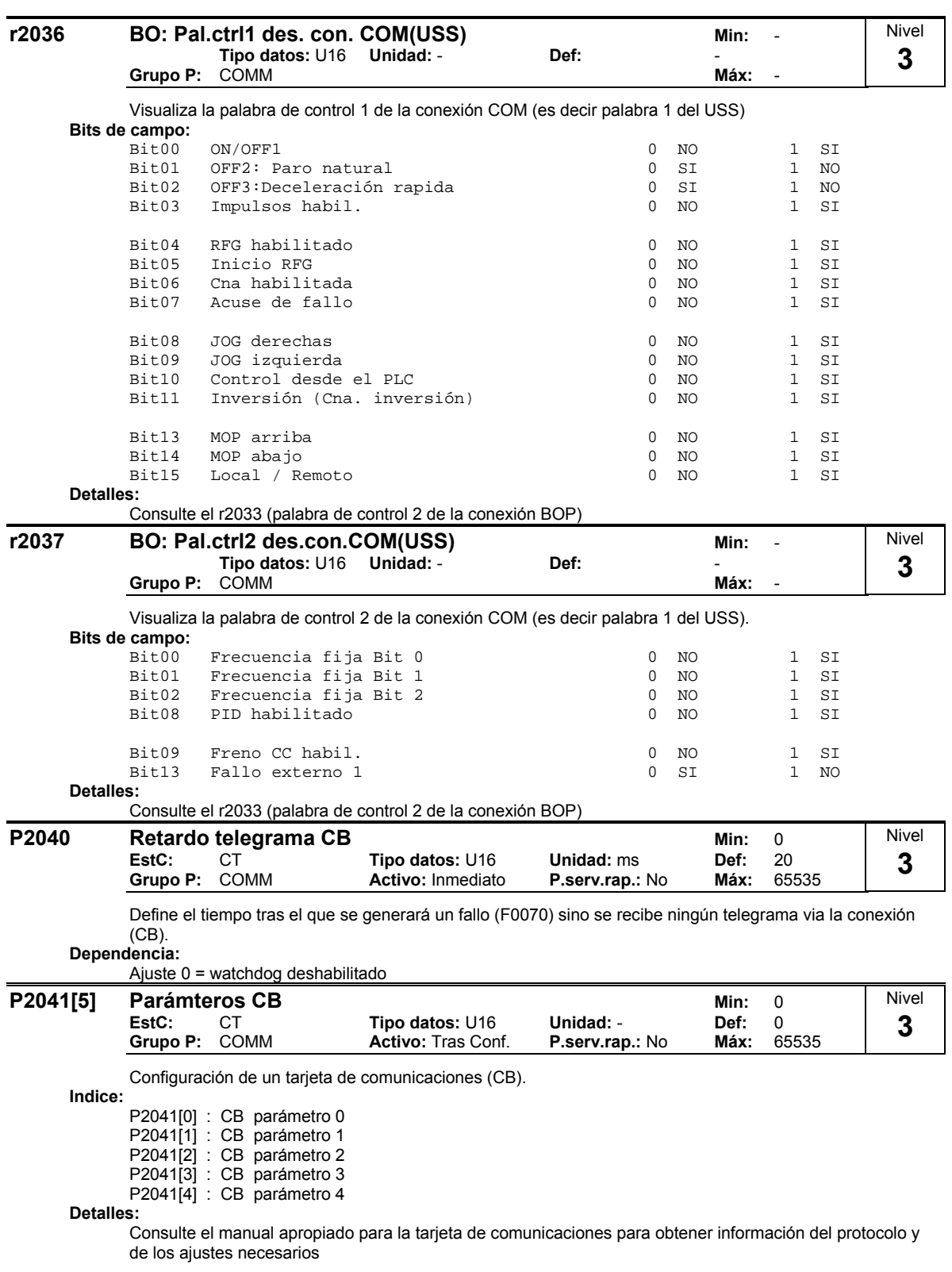

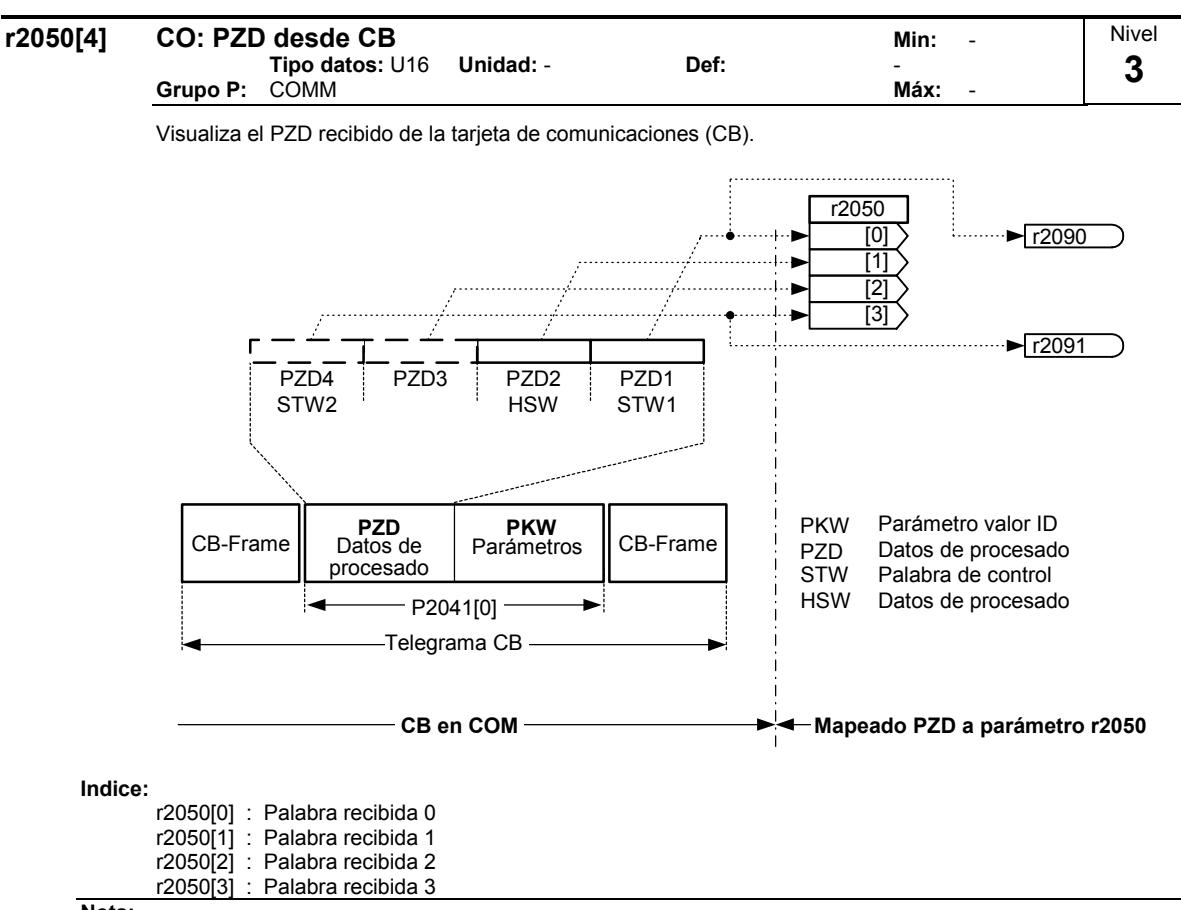

#### **Nota:**

Las palabras de control pueden consultarse como bits en los parámetros r2090 y r2091.

Restricciones:

- Si el convertidor se controla mediante la interface arriba mencionada (CB en conexión COM-Link), la primera palabra de control (STW1) se tiene que transmitir como primera palabra PZD (P0700 ó P0719).
- Si la interface arriba mencionada (CB en conexión COM-Link) se determina mediante los parámetros P1000 ó P0719, la consigna principal (HSW) se tiene que transmitir como segunda palabra PZD.
- Si P2012 = 4 y el convertidor se controla mediante la interface arriba mencionada (CB en conexión COM-Link), la palabra de control adicional (STW2) se tiene que transmitir como cuarta palabra PZD (P0700 ó P0719).

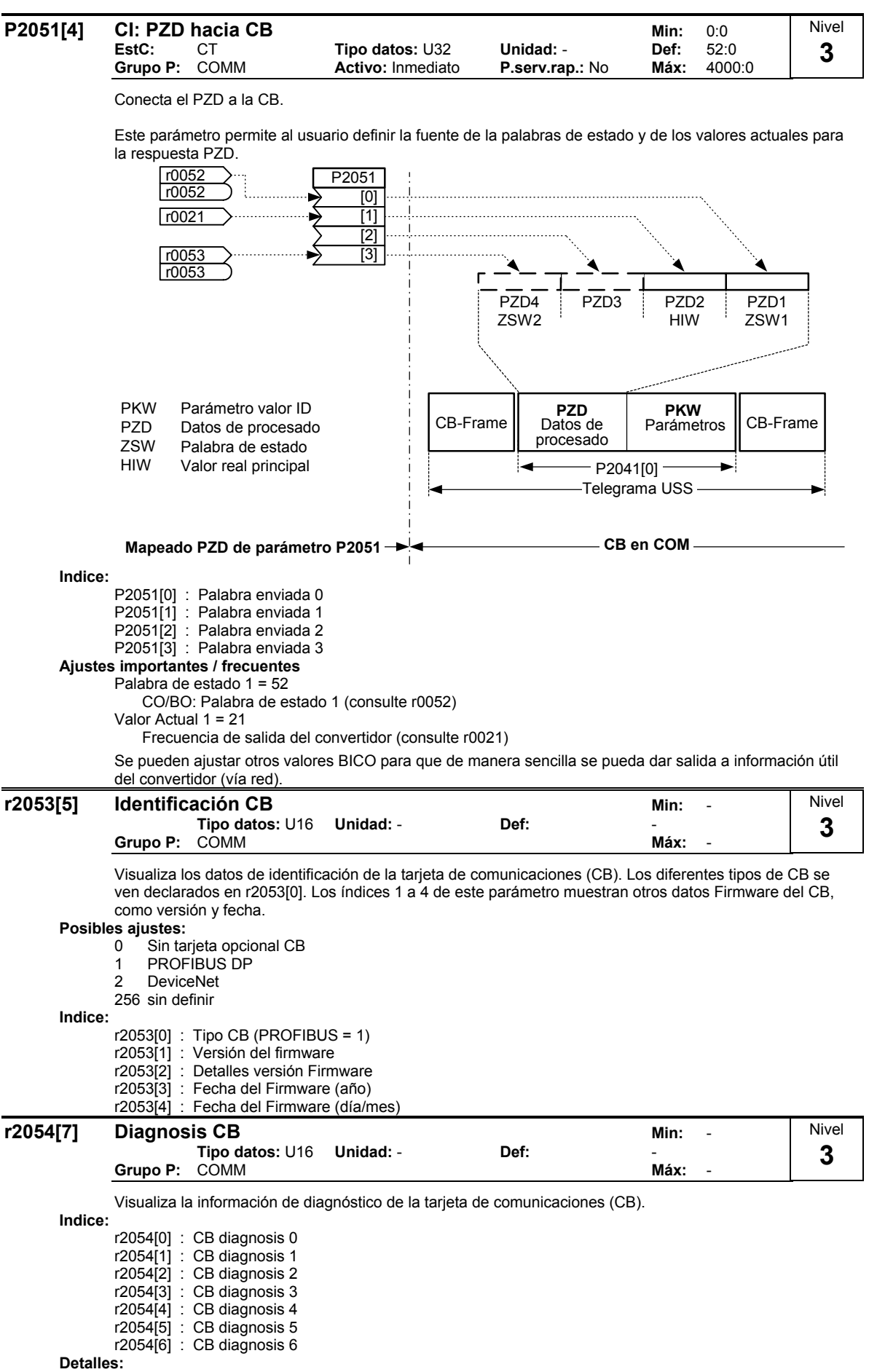

Consulte el manual adecuado para la tarjeta de comunicaciones.

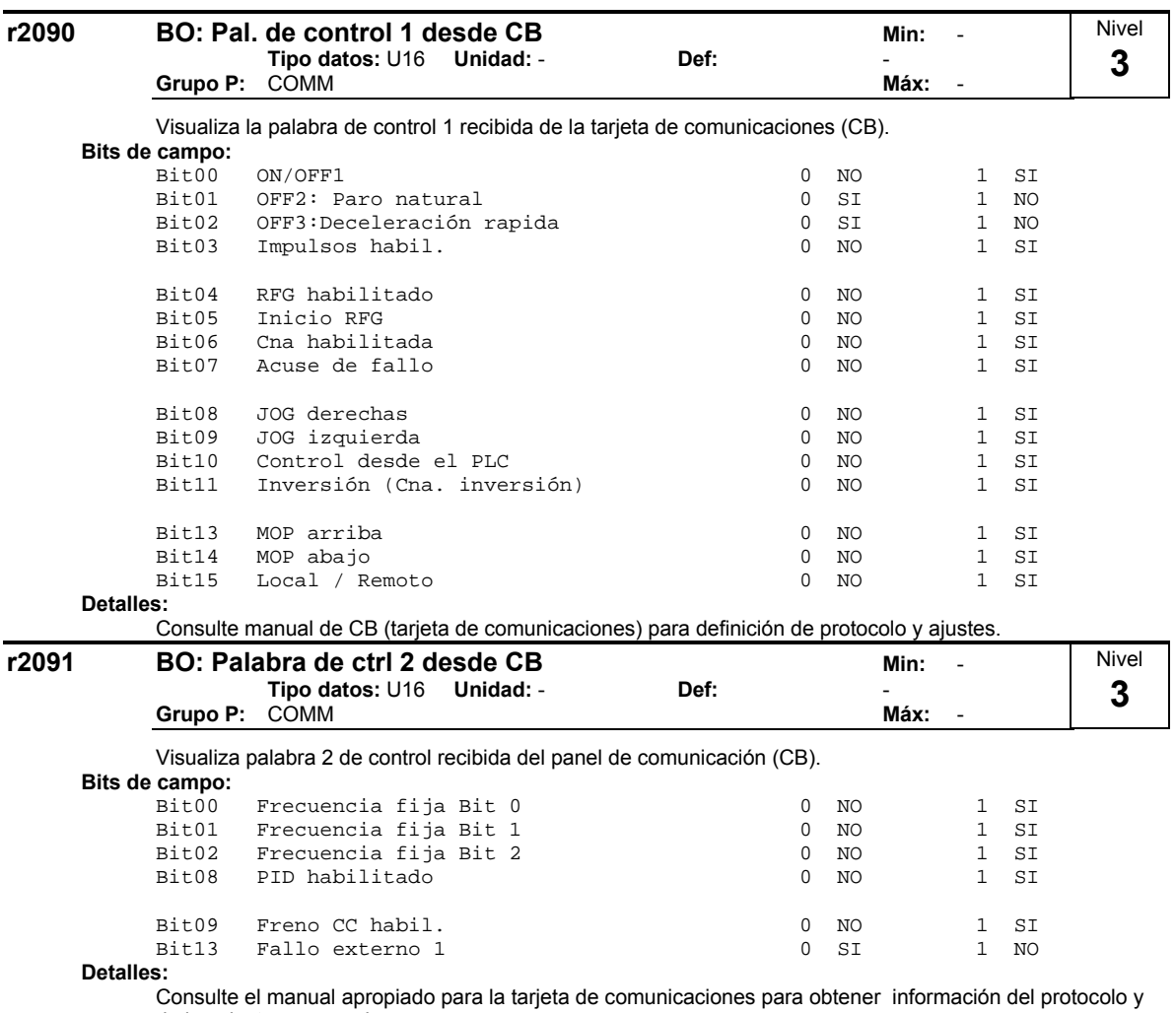

de los ajustes necesarios

# **2.8.30 Fallos, alarmas, vigilancias**

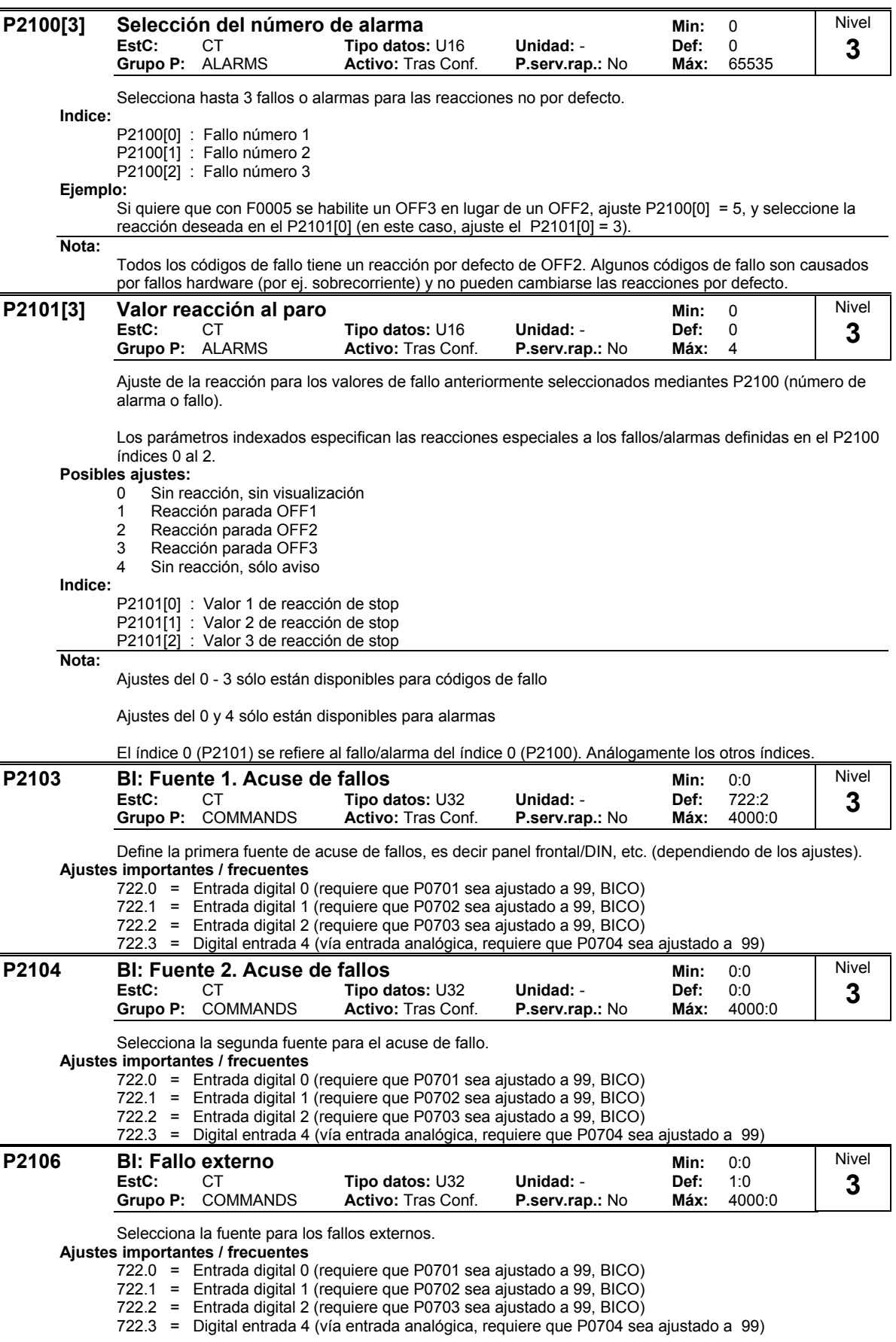

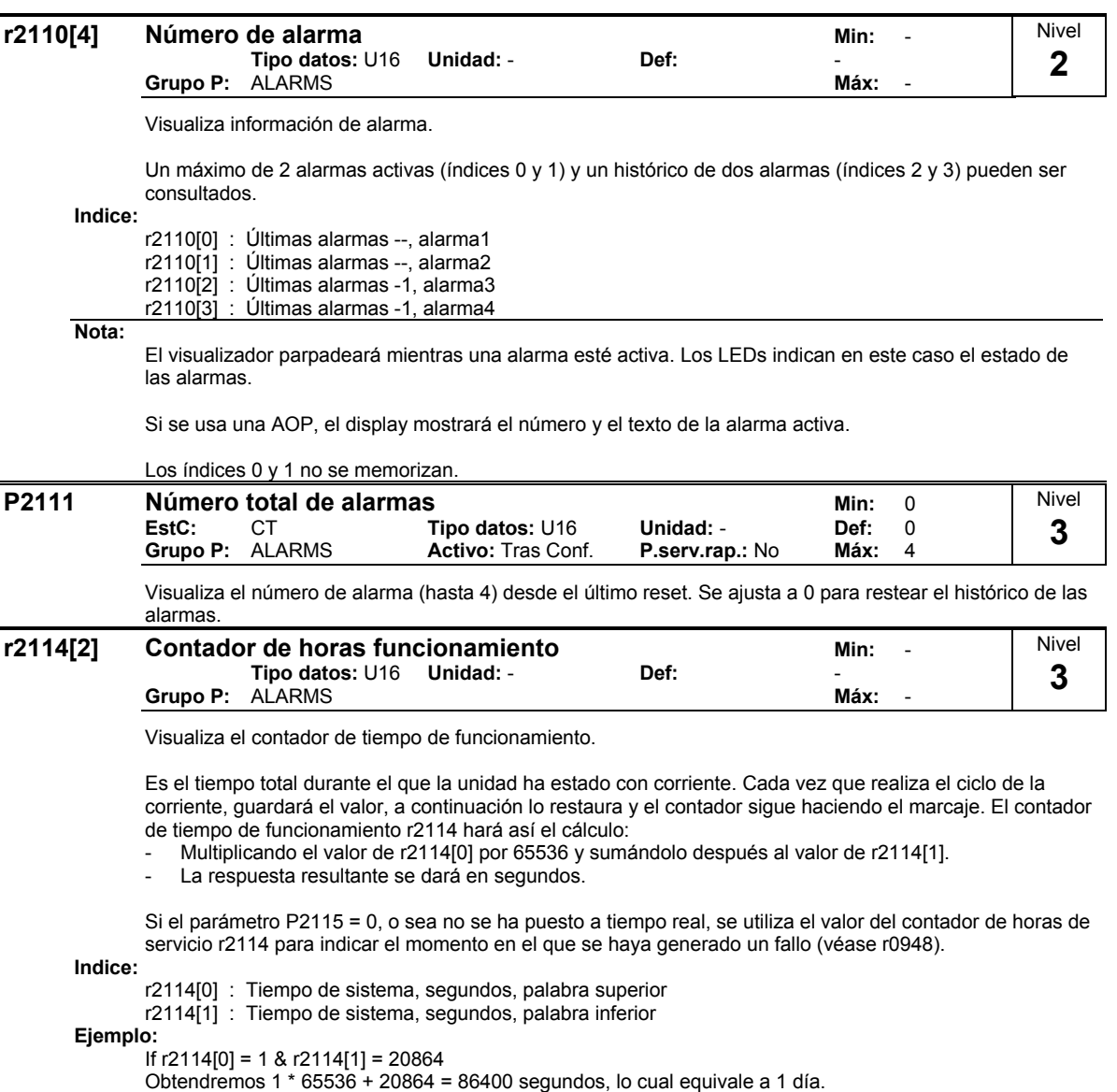

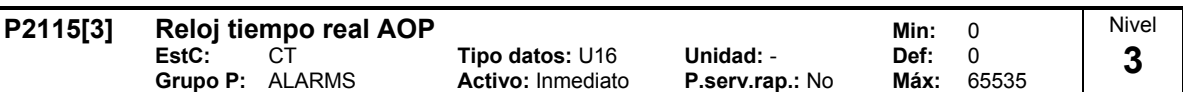

Visualiza el tiempo real AOP.

Todos los convertidores poseen una función interna para captar el tiempo real, con ella se puede protocolar e indicar el tiempo concreto en el que se ha producido un error. Los convertidores no disponen de un reloj en tiempo real (RTC) con pilas. Los convertidores pueden apoyar un RTC con control por software. El RTC tiene que ser inicializado por el AOP o a través de una de las interfaces. Con el AOP, la sincronización se produce automáticamente. Si para la comunicación se usa una interface en serie (no AOP), es tarea del control de orden superior el inicializar el RTC (ajuste P2115). Si durante el servicio se desenchufa el AOP o se interrumpe el bus, el reloj en tiempo real sigue funcionando a través del contador de horas de servicio, solo cuando no hay tensión se pone a cero.

El tiempo se guarda en un parámetro de campo de texto P2115. Este número de parámetro es común a todos los convertidores. Los convertidores que no cuentan con esta función responden con "Parámetro no reconocido" - el master lo pasará por alto. El tiempo es ajustado por telegramas del estándar de protocolización de la USS "Escribir parámetro de campo de texto".

Si el AOP actúa como master de la USS, la lista de los slaves de la USS disponibles aparece a cada latido con una petición de actualización del tiempo. Cuando el master dé la vuelta a la lista de slaves de la USS en su siguiente ciclo de actualización de la USS, si no hay tareas de superior prioridad a realizar y el slave tiene aún colocada la señal de actualización del tiempo, se redactará un parámetro de texto con el tiempo en curso. La petición a este slave se borrará cuando el slave responda correctamente. El AOP no tiene que leer el tiempo del slave.

El tiempo se administra en un parámetro de campo de texto y se codifica como sigue - se utiliza el mismo formato en los registros de averías.

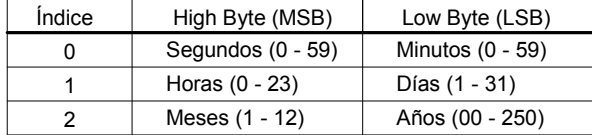

El tiempo se mide a partir del 1 de enero de 2000. Los valores son binarios.

**Indice:**

P2115[0] : Tiempo real, segundos+minutos

P2115[1] : Tiempo real, horas+días

P2115[2] : Tiempo real, mes+año

**Ejemplo:**

P2115[0] = 13625  $P2115[1] = 2579$  $P2115[2] = 516$ 

Los resultados del cálculo binario (U16) son los siguientes:

```
Segundos + minutos:
```
- Byte High (MSB) = 00110101 corresponde a la cifra 53, o sea segundo 53
- Byte Low (LSB) = 00111001 corresponde a la cifra 57, o sea minuto 57

Horas + días:

- Byte High (MSB) = 00001010 corresponde a la cifra 10, o sea hora 10
- Byte Low (LSB) = 00010011 corresponde a la cifra 19, o sea día 19

Mes + año:

- Byte High (MSB) = 00000010 corresponde a la cifra 2, o sea mes 2
- Byte Low (LSB) = 00000100 corresponde a la cifra 4, o sea año 4

El ejemplo que se muestra arriba correspondería en tiempo real a: 19.02.2004, 10:57:53.

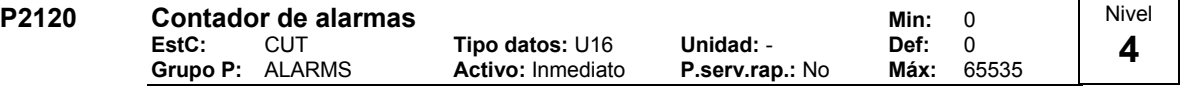

Indica el número total de eventos de alarma. Este parámetro se incremente cada vez que un evento de alarma tiene lugar.

#### P2150 Frecuencia histéresis f\_hys Min: 0.00 **EstC:** CUT **Tipo datos:** Float **Unidad:** Hz **Def:** 3.00  $\overline{\mathbf{A}}$ ctivo: Inmediato Nivel **3**

Define el nivel de histéresis aplicado para comparar frecuencia (y por tanto indirectamente también velocidad) con el umbral como se ilustra en el diagrama de abajo.

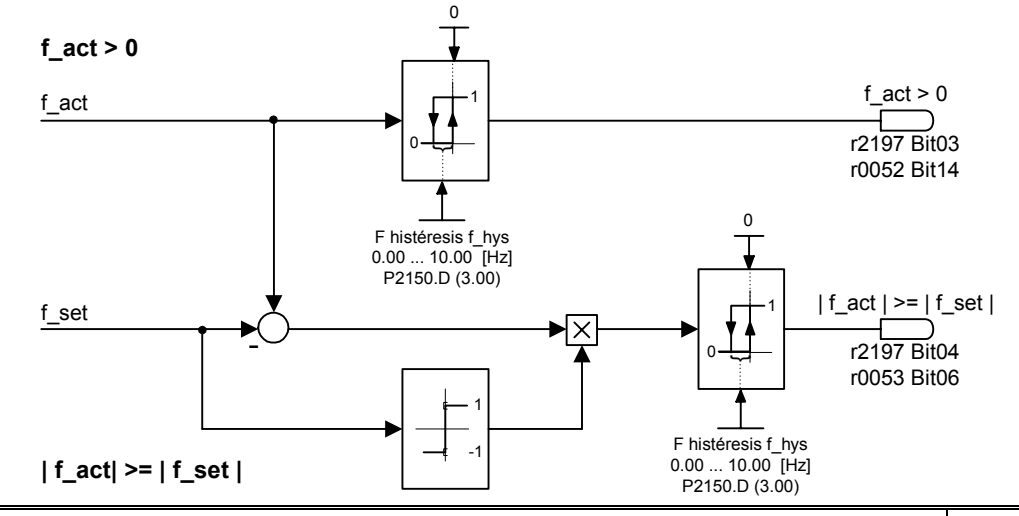

#### **P2155 Frecuencia umbral f1 Frecuencia umbral f1 Frecuencia umbral f1 Frecuencia Tipo datos:** Float **Unidad:** Hz **Def:** 30.00 **EstC:** CUT **Tipo datos:** Float **Unidad:** Hz **Def:** 30.00 **Grupo P:** ALARMS **Activo:** Inmediato **P.serv.rap.: No Máx:** Nivel **3**

Ajusta un umbral para comparar la frecuencia actual con un valor de referencia. Este umbral controla los bits de estado 4 y 5 de la palabra de estado 2 (r0053). Así, el umbral es una referencia útil para comparar.

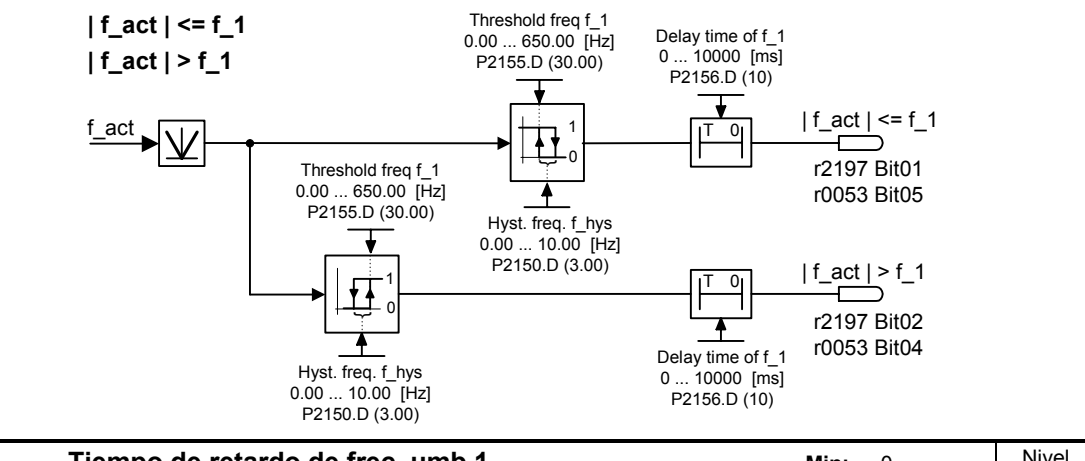

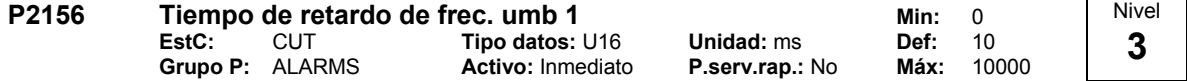

Ajusta el tiempo de retardo previo a la comparación con la frecuencia umbral (P2155).

**Detalles:**

Consulte el diagrama del P2155 (frecuencia umbral f\_1)

#### **P2164** Histéresis desviación-frec. Min: 0.00 **EstC:** CUT **Tipo datos:** Float **Unidad:** Hz **Def:** 3.00  $\overline{\mathbf{A}}$ ctivo: Inmediato Nivel **3**

Histéresis de frecuencia para la detección de la desviación permitida sobre la consigna de frecuencia. Esta frecuencia controla el bit 8 de la palabra de estado 1 (r0052) y el bit 6 de la palabra de estado 2 (r0053).

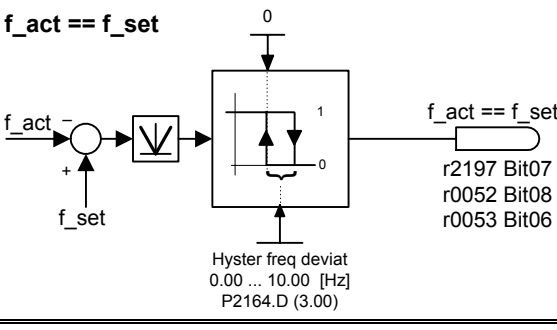

**P2167 Frecuencia desconexión f,off Min: 0.00**<br>EstC: CUT Tipo datos: Float Unidad: Hz Def: 1.00 **EstC:** CUT **Tipo datos:** Float **Unidad:** Hz **Def:** 1.00  $\overline{\mathsf{Active}}:$  **Inmediato** Nivel **3** 

Define el umbral de la función de aviso  $|f$ \_act| > P2167 (f\_off).

P2167 influye en las siguientes funciones:

- Cuando la frecuencia real está por debajo de ese umbral y el tiempo de retardo se ha agotado, se resetea el bit 1 en la palabra de estado 2 (r0053).
- Al dar una orden OFF1 ó OFF3 y se cumplen las condiciones arriba mencionadas, se anulan los impulsos del convertidor (OFF2).

Restricción:

La función de comparación  $|f_art| > P2167$  (f\_off) no se actualizará y no se deshabilitarán los impulsos del convertidor si está habilitado el freno de mantenimiento P1215 = 1.

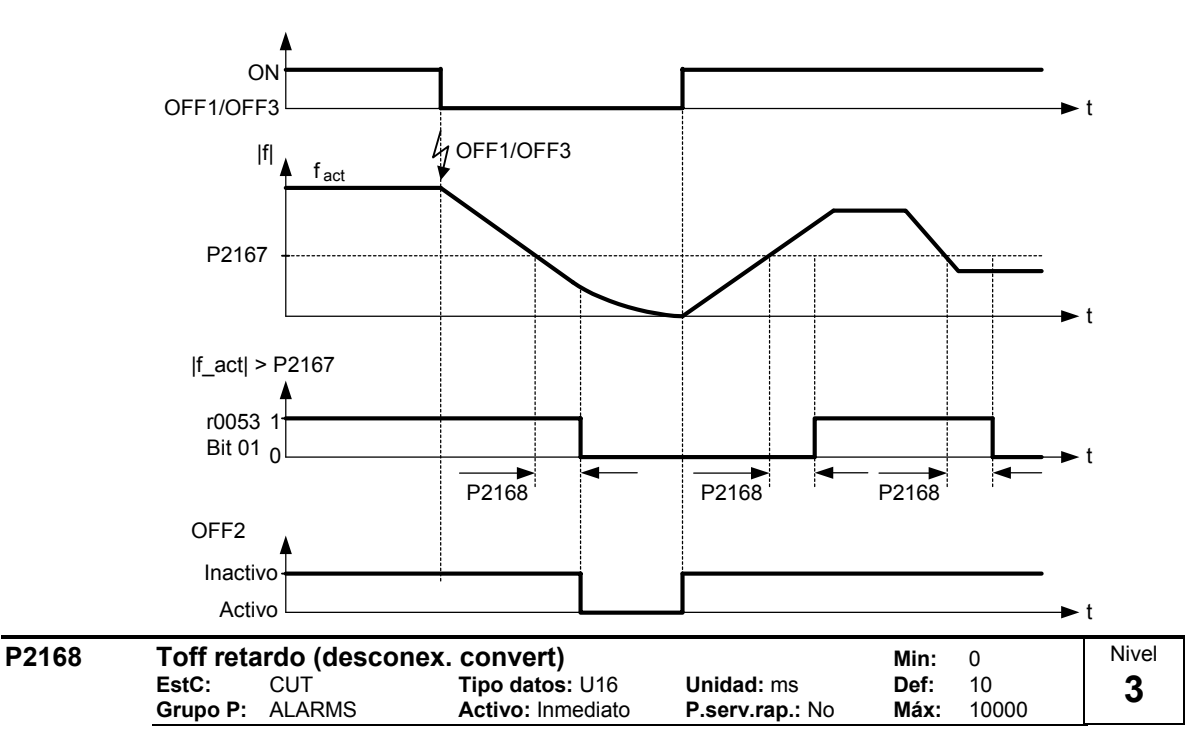

Define el tiempo durante el que el convertidor puede trabajar por debajo de la frecuencia de desconexión (P2167) antes de que la desconexión ocurra. **Dependencia:**

Activo si el freno de mantenimiento (P1215) no está parametrizado.

**Detalles:**

Consulte el diagrama del P2167 (frecuencia de desconexión)

#### **P2170 Corriente umbral I,umbral computed algebra 100** Min: 0.0<br>EstC: CUT Tipo datos: Float Unidad: % Def: 100 **EstC:** CUT **Tipo datos:** Float **Unidad:** % **Def:** 100.0 **Activo: Inmediato** Define la corriente umbral en [%] relativo al P0305 (corriente nominal del motor) para ser utlizado en comparaciones entre la I\_act y la I\_Thresh tal y como se ilustra en el diagrama inferior. 0 1 Threshold current 0.0 ... 400.0 [%] P2170.D (100.0) Delay time current 0 ... 10000 [ms] P2171.D (10) I\_ist | I\_ist | > I\_Schwell **|I\_ist| > I\_Schwell** 0 T r0053 Bit03 **Nota:** Este umbral controla el bit 3 de la palabra de estado 2 (r0053). **P2171 Retardo Corriente umbral Concept Concept Concept Concept Concept Concept Concept Concept Concept Concept**<br>**EstC:** CUT Tipo datos: U16 Unidad: ms Def: 10 **EstC:** CUT **Tipo datos:** U16 **Unidad:** ms **Def:** 10  $Activo:$  **Inmediato** Define el tiempo de retardo previo a la activación de la comparación de corriente. **Detalles:** consulte el diagrama del P2170 (corriente umbral I,thresh) **P2172 Tensión umbral circ. intermedio Min:** 0<br>**EstC:** CUT Tipo datos: U16 Unidad: V Def: 800 EstC: CUT **Tipo datos:** U16 **Unidad:**  $\sqrt{}$  Def: 800<br>
Grupo P: ALARMS Activo: Inmediato P.serv.rap.: No Máx: 2000  $Activo:$  **Inmediato** Define la tensión del circuito intermedio para compararse como la tensión actual tal y como se ilustra en el diagrama inferior. Nivel **3**  Nivel **3**  Nivel **3**

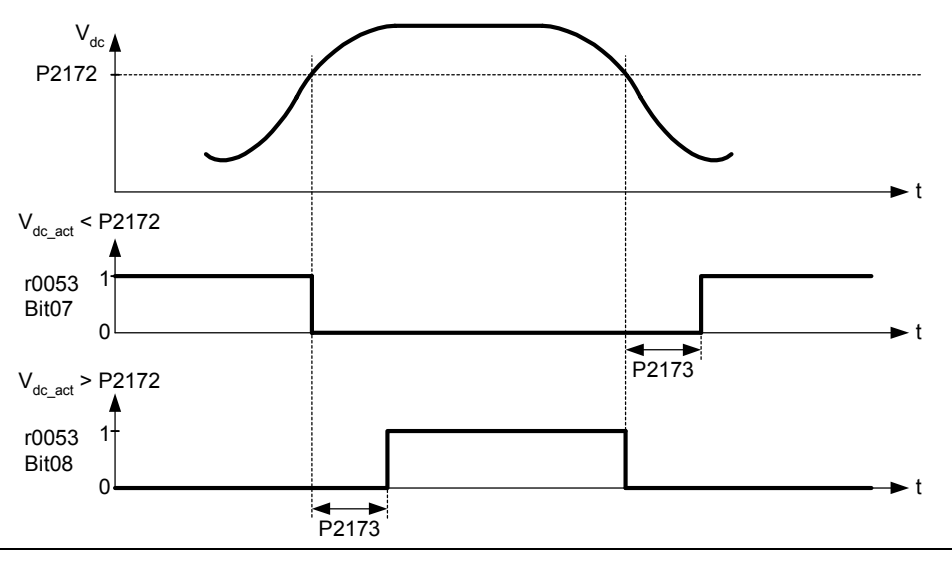

## **Nota:**

Esta tensión controla los bits 7 y 8 de la palabra de estado 2 (r0053).

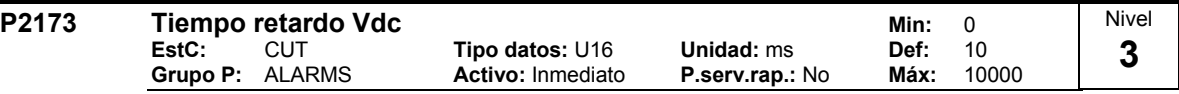

Define el tiempo de retardo previo a la activación del umbral de comparación.

## **Detalles:**

Consulte el diagrama del P2172 (umbral de tensión del circuito intermedio)

#### **P2179** Límite corriente sin ident carg Min: 0.0 **EstC:** CUT **Tipo datos:** Float **Unidad:** % **Def:** 3.0 **Activo: Inmediato** Nivel **3**

Corriente umbral para la A0922 (pérdida de carga) en [%] relativo al P0305 (corriente nominal del motor) tal y como se ilustra en el diagrama inferior.

## **Load missing**

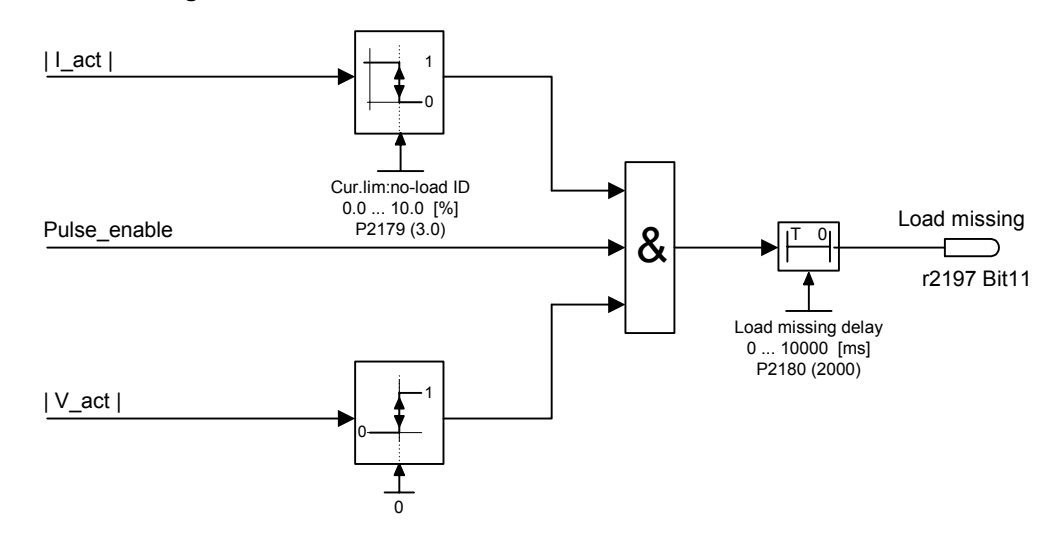

## **Nota:**

Puede ser que el motor no esté conectado (pérdida de carga) o se ha perdido una fase. **Indicación:**

Si no hay consigna de salida a motor suficiente y el límite de corriente (P2179) no es superado, la alarma A0922 (carga no aplicada) se dispara cuando el tiempo de retardo (P2180) expira.

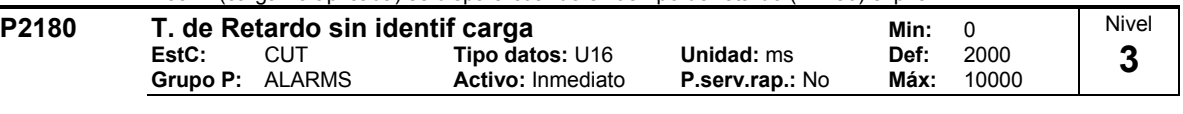

Tiempo de retardo para la pérdida de carga.

#### **Nota:**

Puede ser que el motor no esté conectado (pérdida de carga) o se ha perdido una fase. **Indicación:**

Si no hay consigna de salida a motor suficiente y el límite de corriente (P2179) no es superado, la alarma A0922 (carga no aplicada) se dispara cuando el tiempo de retardo (P2180) expira.

### **Detalles:**

Consulte el diagrama del P2179 (límite de corriente para la identificación de ausencia de carga).

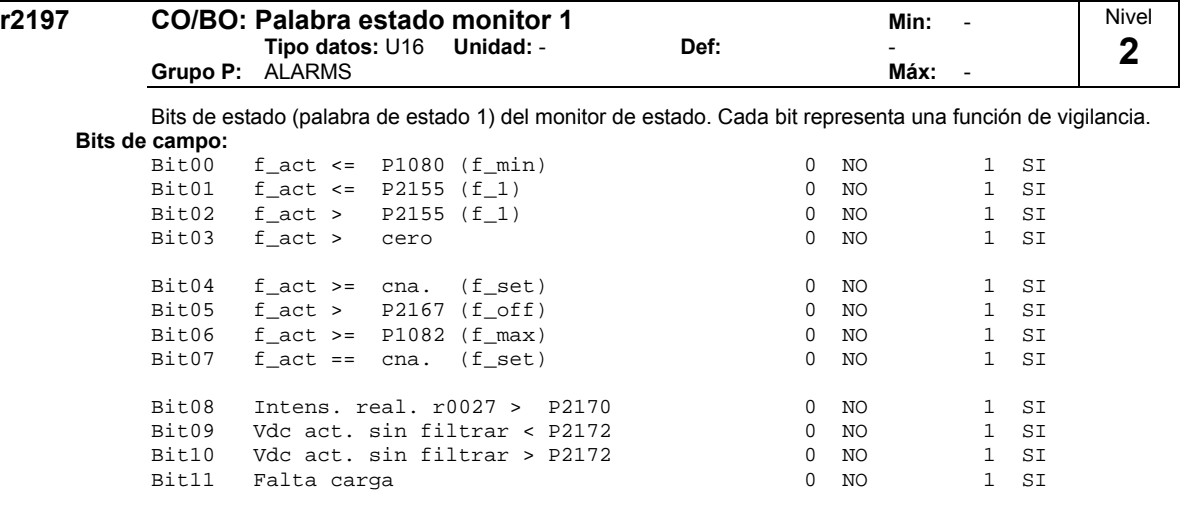

## **2.8.31 Regulador tecnológico (regulador PID)**

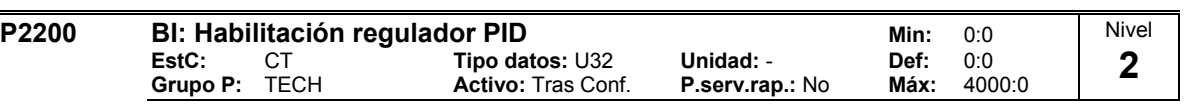

El modo PID permite al usuario habilitar/deshabilitar el regulador PID.

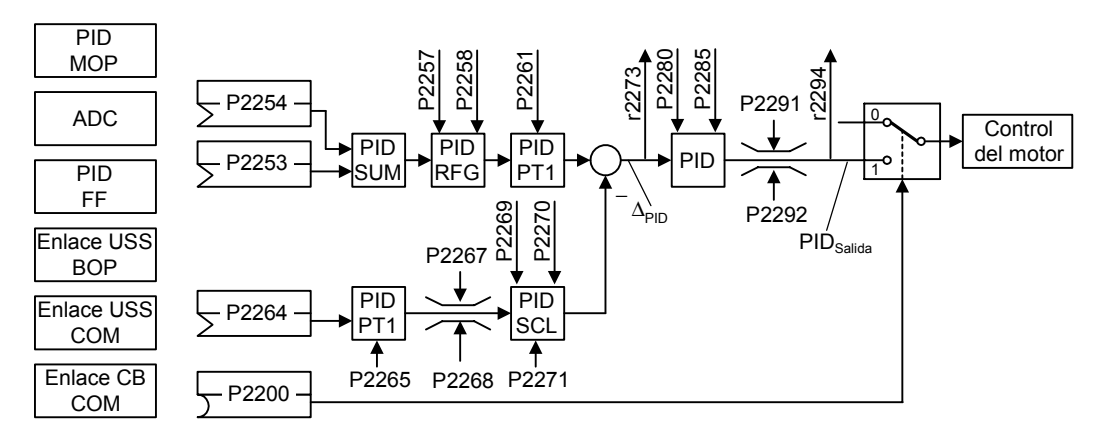

### **Ajustes importantes / frecuentes**

: Desactivar regulador PID 0 1

: Regulador PID permanece activado

: Regulador PID controlado por eventos: desactivado/activado Parámetro BICO

### **Dependencia:**

El ajuste a 1 deshabilita automáticamente los tiempos de rampa normales ajustados en el P1120 y el P1121 y las consignas de frecuencias normales. Ver P2257 y P2258.

Tras una orden de paro OFF1/OFF3 la frecuencia del convertidor disminuirá hasta cero utilizando el tiempo de deceleración ajustado en el P1121 (P1135 para el OFF3).

## **Nota:**

La fuente de consigna del PID se selecciona en P2253. La consigna del PID y la realimentación de la señal PID se interpretan como valores en [%] (no en [Hz]). La salida del regulador PID se visualiza como [%] y luego se escala en [Hz] a través del P2000 (frecuencia de referencia) cuando el PID está habilitado.

En el nivel 3, la fuente de habilitación del regulador PID puede conectarse también desde las entradas digitales en sus posibles ajustes 722.0 a 722.2 para DIN1 a DIN3 o desde cualquier otra fuente BiCo.

## **Indicación:**

Las frecuencias mínimas y máximas del motor (P1080 y P1082) así como la frecuencias inhibidas (P1091 al P1094) permanecen activas en la salida del convertidor. Sin embargo, la habilitación de ls frecuencias inhibidas con el regulador PID puede producir inestabilidades.

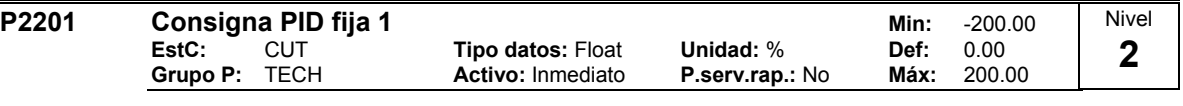

Define la Consigna Fija 1 del PID

Existen tres posibilidades de seleccionar las consignas fijasPID.

- 1. Selección de dirección
- 2. Selección de dirección + orden ON
- 3. Selección código binario + orden ON
- 1. Selección dirección (P0701 P0706 = 15): - En este modo de trabajo 1 entrada digital selecciona 1 consigna fija PID. - Si varias entradas se activan conjuntamente, las consignas fijas PID seleccionadas se suman.  $-P.e.:$  PID-FF1 + PID-FF2 + PID-FF3.
- 2. Selección dirección + orden ON (P0701 P0706 = 16): - Esta selección combina las consignas fijas PID con el orden ON. - Análogamente a 1) 1 entrada digital selecciona 1 consigna fija PID. - Si varias entradas se activan conjuntamente, las consignas fijas PID seleccionadas se suman.  $-P.e.:$  PID-FF1 + PID-FF2 + PID-FF3.
- 3. Selección código binario + orden ON (P0701 P0706 = 17): - Hasta 8 consignas fijas PID pueden ser seleccionada utilizando este método. - Las consignas fijas PID se seleccionan de acuerdo a la tabla siguiente:

## **Ejemplo:**

Selección código binario :

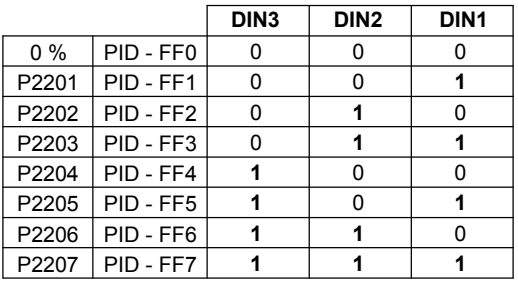

Selección de la dirección de PID-FF1 P2201 hacia DIN 1:

P2216  $P0701 = 15$ o P0701 = 99, P2220 = 722.0, P2216 = 1 DIN1 r2224 r0722.0 P2220 1 2,3 P<sub>220</sub> 0 . . . . 0 . . . . . . . . **Dependencia:** P2000 = 1 requiere un nivel 2 de acceso de usuario para habilitar la fuente de consigna. **Nota:** Se pueden mezclar diferentes tipos de frecuencias; sin embargo, recuerde que se sumarán todas si se seleccionan a la vez. P2201 = 100 % corresponde a 4000 Hex. **P2202 Consigna PID fija 2** Min: -200.00<br> **EstC:** CUT Tipo datos: Float Unidad: % Def: 10.00 **EstC:** CUT **Tipo datos:** Float **Unidad:** % **Def:** 10.00 **Activo:** Inmediato **P.serv.rap.: No Máx:** Define Consigna Fija 2 PID **Detalles:** Consulte el P2201 (Consigna Fija 1 PID). **P2203** Consigna PID fija 3<br>**EstC:** CUT **Tipo datos:** Float Unidad: % Def: 20.00 **EstC:** CUT **Tipo datos:** Float **Unidad:** % **Def:** 20.00 **Activo:** Inmediato **P.serv.rap.: No Máx:** Define Consigna Fija 3 PID **Detalles:** Consulte el P2201 (Consigna Fija 1 PID). **P2204 Consigna PID fija 4 CONSIGNAL CONSIGNAL FIGAL CONSIGNAL Tipo datos:** Float Unidad: % **Min:**  $-200.00$ **EstC:** CUT **Tipo datos:** Float **Unidad:** % **Def:** 30.00  $\overline{\mathsf{Active}}:$  **Inmediato** Define Consigna Fija 4 PID **Detalles:** Consulte el P2201 (Consigna Fija 1 PID). **P2205 Consigna PID fija 5 Min:** -200.00<br>EstC: CUT Tipo datos: Float Unidad: % Def: 40.00 **EstC:** CUT **Tipo datos:** Float **Unidad:** % **Def:** 40.00 **Activo:** Inmediato Define Consigna Fija 5 PID **Detalles:** Nivel **2**  Nivel **2**  Nivel **2**  Nivel **2** 

Consulte el P2201 (Consigna Fija 1 PID).

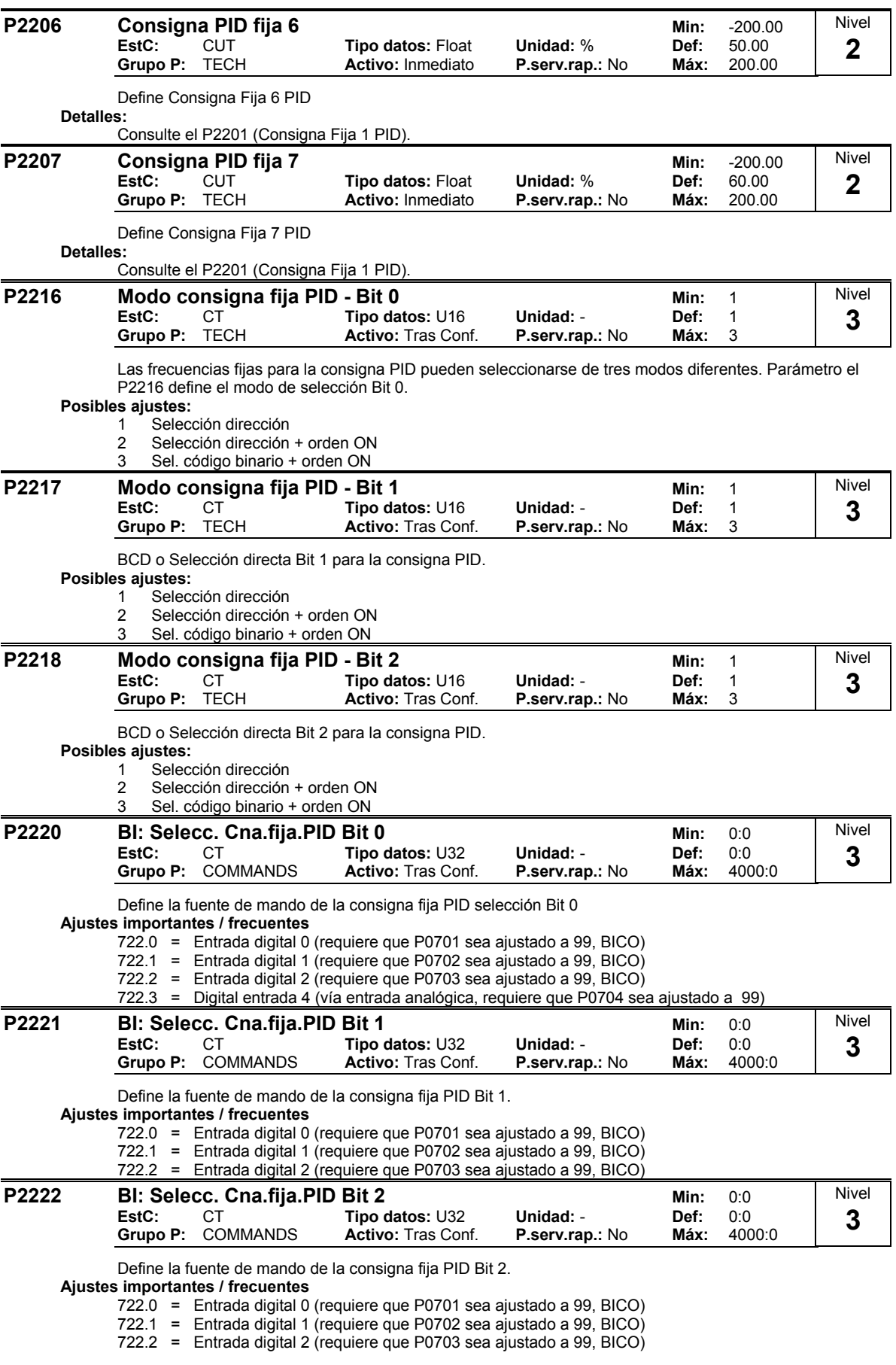

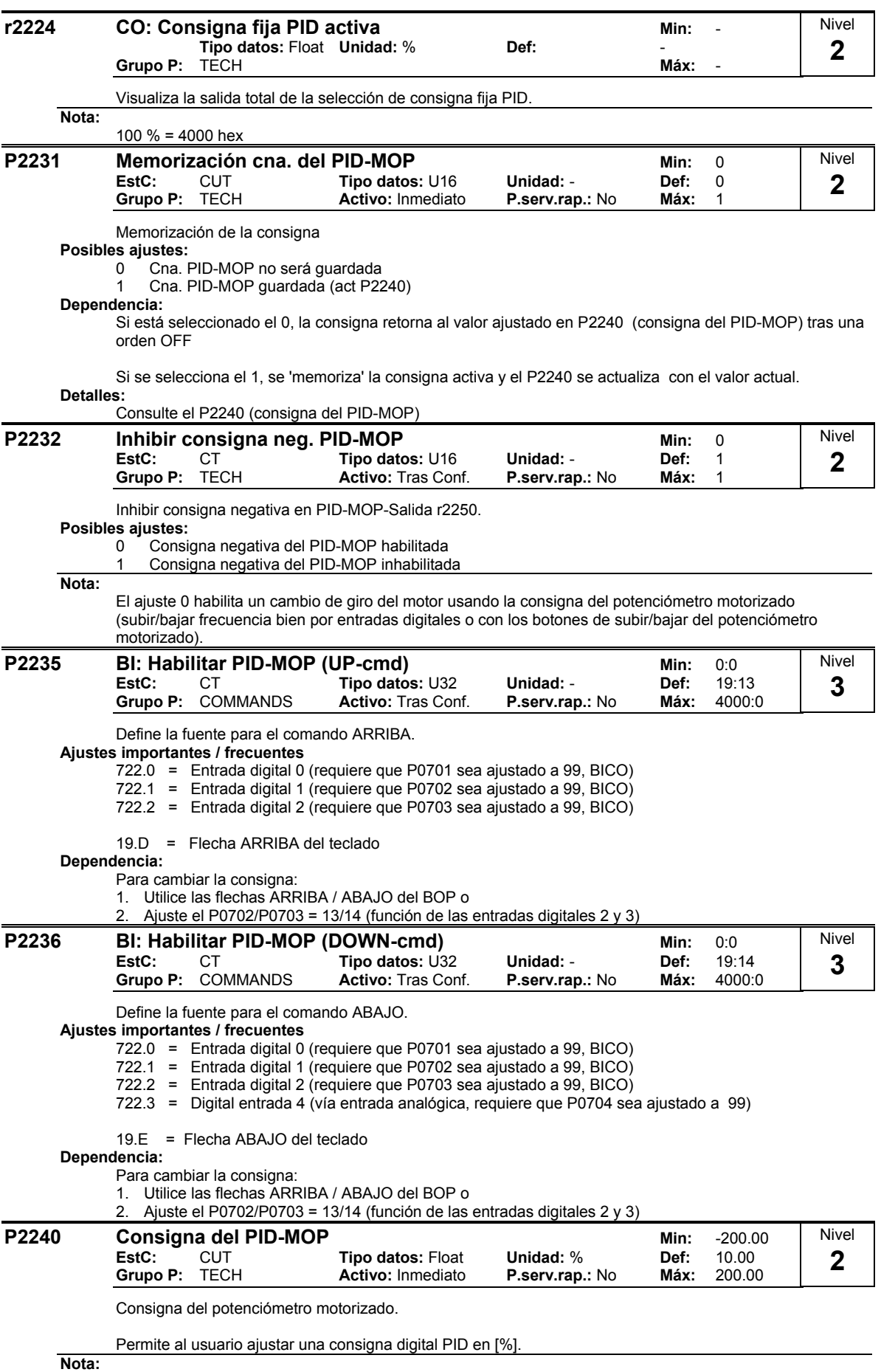

100 % = 4000 hex

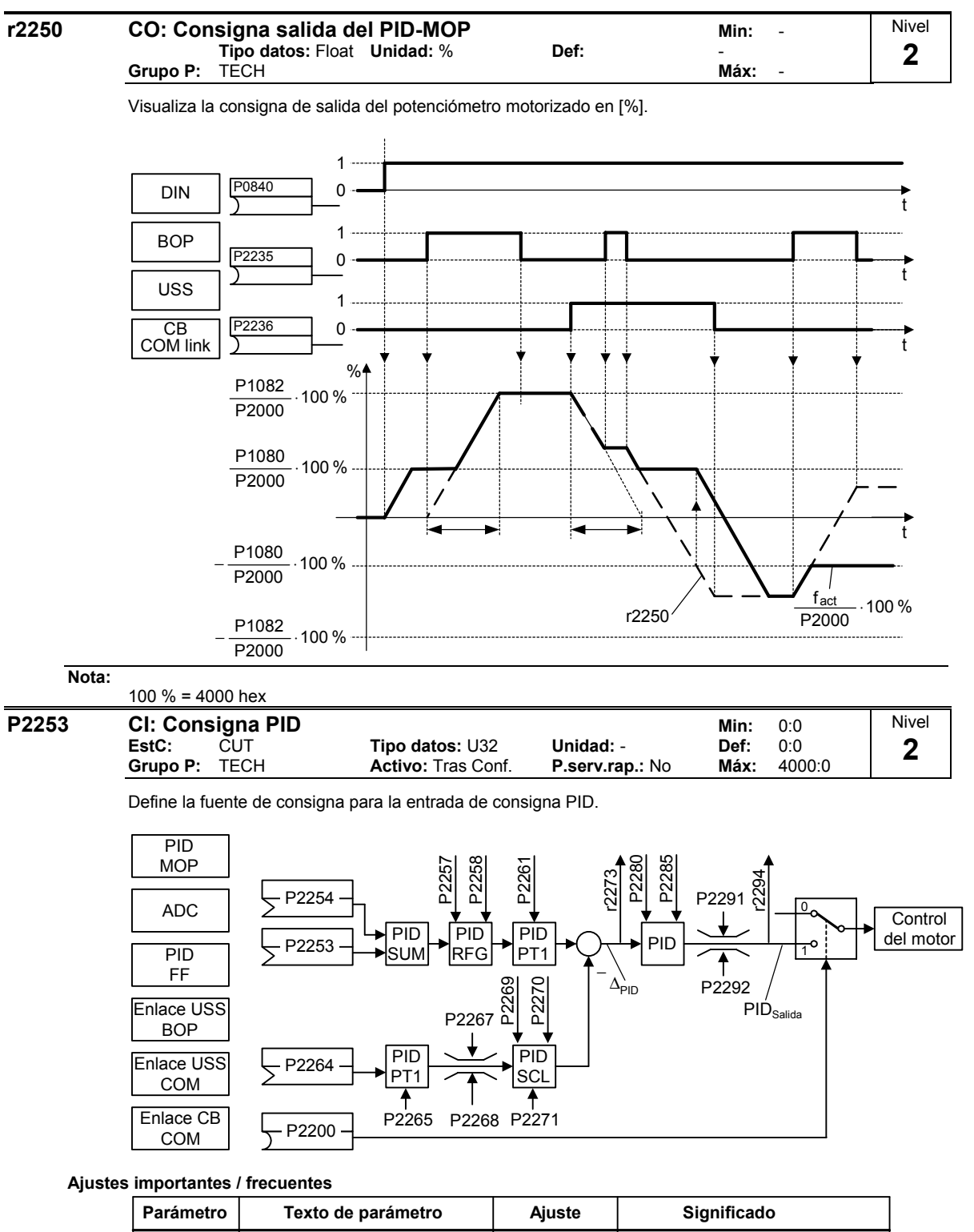

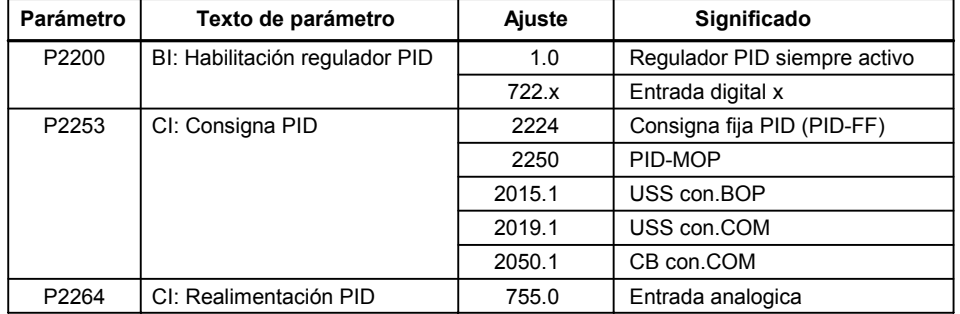

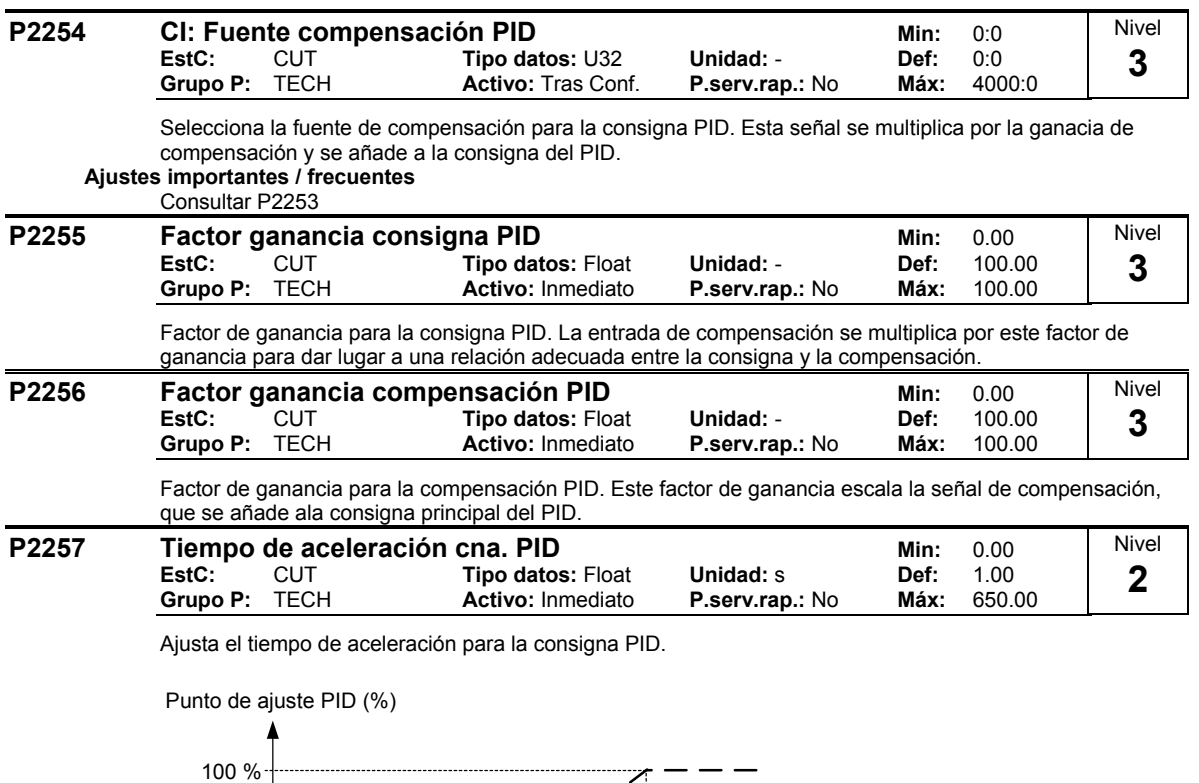

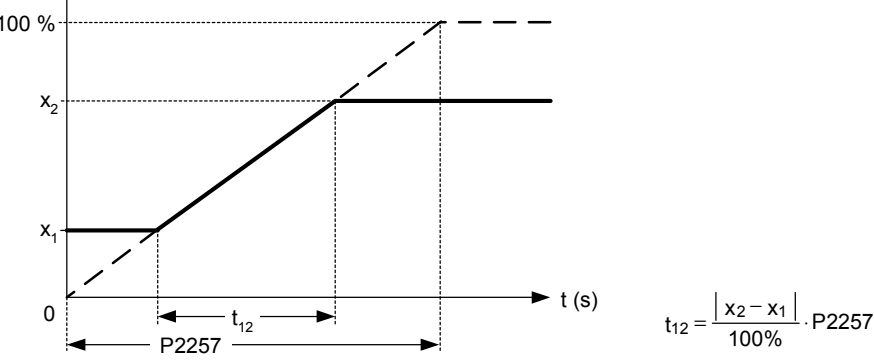

## **Dependencia:**

P2200 = 1 (Control PID habilitado) deshabilita los tiempo de rampa normales (P1120).

El tiempo de rampa PID es efectivo únicamente sobre la consigna PID y sólo está activo cuando se cambia la consiga del PID o cuando se da la orden de MARCHA (cuando la consigna PID utiliza esta rampa para alcanzar su valor partiendo del 0 %).

## **Indicación:**

Un ajuste demasiado corto del tiempo de aceleración puede causar un fallo en el convertidor, por ej. sobrecorriente.

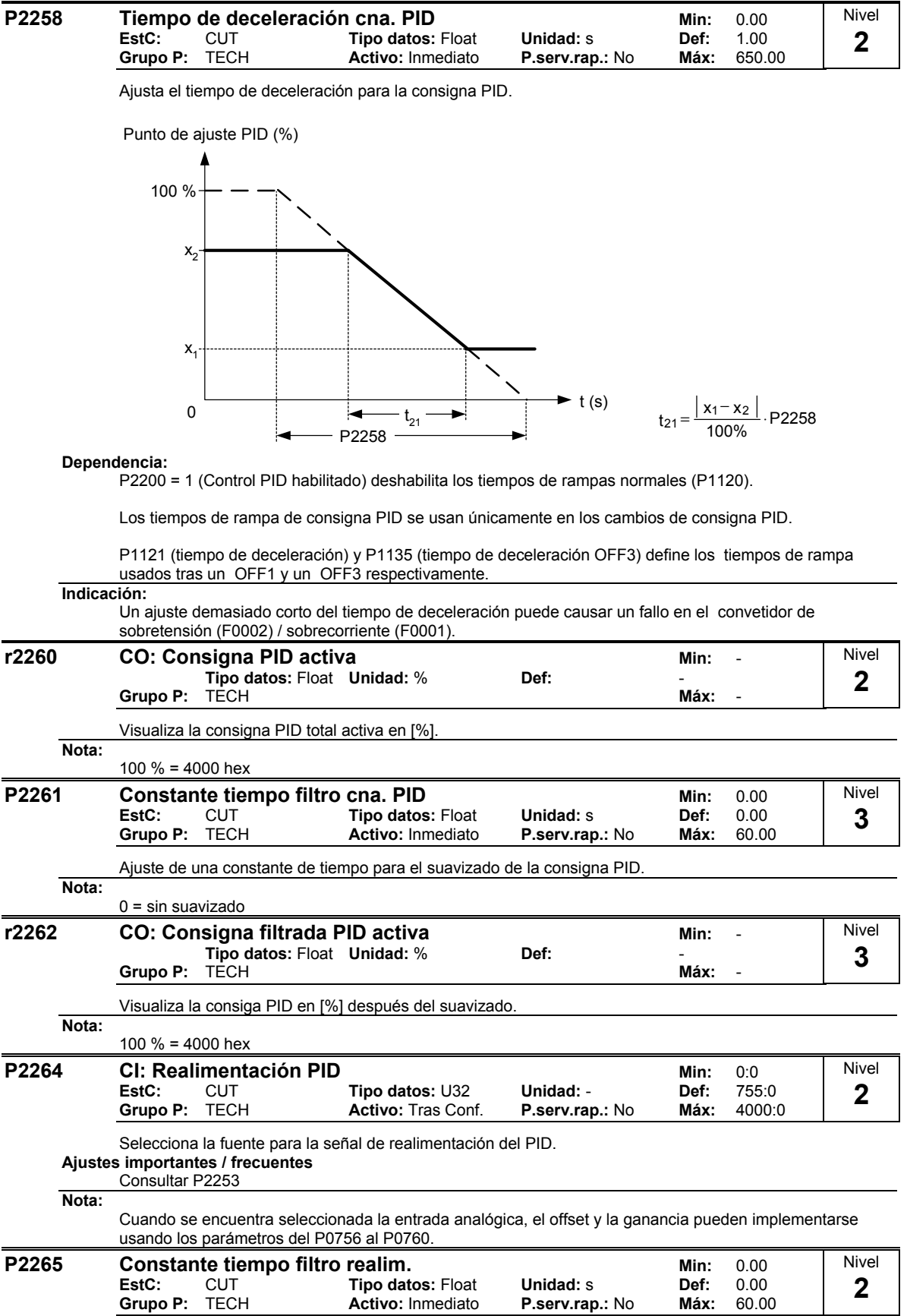

Define la constante de tiempo para el filtro de la señal de realimentación.

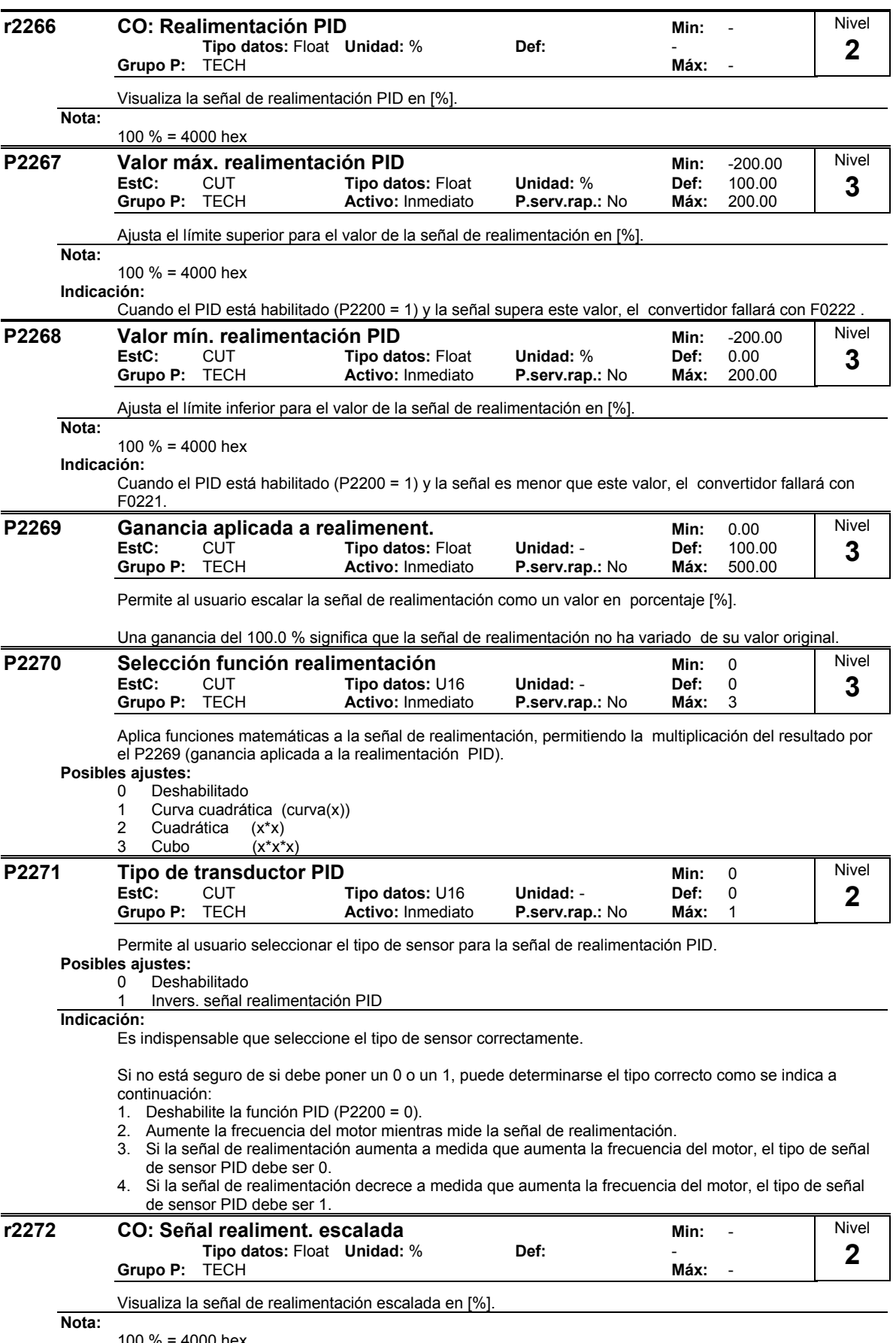

100 % = 4000 hex

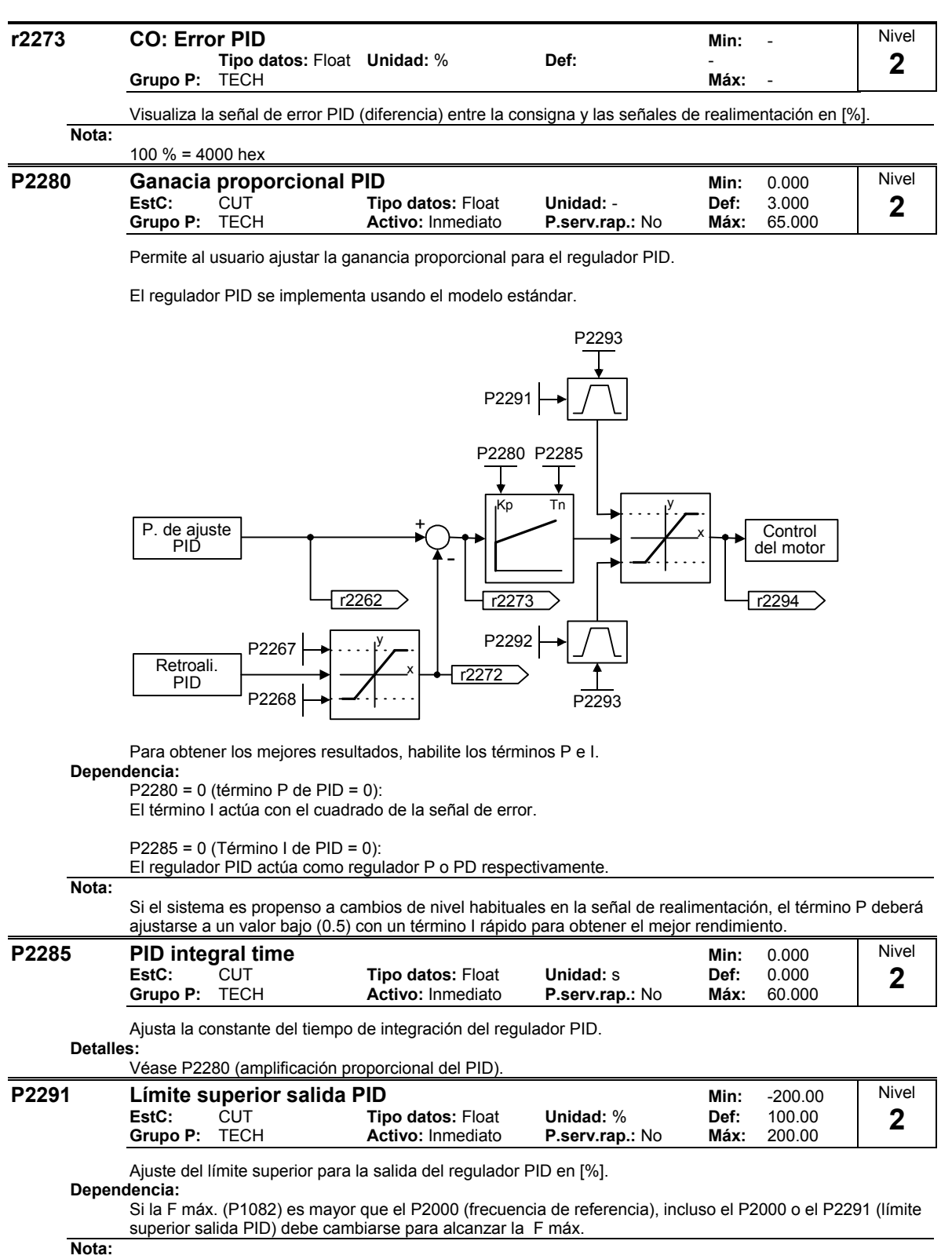

100 % = 4000 hex (tal y como se define en el P2000 (frecuencia de referencia)).

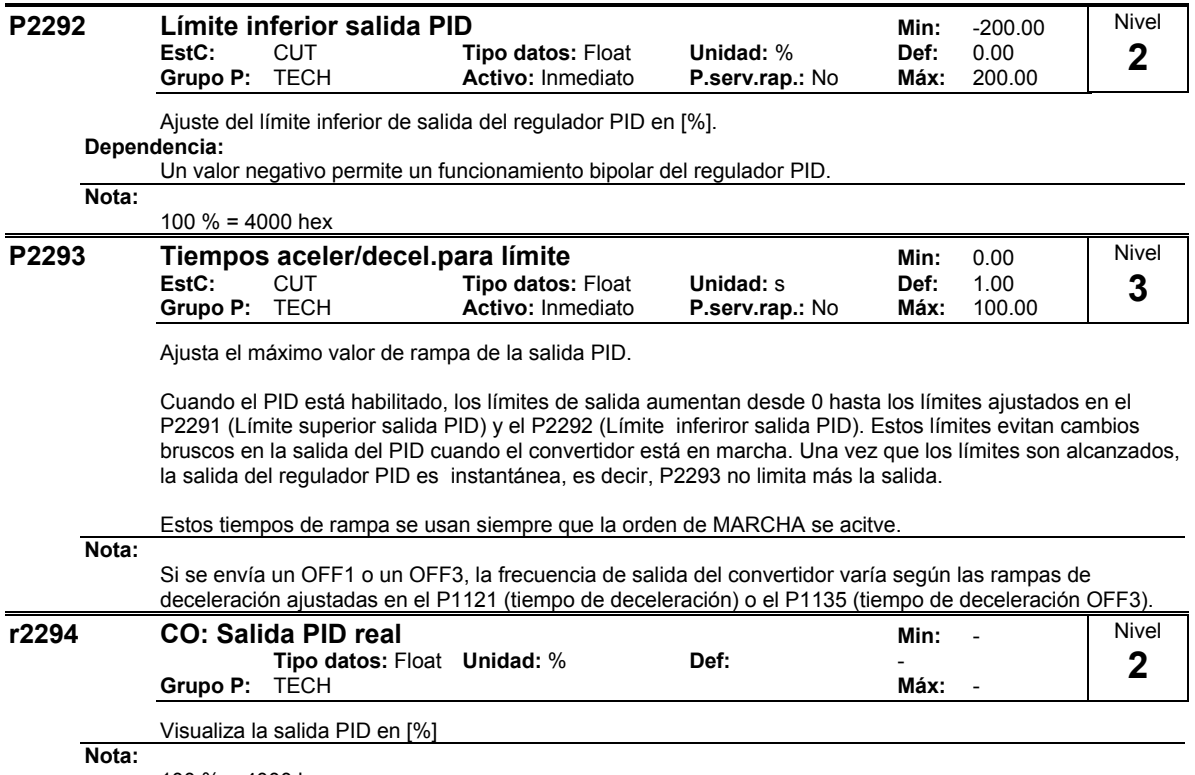

100 % = 4000 hex

## **2.8.32 Parámetros del convertidor**

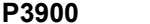

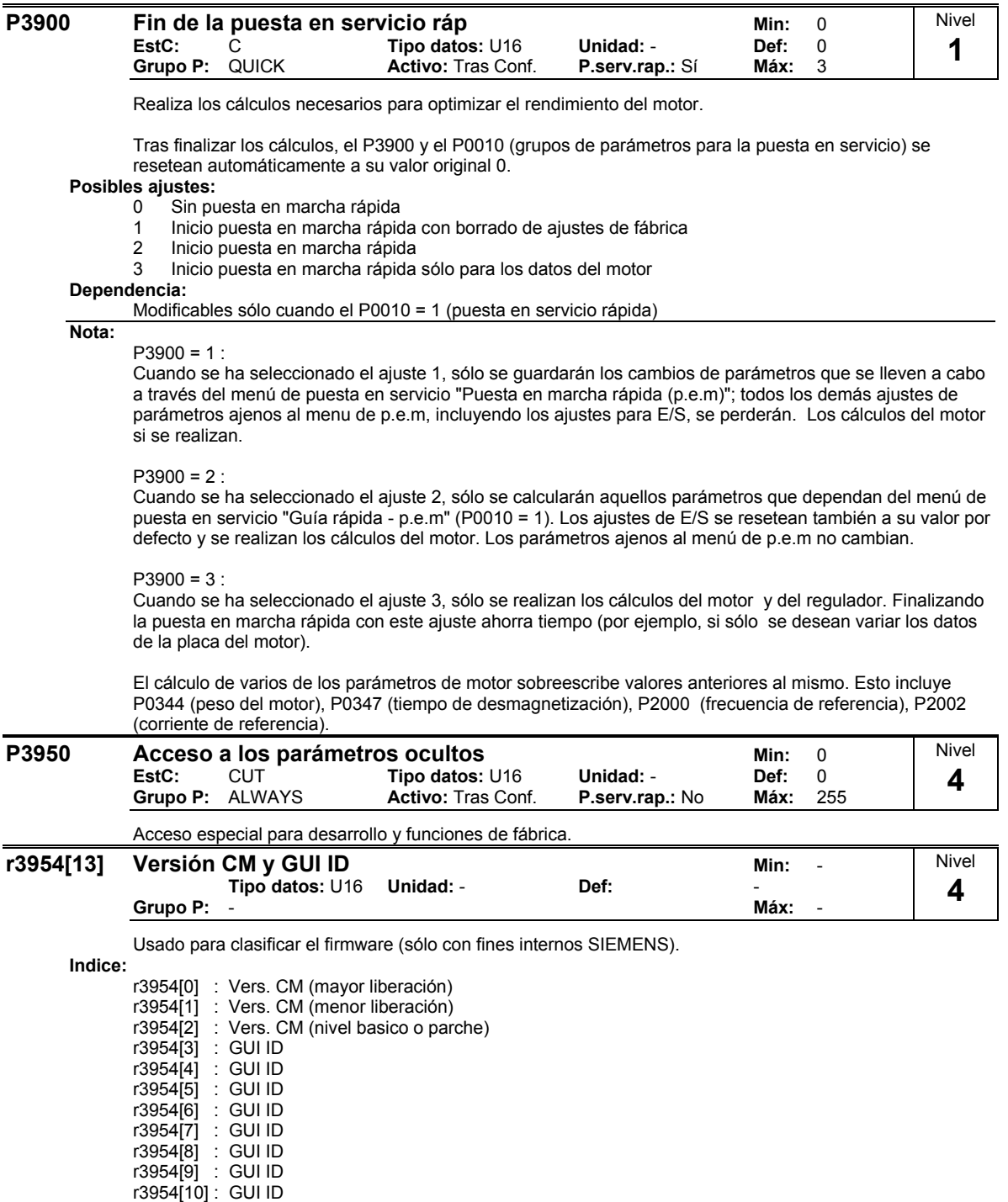

r3954[11] : GUI ID mayor liberación r3954[12] : GUI ID menor liberación

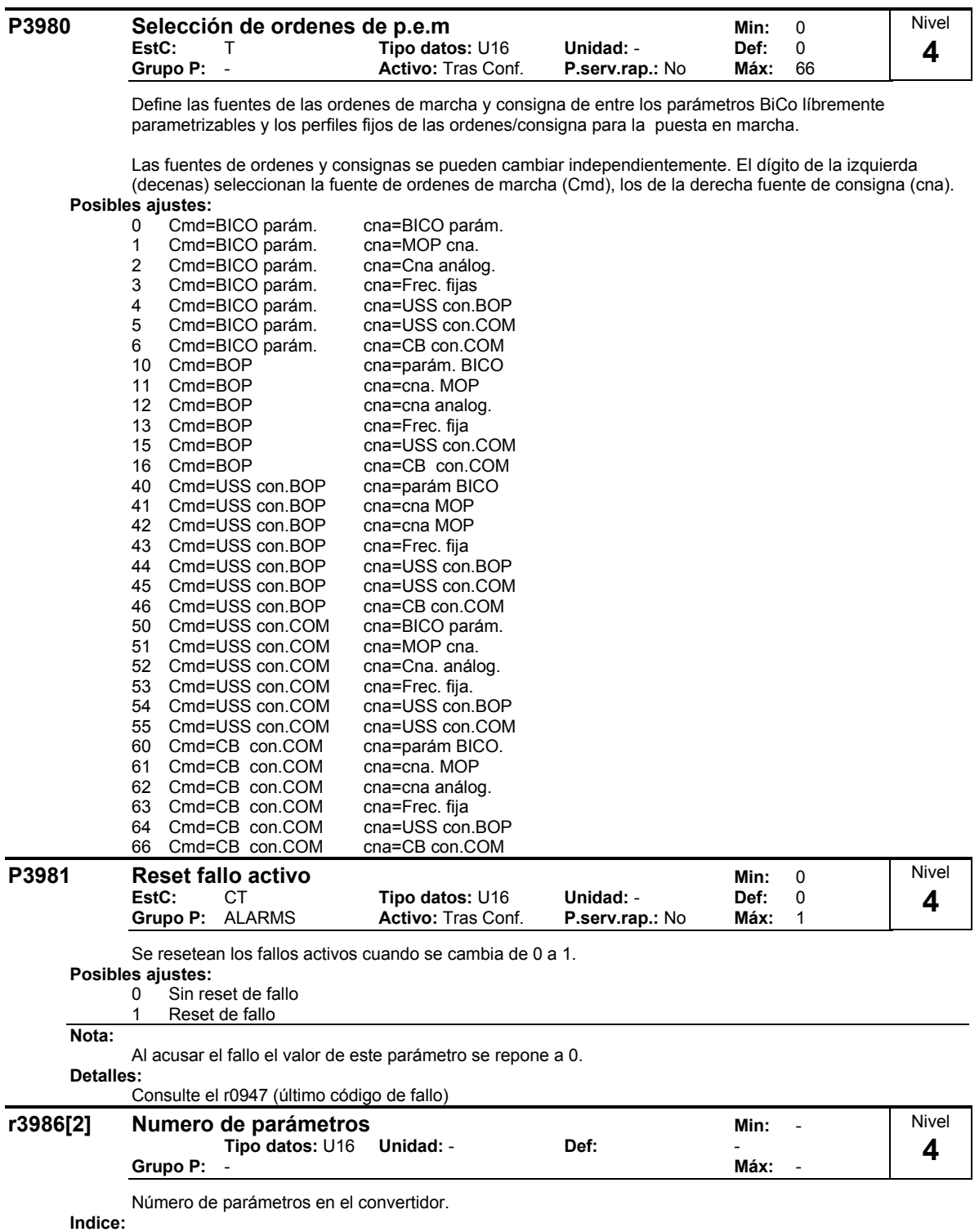

r3986[0] : Solo lectura r3986[1] : Lectura & escritura

# **3 Plano funcional**

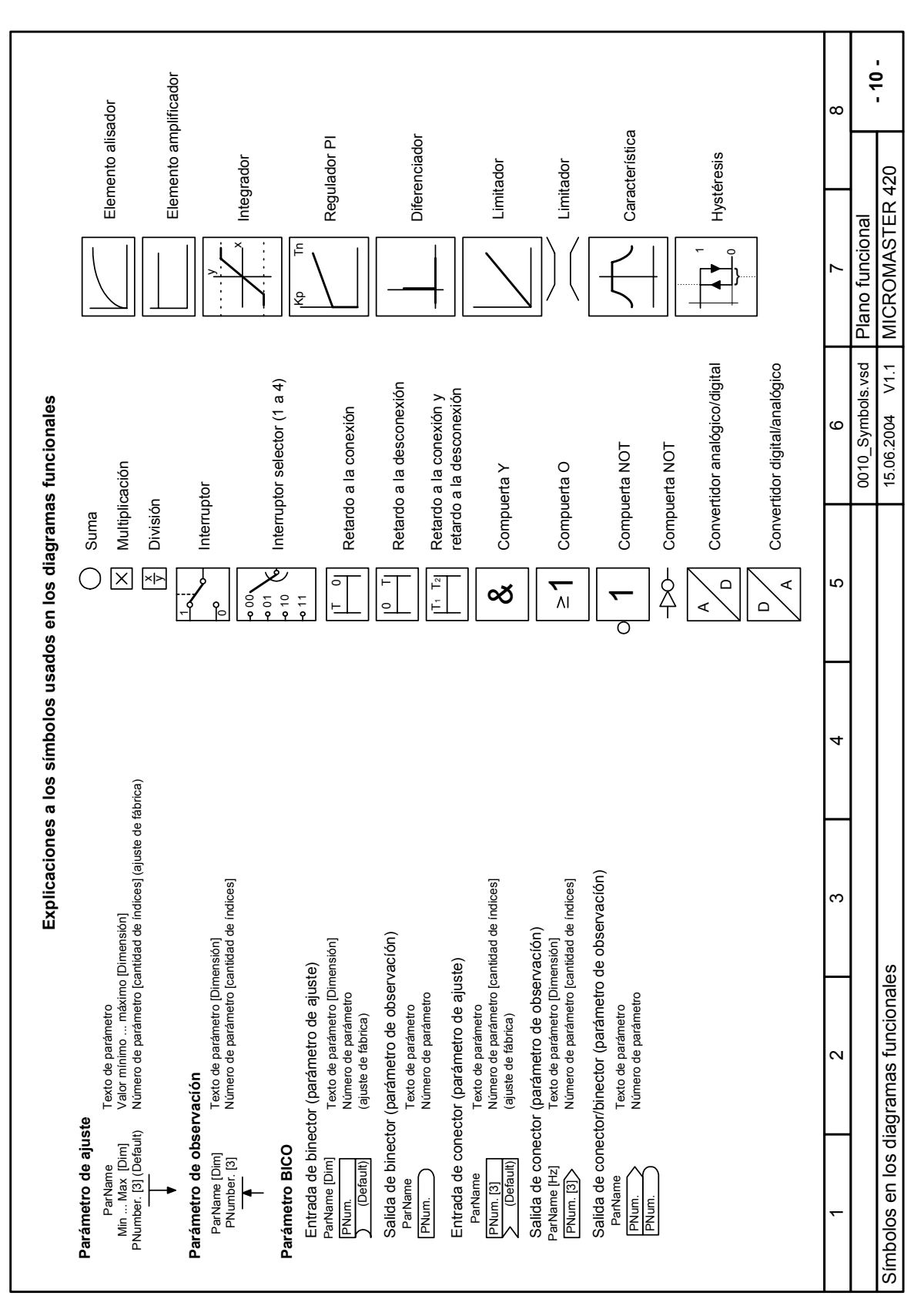

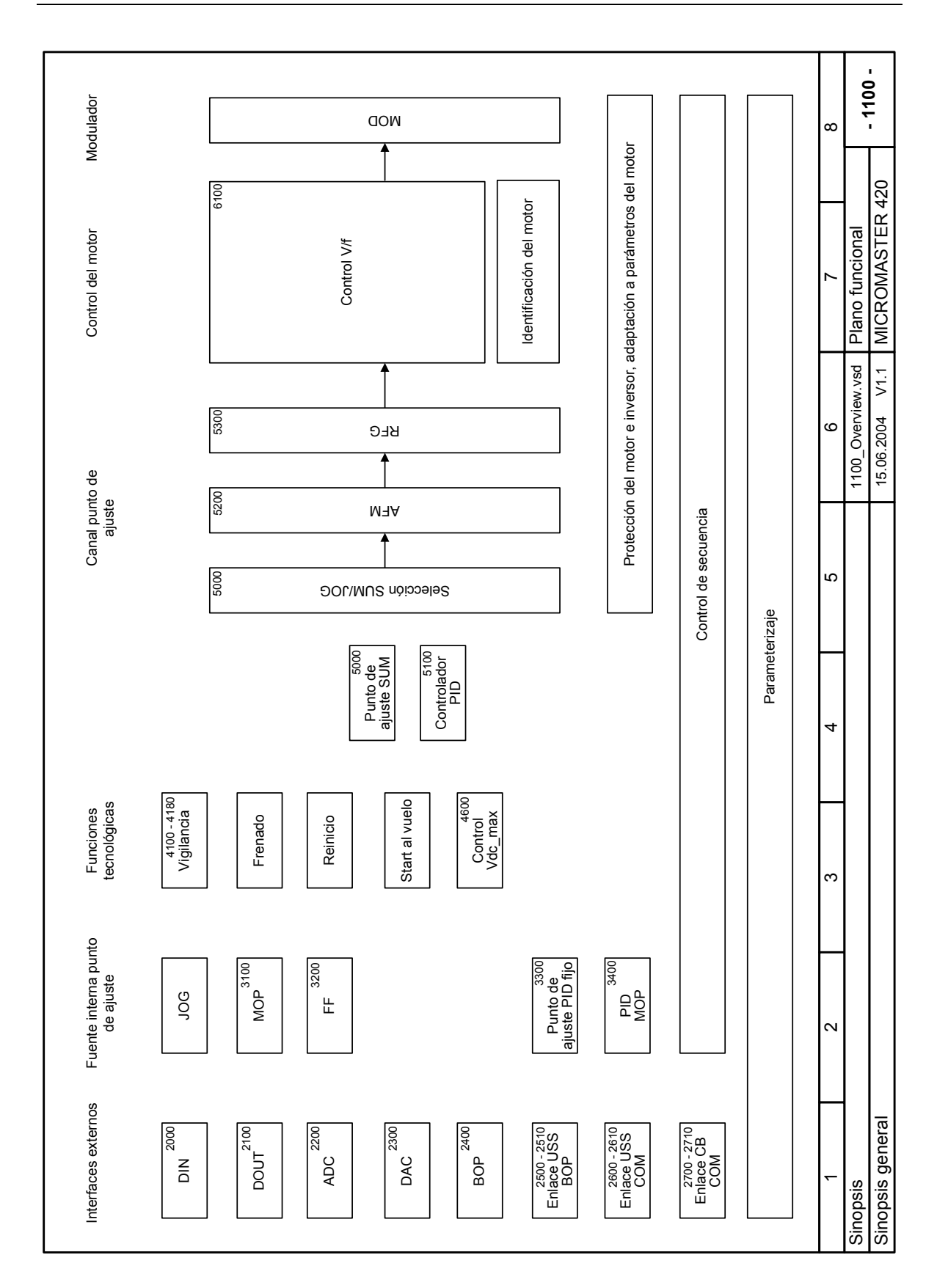

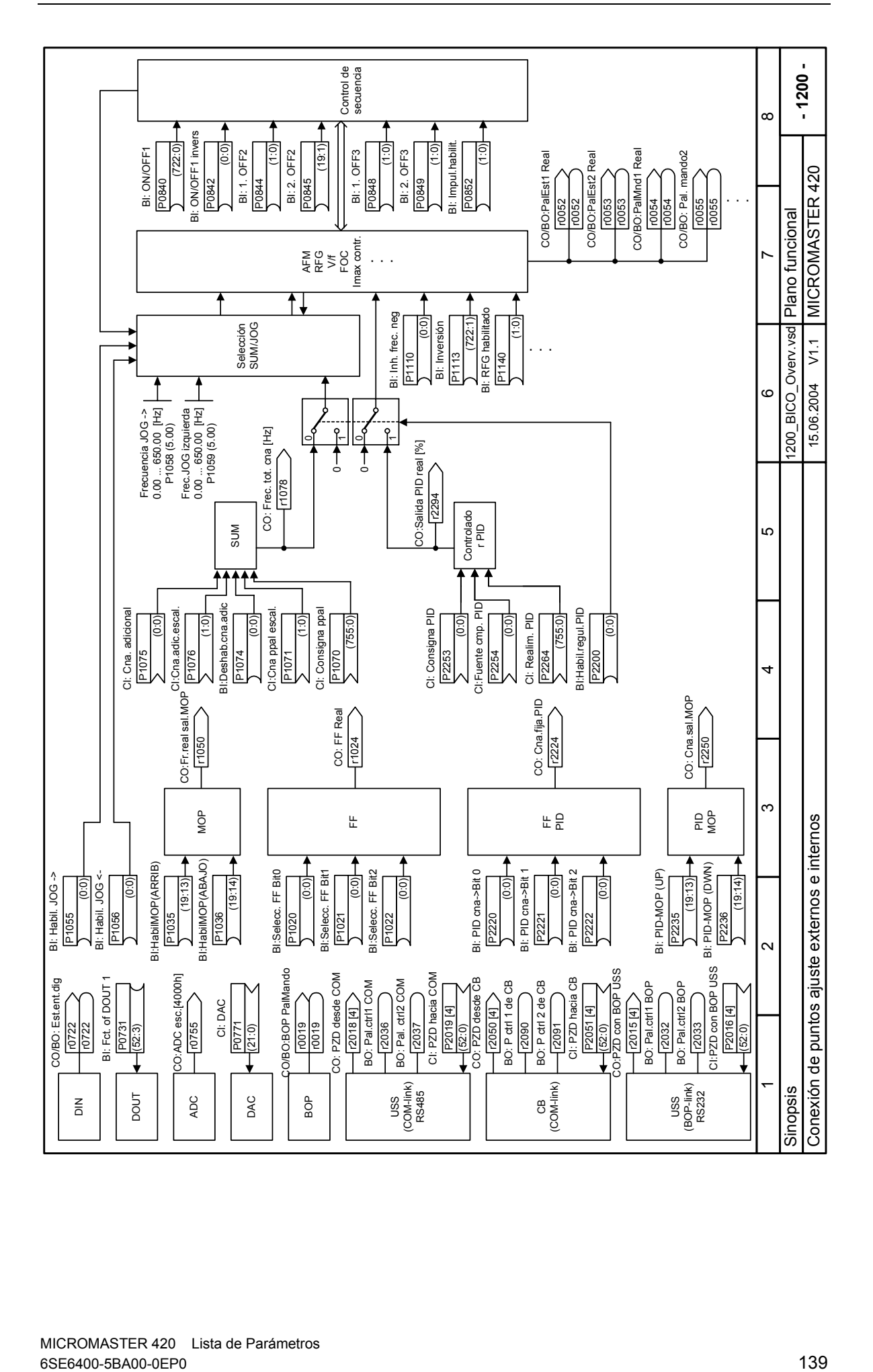

MICROMASTER 420 Lista de Parámetros

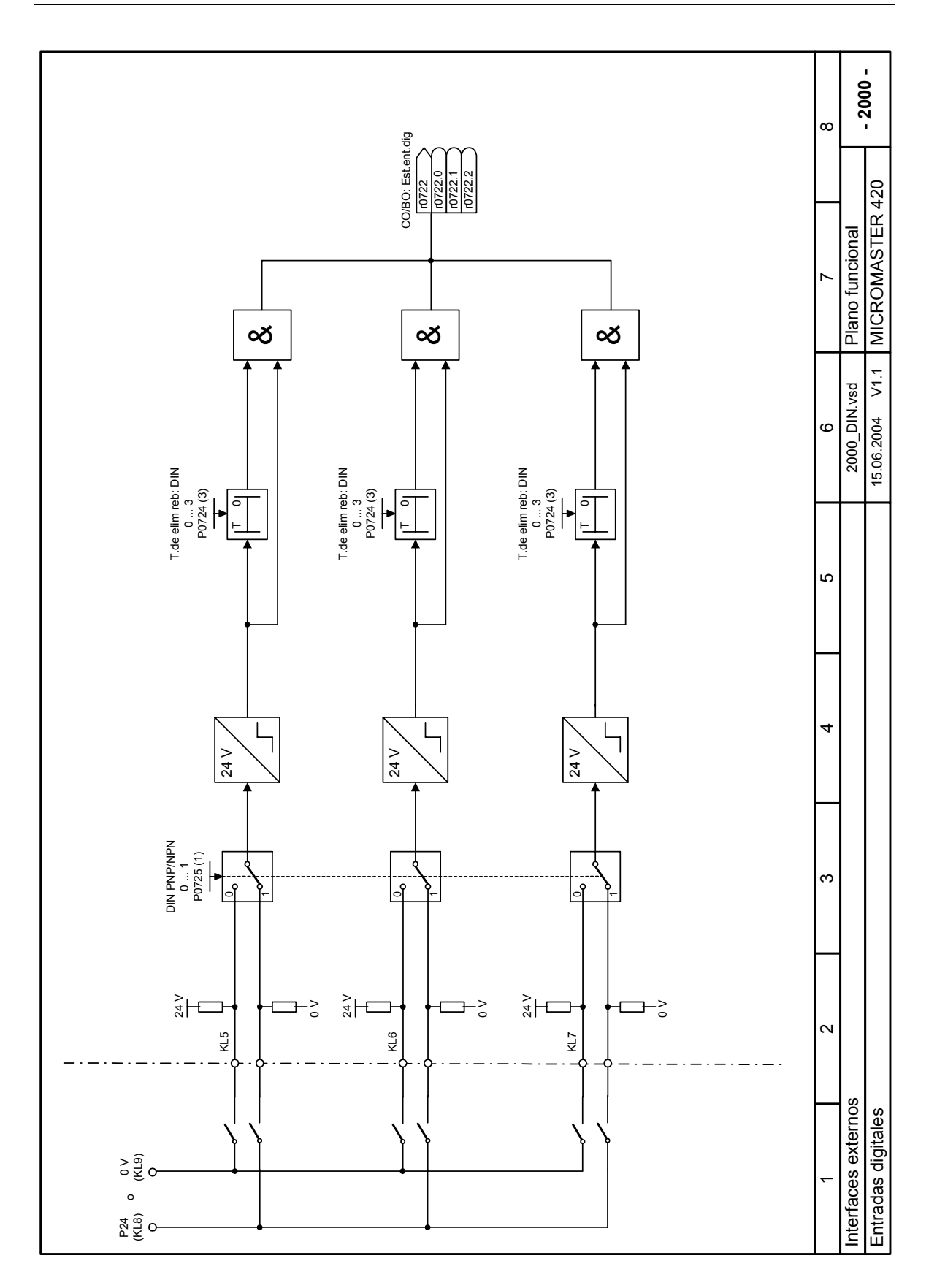

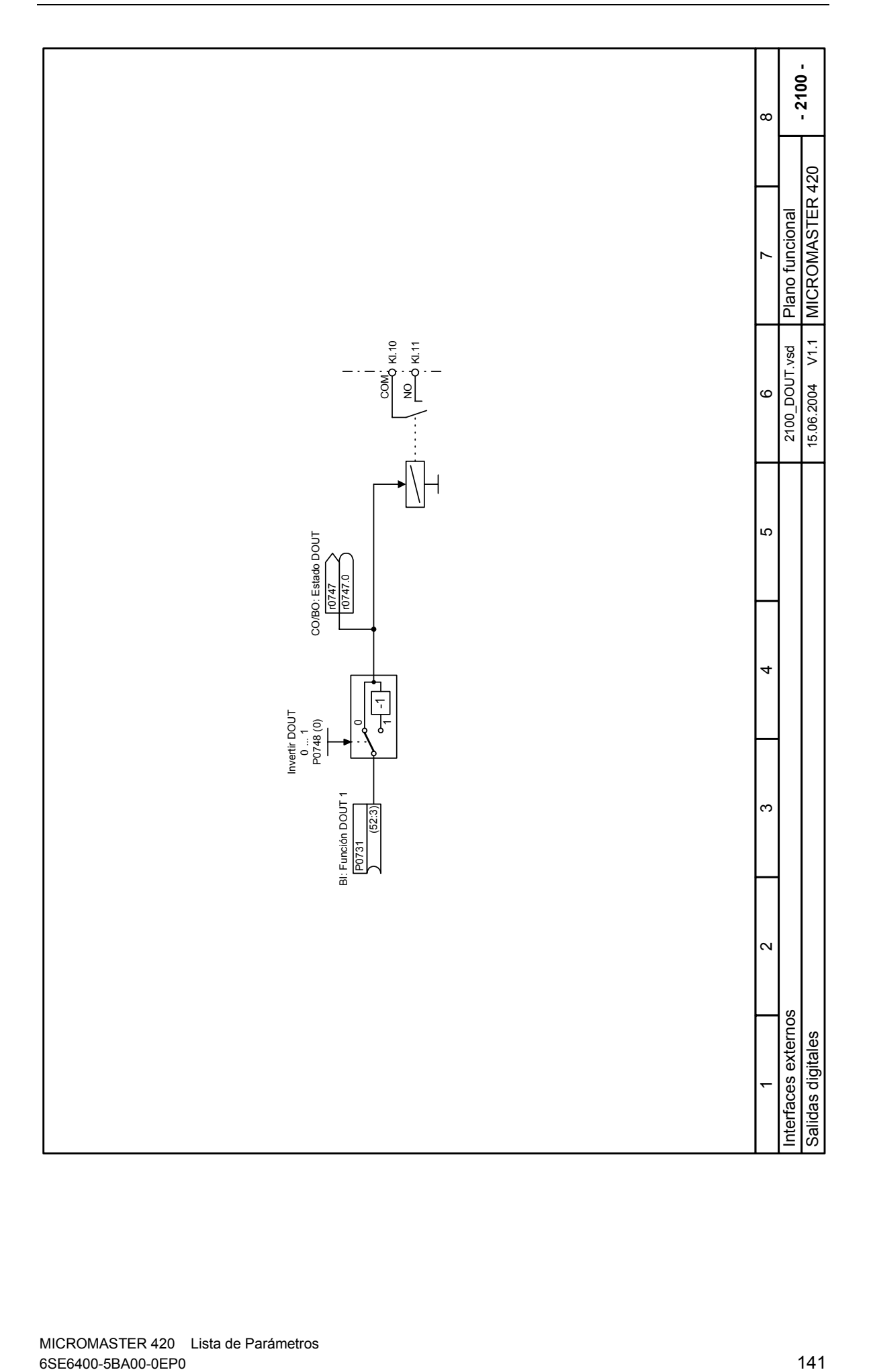

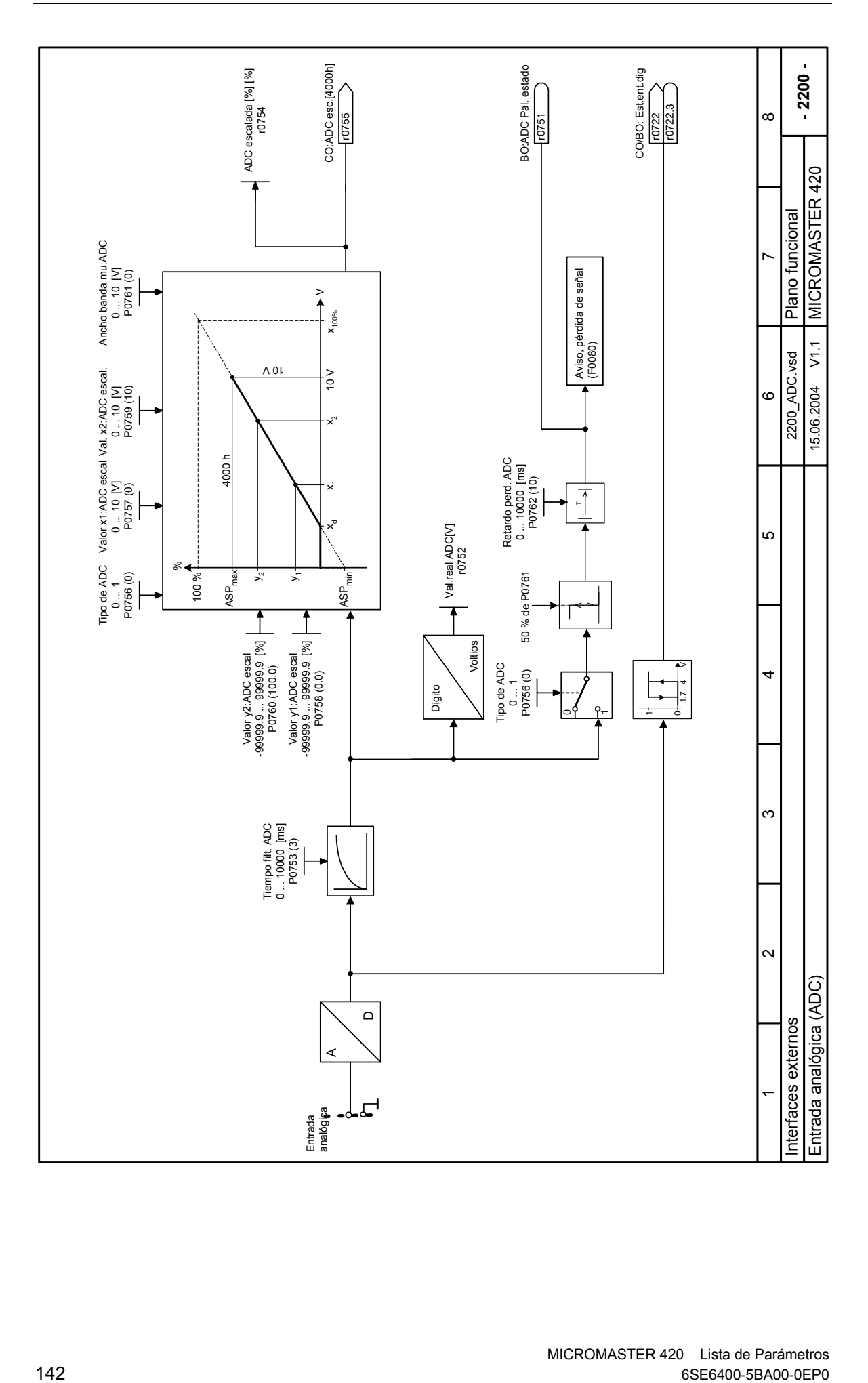

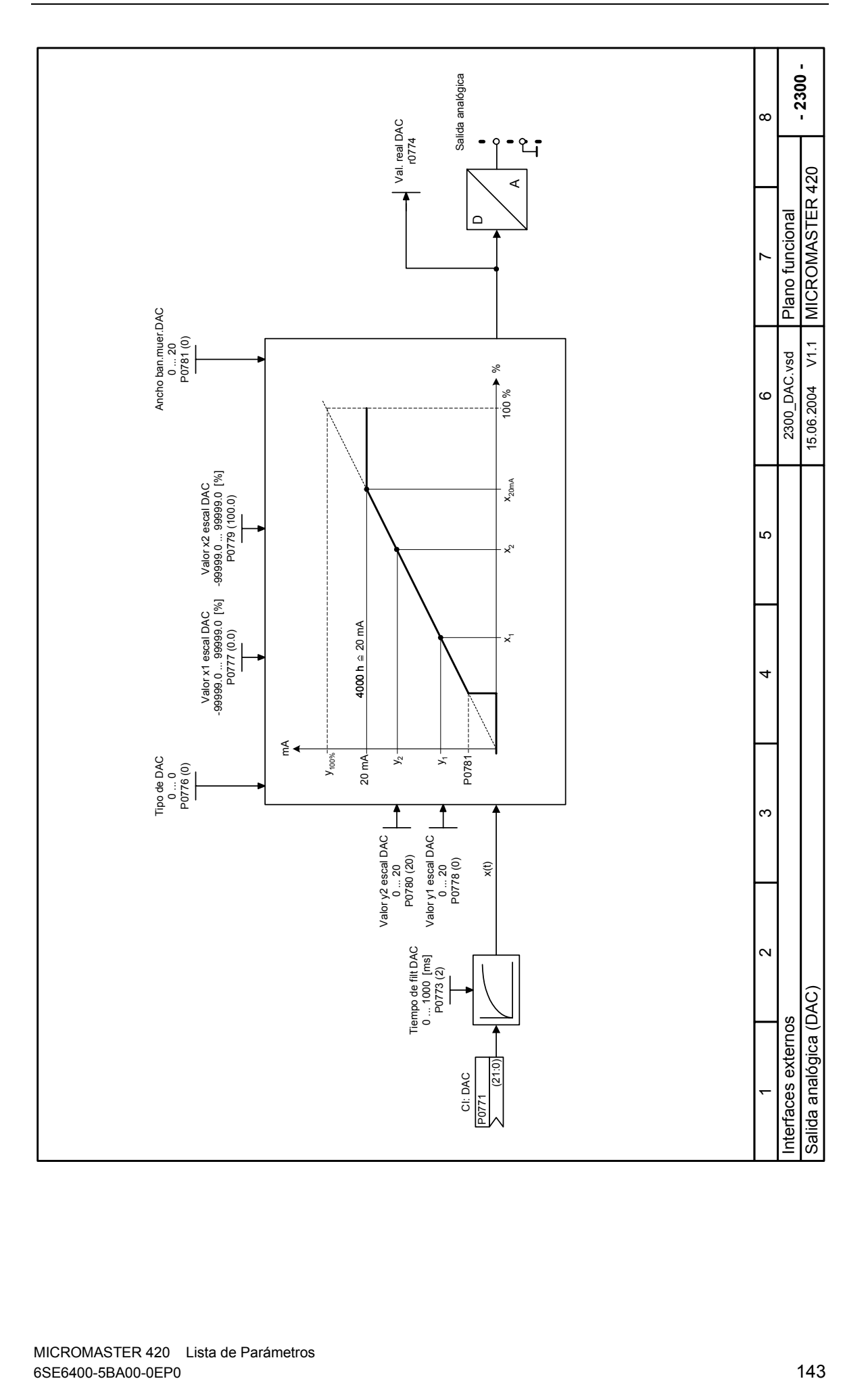

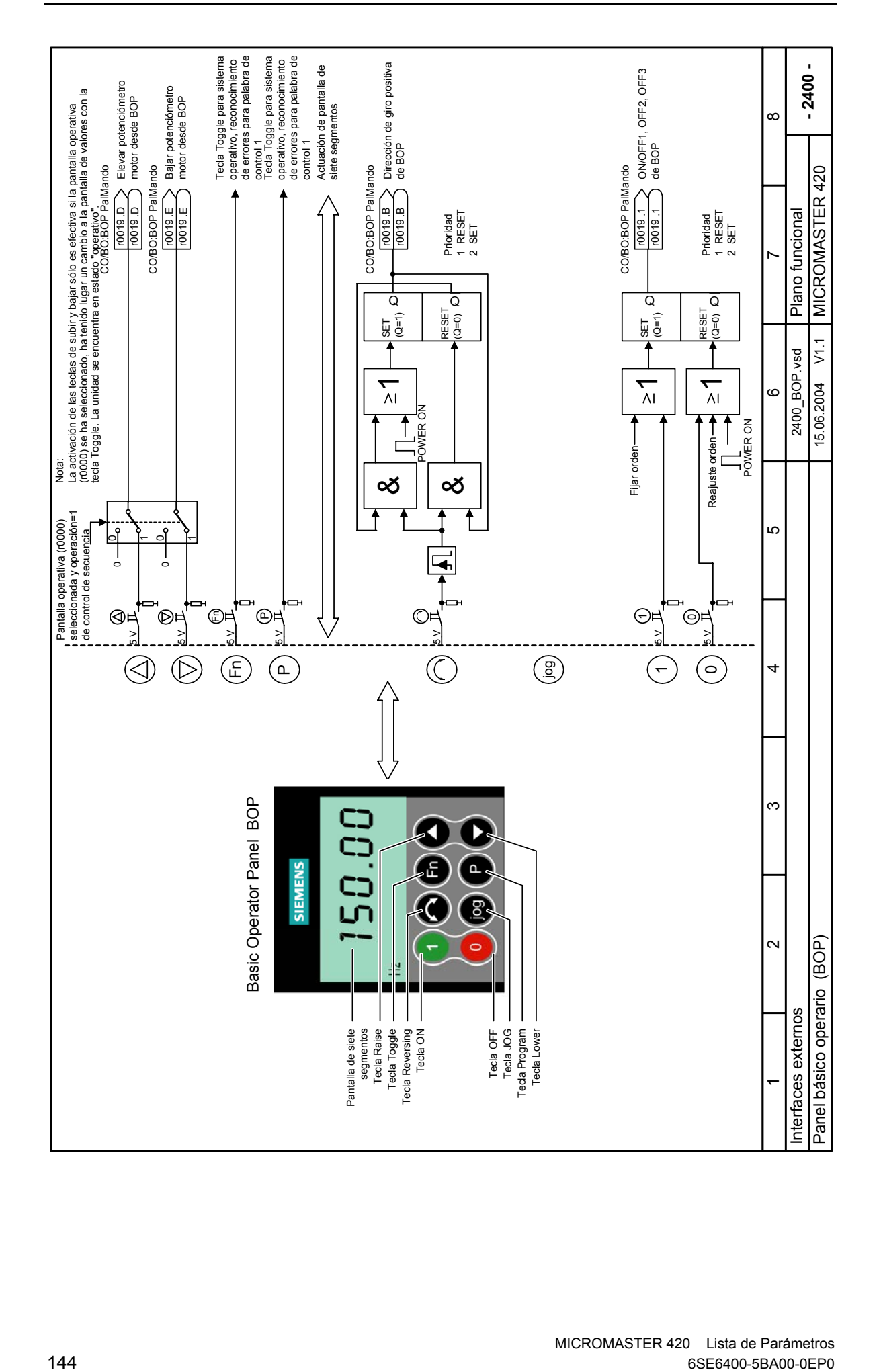
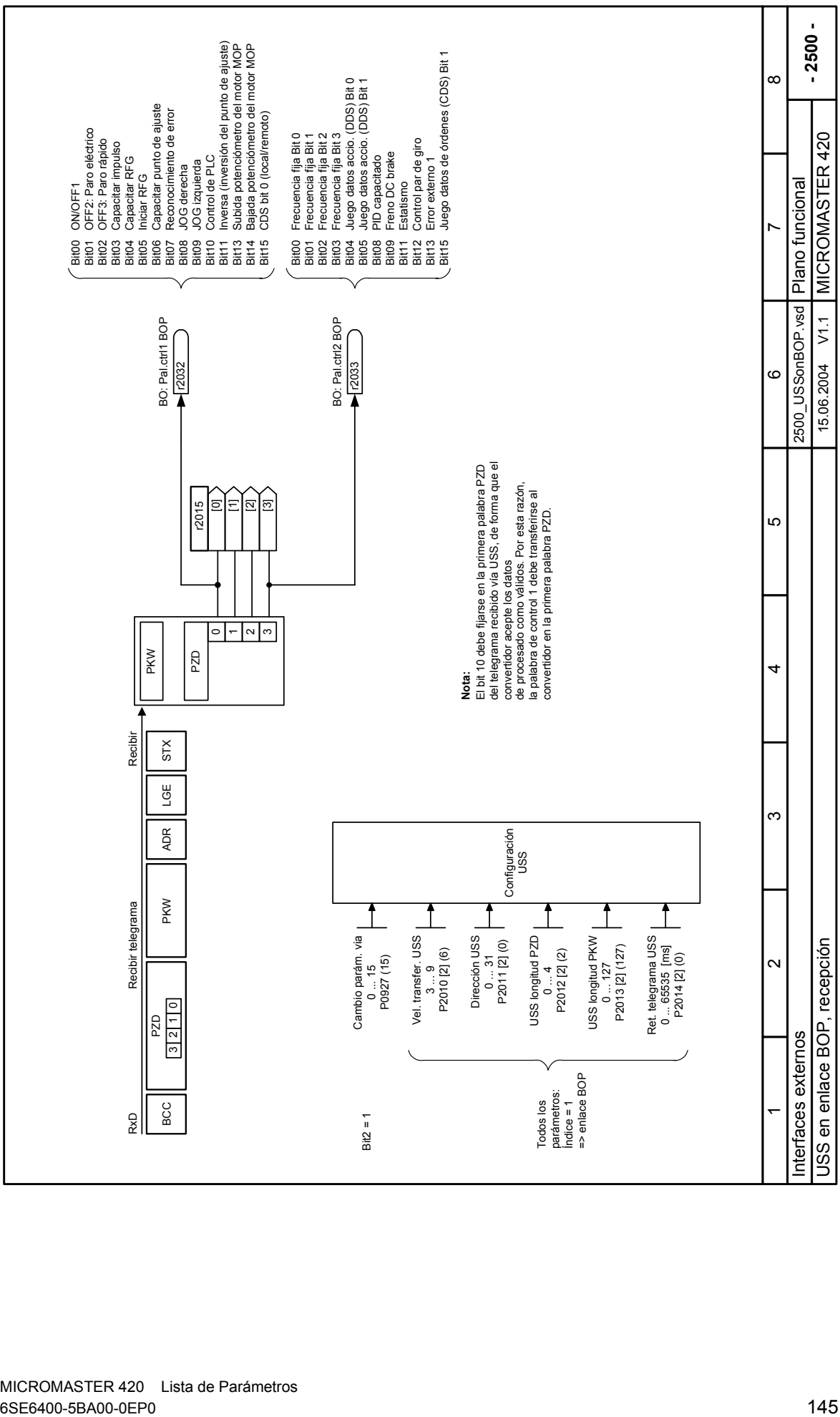

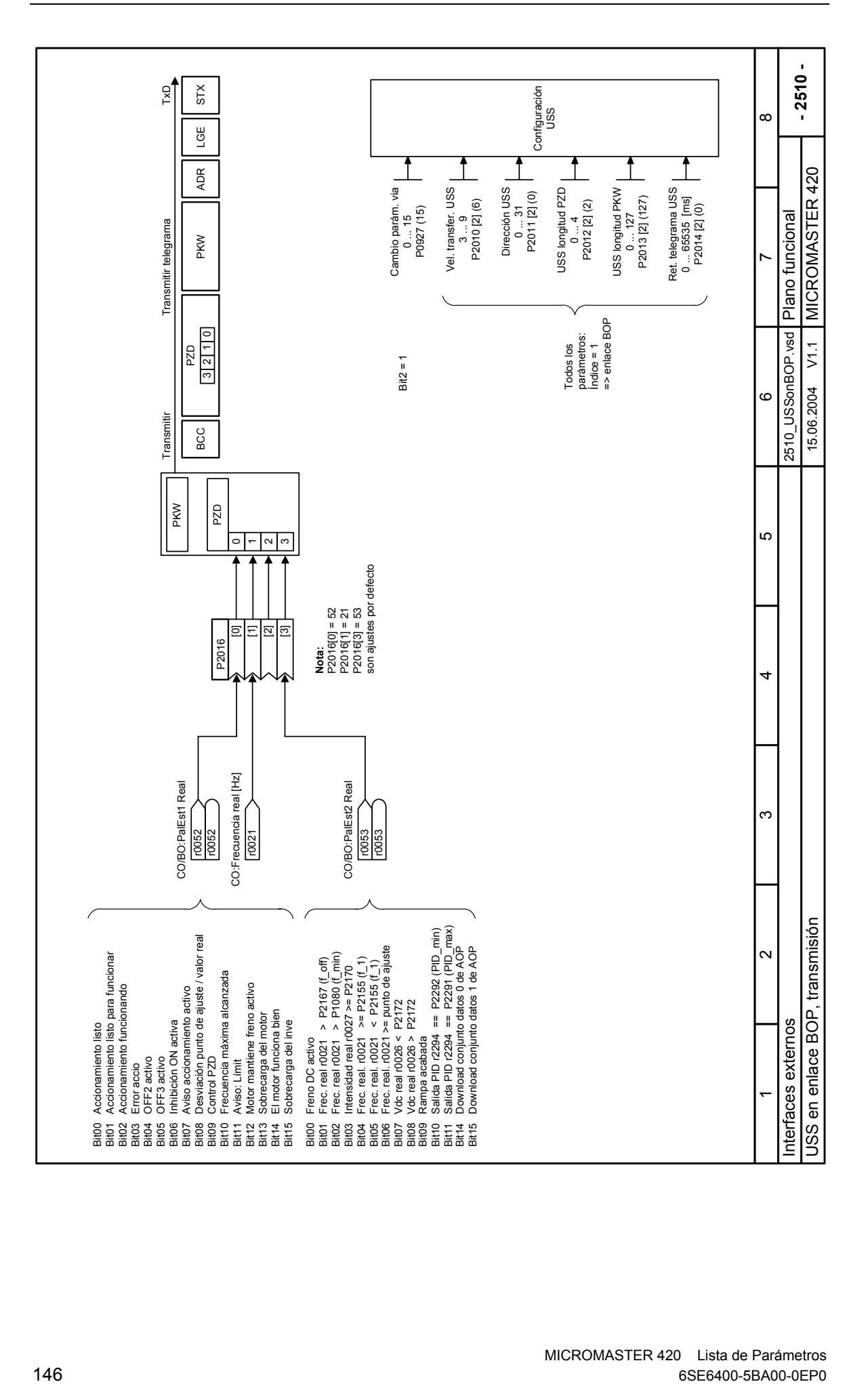

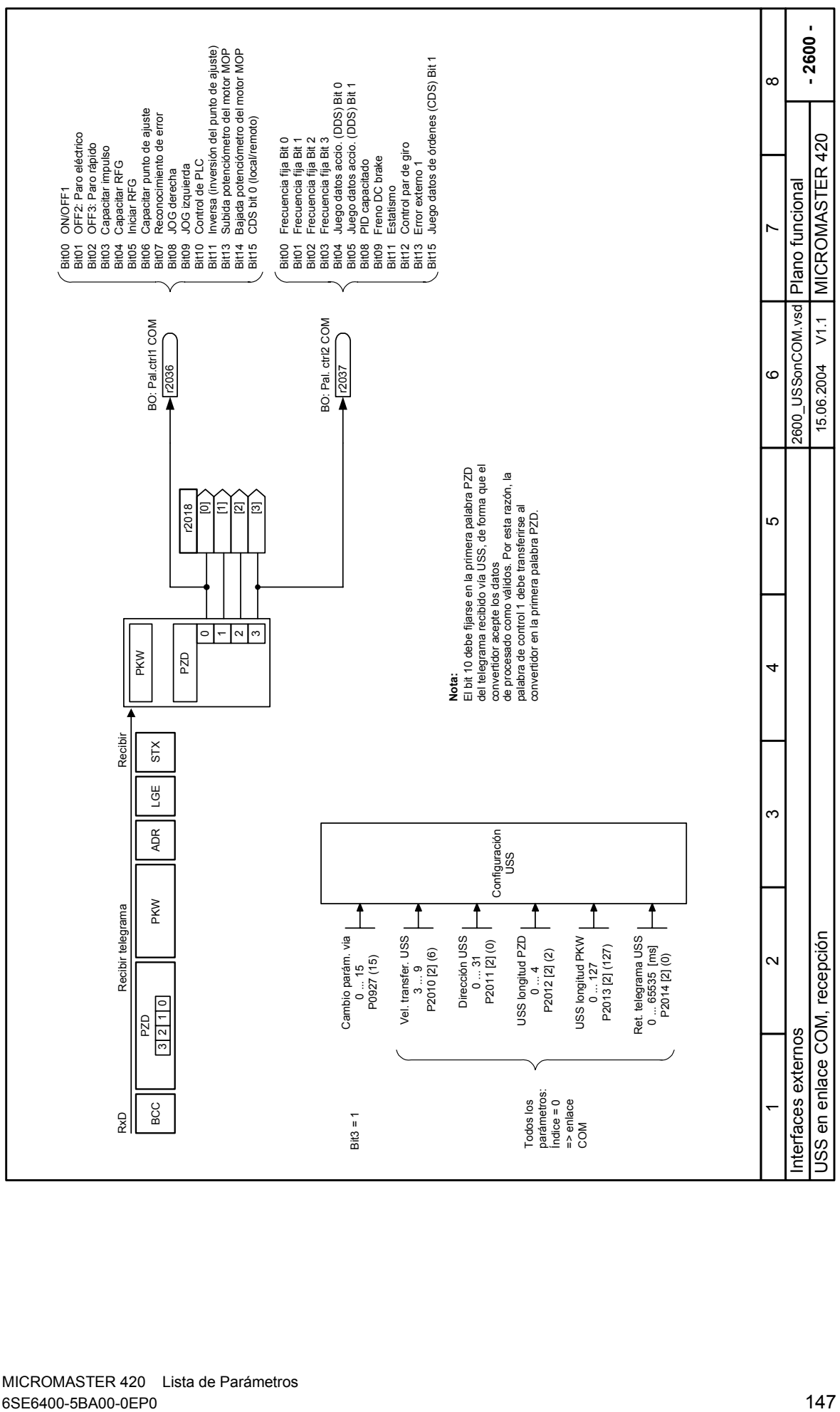

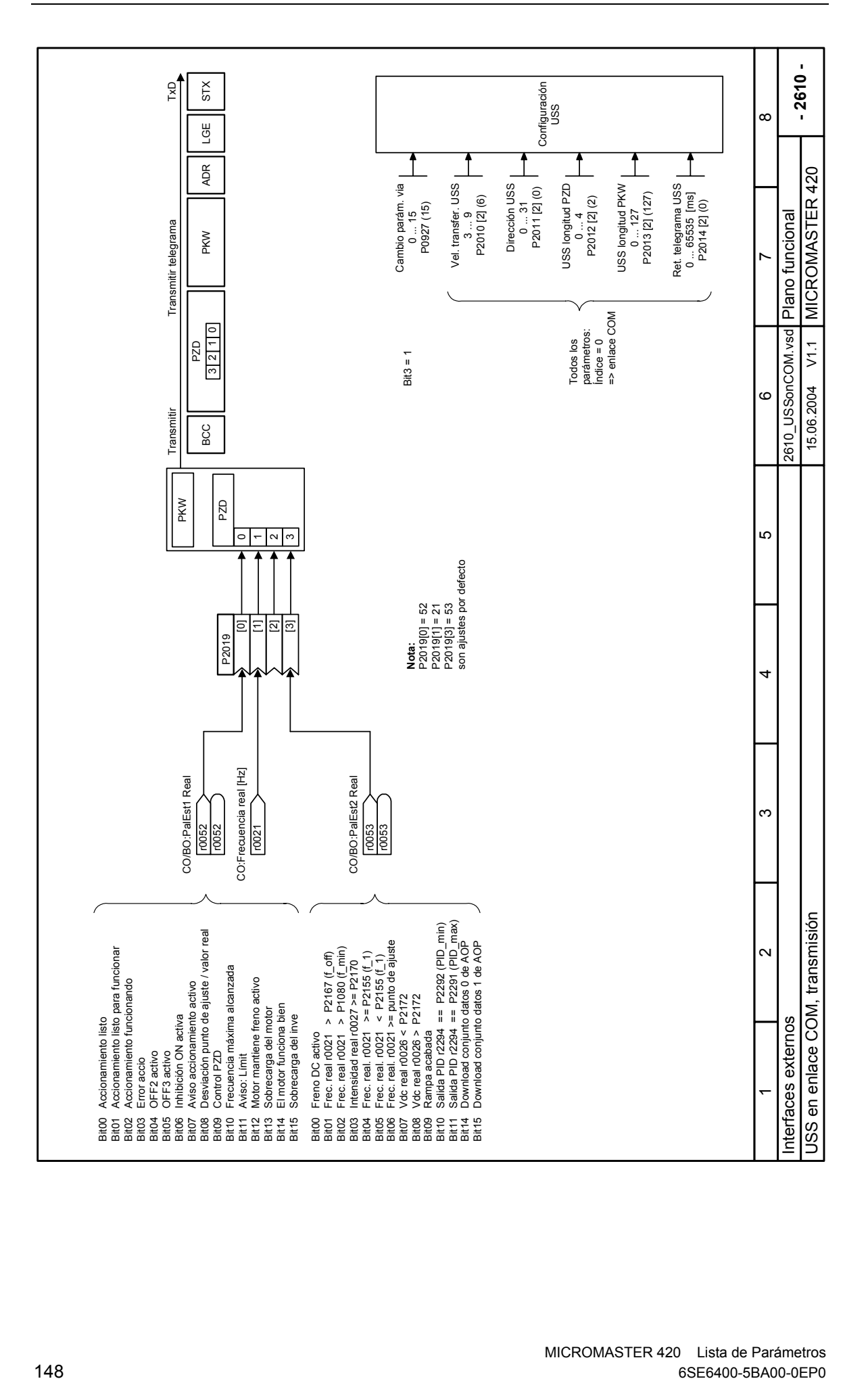

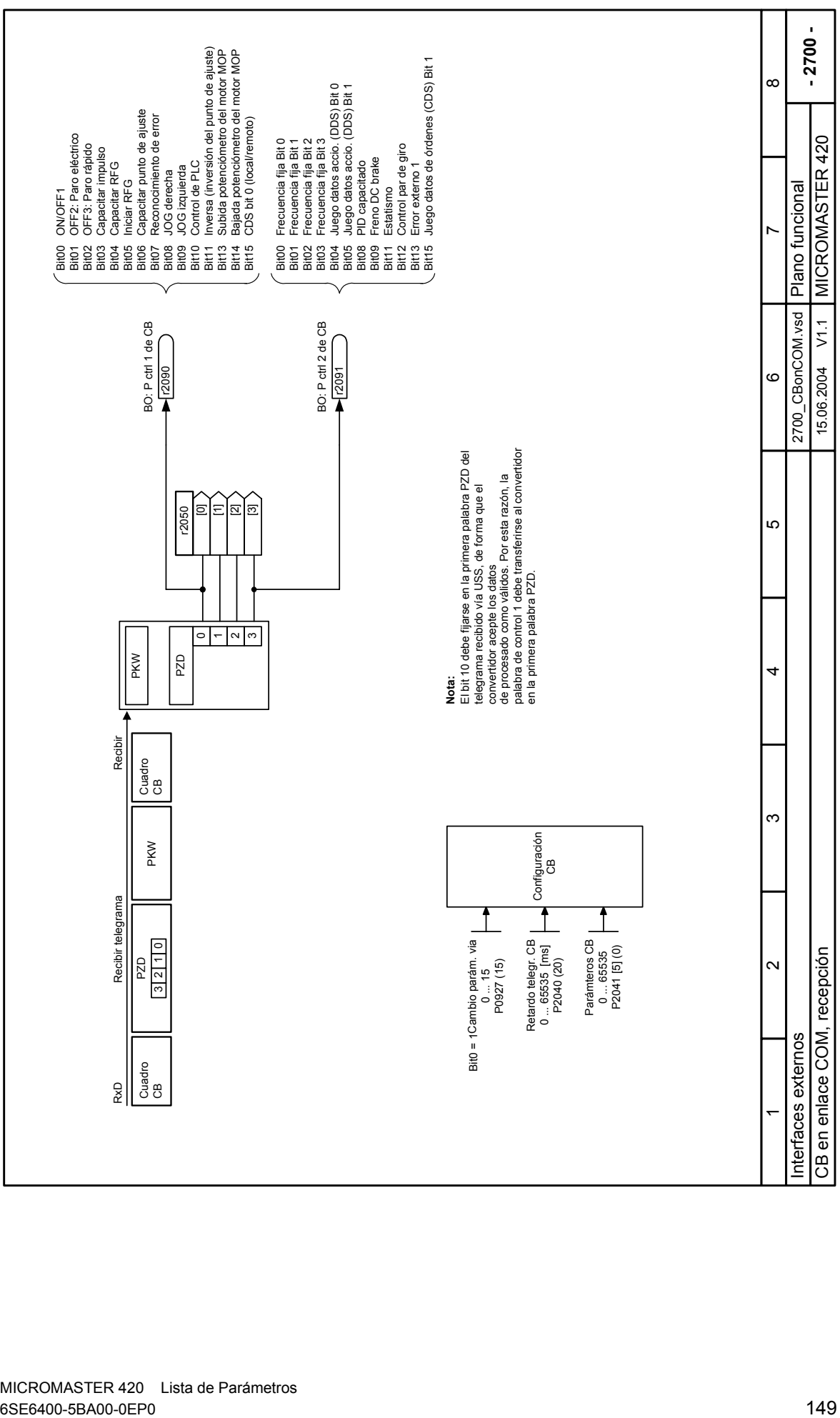

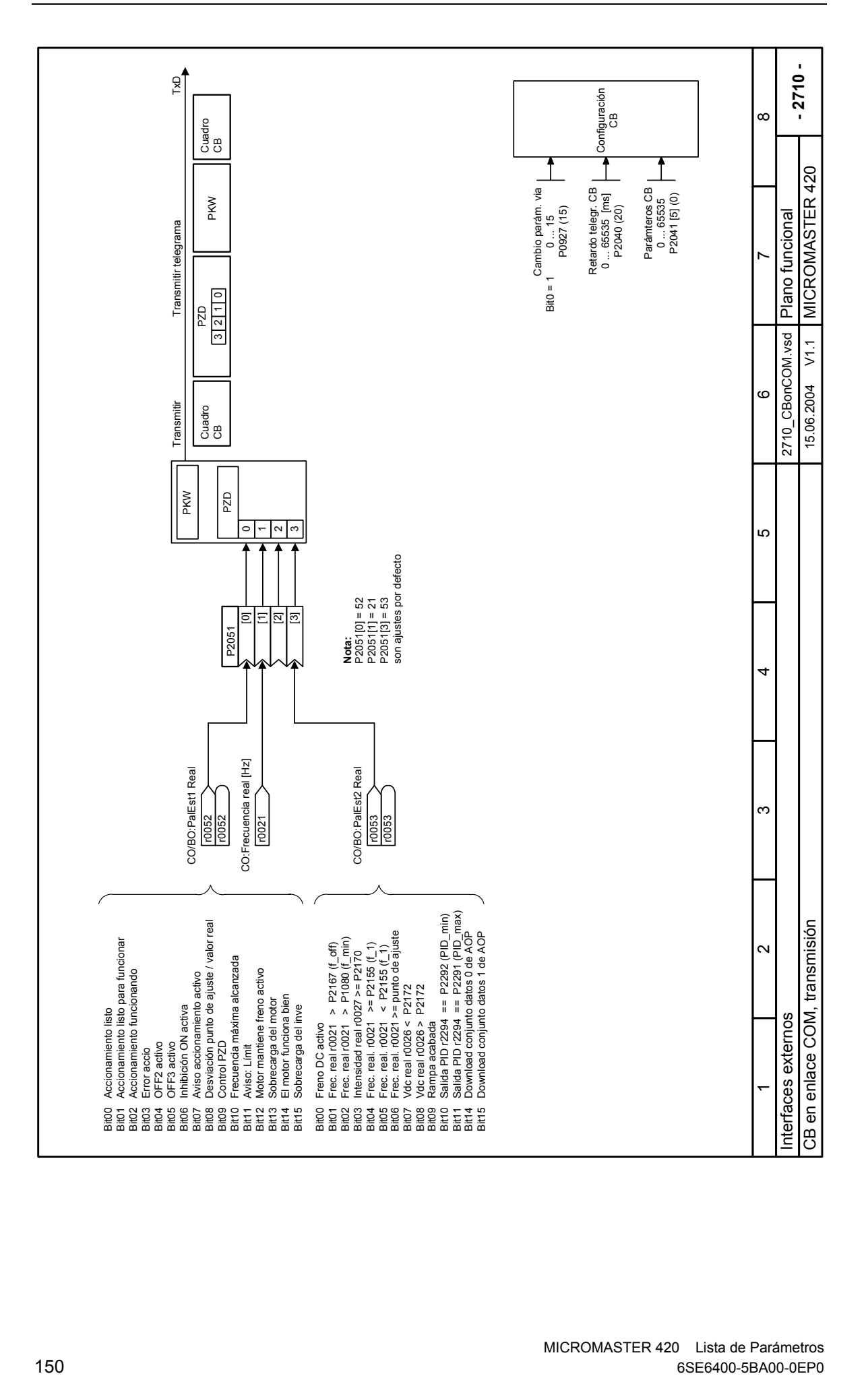

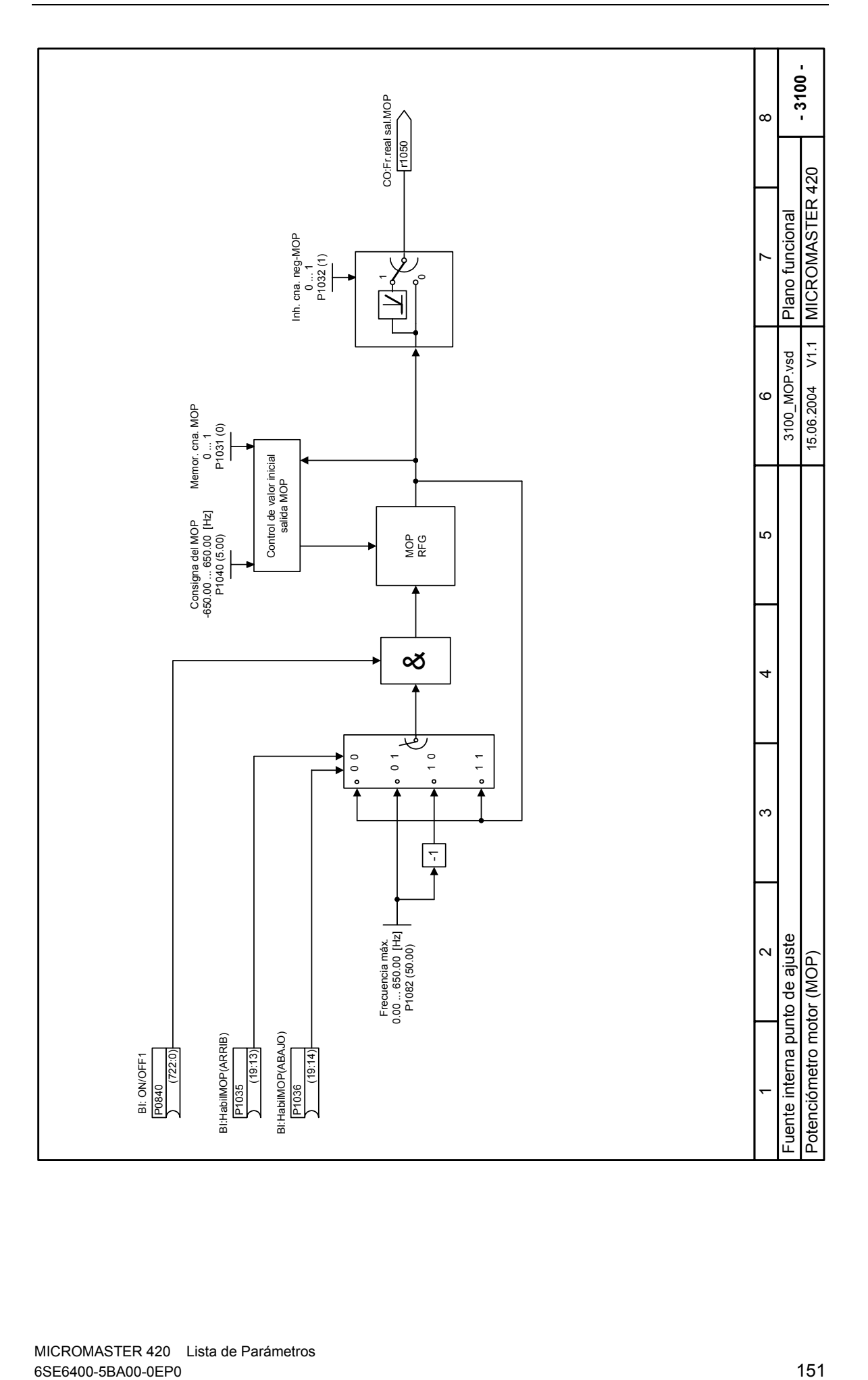

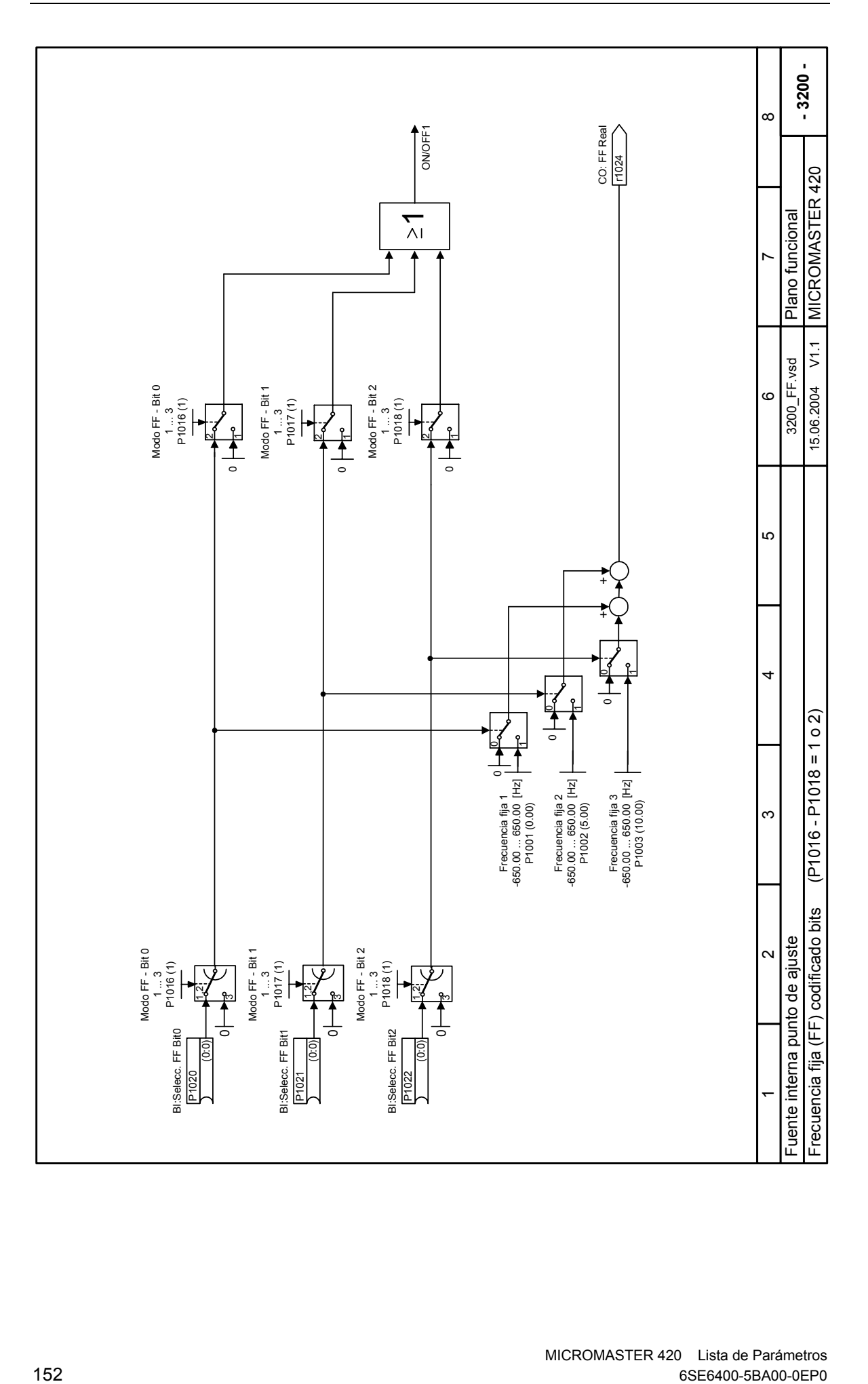

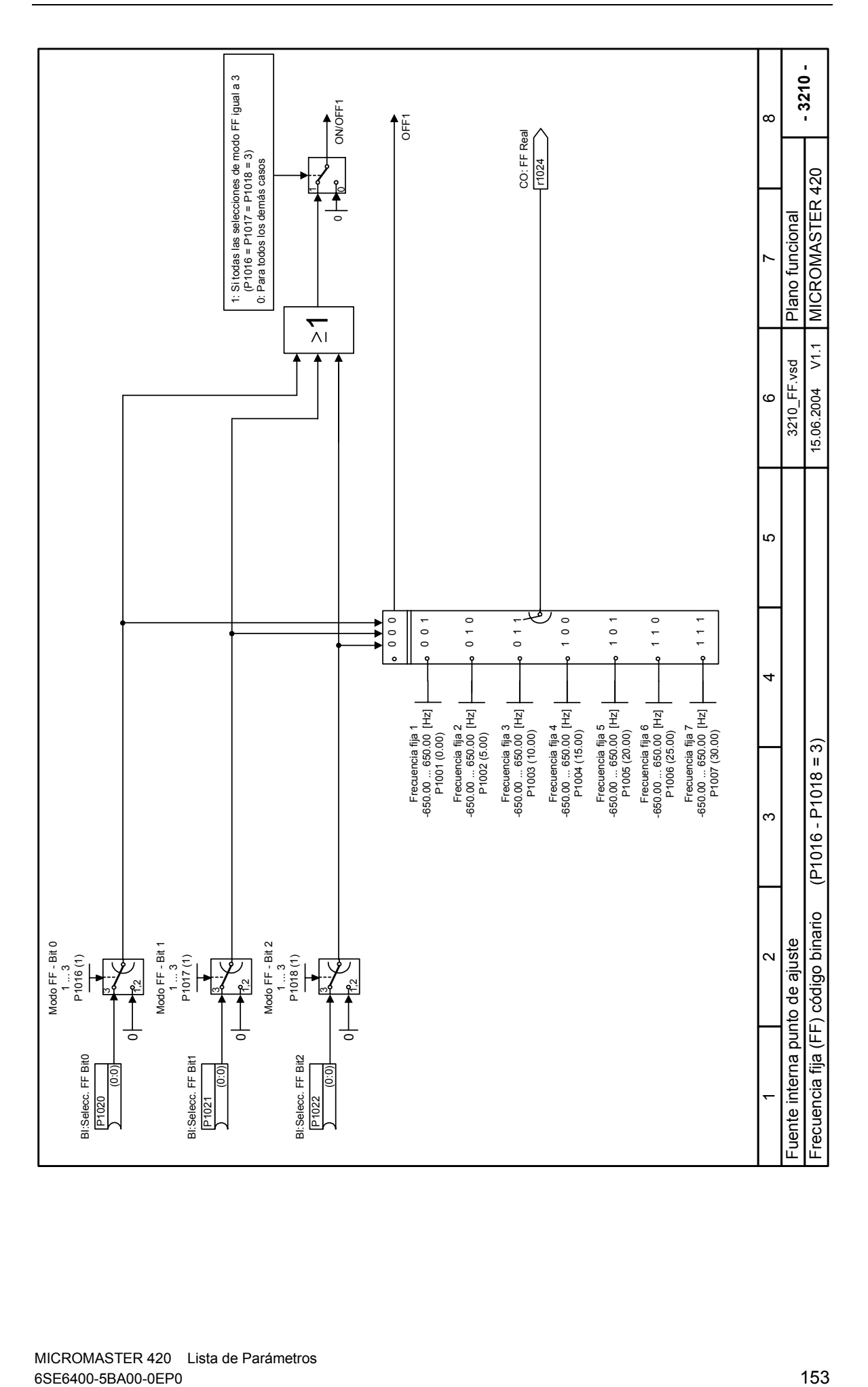

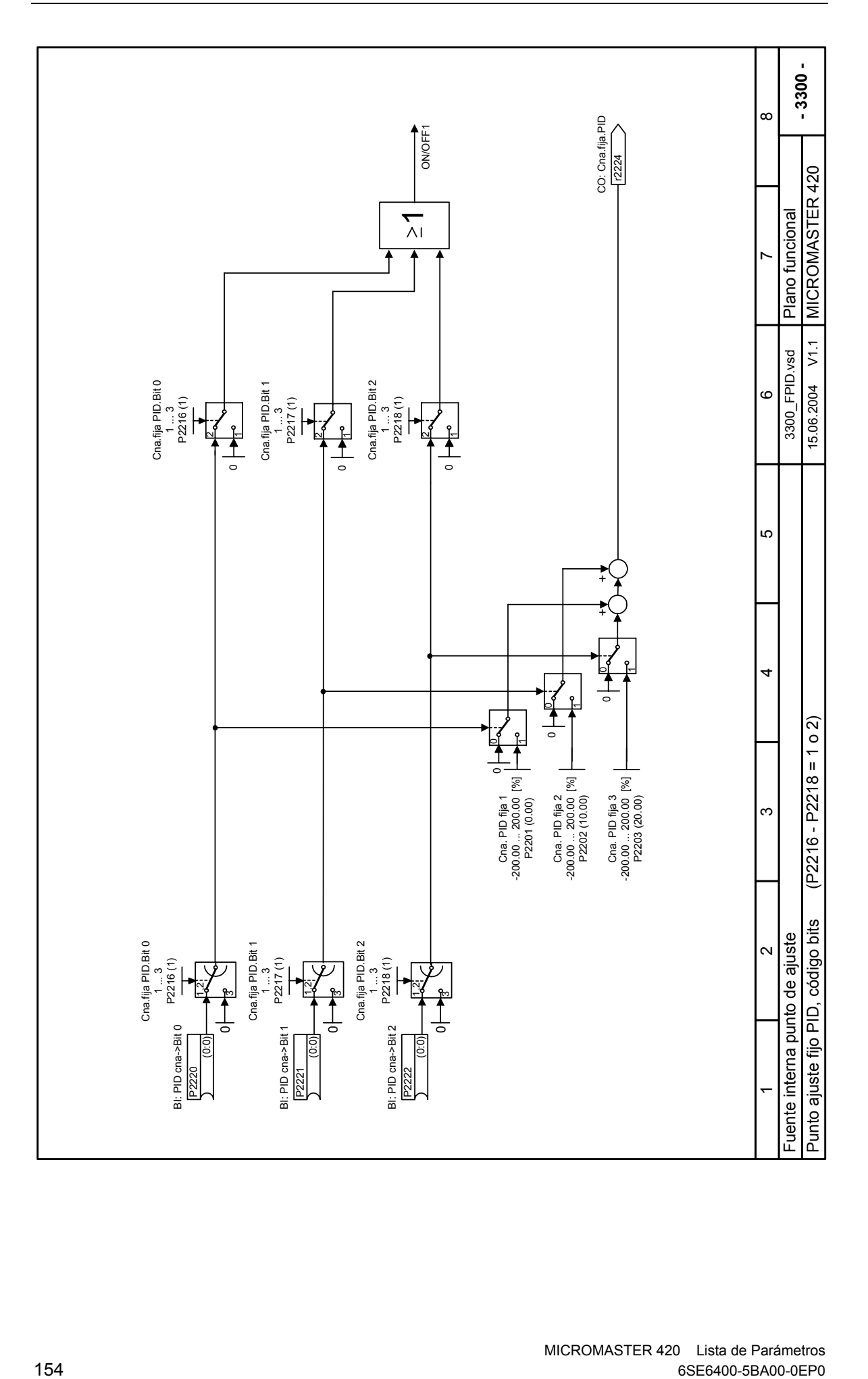

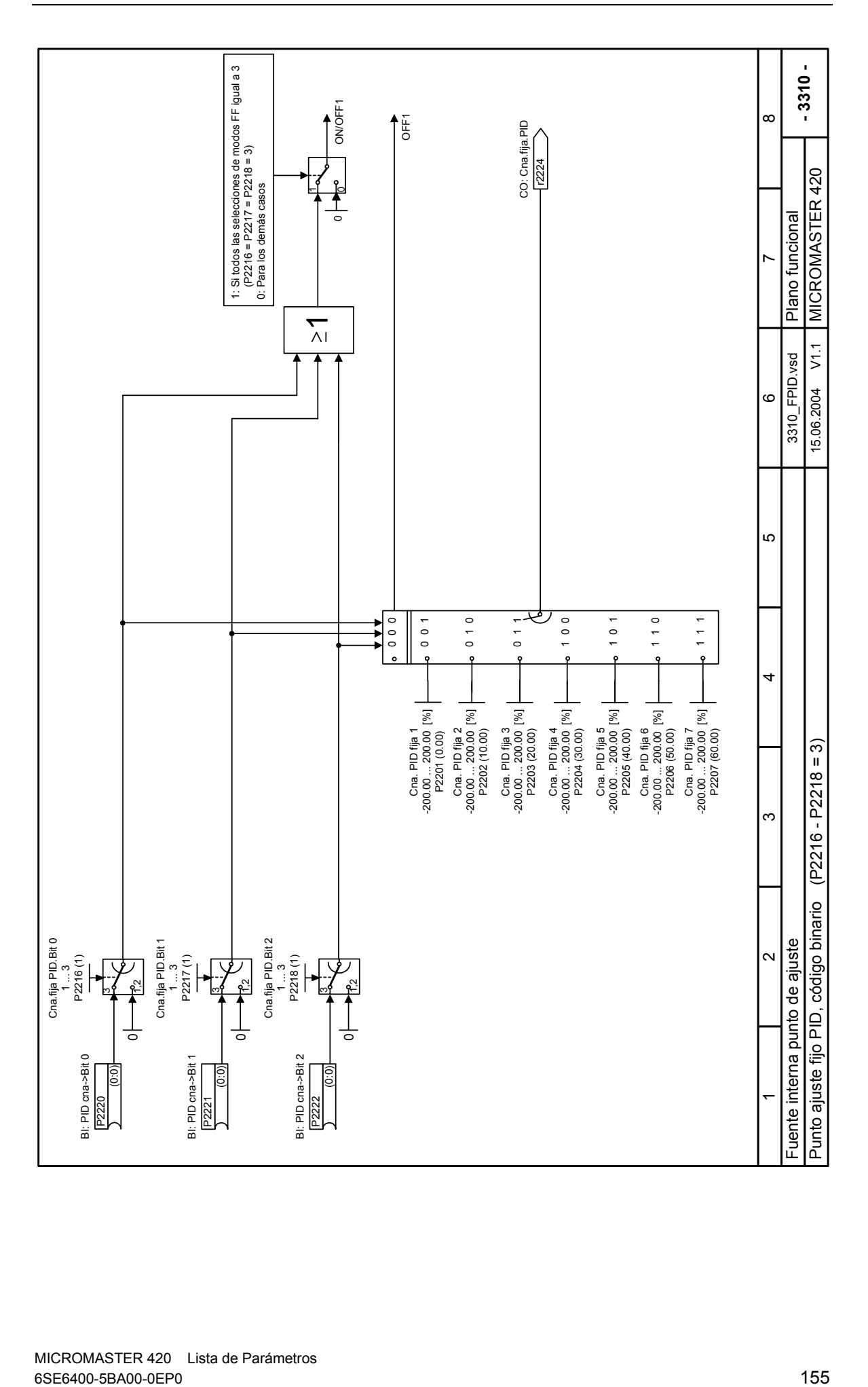

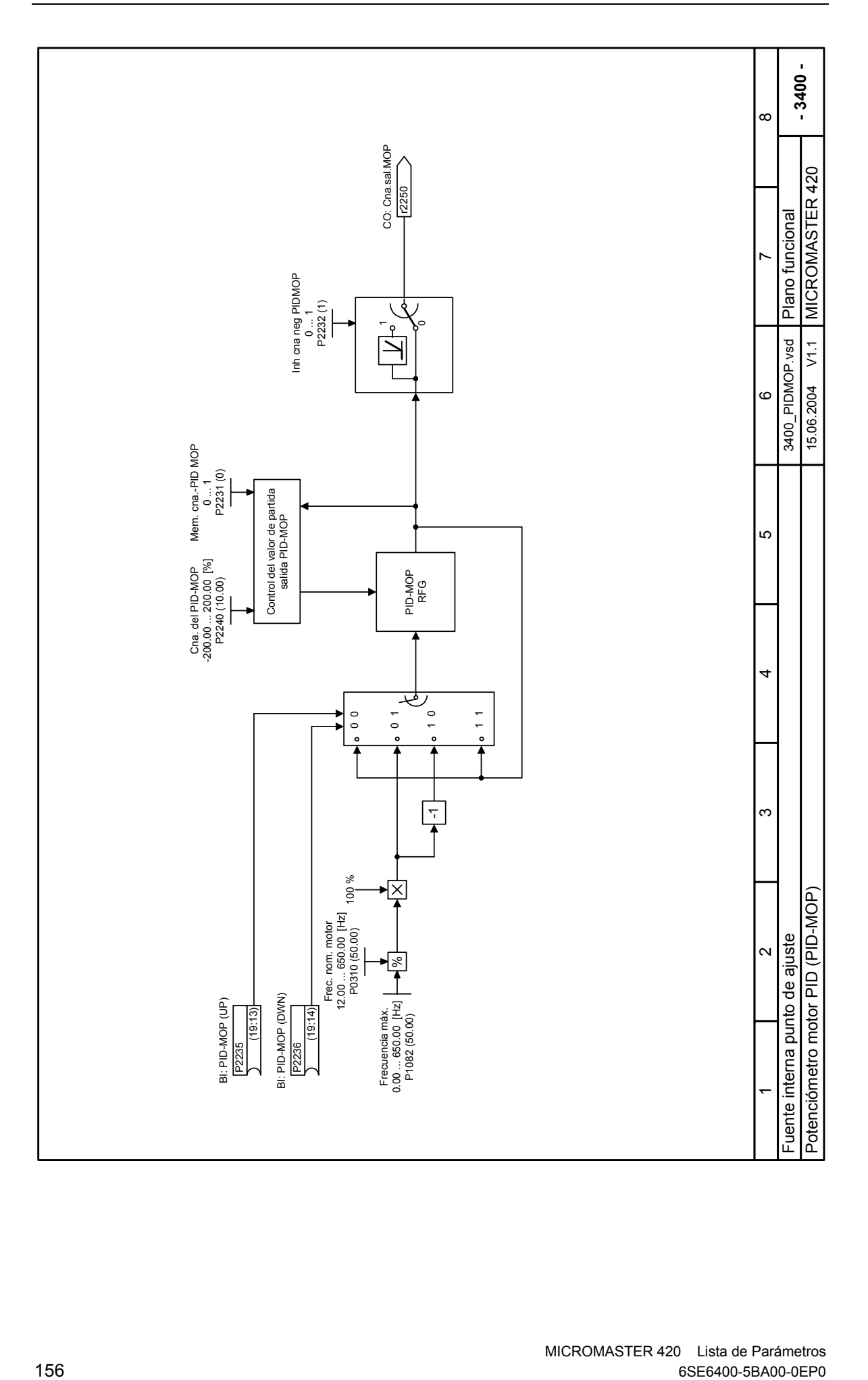

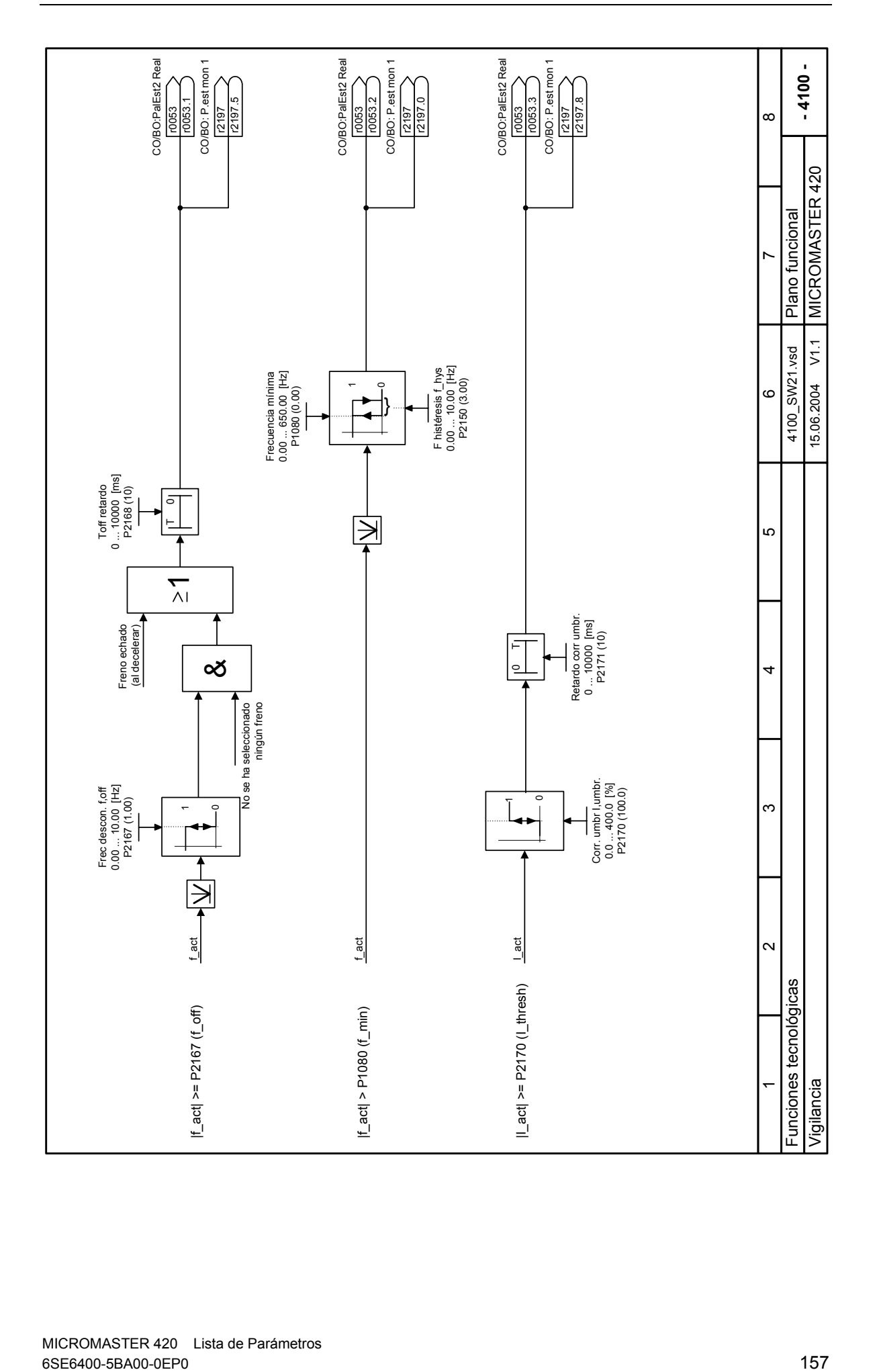

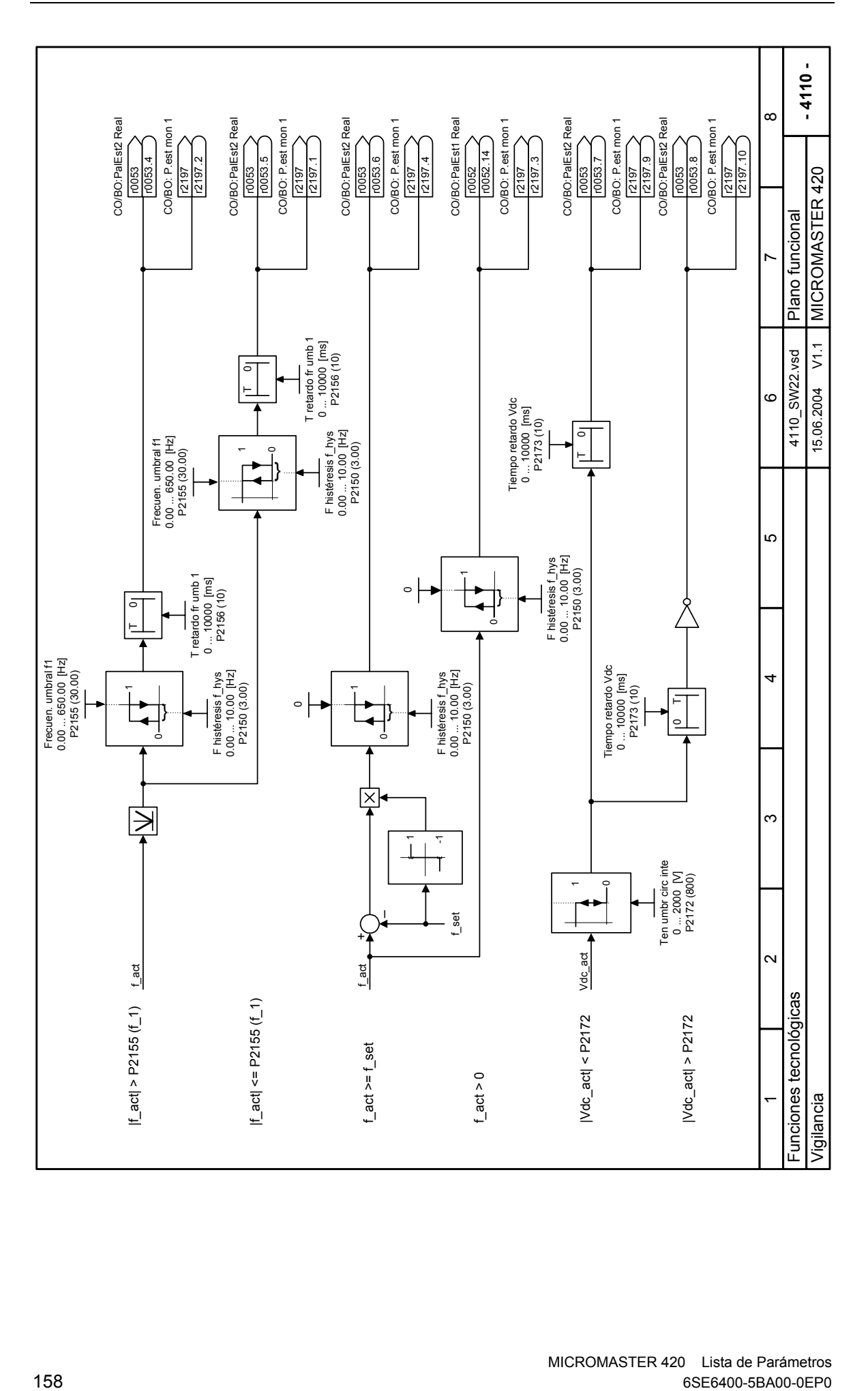

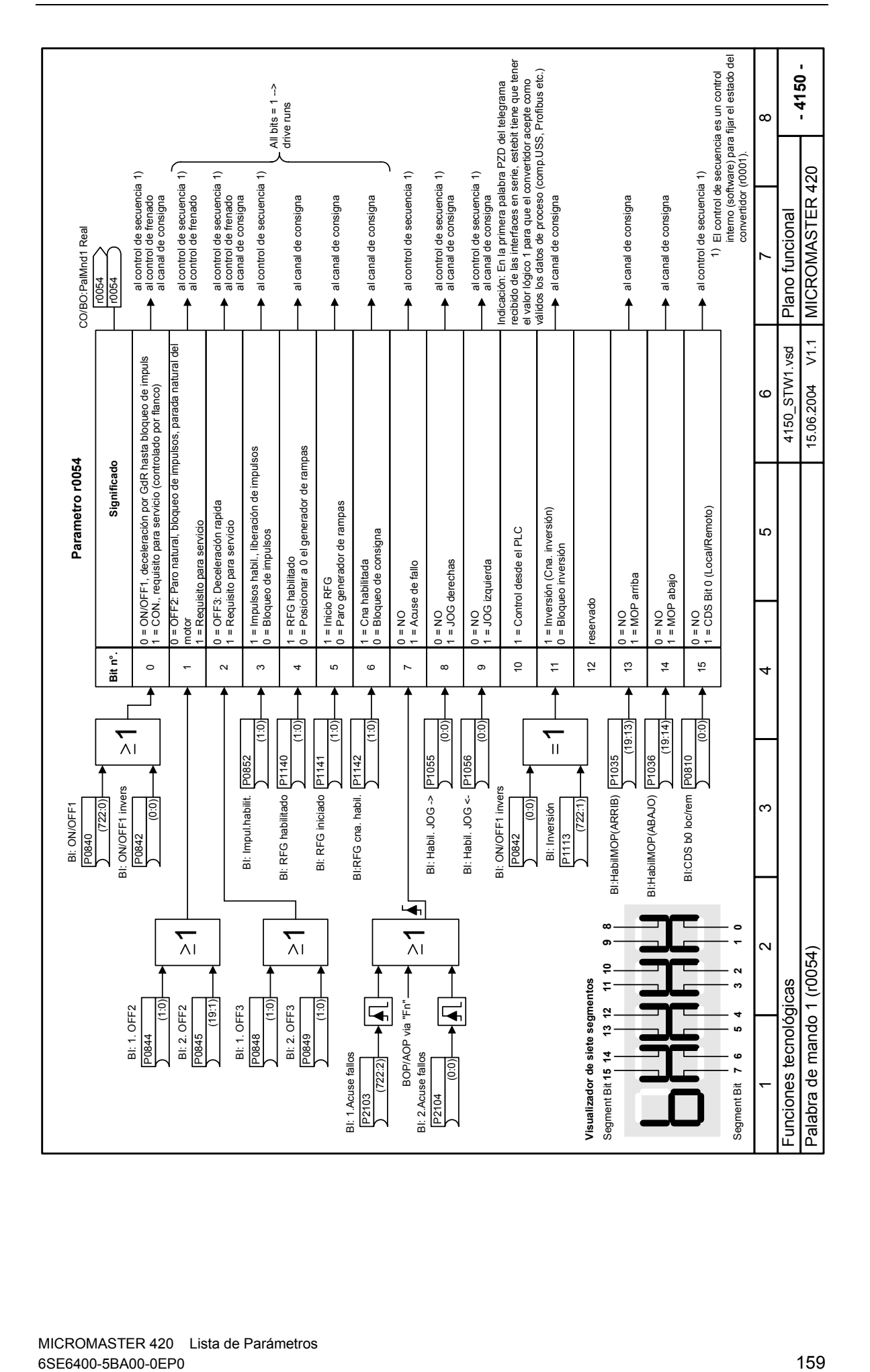

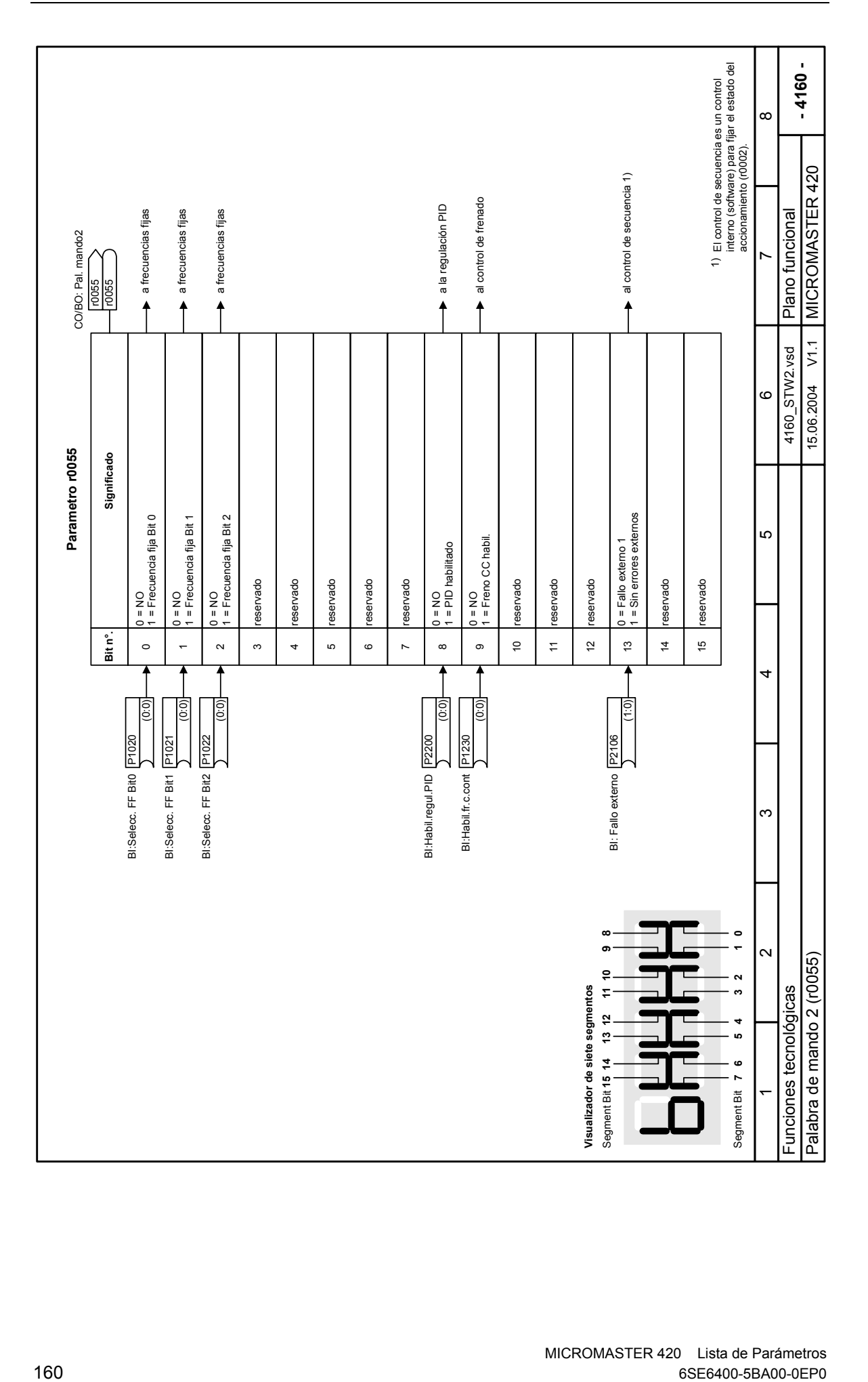

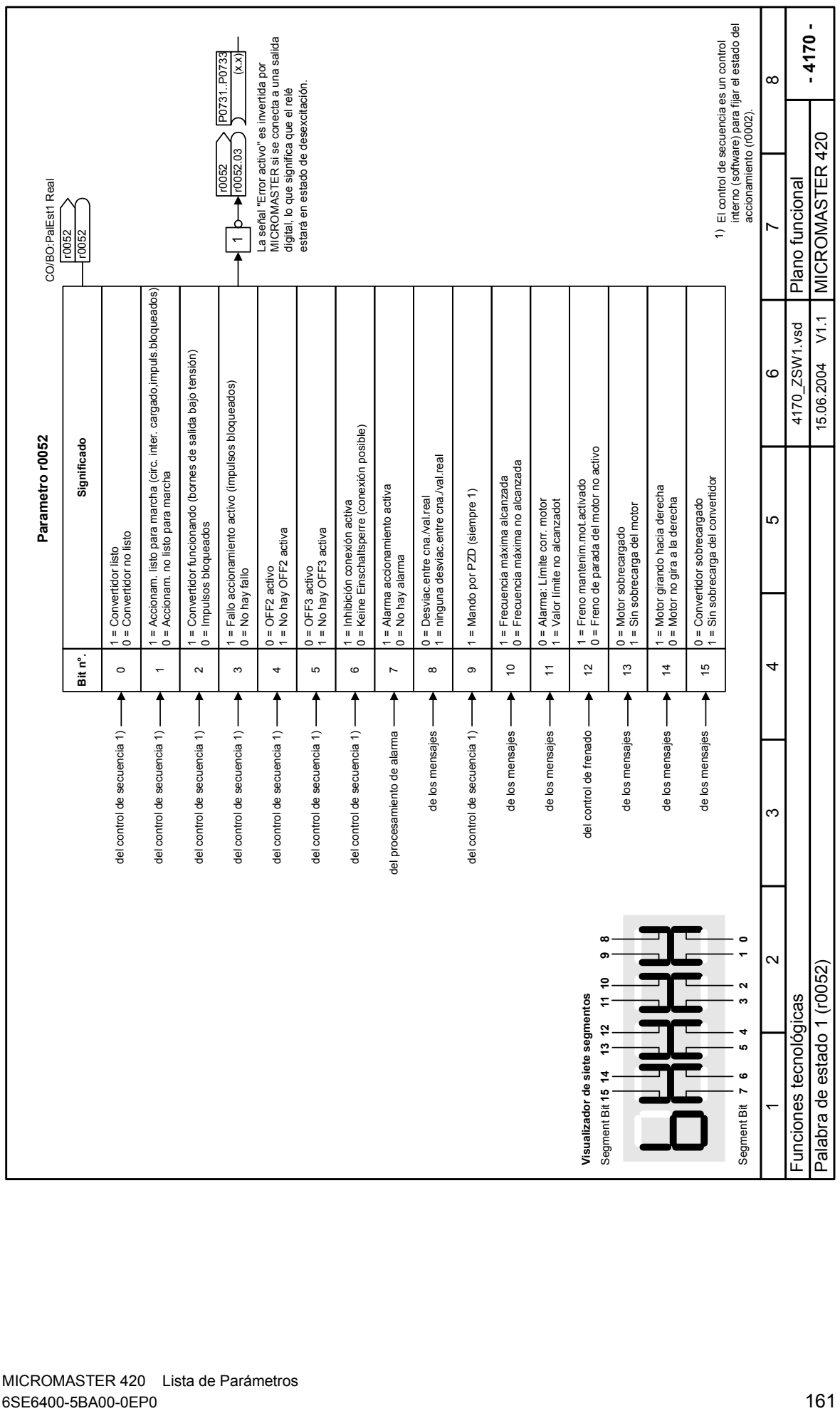

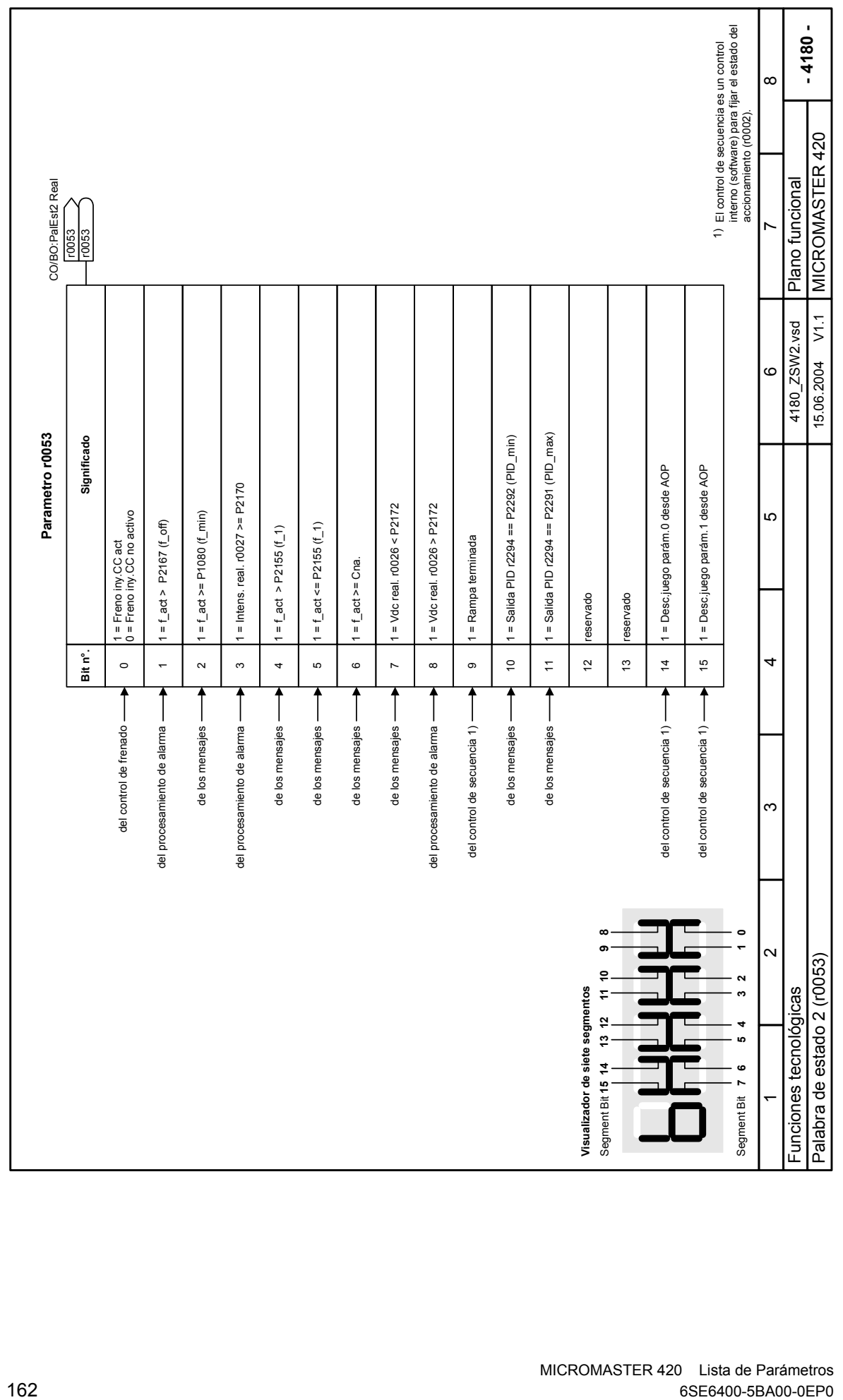

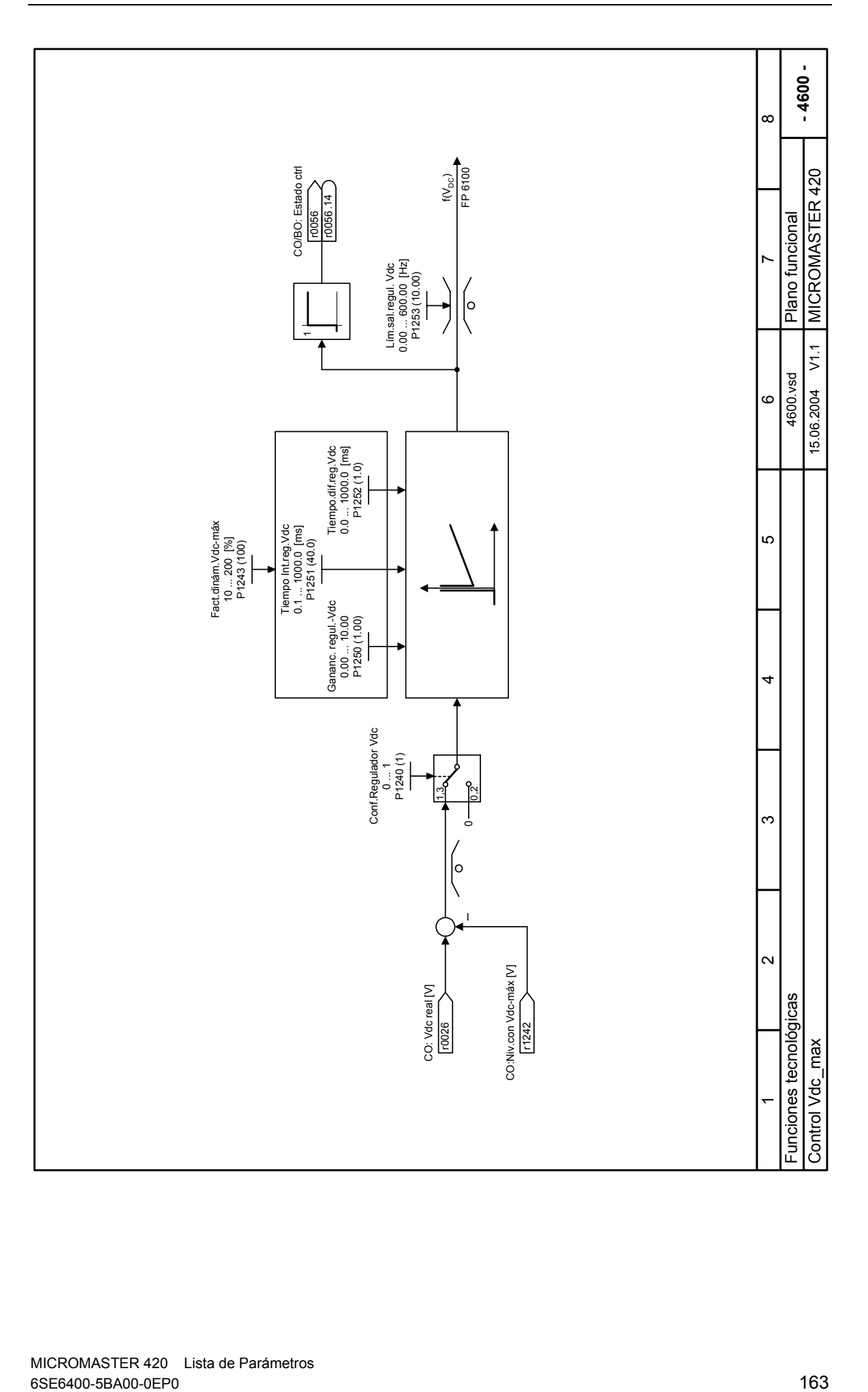

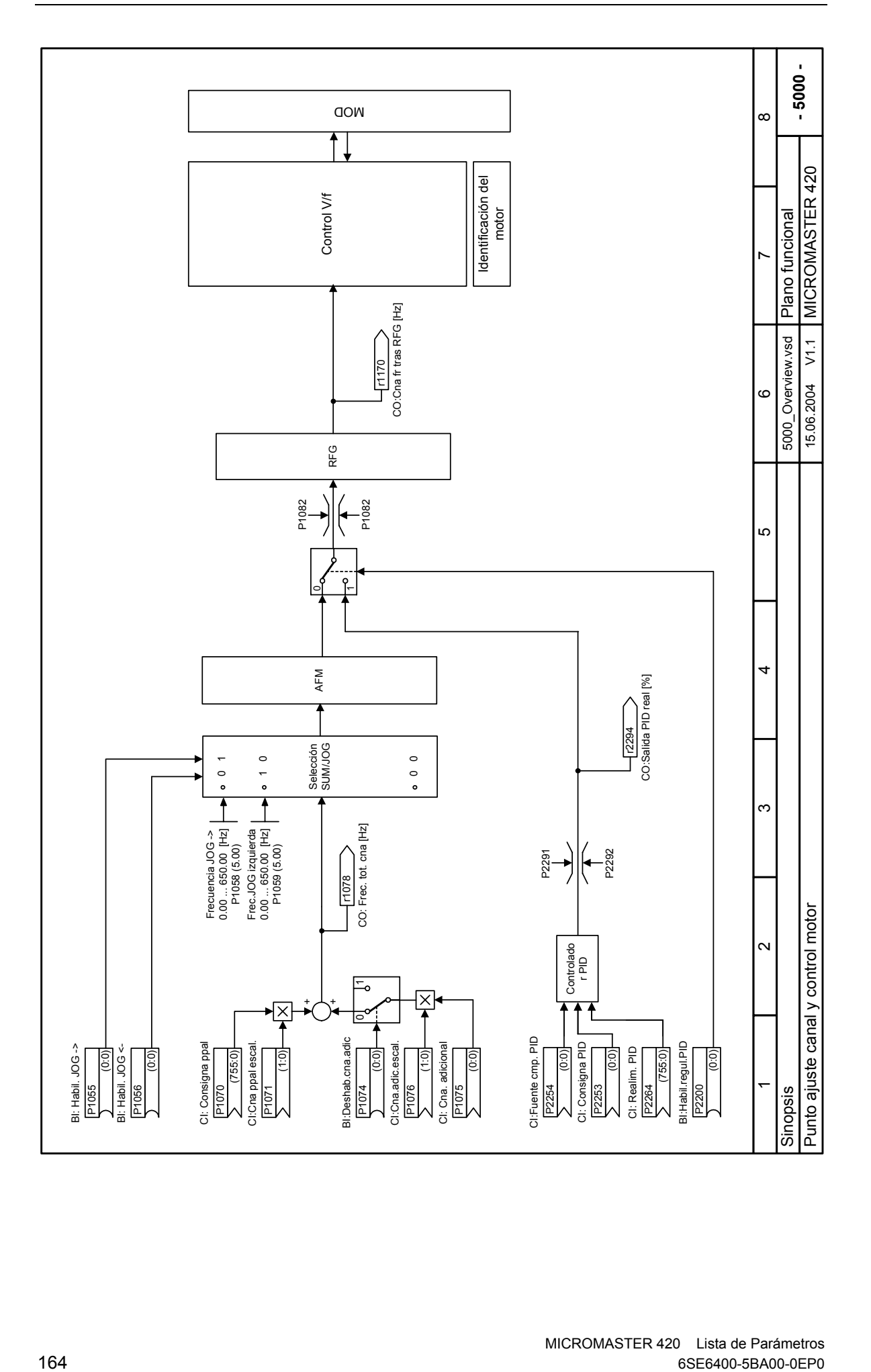

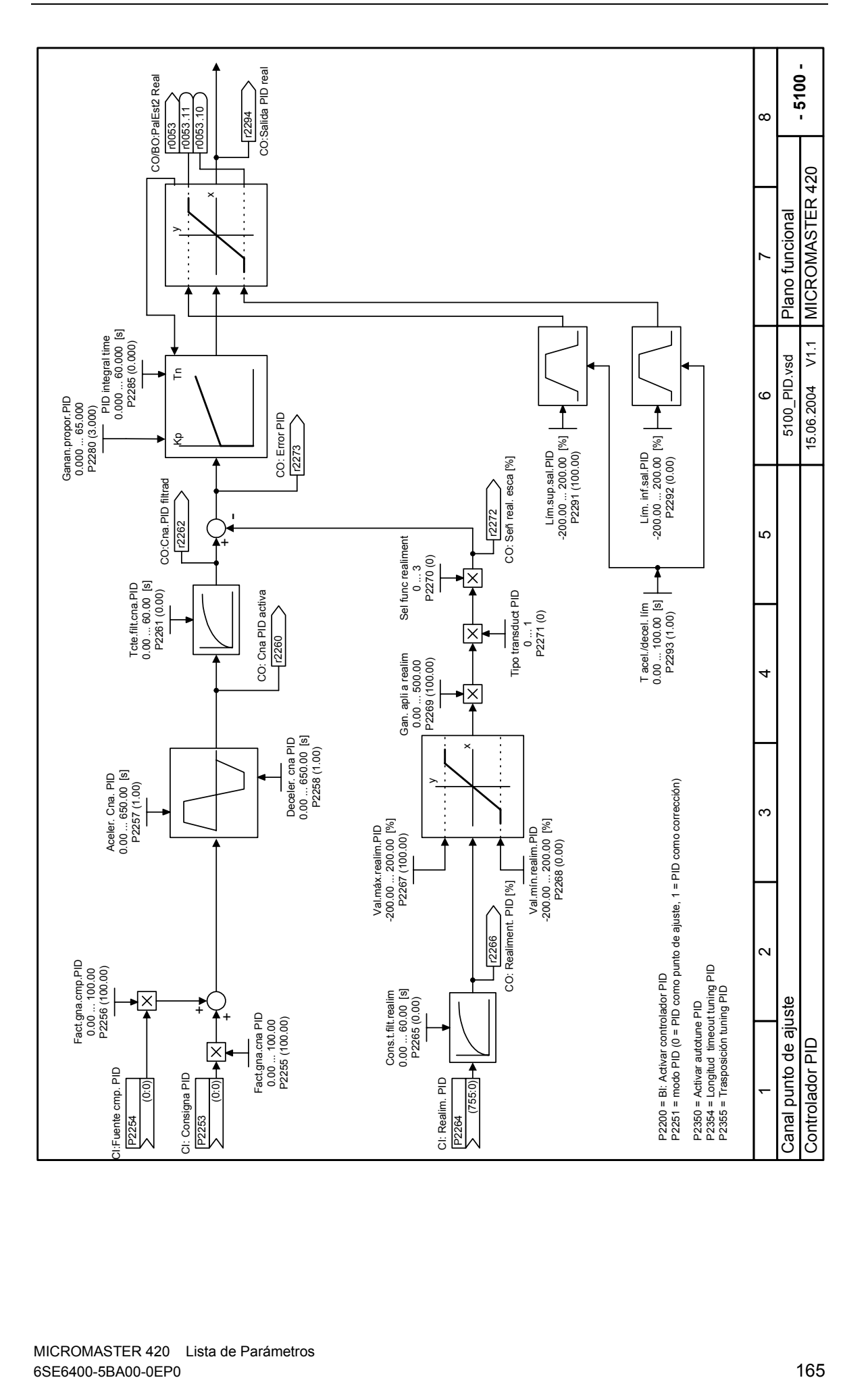

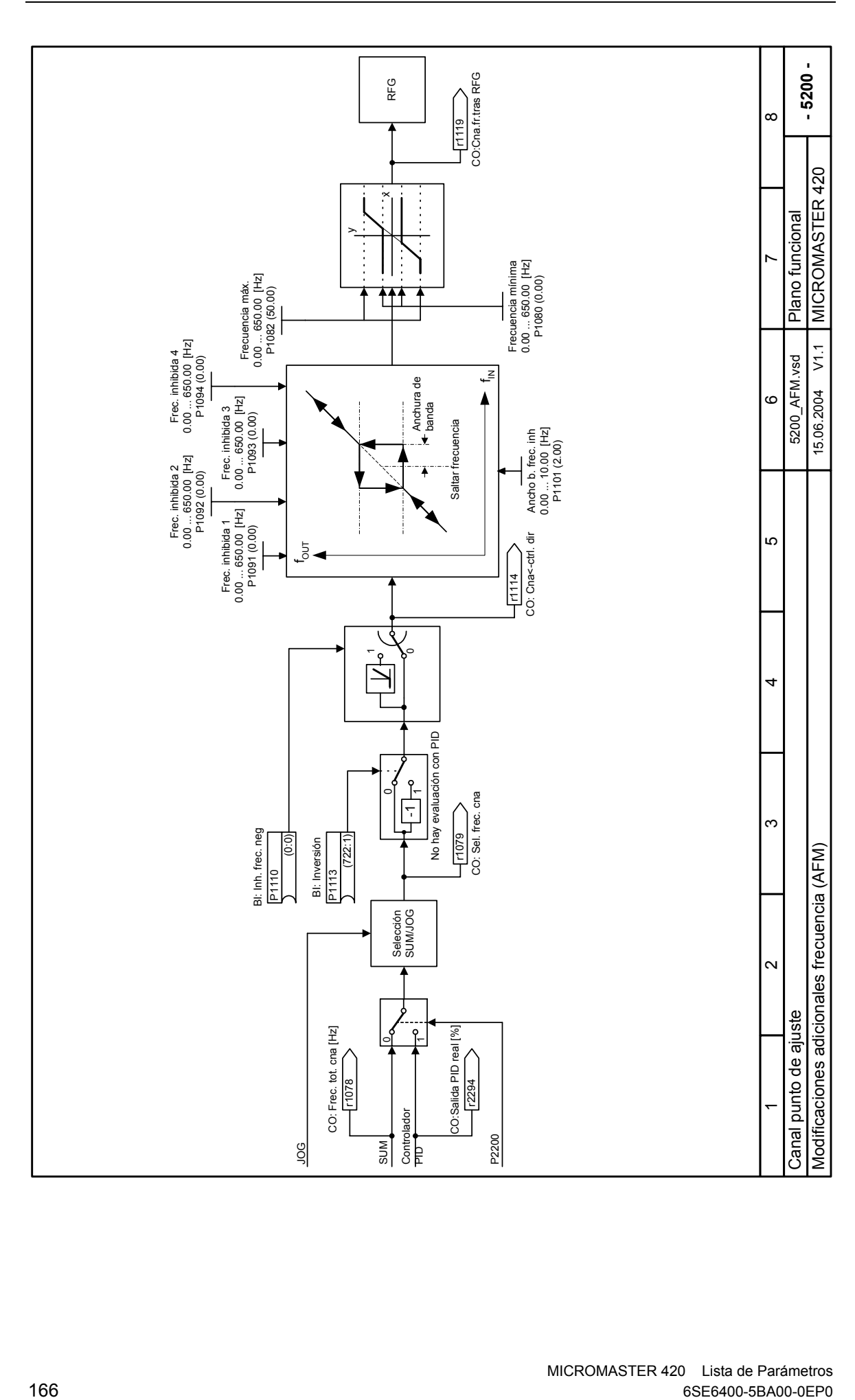

JOG

**SUM** 

P2200

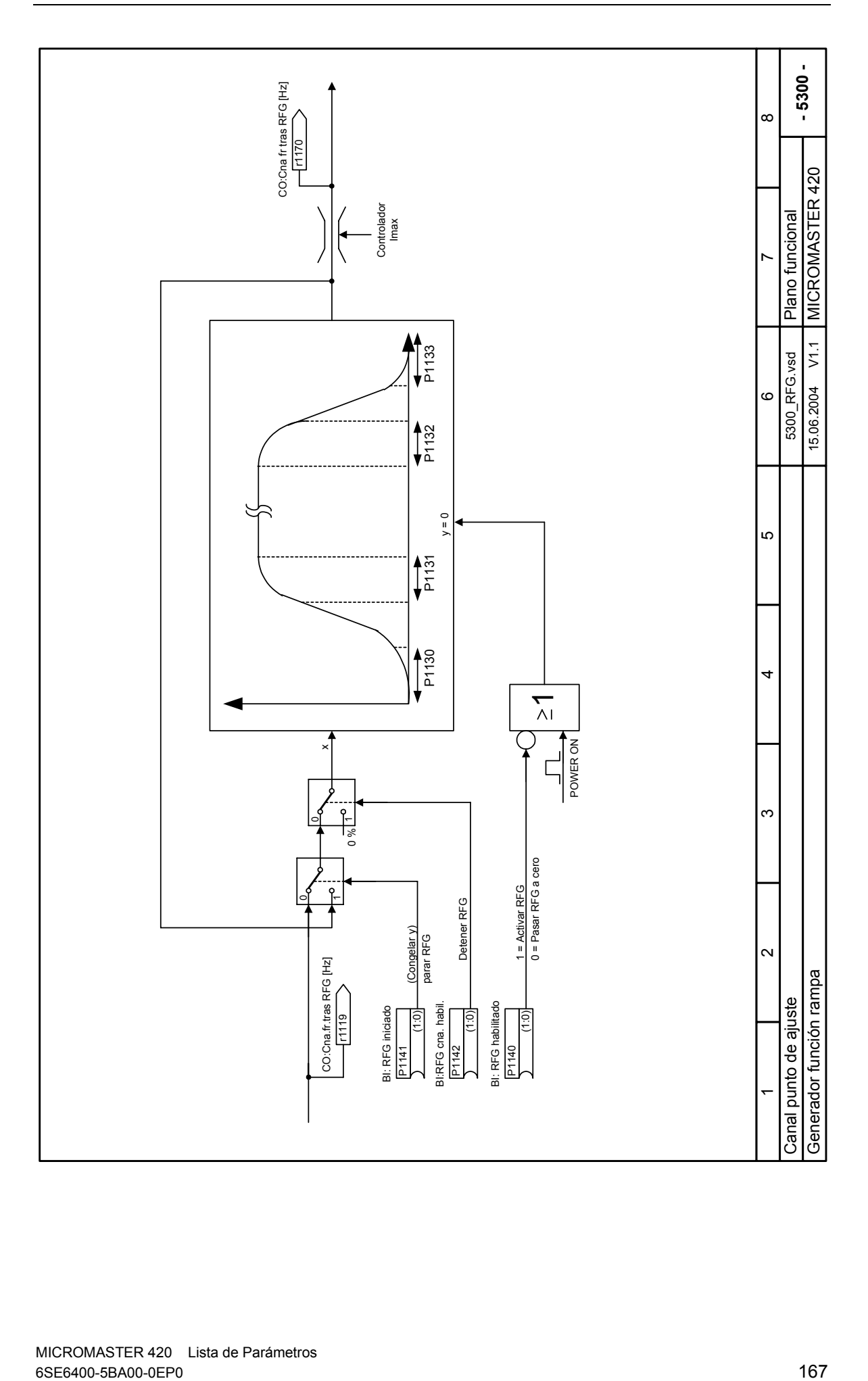

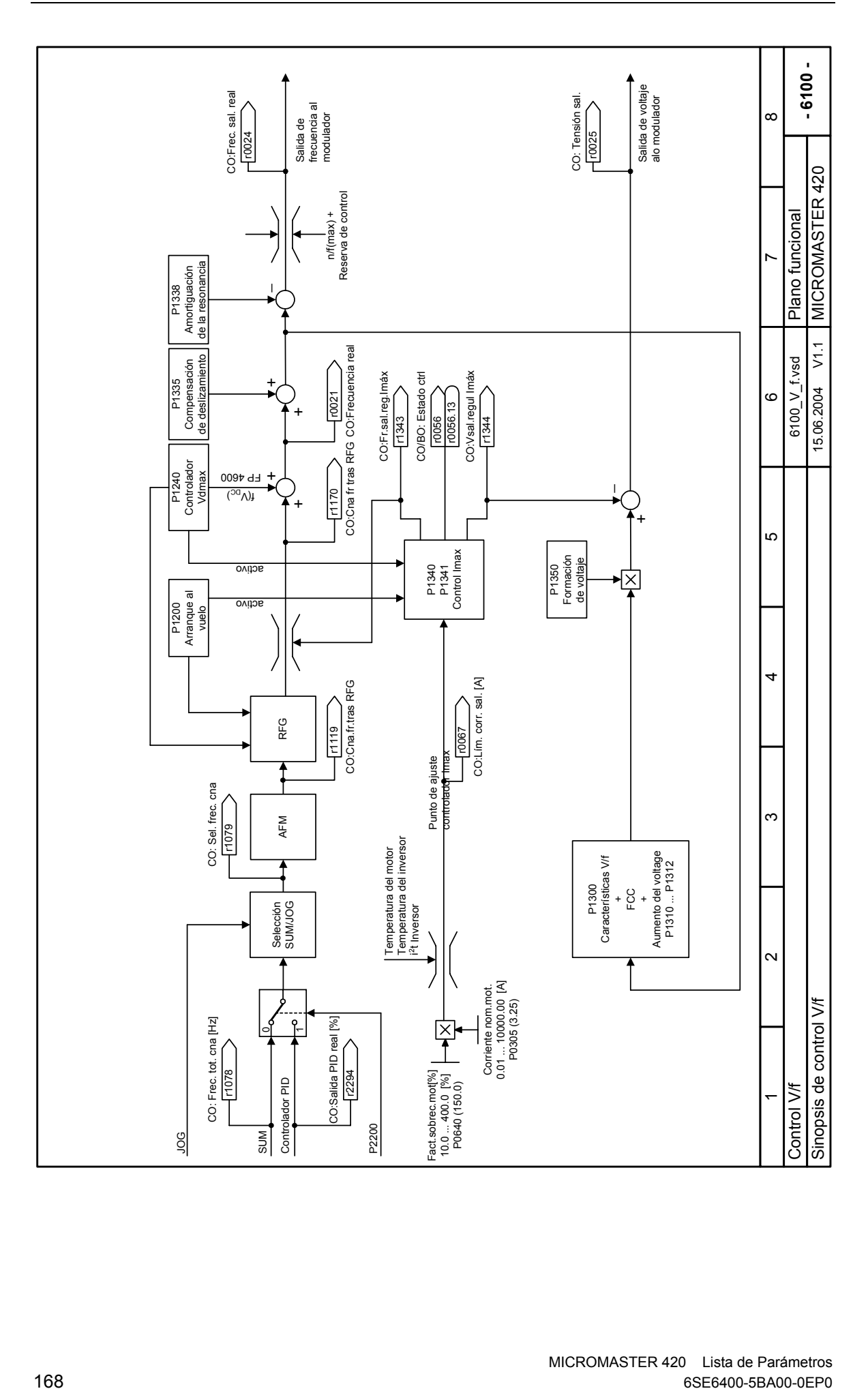

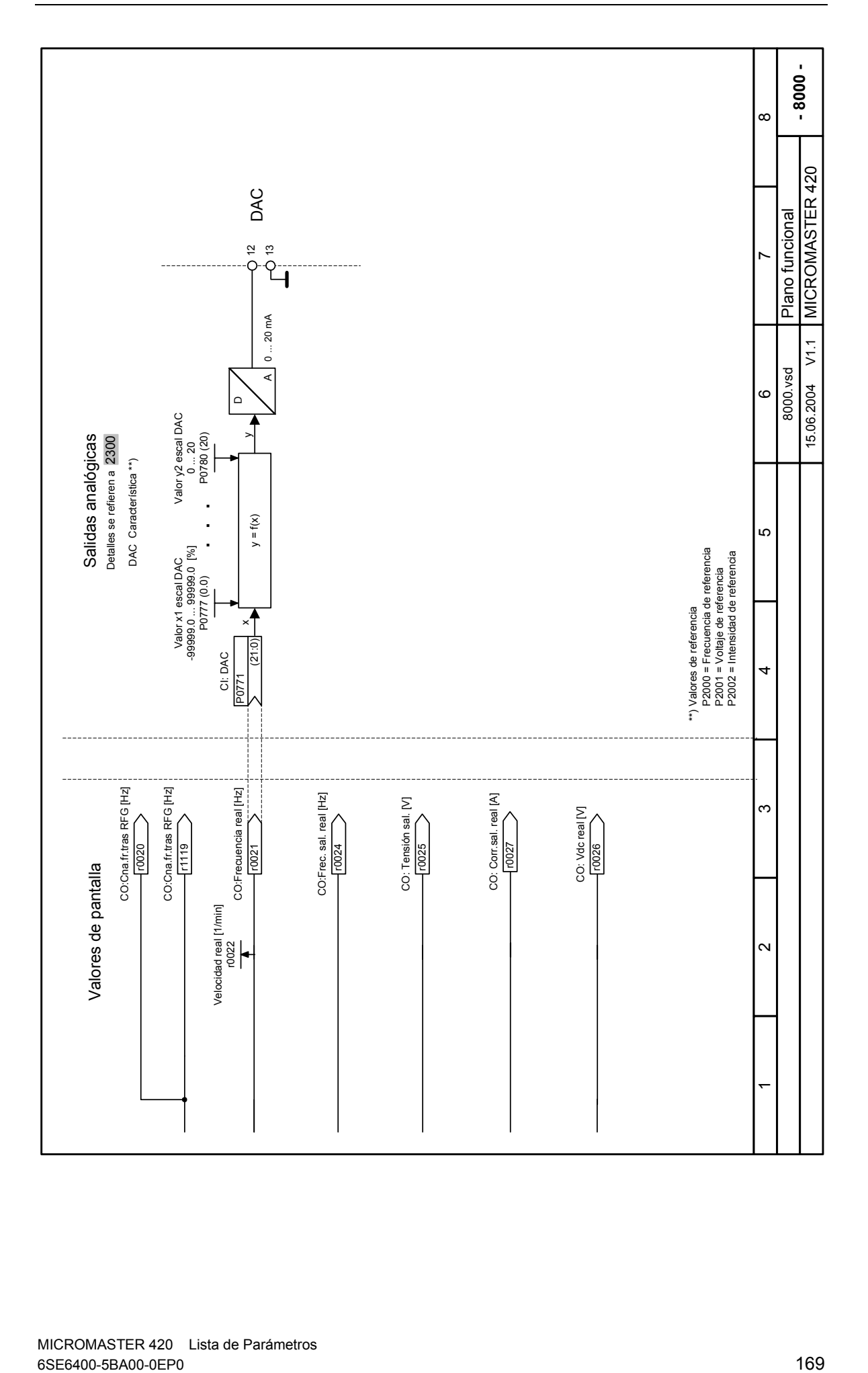

# **4 Alarmas y Peligros**

## **4.1 Códigos de fallo**

Si se produce una avería, el convertidor se desconecta y en pantalla aparece un código de fallo.

## **NOTA**

Para poner a cero el código de error, es posible utilizar uno de los tres métodos que se indican a continuación:

- 1. Adaptar la potencia al dispositivo.
- 2. Pulsar el botón **e** situado en el BOP o AOP.
- 3. Mediante impulso digital 3 (configuración por defecto)

Los avisos de fallo se almacenan en el parámetro r0947 bajo su número de código (p.ej., B. F0003 = 3). El valor del fallo pertinente se encuentra en el parámetro r0949. Si un fallo carece de valor, se anota el valor 0. Además pueden leerse el momento en que se presenta un fallo (r0948) y el número de avisos de fallo (P0952) almacenados en el parámetro r0947.

## **F0001 Sobrecorriente STOP II**

#### **Causa**

- Potencia del Motor (P0307) no corresponde a la potencia del convertidor (P0206)
- Cortocircuito en la alimentación del motor
- Fallo a tierra

#### **Diagnóstico & Eliminar**  Revisar lo siguiente:

- La potencia del motor (P0307) debe corresponder a la potencia del convertidor (P0206).
- El tamaño límite de cables no debe ser sobrepasado.
- Los cables del motor y el motor no deben tener cortocircuitos o fallos a tierra.
- Los parámetros del motor deben ajustarse al motor utilizado.
- Debe corregirse el valor de la resistencia del estator (P0350).
- El motor no debe estar obstruido o sobrecargado.
- Incrementar el tiempo de rampa.
- Reducir el nivel de elevación.

## **F0002** Sobretensión Storbetensión STOP II **STOP II**

#### **Causa**

Tensión circuito intermedio (r0026) sobrepasa el nivel de fallo (véase parámetro r0026)

**NOTA** 

La sobretensión puede estar ocasionada bien por una tensión de alimentación demasiado alta o por un un funcionamiento regenerativo del motor.

El modo regenerativo puede ser ocasionado por rampas de aceleración rápidas o cuando el motor es arrastrado por una carga activa.

#### **Diagnóstico & Eliminar**

Revisar lo siguiente:

- Tensión alimentación (P0210) debe ajustarse dentro de los límites indicados en la placa de características.
- El regulador del circuito intermedio debe estar habilitado (P1240) y parametrizado adecuadamente.
- El tiempo de deceleración (P1121) debe ajustarse a la inercia de la carga. La potencia de frenado requerida debe ajustarse a los límites especificados
- NOTA
- Una inercia más alta necesita tiempos de rampa más largos; de otro modo, utilizar resistencias de frenado

## **F0003 Subtensión STOP II Causa**  Fallo alimentación principal. Carga brusca fuera de los límites especificados. **Diagnóstico & Eliminar**  Revisar lo siguiente: Tensión de alimentación (P0210) debe ajustarse dentro de los límites indicados en la placa de características. - El suministro de tensión no debe ser susceptible a fallos temporales o reducciones de tensión. F0004 Sobretemperatura convertidor **STOP II** STOP II **Causa**  - Ventilación insuficiente - Temperatura ambiente demasiado alta. **Diagnóstico & Eliminar**  Revisar lo siguiente: - El ventilador debe girar cuando el convertidor este funcionando. La frecuencia de pulsación debe ajustarse al valor por defecto. Temperatura ambiente podría ser superior a la especificada para el convertidor. **F0005** Convertidor I2T **Convertidor I2T** STOP II **Causa**  Convertidor sobrecargado. Ciclo de carga demasiado repetitivo. Potencia motor (P0307) sobrepasa la capacidad de potencia del convertidor (P0206). **Diagnóstico & Eliminar**  Revisar lo siguiente: Ciclo de carga debe situarse dentro de los límites especificados. Potencia motor (P0307) debe ajustarse a la potencia del convertidor (P0206). F0011 Sobretemperatura I2T del motor **STOP II STOP II Causa**  Motor sobrecargado **Diagnóstico & Eliminar**  Revisar lo siguiente: Ciclo de carga debe ser corregido. La constante tiempo térmica del motor (P0611)debe ser corregida. - Debe ajustarse el nivel de aviso I2T del motor. **F0041 Fallo en la identificación de datos del motor STOP II Causa**  Fallo en la identificación de datos del motor. Valor de alarma = 0: Sin carga Valor de alarma = 1: Alcanzado nivel de limitación de corriente durante la identificación. Valor de alarma = 2: Resistencia de estátor identificada inferior a 0.1% o superior a 100%. Valor de alarma = 30: Regulador intensidad al límite de tensión. Valor de alarma = 40: Inconsistencia en el juego de datos identificado, al menos un fallo identificado. Porcentaje de valor basado en la impedancia Zb = Vmot,nom / sqrt(3) / Imot,nom **Diagnóstico & Eliminar**  Revisar lo siguiente: 0: Revisar que el motor está conectado al convertidor. 1-40: Revisar si los datos del motor en P304-311 son correctos. Revisar qué tipo de cableado de motor se necesita (star, delta).

## **F0051 Fallo parámetro EEPROM STOP II**

#### **Causa**

Fallo de lectura o escritura mientras guarda parámetros permanentes.

#### **Diagnóstico & Eliminar**

- Reajuste de fábrica y nueva parametrización.
- Cambio unidad

## F0052 Fallo pila de energía **STOP II STOP II**

#### **Causa**

Fallo de lectura para información de pila de energía o datos no válidos.

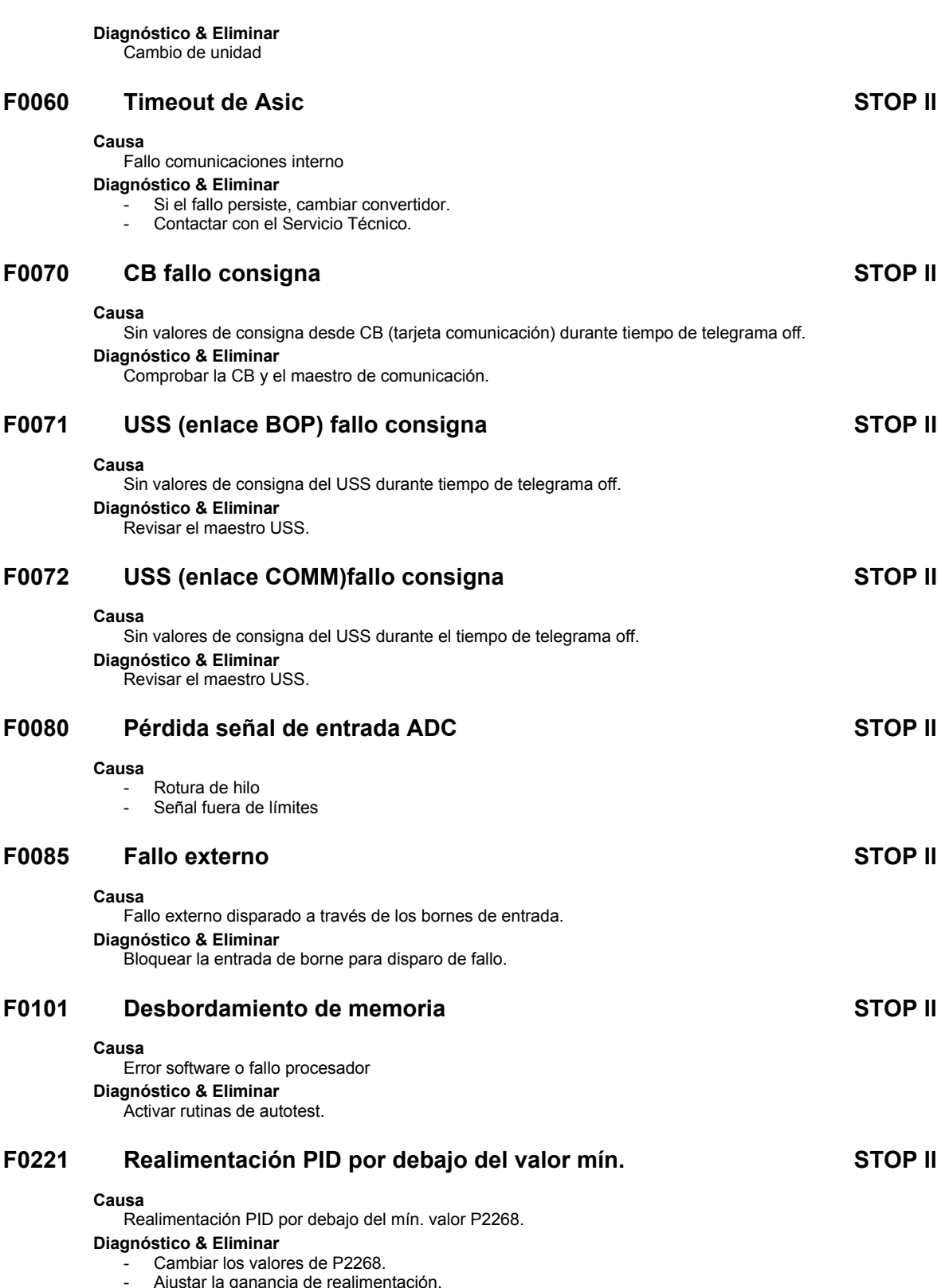

Njustar la ganancia de realimentació

## **F0222 Realimentación PID por encima valor máx. STOP II**

### **Causa**

Realimentación PID por encima máx. valor P2267.

- **Diagnóstico & Eliminar** 
	- Cambiar valor de P2267.
	- Ajustar ganancia realimentación.

## **F0450** Fallo en test BIST **STOP II STOP II**

## **Causa**

- Valor de fallo:
- 1. Ha fallado alguno de los tests de la sección de la etapa de potencia.
- 2. Ha fallado alguno de los tests de las placas de mando.
- 4. Ha fallado alguno de los tests funcionales.
- 8. Ha fallado alguno de los tests de E/S.
- 16. La RAM interna ha fallado en su verificación al ponerla en marcha.

## **Diagnóstico & Eliminar**

El convertidor puede ponerse en marcha pero determinadas acciones pueden no funcionar. Sustituir el convertidor.

## **4.2 Códigos de alarma**

Los avisos de alarma se almacenan en el parámetro r2110 bajo su número de código  $(p.e., A0503 = 503)$  y pueden leerse desde allí.

## **A0501 Limitación corriente**

#### **Causa**

- La potencia del motor no corresponde a la potencia del convertidor.
- Motor leads are too long
- Fallo a tierra

#### **Diagnóstico & Eliminar**

Revisar lo siguiente:

- Potencia motor (P0307) debe corresponder a la potencia del convertidor (P0206).
- Los límites de tamaño de cables no deben ser excedidos.
- Los cables del motor y el motor no deben tener cortocircuitos o fallos a tierra.
- Los parámetros del motor deben ajustarse al motor en uso.
- El valor de la resistencia del estátor (P0350) debe ser corregido.
- El motor no debe ser obstruído o sobrecargado.
- Incrementar el tiempo de rampa aceleración.
- Reducir la elevación.

## **A0502 Límite por sobretensión**

#### **Causa**

Límite por sobretensión alcanzado.

- El aviso A0502 se generará cuando,
- el regulador de la tensión de circuito intermedio (regulador de Vdc\_max) esté deshabilitado (ver parámetro P1240)
- Impulsos habilitados
- Valor real de la tensión de circuito intermedio r0026 mayor que r1242

En particular, el aviso se puede mostrar con tiempos de rampa de deceleración cortos así como con cargas de gran inercia.

### **Diagnóstico & Eliminar**

Si se muestra este aviso permanentemente, revisar la entrada de tensión convertidor.

## **A0503 Límite de mínima tensión**

#### **Causa**

- Fallo en la alimentación de tensión
- Alimentación principal (P0210) y consecuentemente la tensión en el circuito intermedio (r0026) por debajo de los límites especificados (véase parámetro r0026).

#### **Diagnóstico & Eliminar**

Revisar la tensión de la alimentación principal (P0210).

## **A0504 Sobretemperatura del convertidor**

#### **Causa**

Superado nivel de temperatura en el disipador del convertidor (P0614),de ello resulta reducción en la frecuencia de pulsación y/o la frecuenica de salida (dependiendo de la paramterización en (P0610)

## **Diagnóstico & Eliminar**

- Revisar lo siguiente:
- Temperatura ambiente debe situarse dentro de los límites especificados.
- Comprobar las condiciones y ciclo de carga.

## **A0505 I2T del convertidor**

#### **Causa**

Se ha superado el nivel de alarma; la corriente se reduce si está parametrizado (P0610 = 1).

**Diagnóstico & Eliminar** 

Comprobar si el ciclo de carga está dentro de los límites especificados.

## **A0511 Sobretemperatura I2T del motor**

#### **Causa**

- Sobrecarga motor.
- Ciclo de carga demasiado alta.

#### **Diagnóstico & Eliminar**

- Revisar lo siguiente:
- P0611 (constante de tiempo del motor I2t) debería ajustarse al valor correcto

- P0614 (nivel de sobrecarga de motor I2t) debería ajustarse a un nivel adecuado

## **A0535 Resistencia de frenado caliente**

**A0541 Identificación de datos de motor activo** 

**Causa**  Identificación datos de motor (P1910) seleccionado o funcionamiento

- **A0600 Aviso RTOS**
- **A0700 CB alarma 1 ver manuales CB para detalles.**
- **A0701 CB alarma 2 Manual de la CB para detalles.**
- **A0702 CB alarma 3 Manual de la CB para detalles.**
- **A0703 CB alarma 4 Ver manual CB para detalles.**
- **A0704 CB alarma 5 Ver manual CB para detalles.**
- **A0705 CB alarma 6 Ver manual CB para detalles.**
- **A0706 CB alarma 7 Ver manual CB para detalles.**
- **A0707 CB alarma 8 Ver manual CB para detalles.**
- **A0708 CB alarma 9 Ver manual CB para detalles.**
- **A0709 CB alarma 10 Ver manual CB para detalles.**

### **A0710 Error comunicaciones CB**

#### **Causa**

Se ha perdido comunicación con CB (tarjeta de comunicación). **Diagnóstico & Eliminar**  Comprobar el hardware de la CB.

## **A0711 Error configuración CB**

#### **Causa**

CB (tarjeta comunicación) notifica error de configuración. **Diagnóstico & Eliminar**  Comprobar parámetros CB.

## **A0910 Regulador Vdc-max activo**

#### **Causa**

El regulador de Vdc máximo ha sido desactivado, debido a que el regulador no es capaz de mantener la tensión en el circuito intermedio (r0026) dentro de los límites (véase parámetro r0026).

- Ocurre cuando la tensión de alimentación principal (P0210) está alta permanentemente.
- Ocurre si el motor es arrastrado por la carga activa, ocasionando que el motor entre en modo regenerativo.
- Ocurre con cargas con gran inercia, cuando se desacelera.

#### **Diagnóstico & Eliminar**

Revisar lo siguiente:

- Entrada tensión (P0756) debe estar dentro de los límites.
- Debe ajustarse la carga.

## **A0911 Regulador Vdc-max activo**

#### **Causa**

Regulador Vdc max activo; los tiempos de desaceleración se incrementarán automáticamente para mantener la tensión en el circuito intermedio (r0026) dentro de los límites (véase parámetro r0026).

## **A0920 Los parámetros del ADC no están ajustados adecuadamente.**

### **Causa**

Los parámetros ADC no deben estar todos ajustados al mismo valor, ya que esto produce resultados ilógicos.

- Índice 0: Ajustes de parámetro para salida idéntica
- Índice 1: Ajustes de parámetro para entrada idéntica
- Índice 2: Ajustes de parámetro para entrada no corresponden al tipo ADC

## **A0921 Los parámetro de DAC no ajustados correctamente.**

#### **Causa**

Los parámetros del DAC no deben estar ajustados al mismo valor, ya que esto produce resultados ilógicos.

- Índice 0: Ajustes de parámetro para salida idéntica
- Índice 1: Ajustes de parámetro para entrada idéntica
- Índice 2: Ajustes de parámetro para la salida no corresponde al tipo DAC

## **A0922 No hay carga aplicada al convertidor**

#### **Causa**

No hay carga aplicada al convertidor.

Como resultado algunas funciones no trabajan correctamente ya que no hay condiciones de carga normales.

## **A0923 Señales JOG a derechas y JOG a izquierdas activas**

#### **Causa**

Señales JOG a derechas y JOG a izquierdas (P1055/P1056) activas conjuntamente. Esto paraliza la frecuencia de salida RFG a su valor actual.

# **5 Lista de abreviaturas**

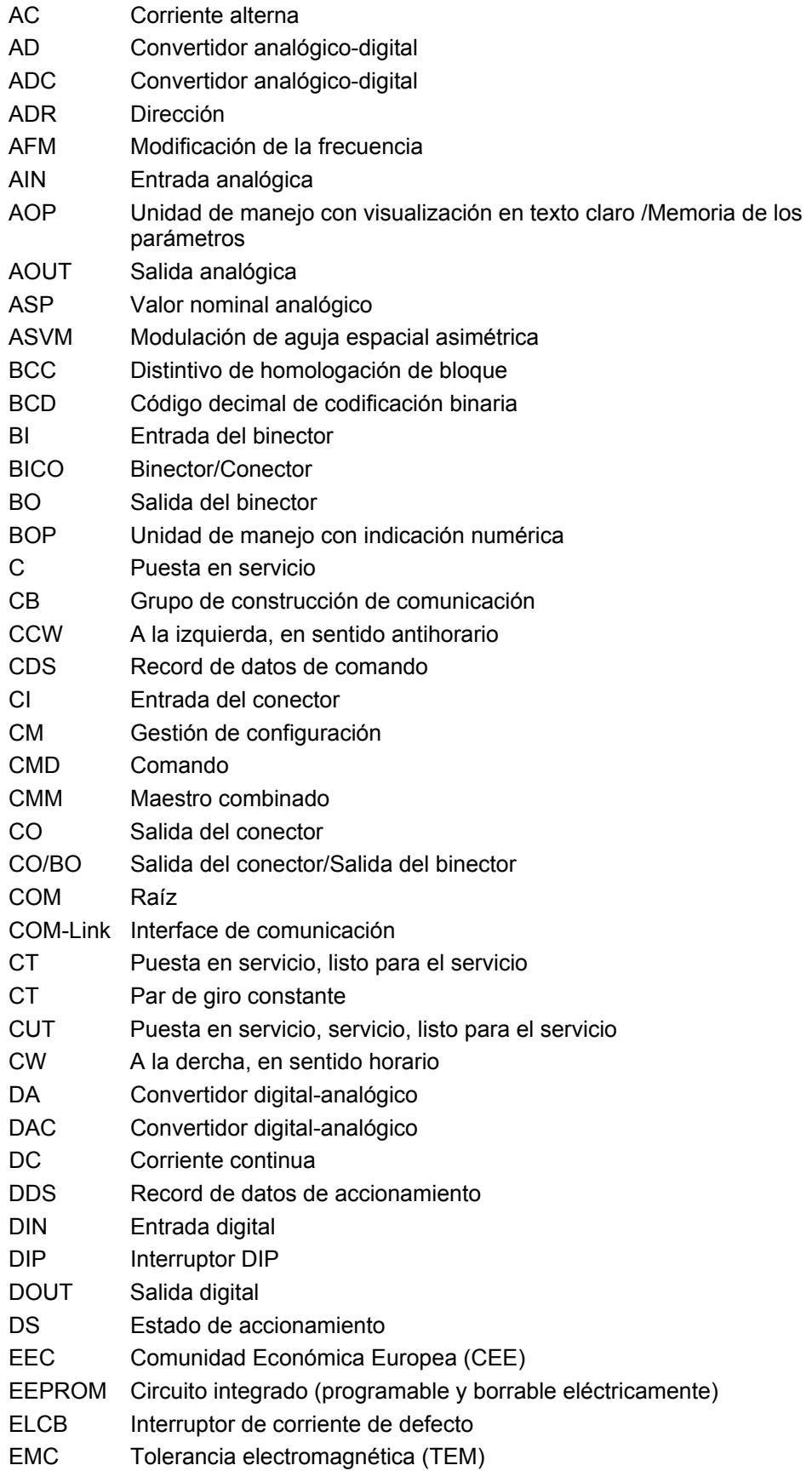

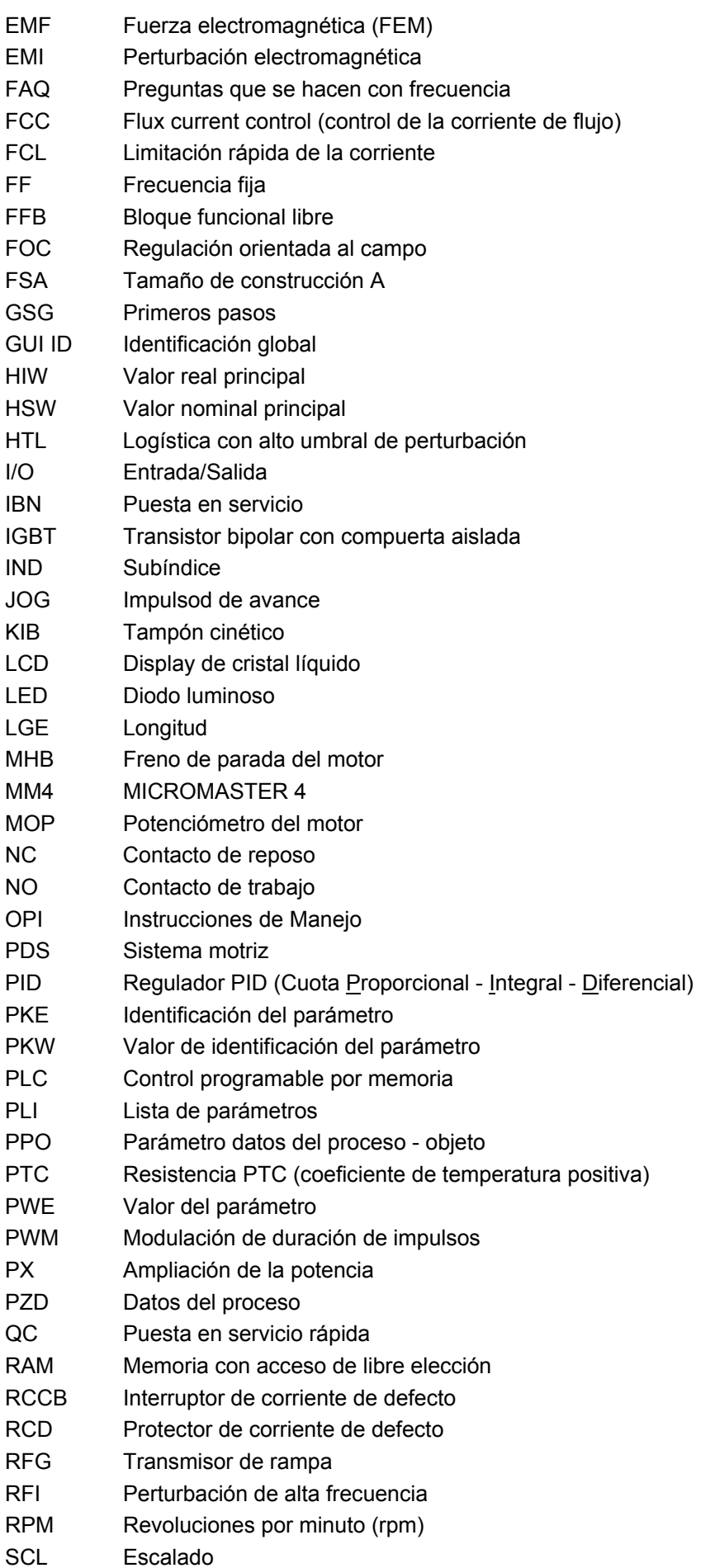
SDP Unidad indicadora del estado SLVC Regulación del vestor sin transmisor STW Palabra de control STX Iniciación de texto SVM Modulación de aguja espacial TTL Lógica transistor-transistor USS Interface serial universal VC Regulación del vector VT Par de giro variable ZSW Palabra de estado

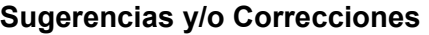

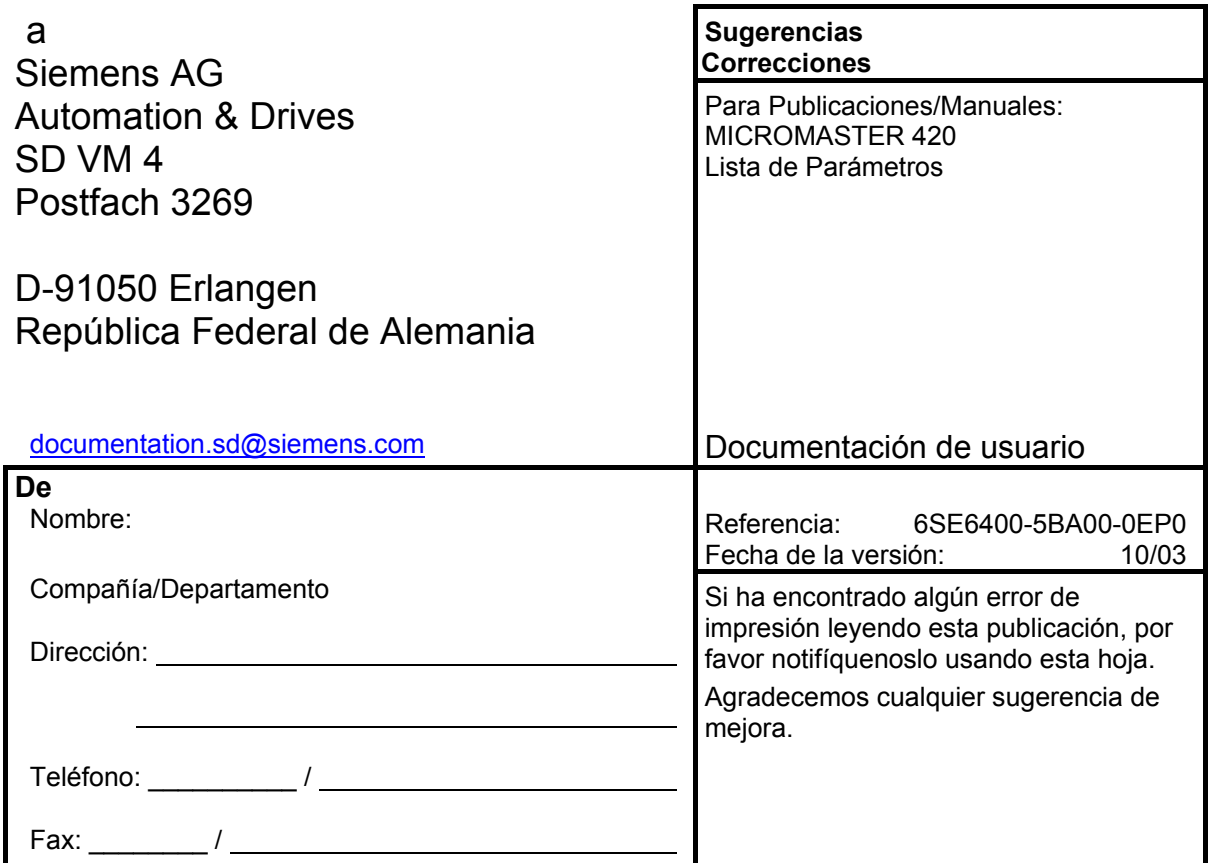

Siemens AG Bereich Automation and Drives (A&D) Geschäftsgebiet Standard Drives (SD) Postfach 3269, D-91050 Erlangen República Federal de Alemania

Siemens Aktiengesellschaft

© Siemens AG, 2001, 2002, 2003, 2004 Documento sujeto a cambios sin previo aviso

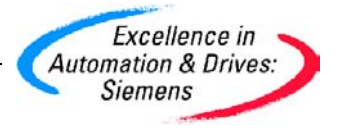

Referencia: 6SE6400-5BA00-0EP0<br>06/04